# ETSI GS NFV-SOL 002 V2.7.1 (2020-01)

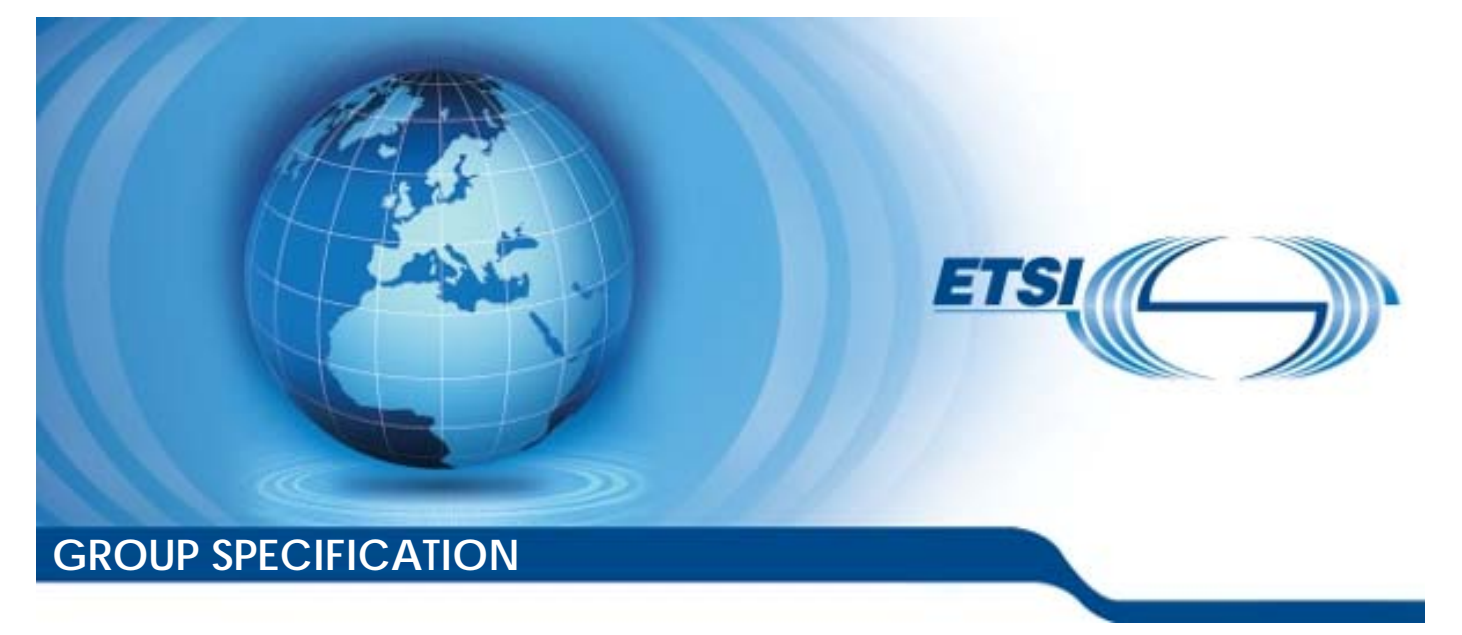

**Network Functions Virtualisation (NFV) Release 2; Protocols and Data Models; RESTful protocols specification for the Ve-Vnfm Reference Point** 

*Disclaimer* 

The present document has been produced and approved by the Network Functions Virtualisation (NFV) ETSI Industry Specification Group (ISG) and represents the views of those members who participated in this ISG. It does not necessarily represent the views of the entire ETSI membership.

Reference RGS/NFV-SOL002ed271

Keywords

API, NFV, protocol

#### *ETSI*

#### 650 Route des Lucioles F-06921 Sophia Antipolis Cedex - FRANCE

Tel.: +33 4 92 94 42 00 Fax: +33 4 93 65 47 16

Siret N° 348 623 562 00017 - NAF 742 C Association à but non lucratif enregistrée à la Sous-Préfecture de Grasse (06) N° 7803/88

#### *Important notice*

The present document can be downloaded from: <http://www.etsi.org/standards-search>

The present document may be made available in electronic versions and/or in print. The content of any electronic and/or print versions of the present document shall not be modified without the prior written authorization of ETSI. In case of any existing or perceived difference in contents between such versions and/or in print, the prevailing version of an ETSI deliverable is the one made publicly available in PDF format at [www.etsi.org/deliver](http://www.etsi.org/deliver).

Users of the present document should be aware that the document may be subject to revision or change of status. Information on the current status of this and other ETSI documents is available at <https://portal.etsi.org/TB/ETSIDeliverableStatus.aspx>

If you find errors in the present document, please send your comment to one of the following services: <https://portal.etsi.org/People/CommiteeSupportStaff.aspx>

#### *Copyright Notification*

No part may be reproduced or utilized in any form or by any means, electronic or mechanical, including photocopying and microfilm except as authorized by written permission of ETSI. The content of the PDF version shall not be modified without the written authorization of ETSI. The copyright and the foregoing restriction extend to reproduction in all media.

> © ETSI 2020. All rights reserved.

**DECT™**, **PLUGTESTS™**, **UMTS™** and the ETSI logo are trademarks of ETSI registered for the benefit of its Members. **3GPP™** and **LTE™** are trademarks of ETSI registered for the benefit of its Members and of the 3GPP Organizational Partners. **oneM2M™** logo is a trademark of ETSI registered for the benefit of its Members and of the oneM2M Partners. **GSM®** and the GSM logo are trademarks registered and owned by the GSM Association.

## Contents

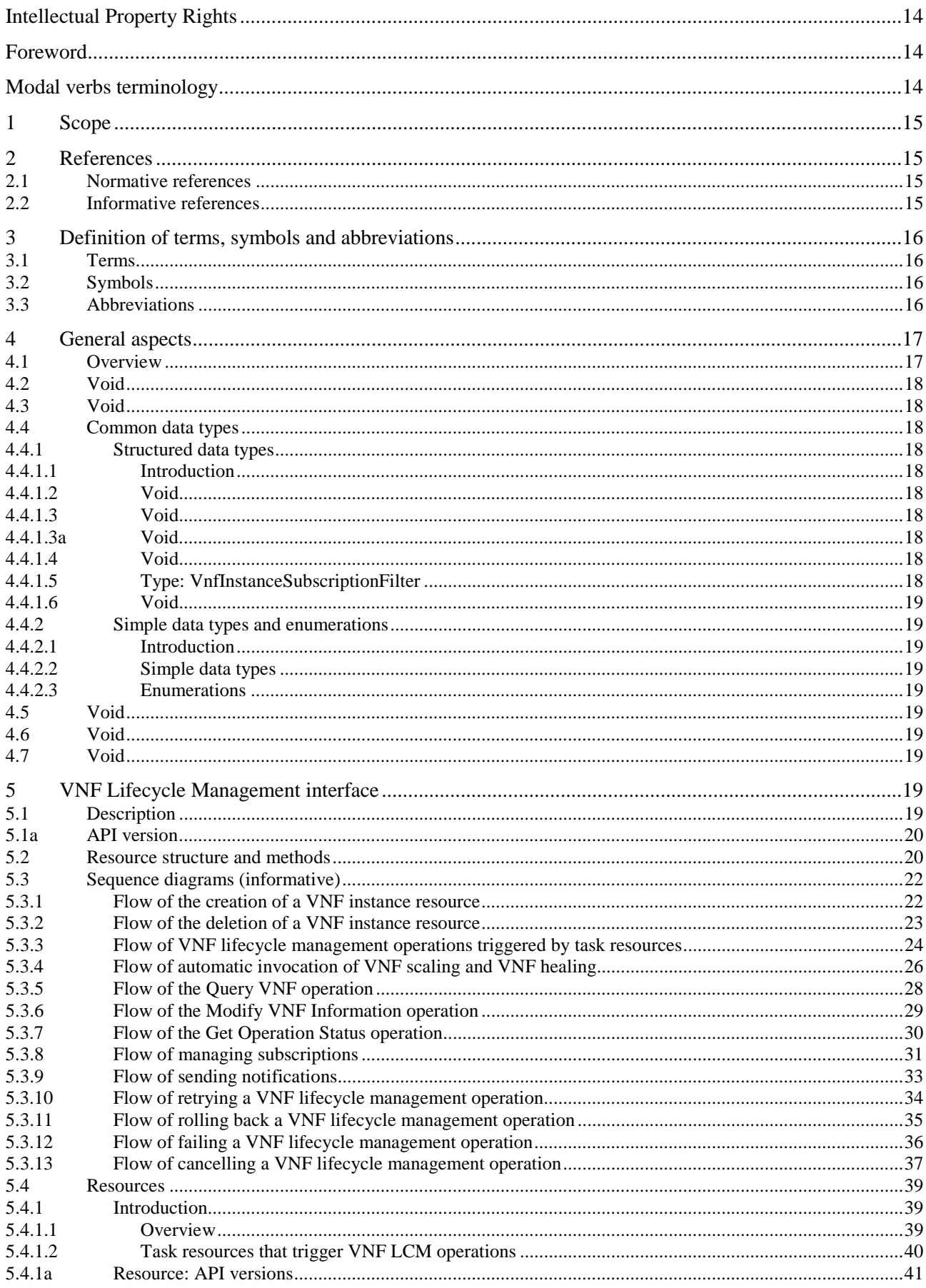

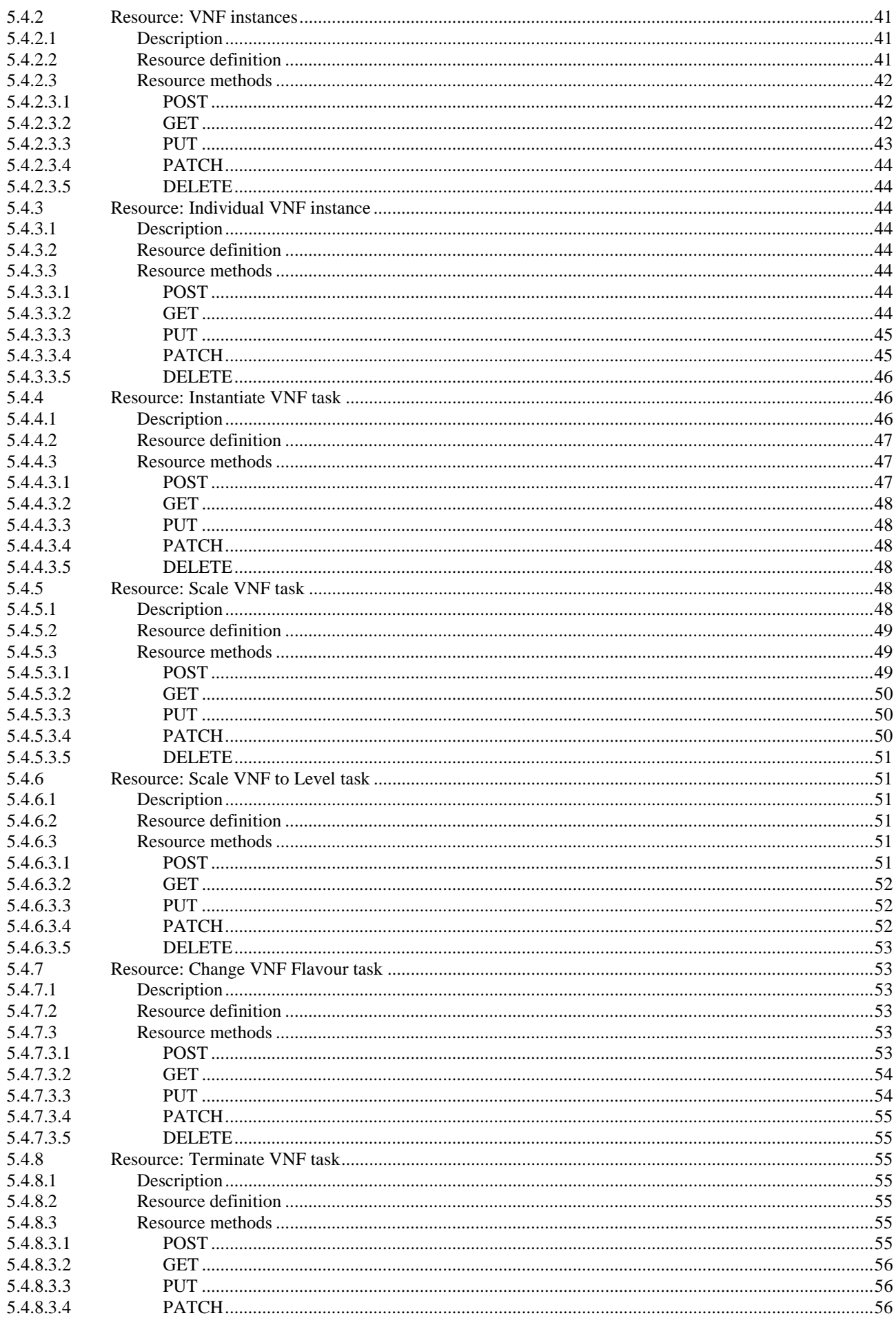

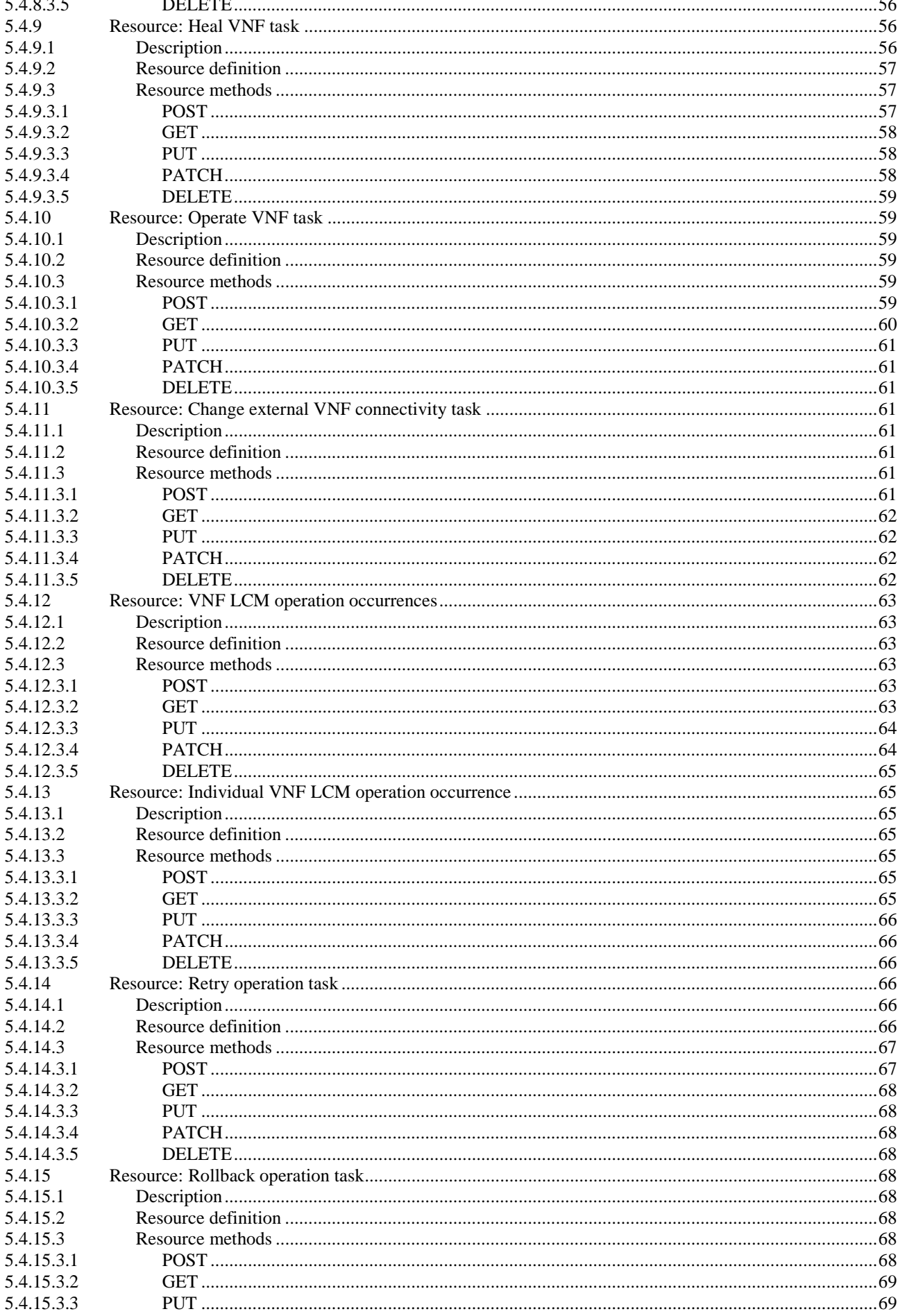

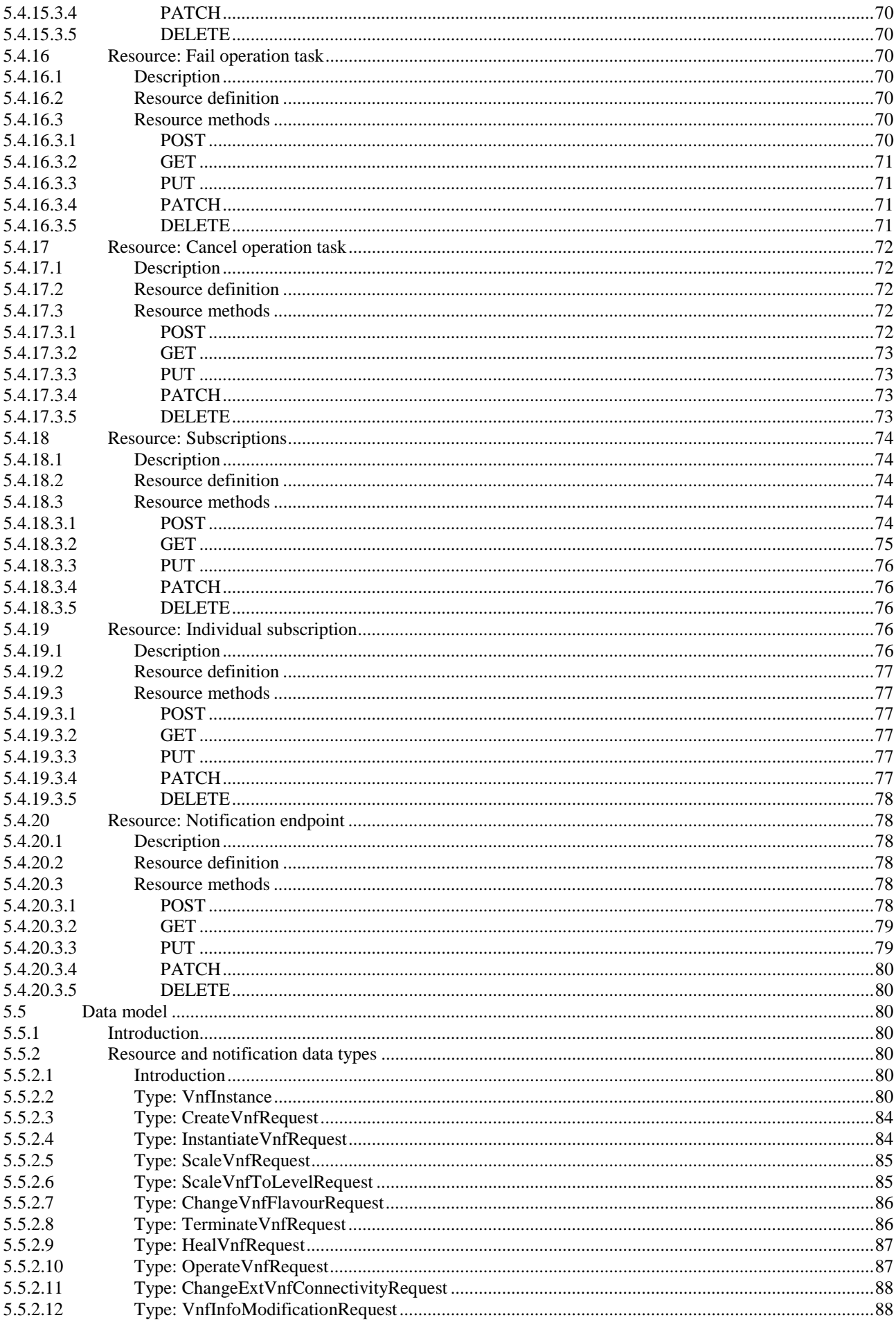

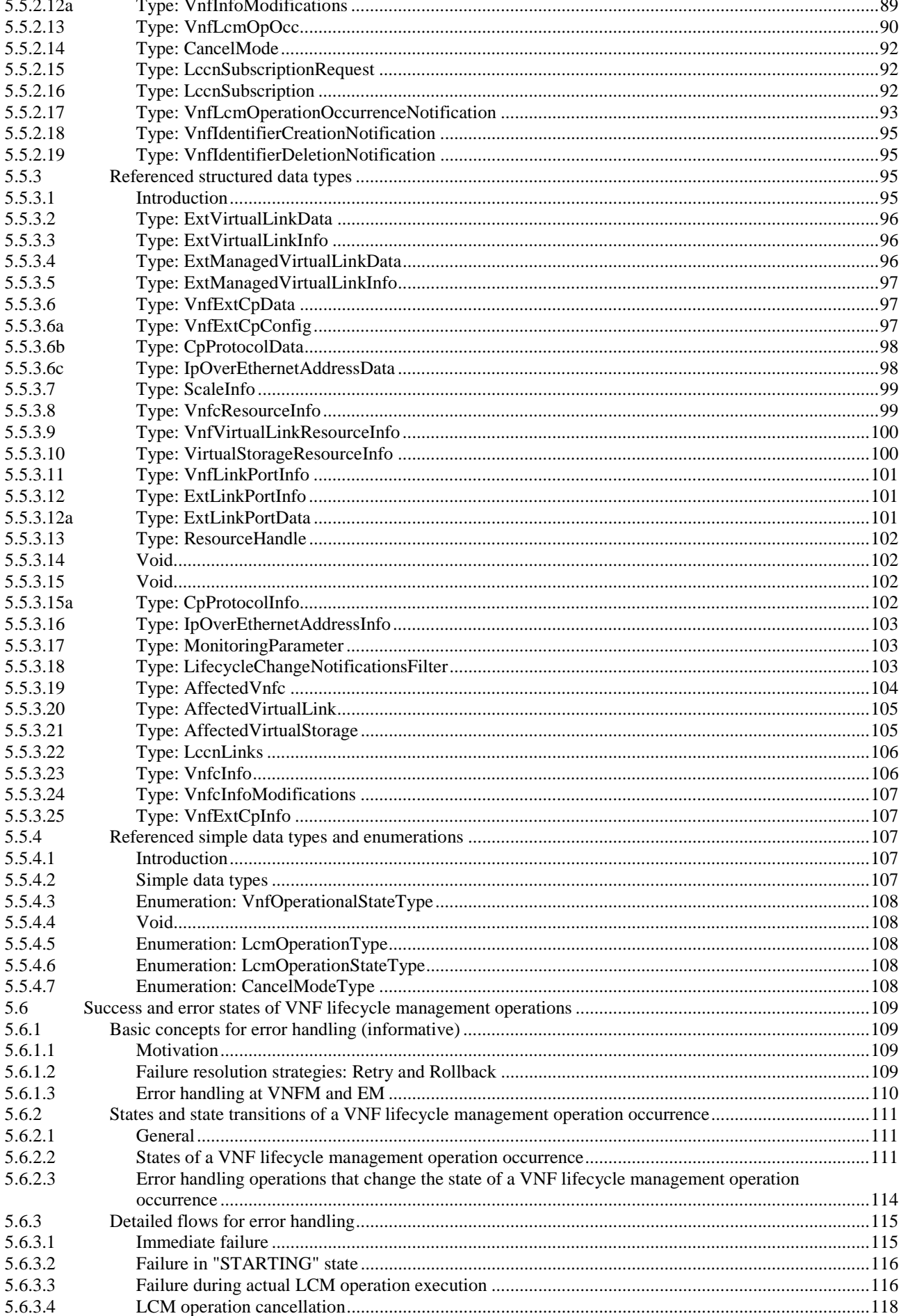

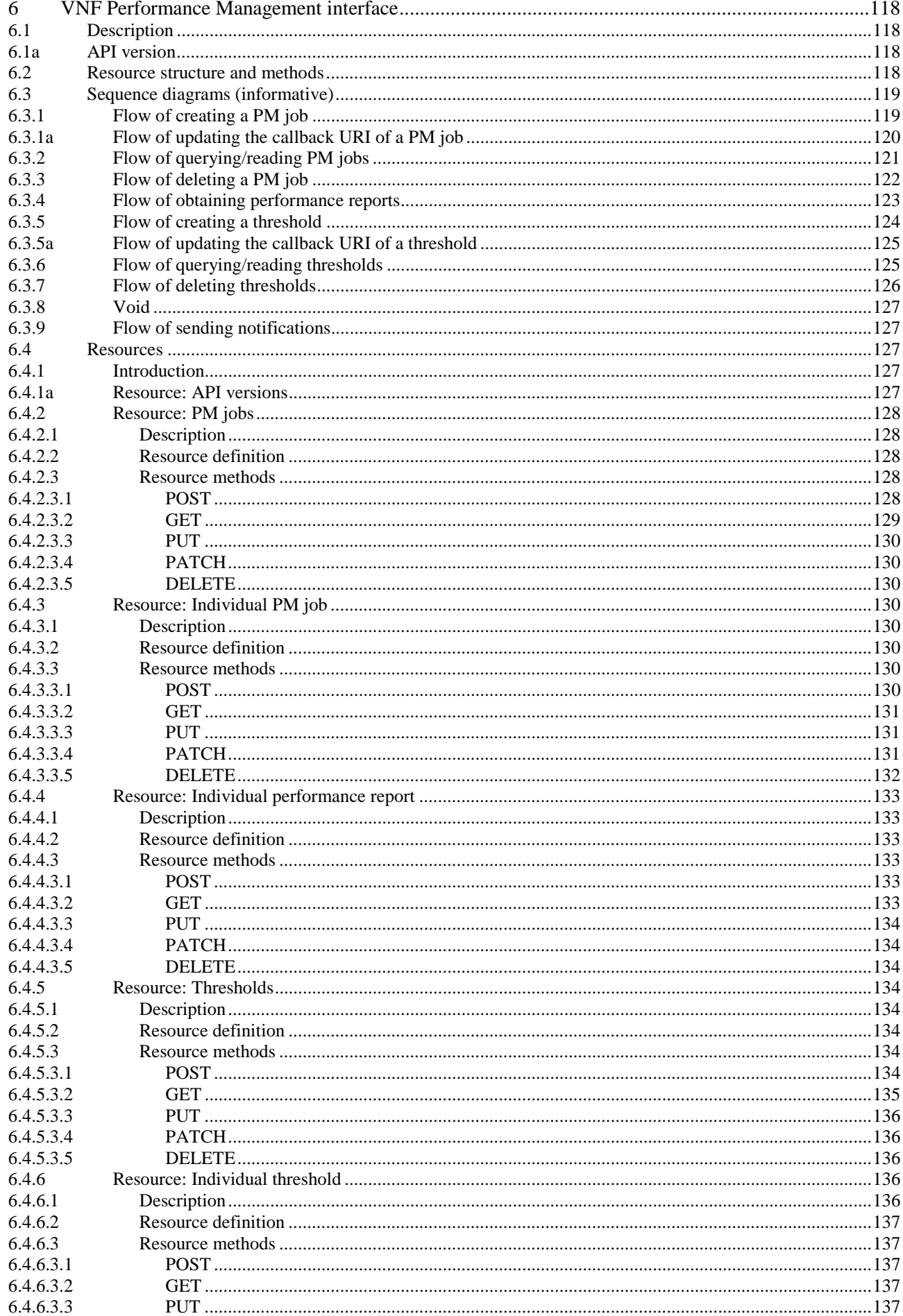

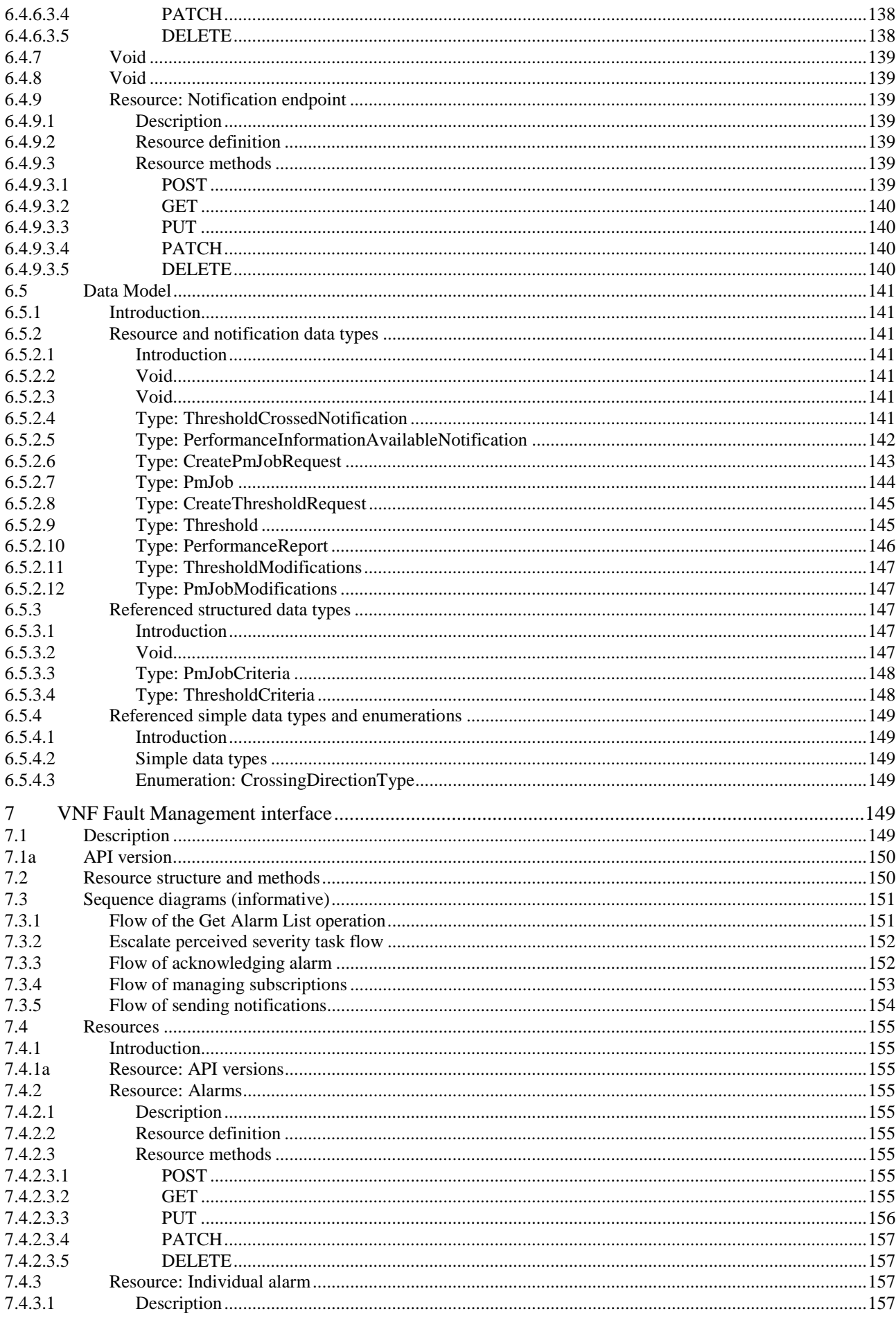

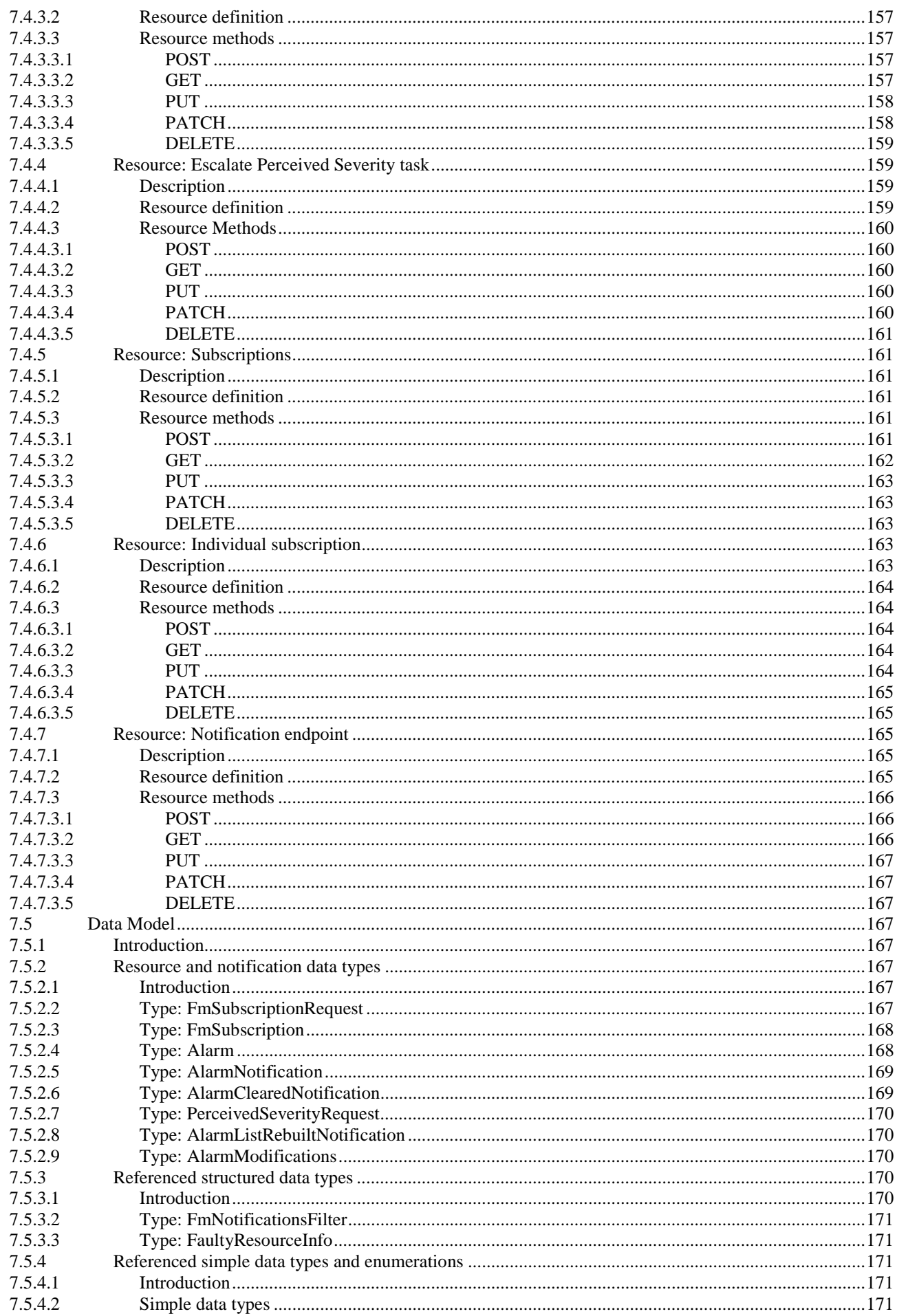

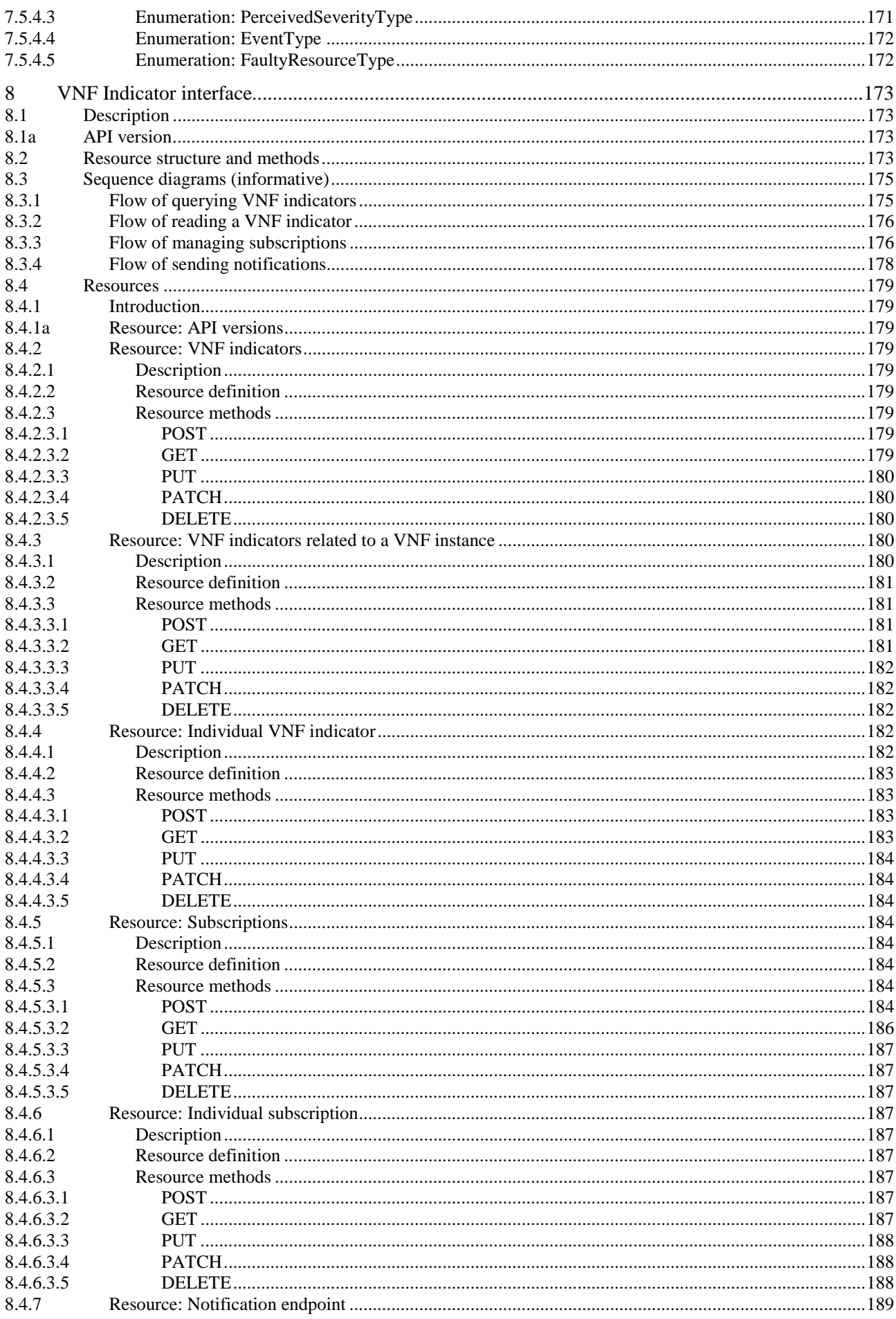

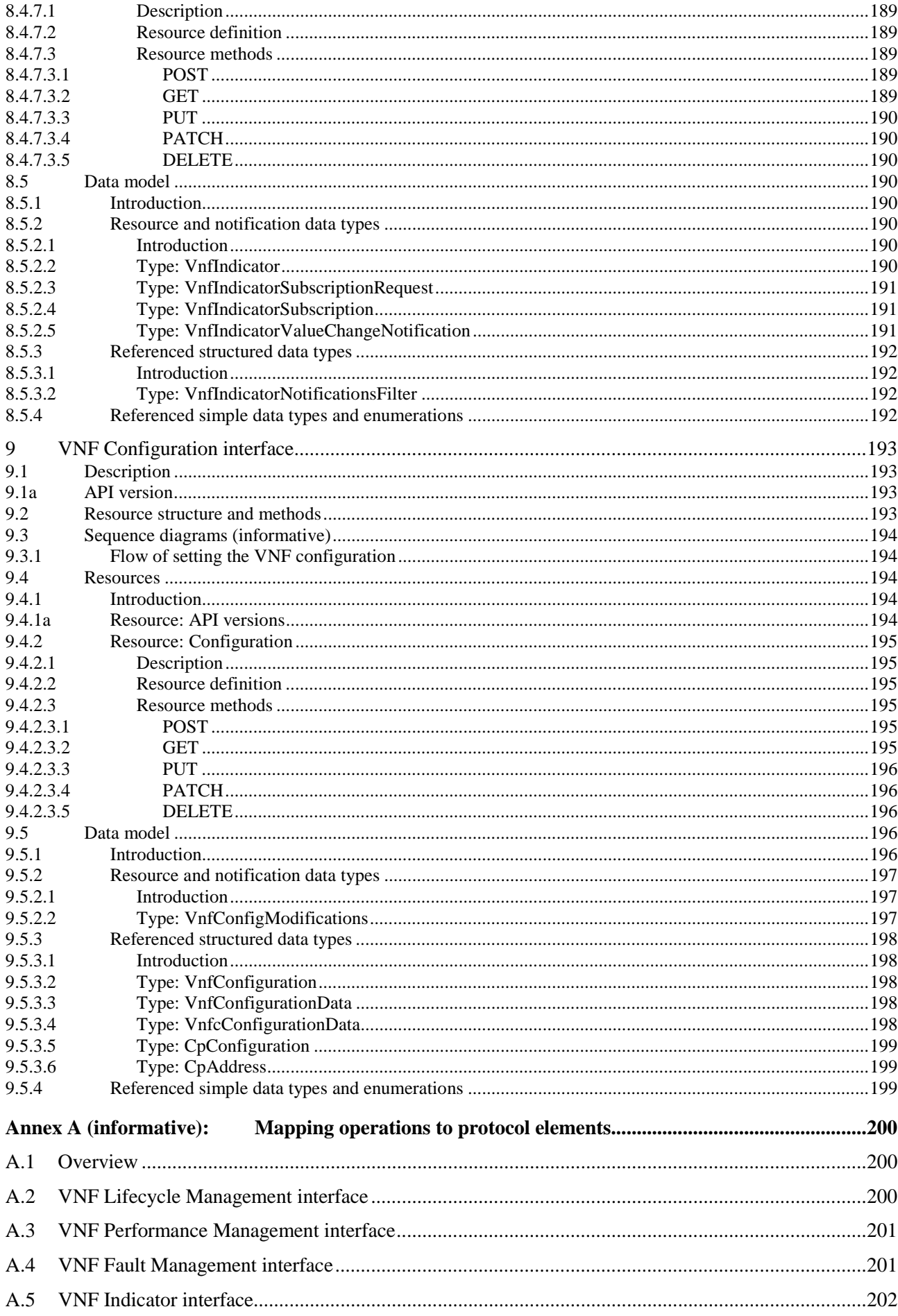

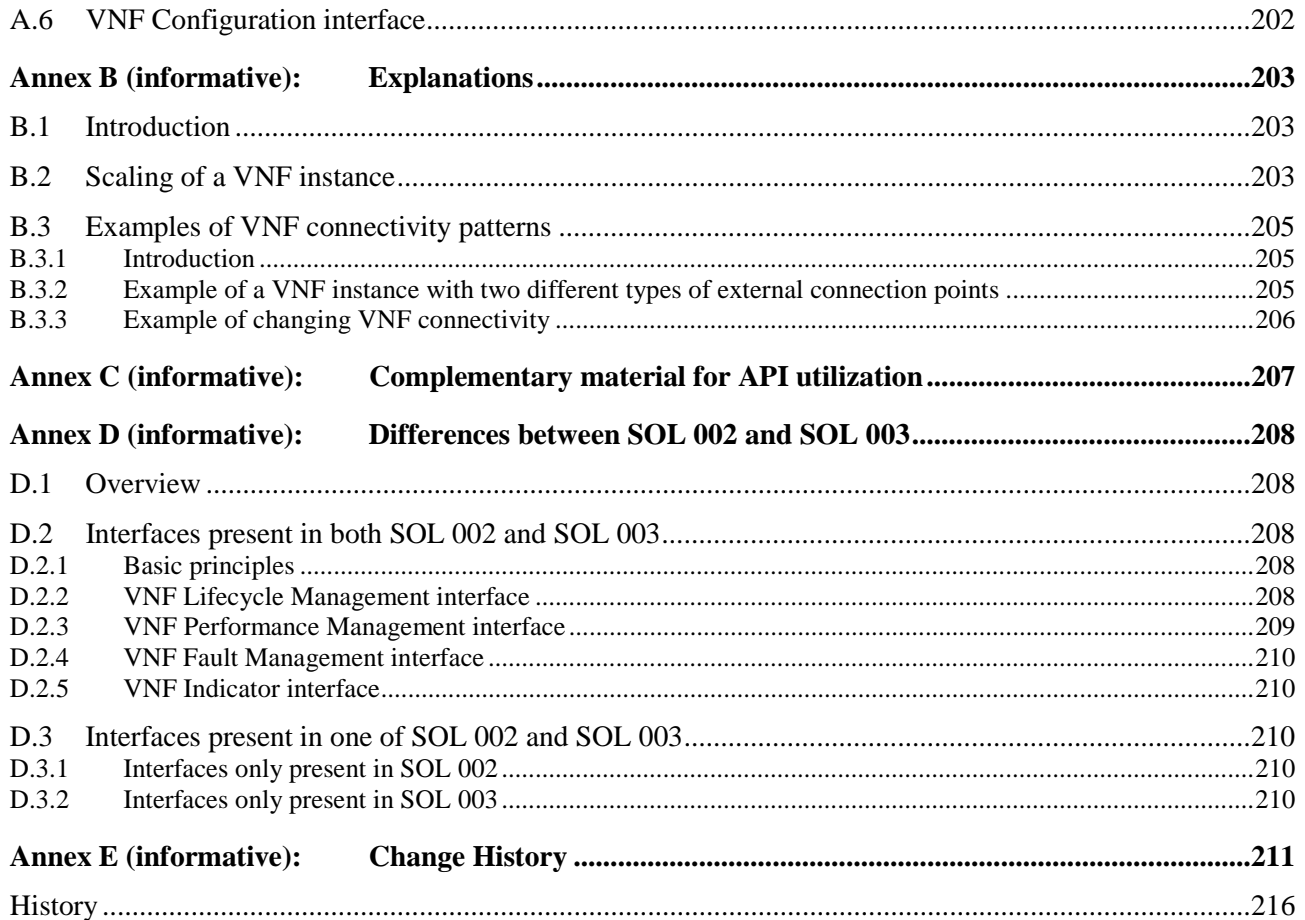

## <span id="page-13-0"></span>Intellectual Property Rights

#### Essential patents

IPRs essential or potentially essential to normative deliverables may have been declared to ETSI. The information pertaining to these essential IPRs, if any, is publicly available for **ETSI members and non-members**, and can be found in ETSI SR 000 314: *"Intellectual Property Rights (IPRs); Essential, or potentially Essential, IPRs notified to ETSI in respect of ETSI standards"*, which is available from the ETSI Secretariat. Latest updates are available on the ETSI Web server (<https://ipr.etsi.org/>).

Pursuant to the ETSI IPR Policy, no investigation, including IPR searches, has been carried out by ETSI. No guarantee can be given as to the existence of other IPRs not referenced in ETSI SR 000 314 (or the updates on the ETSI Web server) which are, or may be, or may become, essential to the present document.

#### **Trademarks**

The present document may include trademarks and/or tradenames which are asserted and/or registered by their owners. ETSI claims no ownership of these except for any which are indicated as being the property of ETSI, and conveys no right to use or reproduce any trademark and/or tradename. Mention of those trademarks in the present document does not constitute an endorsement by ETSI of products, services or organizations associated with those trademarks.

## Foreword

This Group Specification (GS) has been produced by ETSI Industry Specification Group (ISG) Network Functions Virtualisation (NFV).

## Modal verbs terminology

In the present document "**shall**", "**shall not**", "**should**", "**should not**", "**may**", "**need not**", "**will**", "**will not**", "**can**" and "**cannot**" are to be interpreted as described in clause 3.2 of the [ETSI Drafting Rules](https://portal.etsi.org/Services/editHelp!/Howtostart/ETSIDraftingRules.aspx) (Verbal forms for the expression of provisions).

"**must**" and "**must not**" are **NOT** allowed in ETSI deliverables except when used in direct citation.

## <span id="page-14-0"></span>1 Scope

The present document specifies a set of RESTful protocols and data models fulfilling the requirements specified in ETSI GS NFV-IFA 008 [1] for the interfaces used over the Ve-Vnfm reference point.

## 2 References

### 2.1 Normative references

References are either specific (identified by date of publication and/or edition number or version number) or non-specific. For specific references, only the cited version applies. For non-specific references, the latest version of the referenced document (including any amendments) applies.

Referenced documents which are not found to be publicly available in the expected location might be found at <https://docbox.etsi.org/Reference>.

NOTE: While any hyperlinks included in this clause were valid at the time of publication, ETSI cannot guarantee their long term validity.

The following referenced documents are necessary for the application of the present document.

- [1] ETSI GS NFV-IFA 008: "Network Functions Virtualisation (NFV) Release 3; Management and Orchestration; Ve-Vnfm reference point - Interface and Information Model Specification".
- [2] IETF RFC 5646: "Tags for Identifying Languages".
- [3] **IETF RFC 7396: "JSON Merge Patch".**
- NOTE: Available at<https://tools.ietf.org/html/rfc7396>.
- [4] Recommendation ITU-T X.733: "Information technology Open Systems Interconnection Systems Management: Alarm reporting function".
- [5] ETSI GS NFV-IFA 027: "Network Functions Virtualisation (NFV) Release 2; Management and Orchestration; Performance Measurements Specification".
- [6] ETSI GS NFV-SOL 013: "Network Functions Virtualisation (NFV) Release 2; Protocols and Data Models; Specification of common aspects for RESTful NFV MANO APIs".

### 2.2 Informative references

References are either specific (identified by date of publication and/or edition number or version number) or non-specific. For specific references, only the cited version applies. For non-specific references, the latest version of the referenced document (including any amendments) applies.

NOTE: While any hyperlinks included in this clause were valid at the time of publication, ETSI cannot guarantee their long term validity.

The following referenced documents are not necessary for the application of the present document but they assist the user with regard to a particular subject area.

- [i.1] ETSI GS NFV 003: "Network Functions Virtualisation (NFV); Terminology for Main Concepts in NFV".
- [i.2] ETSI GS NFV-SOL 003: "Network Functions Virtualisation (NFV) Release 2; Protocols and Data Models; RESTful protocols specification for the Or-Vnfm Reference Point".
- [i.3] ETSI GS NFV-SOL 001: "Network Functions Virtualisation (NFV) Release 2; Protocols and Data Models; NFV descriptors based on TOSCA specification".

<span id="page-15-0"></span>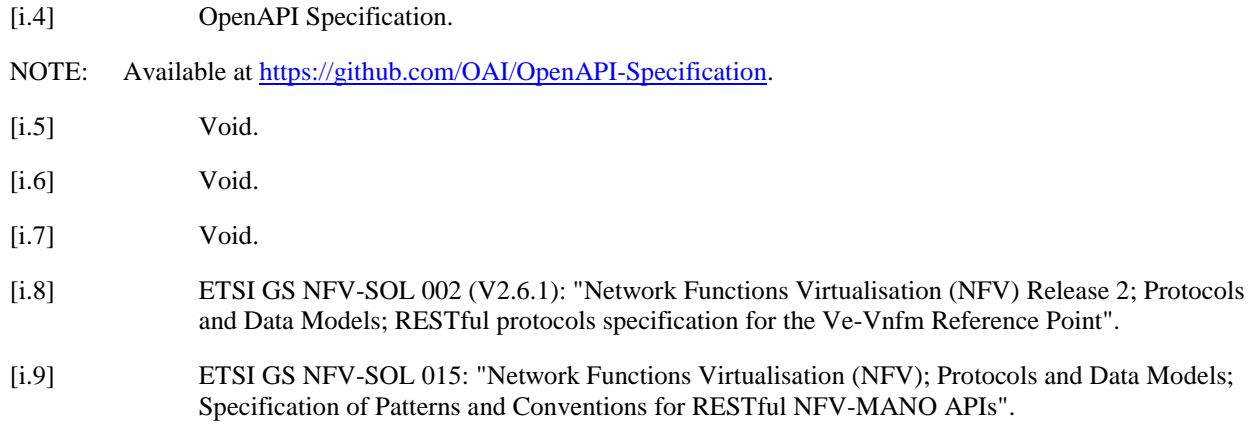

## 3 Definition of terms, symbols and abbreviations

## 3.1 Terms

For the purposes of the present document, the terms given in ETSI GS NFV 003 [[i.1](#page-14-0)] and the following apply:

**LCM workflow:** set of operations, including resource management operations towards the VIM, that are executed by the VNFM to perform a lifecycle management operation

NOTE: Examples for LCM workflows are VNFM-internal procedures associated with an LCM operation, and LCM scripts contained in the VNF package.

### 3.2 Symbols

Void.

## 3.3 Abbreviations

For the purposes of the present document, the following abbreviations apply:

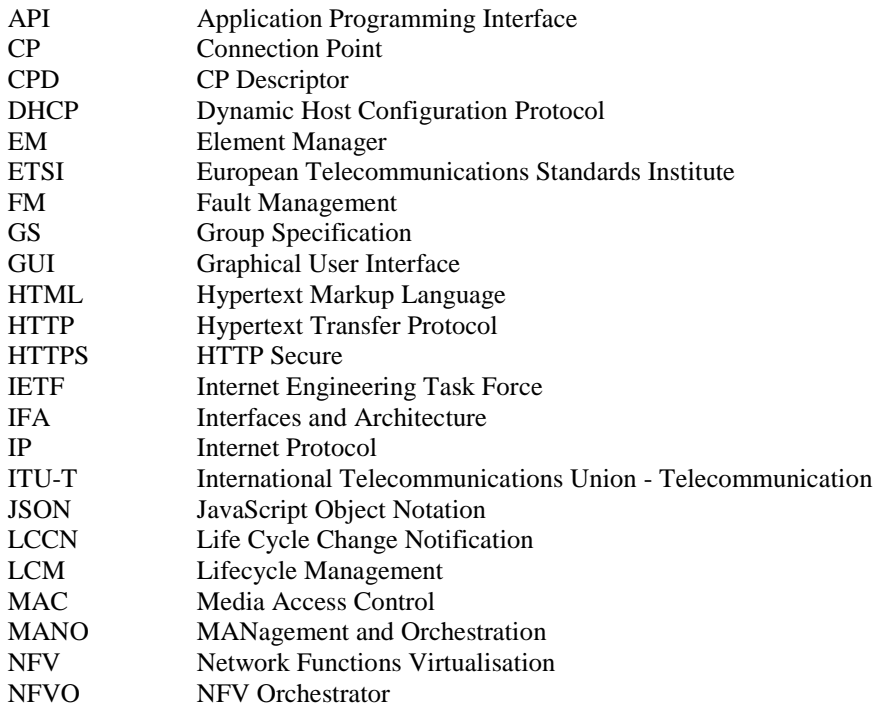

<span id="page-16-0"></span>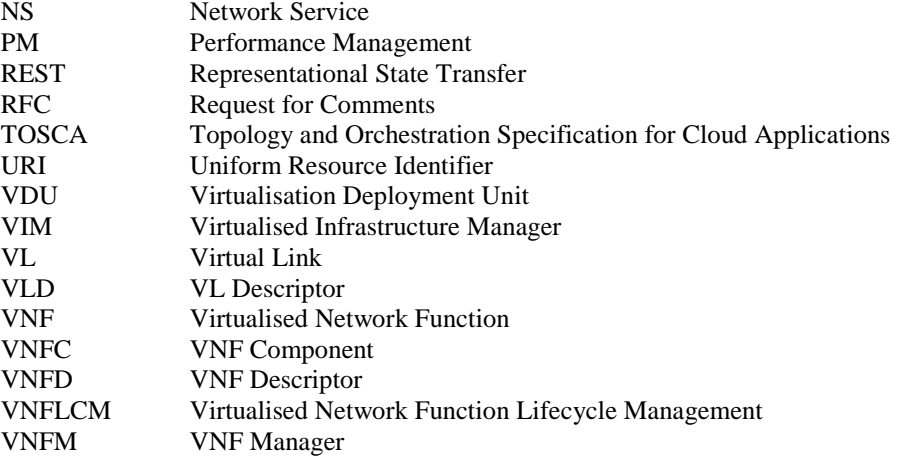

## 4 General aspects

### 4.1 Overview

The present document defines the protocol and data model for the following interfaces used over the Ve-Vnfm reference point, in the form of RESTful Application Programming Interfaces (APIs) specifications:

- VNF Lifecycle Management interface (as produced by the VNFM towards the EM/VNF).
- VNF Performance Management interface (as produced by the VNFM towards the EM).
- VNF Fault Management interface (as produced by the VNFM towards the EM).
- VNF Indicator interface (as produced by the EM/VNF towards the VNFM).
- VNF Configuration interface (as produced by the VNF towards the VNFM).

Table 4.1-1 lists the versions of the APIs defined in the present document.

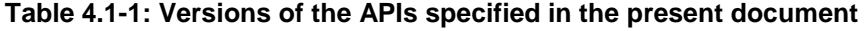

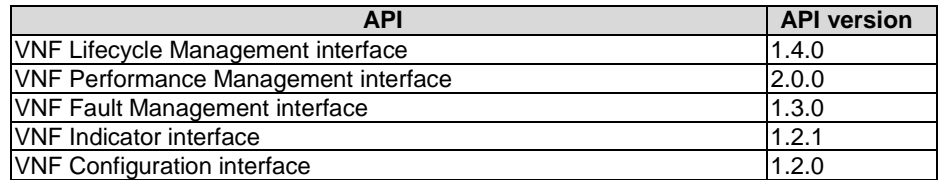

The design of the protocol and data model for the above interfaces is based on the information model and requirements defined in ETSI GS NFV-IFA 008 [[1\]](#page-14-0). In clause 4, general aspects are specified that apply to multiple APIs on the Ve-Vnfm reference point. In addition, the provisions in clauses 4.5, 6.8 and 9 of ETSI GS NFV-SOL 013 [\[6](#page-14-0)] define common aspects of RESTful NFV MANO APIs, and shall apply for all APIs defined in the present document.

In the subsequent clauses, the protocol and data models for the individual interfaces are specified. Per interface, the resource structure with associated HTTP methods is defined and applicable flows are provided. Further, the resources and the data model are specified in detail.

Annex A provides the mapping of the combination of resources and methods defined in the present document to the operations defined in ETSI GS NFV-IFA 008 [\[1](#page-14-0)]. Annex B contains explanations of key concepts.

Even though the different interfaces defined in the present document are related, implementations shall not assume a particular order of messages that arrive via different interfaces.

### <span id="page-17-0"></span>4.2 Void

4.3 Void

## 4.4 Common data types

## 4.4.1 Structured data types

#### 4.4.1.1 Introduction

This clause defines data structures that are referenced from data structures in multiple interfaces. In addition, the structured data types defined in clause 7.1 of ETSI GS NFV-SOL 013 [\[6](#page-14-0)] shall apply.

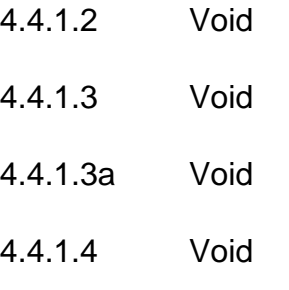

#### 4.4.1.5 Type: VnfInstanceSubscriptionFilter

This type represents subscription filter criteria to match VNF instances. It shall comply with the provisions defined in table 4.4.1.5-1.

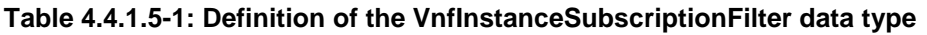

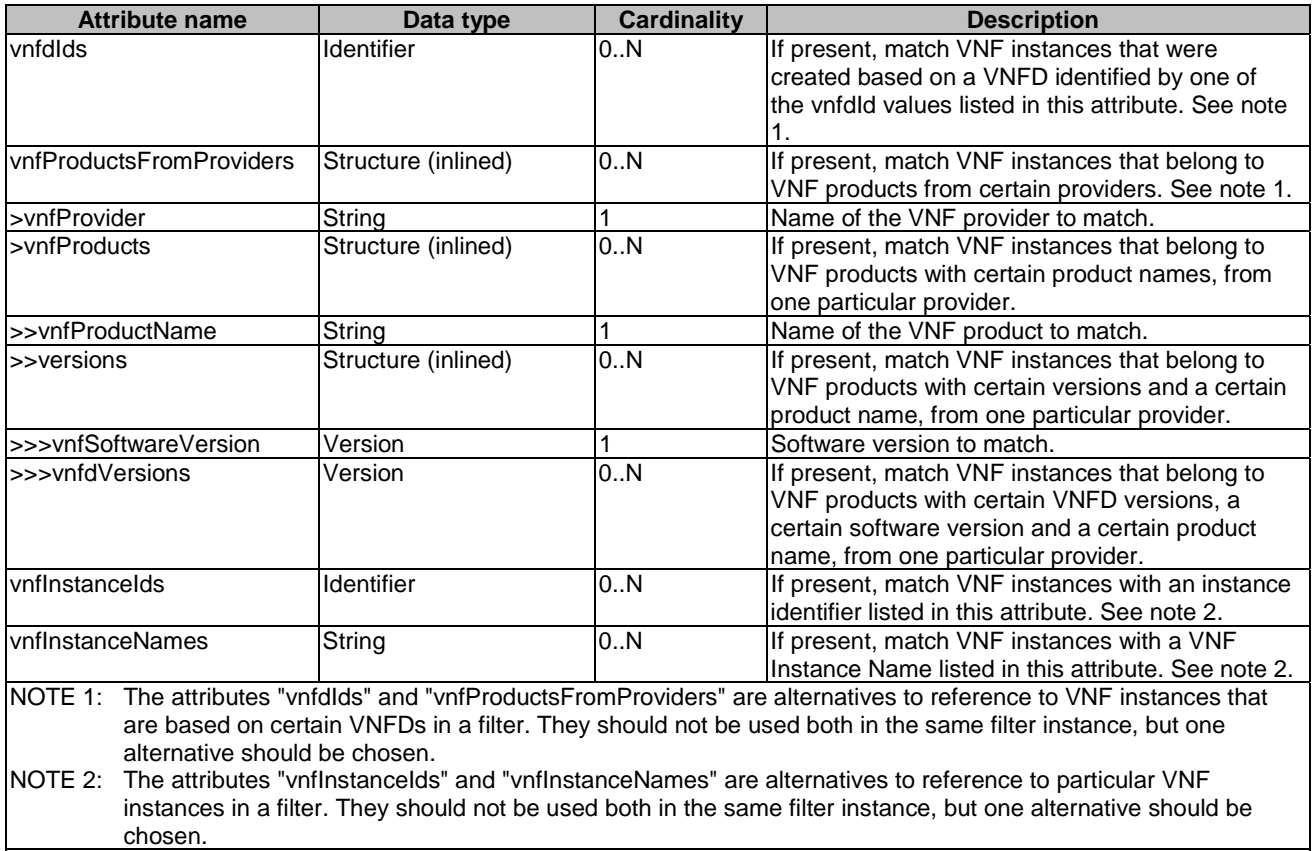

#### <span id="page-18-0"></span>4.4.1.6 Void

#### 4.4.2 Simple data types and enumerations

#### 4.4.2.1 Introduction

This clause defines simple data types and enumerations that can be referenced from data structures defined in multiple interfaces.

#### 4.4.2.2 Simple data types

Table 4.4.2.2-1 defines simple data types for reference from data type definitions in the present document. In addition, the simple data types defined in clause 7.2.2 of ETSI GS NFV-SOL 013 [\[6](#page-14-0)] shall apply.

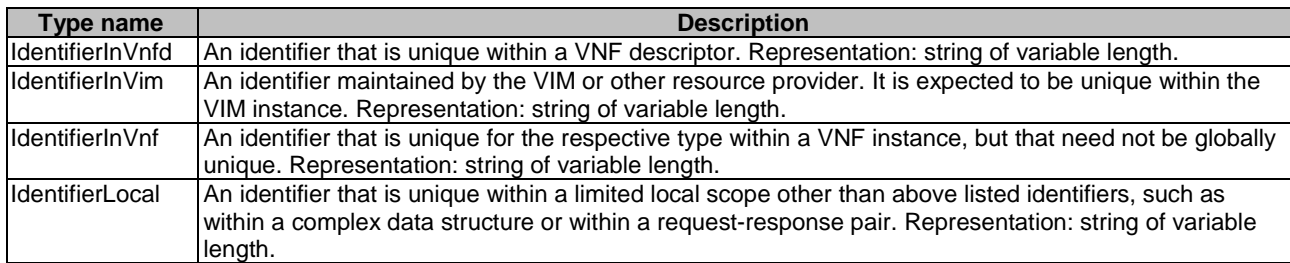

#### **Table 4.4.2.2-1: Simple data types**

#### 4.4.2.3 Enumerations

The enumerations defined in clause 7.2.3 of ETSI GS NFV-SOL 013 [[6](#page-14-0)] shall apply to be available for referencing from data type definitions in the present document.

- 4.5 Void
- 4.6 Void
- 4.7 Void

## 5 VNF Lifecycle Management interface

### 5.1 Description

This interface allows the VNF/EM to invoke VNF lifecycle management operations of VNF instances towards the VNFM, and to subscribe to notifications regarding VNF lifecycle changes provided by the VNFM.

The operations defined for VNF through this interface are:

- Query VNF
- Scale VNF
- Scale VNF to Level
- <span id="page-19-0"></span>• Heal VNF
- Get Operation Status
- Subscribe
- Query Subscription Information
- Terminate Subscription
- Notify

The operations defined for EM through this interface are:

- Create VNF Identifier
- Query VNF
- Modify VNF Information
- Delete VNF Identifier
- Instantiate VNF
- Scale VNF
- Scale VNF to Level
- Change VNF Flavour
- Terminate VNF
- Heal VNF
- Operate VNF
- Change external VNF connectivity
- Get Operation Status
- Subscribe
- Query Subscription Information
- Terminate Subscription
- Notify

This interface also enables to invoke error handling procedures (Retry, Rollback, Cancel, Fail) on the actual VNF lifecycle management operation occurrences, and API version information retrieval.

### 5.1a API version

For the VNF lifecycle management interface version as specified in the present document, the MAJOR version field shall be 1, the MINOR version field shall be 4, and the PATCH version field shall be 0 (see clause 9.1 of ETSI GS NFV-SOL 013 [\[6](#page-14-0)] for a definition of the version fields). Consequently, the {apiMajorVersion} URI variable shall be set to "v1".

## 5.2 Resource structure and methods

All resource URIs of the API shall use the base URI specification defined in clause 4.1 of ETSI GS NFV-SOL 013 [\[6](#page-14-0)]. The string "vnflcm" shall be used to represent {apiName}. All resource URIs in the clauses below are defined relative to the above base URI.

Figure 5.2-1 shows the overall resource URI structure defined for the VNF lifecycle management interface.

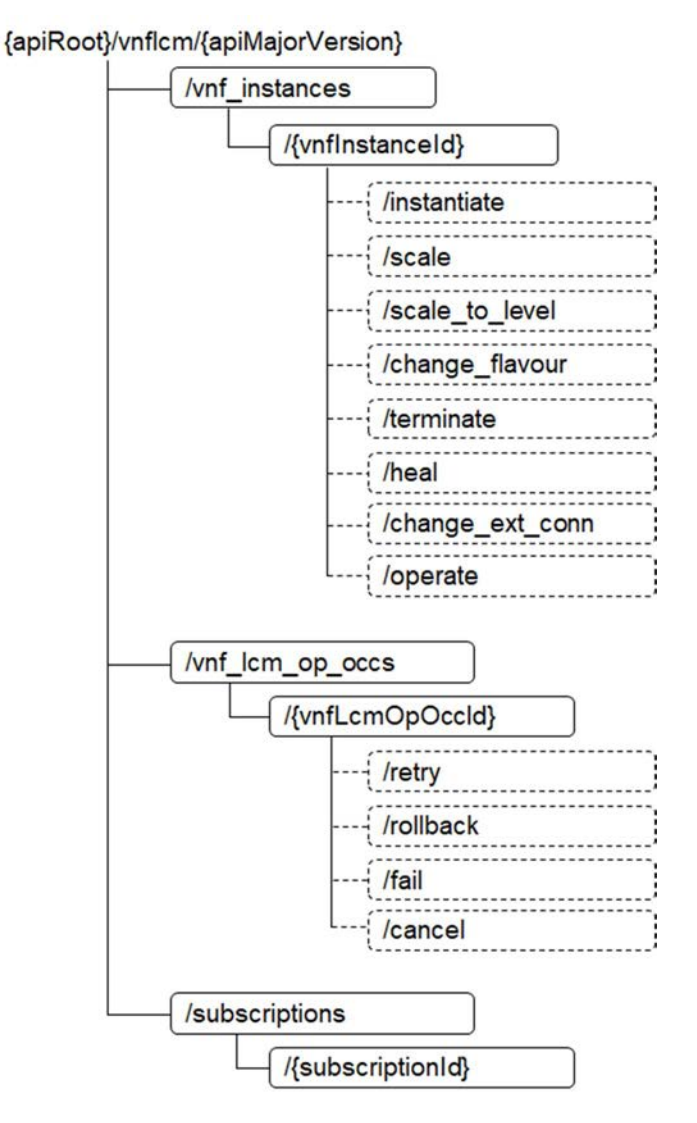

**Figure 5.2-1: Resource URI structure of the VNF Lifecycle Management Interface** 

Table 5.2-1 lists the individual resources defined, and the applicable HTTP methods.

The VNFM shall support responding to requests for all HTTP methods on the resources in table 5.2-1 that are marked as "M" (mandatory) in the "Cat" column. The VNFM shall also support the "API versions" resources as specified in clause 9.3.2 of ETSI GS NFV-SOL 013 [[6\]](#page-14-0).

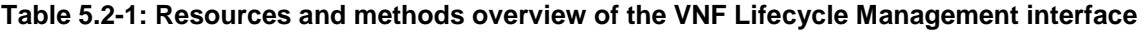

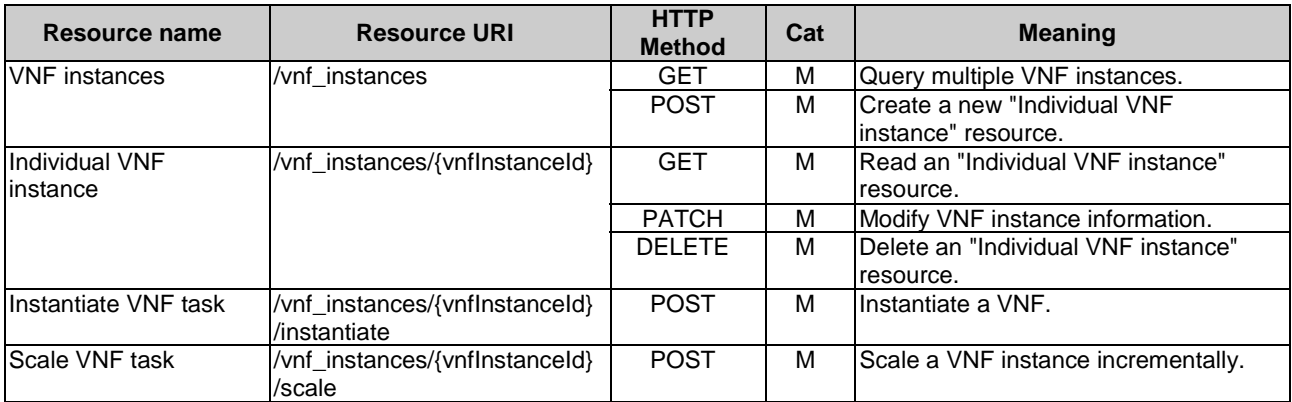

<span id="page-21-0"></span>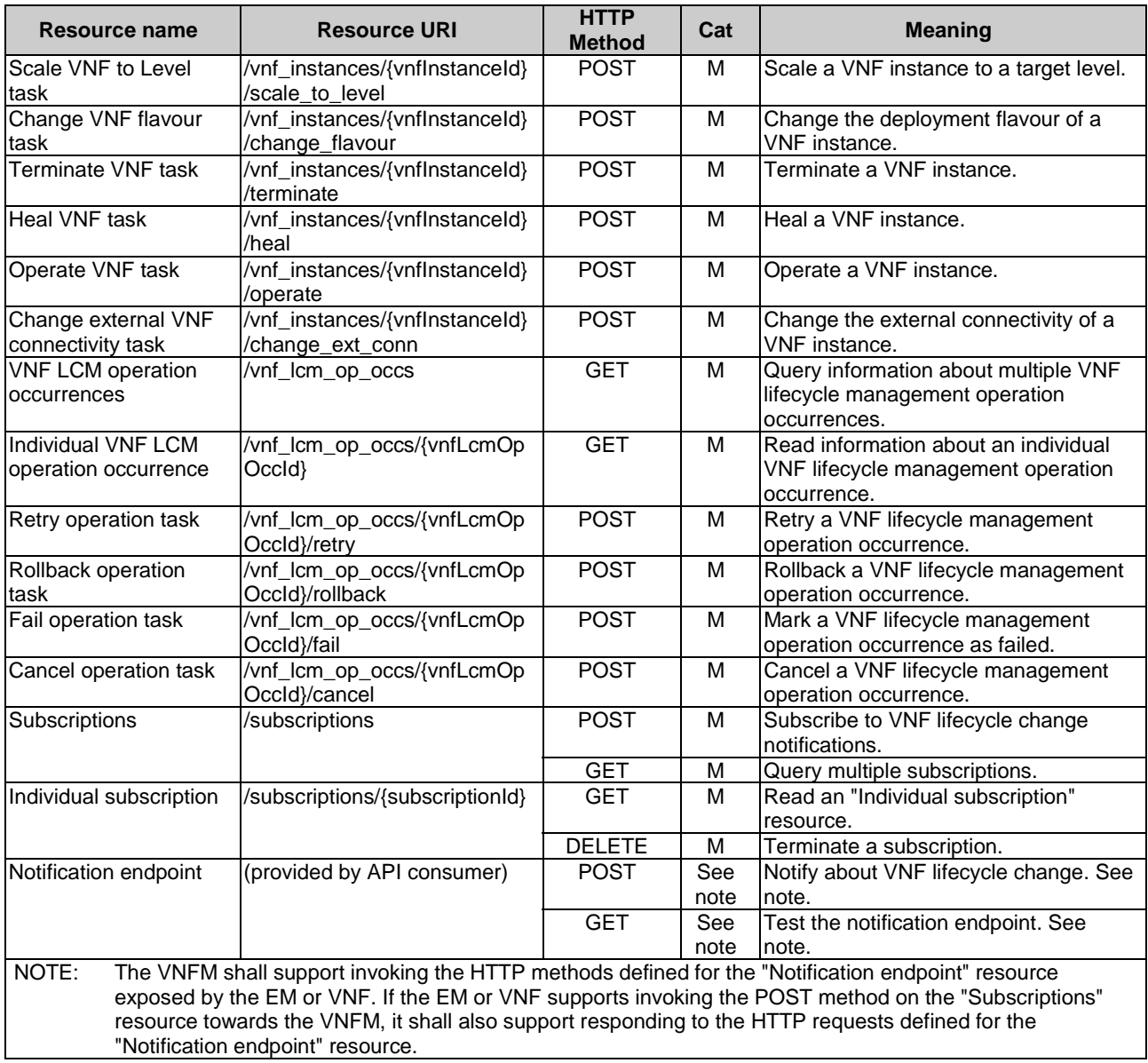

Table 5.4.1.2-1 specifies the preconditions and postconditions applicable to the task resources used to trigger the different VNF lifecycle management operations triggered by task resources.

5.3 Sequence diagrams (informative)

### 5.3.1 Flow of the creation of a VNF instance resource

This clause describes the procedure for the creation of an "Individual VNF instance" resource.

<span id="page-22-0"></span>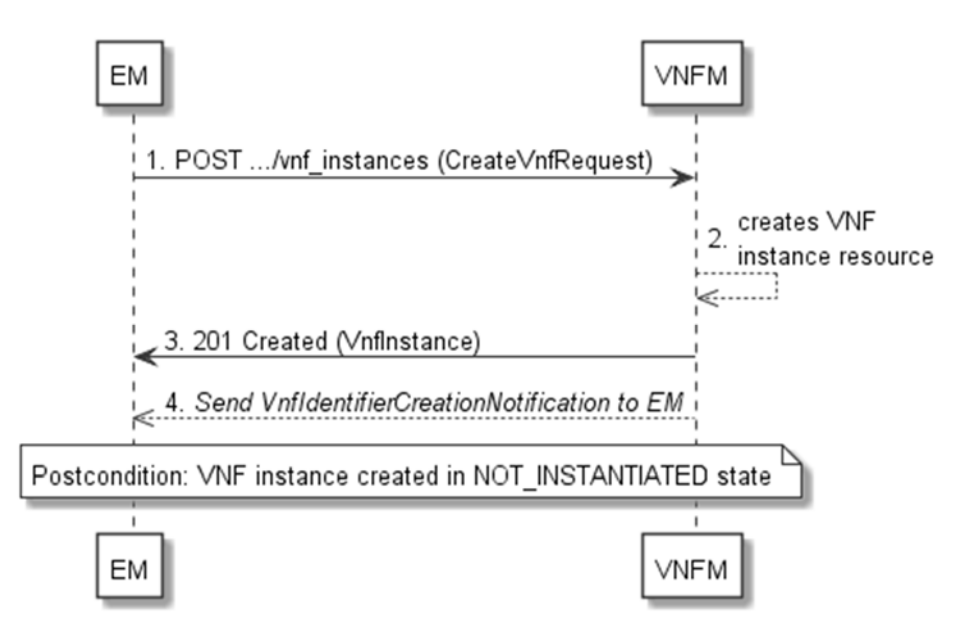

**Figure 5.3.1-1: Flow of the creation of a VNF instance resource** 

NOTE: Due to possible race conditions, the 201 response and the VnfIdentifierCreationNotification can arrive in any order at the EM.

The procedure consists of the following steps as illustrated in figure 5.3.1-1:

- 1. The EM sends a POST request to the "VNF Instances" resource including in the payload body a data structure of type "CreateVnfRequest".
- 2. The VNFM creates a new "Individual VNF instance" resource in NOT\_INSTANTIATED state, and the associated VNF instance identifier.
- 3. The VNFM returns a 201 Created response containing a representation of the "Individual VNF instance" resource just created by the VNFM, and provides the URI of the newly-created resource in the "Location" HTTP header.
- 4. The VNFM sends a VNF Identifier Creation Notification (see clause 5.3.9) to the EM to indicate the creation of the "Individual VNF instance" resource and the associated VNF instance identifier.

**Postcondition:** Upon successful completion, a new "Individual VNF instance" resource has been created in "NOT\_INSTANTIATED" state.

#### 5.3.2 Flow of the deletion of a VNF instance resource

This clause describes the procedure for the deletion of an "Individual VNF instance" resource.

<span id="page-23-0"></span>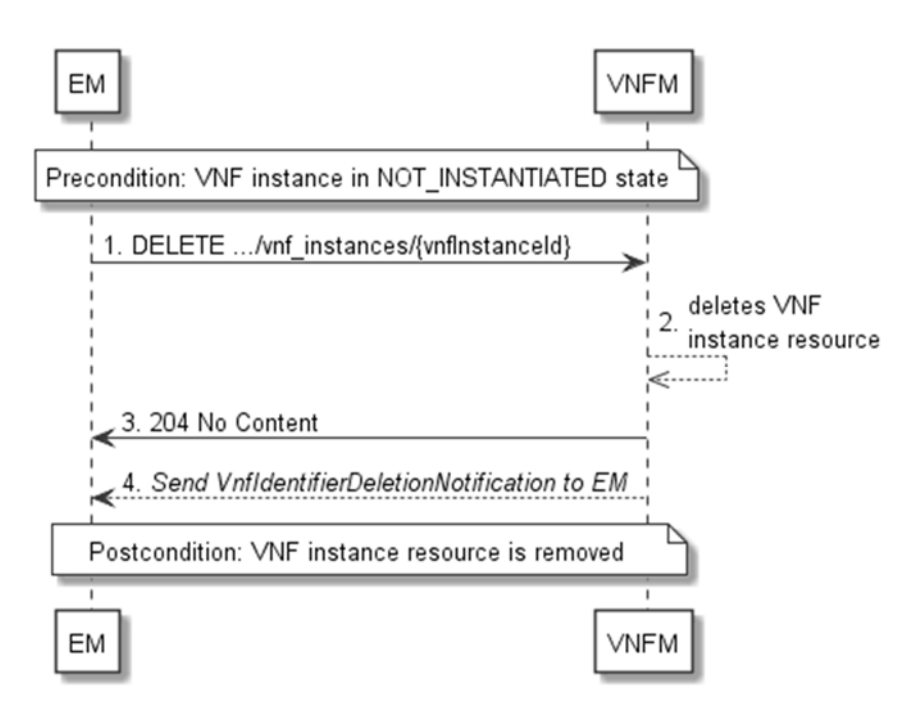

**Figure 5.3.2-1: Flow of the deletion of a VNF instance resource** 

NOTE: Due to possible race conditions, the 204 response and the VnfIdentifierDeletionNotification can arrive in any order at the EM.

**Precondition:** The resource representing the VNF instance to be deleted needs to be in NOT\_INSTANTIATED state.

The procedure consists of the following steps as illustrated in figure 5.3.2-1:

- 1. EM sends a DELETE request to the "Individual VNF Instance" resource.
- 2. The VNFM deletes the "Individual VNF instance" resource and the associated VNF instance identifier.
- 3. The VNFM returns a "204 No Content" response with an empty payload body.
- 4. The VNFM sends to the EM a VnfIdentifierDeletionNotification to indicate the deletion of the "Individual VNF instance" resource and the associated VNF instance identifier.

**Postcondition:** The resource representing the VNF instance has been removed from the list of VNF instance resources.

**Error handling:** If the "Individual VNF instance" resource is not in NOT\_INSTANTIATED state, the VNFM rejects the deletion request.

#### 5.3.3 Flow of VNF lifecycle management operations triggered by task resources

This clause describes the general sequence for VNF Lifecycle Management operations that operate on VNF instance resource and are triggered by task resources. The flows for these operations are very similar. The differences between the individual operations are covered in table 5.4.1.2-1.

This flow is applicable to the following operations:

- Instantiate VNF
- Scale VNF
- Scale VNF to Level
- Change VNF flavour
- Operate VNF
- Heal VNF
- Change external VNF connectivity
- Terminate VNF

Figure 5.3.3-1 illustrates the general lifecycle management flow. Placeholders in this flow allow for differentiating between the operations and are marked with double angular brackets "<<…>>".

NOTE 1: The API consumer can be either EM or VNF depending on the operations.

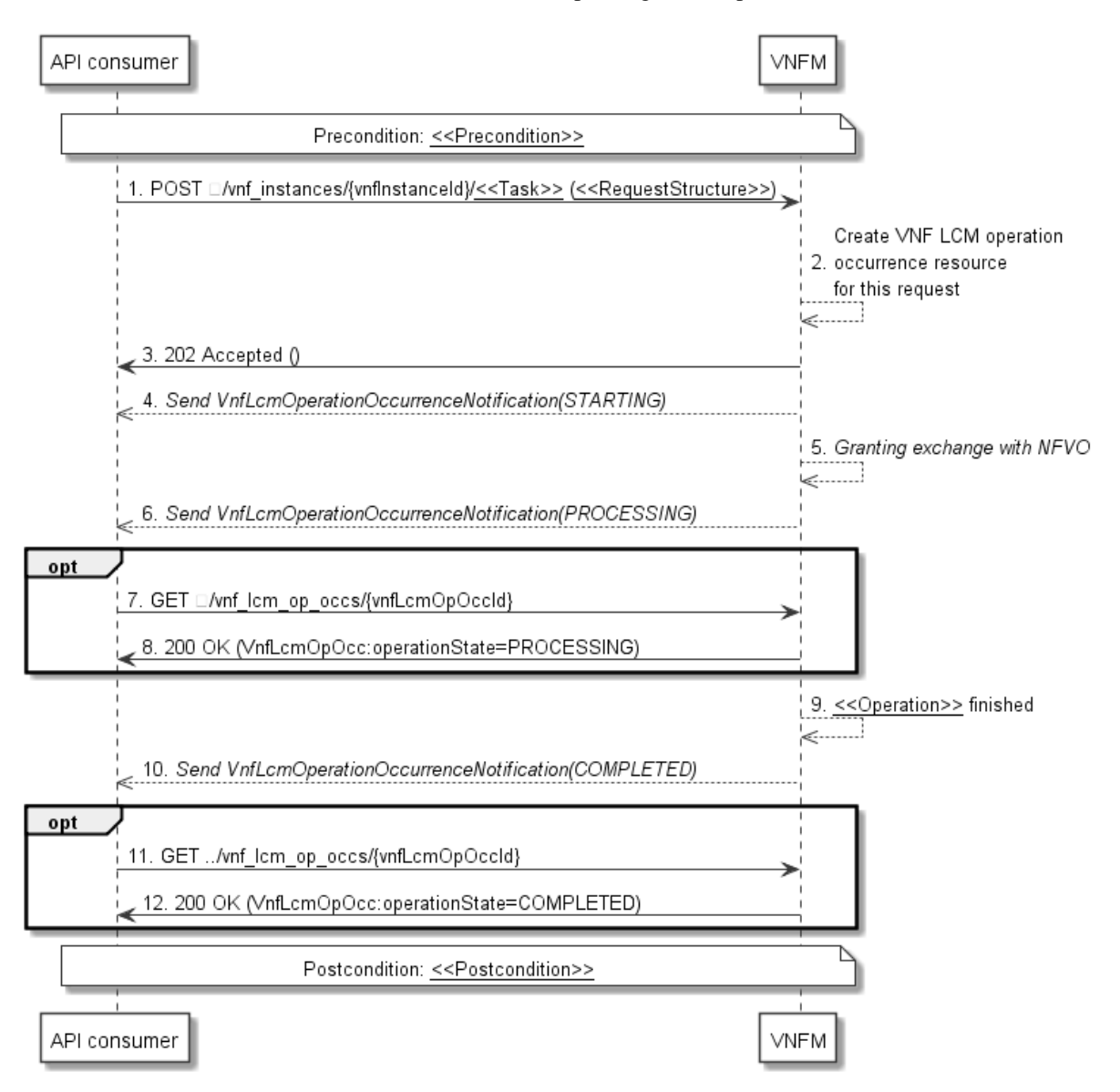

#### **Figure 5.3.3-1: General flow of VNF lifecycle management operations triggered by task resources**

NOTE 2: Due to possible race conditions, the 202 response and the "STARTING" VnfLcmOperationOccurrenceNotification can arrive in any order at the API consumer (EM/VNF).

**Precondition:** The precondition depends on the actual operation and is described by the template parameter  $\leq$ Precondition $\geq$ . Table 5.4.1.2-1 specifies the applicable precondition.

<span id="page-25-0"></span>A VNF lifecycle operation, as illustrated in figure 5.3.3-1, consists of the following steps:

- 1. The API consumer sends a POST request to the <<Task>> resource that represents the lifecycle operation to be executed on the VNF instance, and includes in the payload body a data structure of type <<RequestStructure>>. The name <<Task>> of the task resource and the <<RequestStructure>> depend on the operation and are described in table 5.4.1.2-1.
- 2. The VNFM creates a new "Individual VNF LCM operation occurrence" resource for the request.
- 3. The VNFM returns a "202 Accepted" response with an empty payload body and a "Location:" HTTP header that points to the new "Individual VNF LCM operation occurrence" resource, i.e. it includes the URI of that resource which is "…/vnf\_lcm\_op\_occs/{vnfLcmOpOccId}". See note 2.
- 4. The VNFM sends to the API consumer a lifecycle management operation occurrence notification (see clause 5.3.9) to indicate the start of the lifecycle management operation occurrence with the "STARTING" state. See note 2.
- 5. VNFM and NFVO exchange granting information.
- 6. The VNFM sends to the API consumer a VNF lifecycle management operation occurrence notification (see clause 5.3.9) to indicate that the VNF LCM operation occurrence enters the "PROCESSING" state.
- 7. If desired, the API consumer can poll the "Individual VNF LCM operation occurrence" resource to obtain information about the ongoing operation by sending a GET request to the resource that represents the VNF LCM operation occurrence.
- 8. In the response to that request, the VNFM returns to the API consumer information of the operation, such as the operation status, by providing in the payload body a data structure of type "VnfLcmOpOcc".
- 9. The VNFM has finished the operation  $\langle$  Operation  $>$ .
- 10. The VNFM sends a VNF lifecycle management operation occurrence notification (see clause 5.3.9) to indicate the completion of the lifecycle management operation occurrence with the success state "COMPLETED".
- 11. If desired, the API consumer can send a new GET request to the "Individual VNF LCM operation occurrence" resource.
- 12. In the response to that request, the VNFM returns to the API consumer information about the result of the operation, by providing in the payload body a data structure of type "VnfLcmOpOcc".

**Postcondition:** The postcondition depends on the actual operation and is described by the template parameter <<Postcondition>>. Table 5.4.1.2-1 specifies the applicable precondition.

**Error handling:** If the VNF lifecycle management operation fails, error information is provided in the notification message that reports the erroneous completion of the procedure, and is also available in the resource that represents the actual VNF lifecycle management operation occurrence related to this VNF lifecycle management operation. Table 5.4.1.2-1 defines how the flow described above is parameterized for the different VNF lifecycle management operations.

#### 5.3.4 Flow of automatic invocation of VNF scaling and VNF healing

This clause describes the sequence for the automatic invocation of "Scale VNF", "Scale VNF to Level" and "Heal VNF" operations by the VNFM, also known as "auto-scale" and "auto-heal". The criteria based on which the VNFM decides when to invoke an automatic scaling or automatic healing are outside the scope of the present document and can include certain changes in monitoring parameters that are monitored by the VNFM by PM jobs or thresholds, changes in VNF indicator values that are polled by the VNFM or that are reported to the VNFM via

"VnfIndicatorValueChangeNotification" messages. Auto-scaling and auto-healing can be enabled and disabled by the EM by modifying the appropriate "isAutoscaleEnabled" and "isAutohealEnabled" configurable properties of the VNF using the sequence flow according to clause 5.3.6.

This flow is applicable to the automatic invocation of the following operations:

- Scale VNF
- Scale VNF to Level

#### • Heal VNF

Figure 5.3.4-1 illustrates the flow.

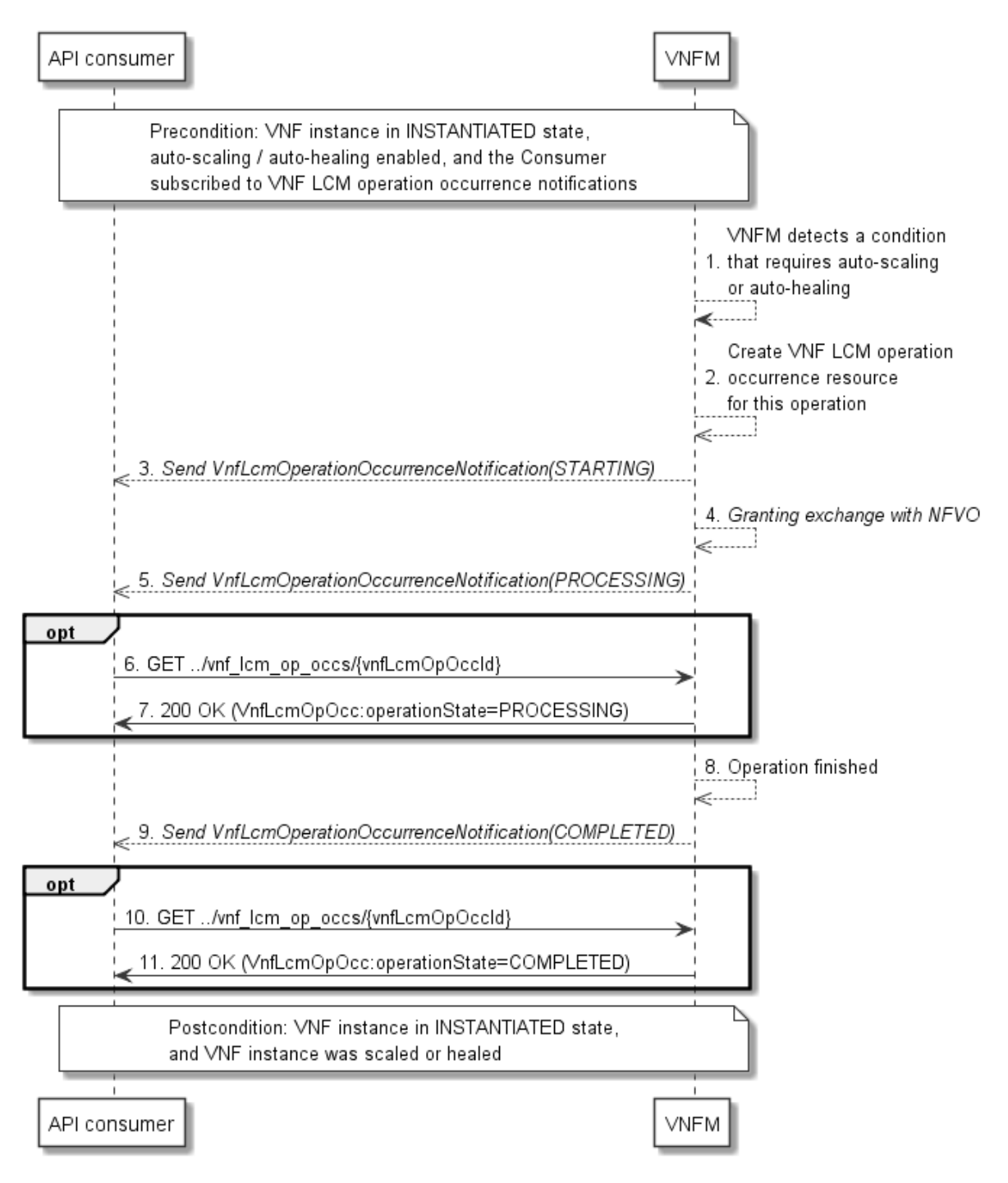

**Figure 5.3.4-1: Flow of auto-scaling and auto-healing** 

**Precondition:** The VNF instance is in INSTANTIATED state, auto-scaling/auto-healing is enabled, and the API consumer is subscribed to VNF LCM operation occurrence notifications.

The automatic invocation of a VNF scaling or VNF healing operation, as illustrated in figure 5.3.4-1, consists of the following steps:

- 1. The VNFM detects a condition that triggers auto-scaling (Scale VNF or Scale VNF To Level) or auto-healing (Heal VNF) of the VNF, and selects the appropriate parameters for the operation.
- 2. The VNFM creates an "Individual VNF LCM operation occurrence" resource for the operation.
- <span id="page-27-0"></span>3. The VNFM sends to the API consumer a VNF lifecycle management operation occurrence notification (see clause 5.3.9) to indicate the start of the lifecycle management operation occurrence.
- 4. The VNFM and the NFVO exchange granting information.
- 5. The VNFM sends to the API consumer a VNF lifecycle management operation occurrence notification (see clause 5.3.9) to indicate that the VNF LCM operation occurrence enters the "PROCESSING" state.
- 6. If desired, the API consumer can poll the "Individual VNF lifecycle management operation occurrence" resource to obtain information about the ongoing operation by sending a GET request to the resource that represents the VNF lifecycle management operation occurrence.
- 7. In the response to that request, the VNFM returns to the API consumer information of the operation, such as the operation status, by providing in the payload body a data structure of type "VnfLcmOpOcc".
- 8. The VNFM has finished the operation.
- 9. The VNFM sends a VNF lifecycle management operation occurrence notification (see clause 5.3.9) to indicate the completion of the lifecycle management operation occurrence.
- 10. If desired, the API consumer can send a new GET request to the "Individual VNF lifecycle management operation occurrence" resource.
- 11. In the response to that request, the VNFM returns to the API consumer information about the result of the operation, by providing in the payload body a data structure of type "VnfLcmOpOcc".

**Postcondition:** The VNF instance in INSTANTIATED state, and the VNF instance has been scaled or healed as appropriate.

**Error handling:** If the VNF lifecycle management operation fails, error information is provided in the notification message that reports the erroneous completion of the procedure, and is also available in the resource that represents the actual VNF lifecycle management operation occurrence related to this VNF lifecycle management operation.

## 5.3.5 Flow of the Query VNF operation

This clause describes a sequence for querying/reading information about a VNF instance.

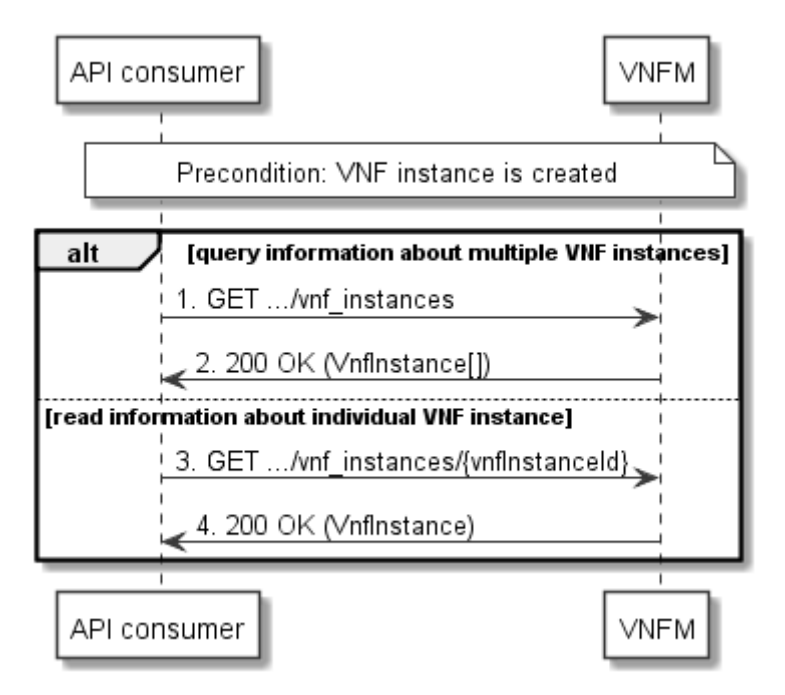

**Figure 5.3.5-1: Flow of VNF instance query/read** 

**Precondition:** The resource representing the VNF instance has been created.

<span id="page-28-0"></span>VNF instance query, as illustrated in figure 5.3.5-1, consists of the following steps:

- 1. If the API consumer intends to query all VNF instances, it sends a GET request to the "VNF instances" resource.
- 2. The VNFM returns a "200 OK" response to the API consumer, and includes zero or more data structures of type "VnfInstance" in the payload body.
- 3. If the API consumer intends to read information about a particular VNF instance, it sends a GET request to the "Individual VNF instance" resource, addressed by the appropriate VNF instance identifier in its resource URI.
- 4. The VNFM returns a "200 OK" response to the API consumer, and includes one data structure of type "VnfInstance" in the payload body.

**Error handling:** In case of failure, appropriate error information is provided in the response.

#### 5.3.6 Flow of the Modify VNF Information operation

This clause describes a sequence for updating information about a VNF instance.

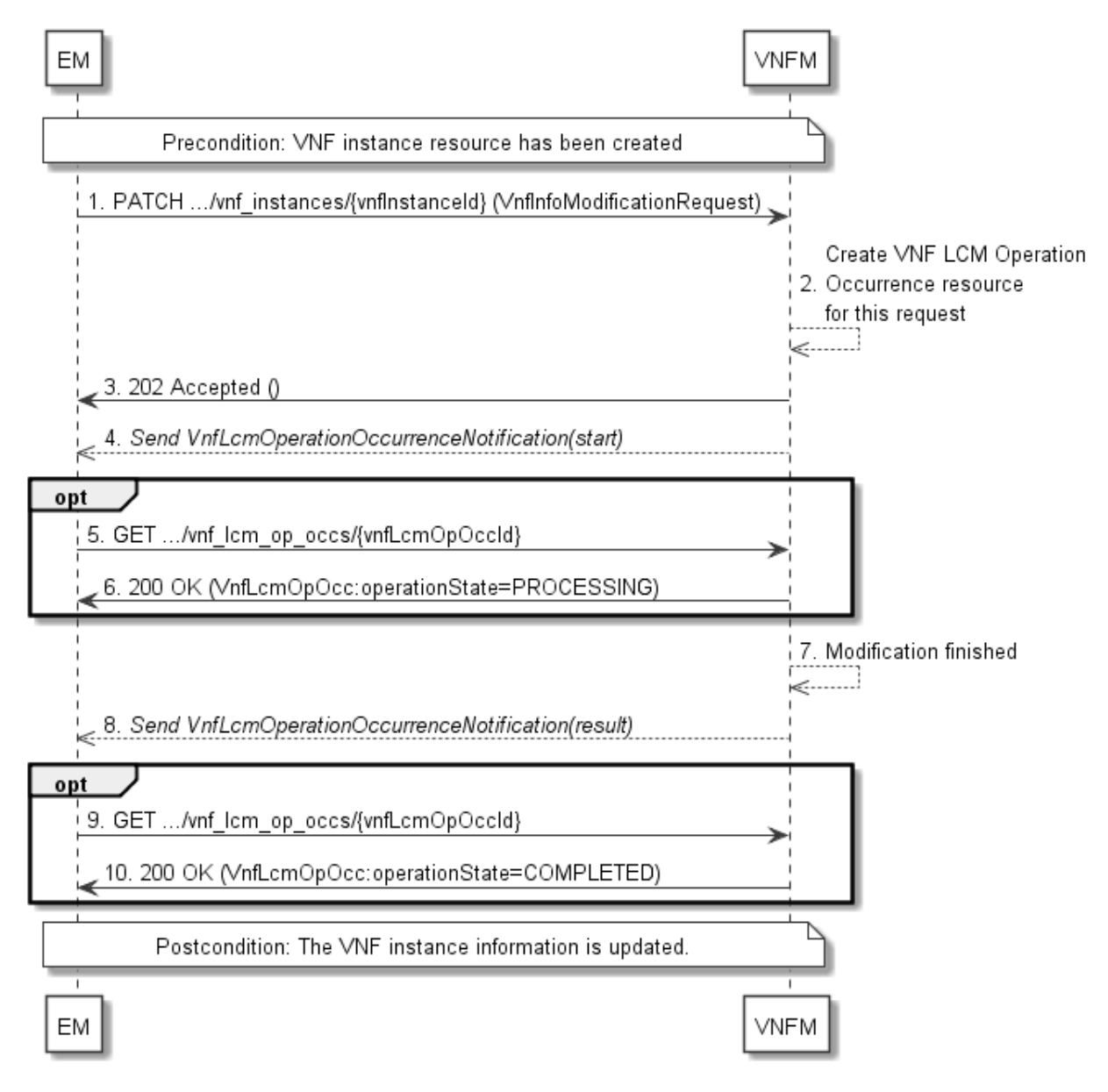

**Figure 5.3.6-1: Flow of the modification of VNF instance information** 

<span id="page-29-0"></span>NOTE: Due to possible race conditions, the 202 response and the VnfLcmOperationOccurrenceNotification can arrive in any order at the EM.

**Precondition:** The resource representing the VNF instance has been created.

Updating the VNF instance information, as illustrated in figure 5.3.6-1, consists of the following steps:

- 1. The EM sends a PATCH request to the "Individual VNF instance" resource of the VNF instance that is to be operated and includes in the payload body a data structure of type "VnfInfoModificationRequest".
- 2. The VNFM creates an Individual "VNF LCM operation occurrence" resource for the request.
- 3. The VNFM returns a "202 Accepted" response with an empty payload body and a "Location" HTTP header that points to the new "Individual VNF LCM operation occurrence" resource, i.e. it includes the URI of that resource which is ".../vnf\_lcm\_op\_occs/{vnfLcmOpOccId}".
- 4. The VNFM sends to the EM a lifecycle management operation occurrence notification (see clause 5.3.9) to indicate the start of the operation.
- 5. If desired, the EM can poll the "Individual VNF LCM operation occurrence" resource to obtain information about the ongoing operation by sending a GET request to the resource that represents the VNF lifecycle management operation occurrence.
- 6. In the response to that request, the VNFM returns to the EM information of the operation, such as the operation status, by providing in the payload body a data structure of type "VnfLcmOpOcc".
- 7. The VNFM has finished the modification operation.
- 8. The VNFM sends a lifecycle management operation occurrence notification (see clause 5.3.9) to indicate the completion of the operation, and the performed changes.
- 9. If desired, the EM can send a new GET request to the "Individual VNF LCM operation occurrence" resource.
- 10. In the response to that request, the VNFM returns to the EM information about the result of the operation, by providing in the payload body a data structure of type "VnfLcmOpOcc".

**Postcondition:** Upon successful completion, information of the VNF instance is updated.

**Error handling:** If the updating of VNF instance information fails, error information is provided in the notification message that reports the erroneous completion of the procedure, and is also available in the resource that represents the actual VNF lifecycle management operation occurrence related to this VNF LCM operation.

#### 5.3.7 Flow of the Get Operation Status operation

This clause describes a sequence for obtaining the status of a VNF lifecycle management operation occurrence.

<span id="page-30-0"></span>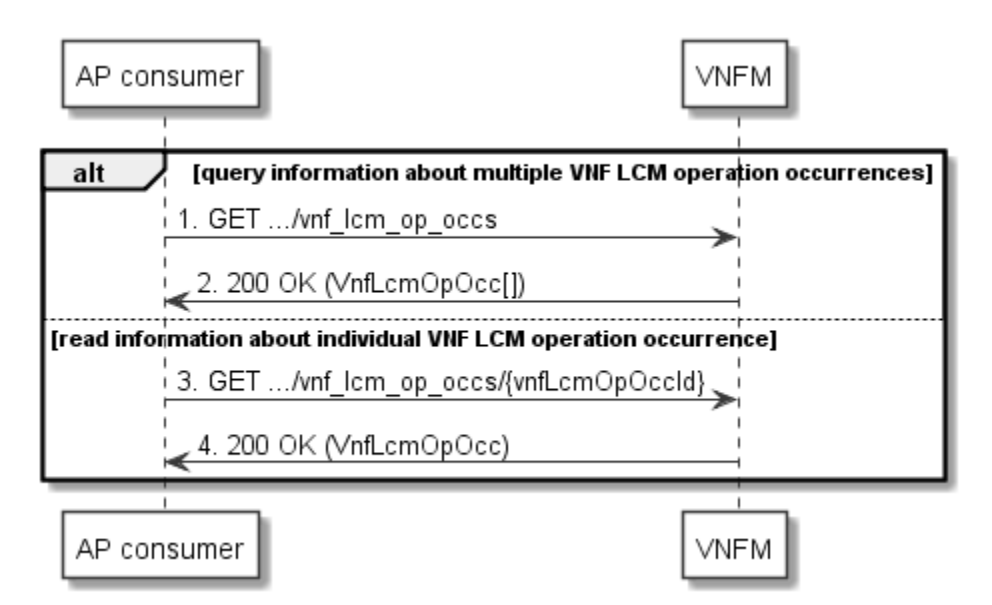

**Figure 5.3.7-1: Flow of Get VNF lifecycle operation status** 

Obtaining the VNF lifecycle operation status, as illustrated in figure 5.3.7-1, consists of the following steps:

- 1. If the API consumer intends to query all VNF lifecycle management operation occurrences, it sends a GET request to the "VNF LCM operation occurrences" resource.
- 2. The VNFM returns a "200 OK" response to the API consumer, and includes zero or more data structures of type "VnfLcmOpOcc" in the payload body.
- 3. If the API consumer intends to read information about a particular VNF LCM operation occurrence, it sends a GET request to the "Individual VNF LCM operation occurrence" resource, addressed by the appropriate VNF LCM operation occurrence identifier in its resource URI.
- 4. The VNFM returns a "200 OK" response to the API consumer, and includes one data structure of type "VnfLcmOpOcc" in the payload body.

**Error handling:** In case of failure, appropriate error information is provided in the response.

#### 5.3.8 Flow of managing subscriptions

This clause describes the procedure for creating, querying/reading and terminating subscriptions to notifications related to VNF lifecycle management.

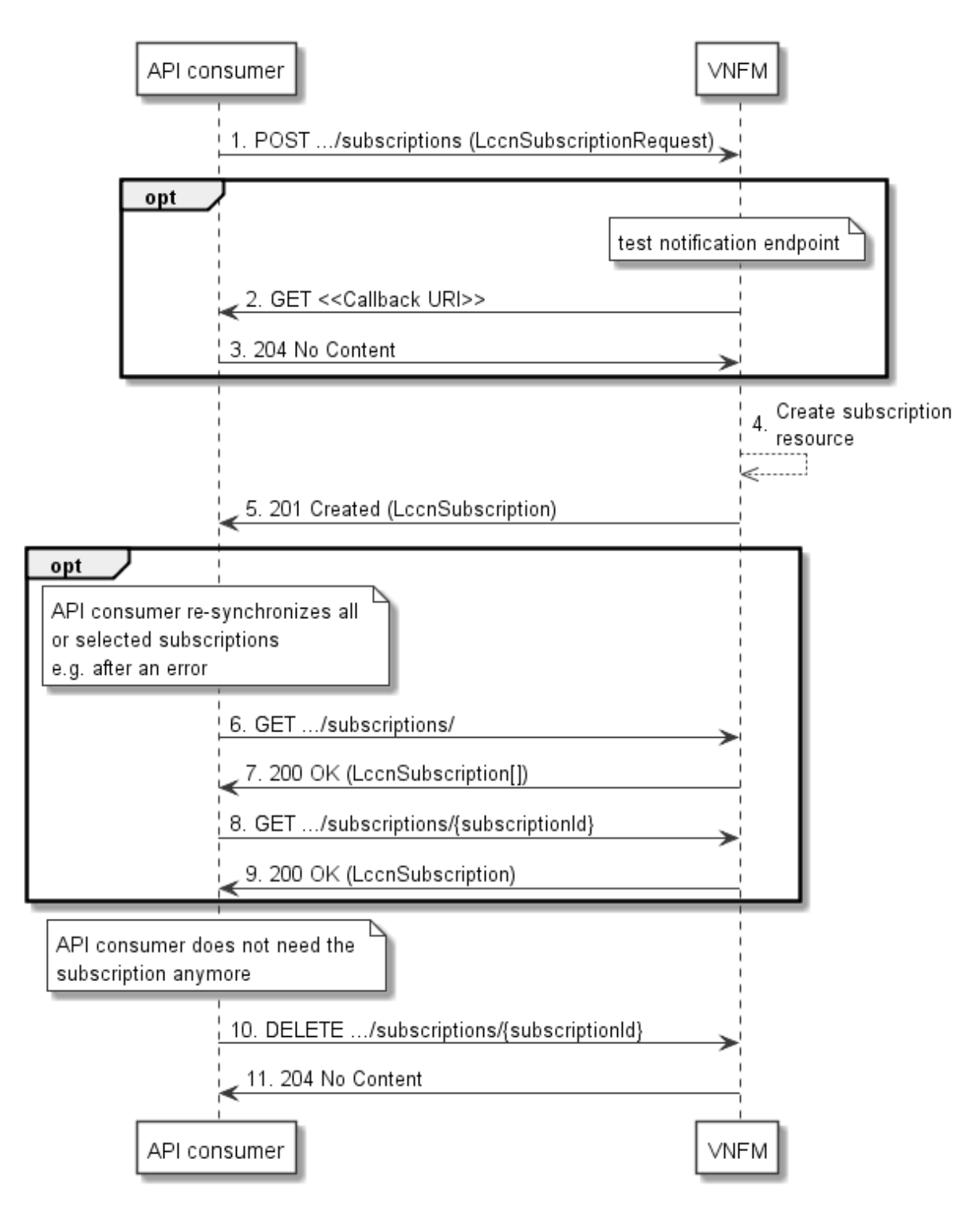

**Figure 5.3.8-1: Flow of managing subscriptions** 

The procedure consists of the following steps as illustrated in figure 5.3.8-1.

- 1. The API consumer sends a POST request to the "Subscriptions" resource including in the payload body a data structure of type "LccnSubscriptionRequest". That data structure contains filtering criteria and a callback URI to which the VNFM will subsequently send notifications about events that match the filter.
- 2. Optionally, to test the notification endpoint that has been registered by the API consumer as part of the subscription, the VNFM sends a GET request to the notification endpoint URI.
- 3. In that case, the API consumer returns a "204 No Content" response to indicate success.
- 4. The VNFM creates a new subscription to notifications related to VNF lifecycle changes, and an "Individual subscription" resource that represents this subscription.

- <span id="page-32-0"></span>5. The VNFM returns a 201 Created response containing a data structure of type "LccnSubscription" representing the "Individual subscription" resource just created by the VNFM, and provides the URI of the newly-created resource in the "Location" HTTP header.
- 6. If desired, e.g. to recover from an error situation, the API consumer may query information about its subscriptions by sending a GET request to the resource representing the subscriptions.
- 7. In that case, the VNFM returns a "200 OK" response that contains zero or more representations of all existing subscriptions that were created by the API consumer.
- 8. If desired, e.g. to recover from an error situation, the API consumer may read information about a particular subscription by sending a GET request to the resource representing that individual subscription.
- 9. In that case, the VNFM returns a "200 OK" response that contains a representation of that individual subscription.
- 10. If the API consumer does not need the subscription anymore, it terminates the subscription by sending a DELETE request to the resource that represents the individual subscription to remove.
- 11. The API consumer acknowledges the successful termination of the subscription by returning a "204 No Content" response.

Error handling: The VNFM rejects a subscription if the subscription information is not valid: endpoint cannot be reached, subscription information is malformed, etc.

#### 5.3.9 Flow of sending notifications

This clause describes the procedure for sending notifications.

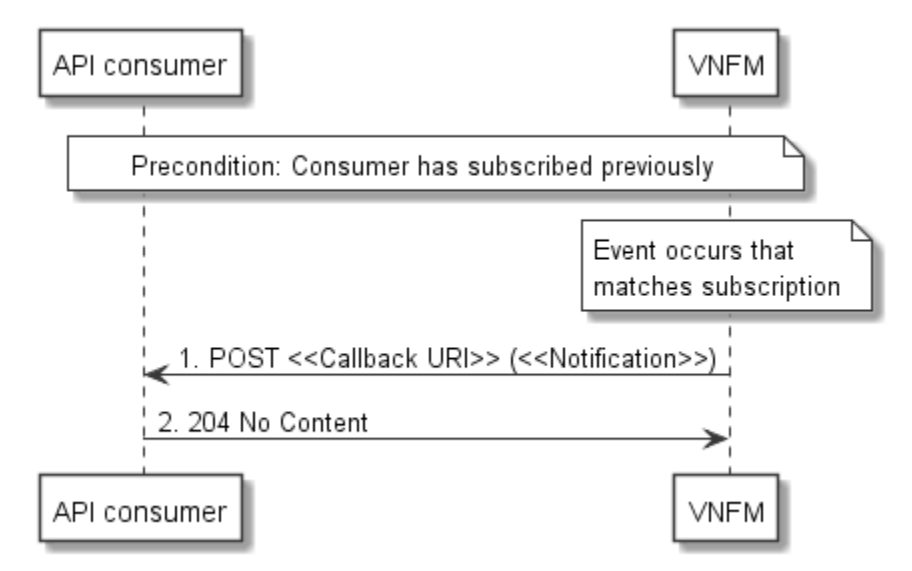

**Figure 5.3.9-1: Flow of sending notifications** 

The procedure consists of the following steps as illustrated in figure 5.3.9-1.

**Precondition:** The API consumer has subscribed previously to notifications related to VNF lifecycle management:

- 1. If an event occurs that matches the filtering criteria which are part of the subscription, the VNFM generates a notification that includes information about the event, and sends it in the body of a POST request to the URI which the API consumer has registered as part of the subscription request. The variable <<Notification>> in the flow is a placeholder for the different types of notifications that can be sent by this API (see clauses 7.5.2.5, 7.5.2.6 and 7.5.2.8).
- 2. The API consumer acknowledges the successful delivery of the notification by returning a "204 No Content" response.

<span id="page-33-0"></span>**Error handling:** If the VNFM does not receive the "204 No Content" response from the API consumer, it can retry sending the notification.

### 5.3.10 Flow of retrying a VNF lifecycle management operation

This clause describes a sequence for retrying a VNF lifecycle management operation occurrence that is represented by an "Individual VNF LCM operation occurrence" resource. Retry is used if an operation is in FAILED\_TEMP state, and there is reason to believe that the operation will eventually succeed when retried, for instance because obstacle that led to an error during the execution of the LCM operation have been removed by an automated procedure, or by manual intervention. The "retry" operation is also called "idempotent retry" because it is possible to invoke retry multiple times, without side effects.

A comprehensive description of the handling of VNF lifecycle management errors is provided in clause 5.6.

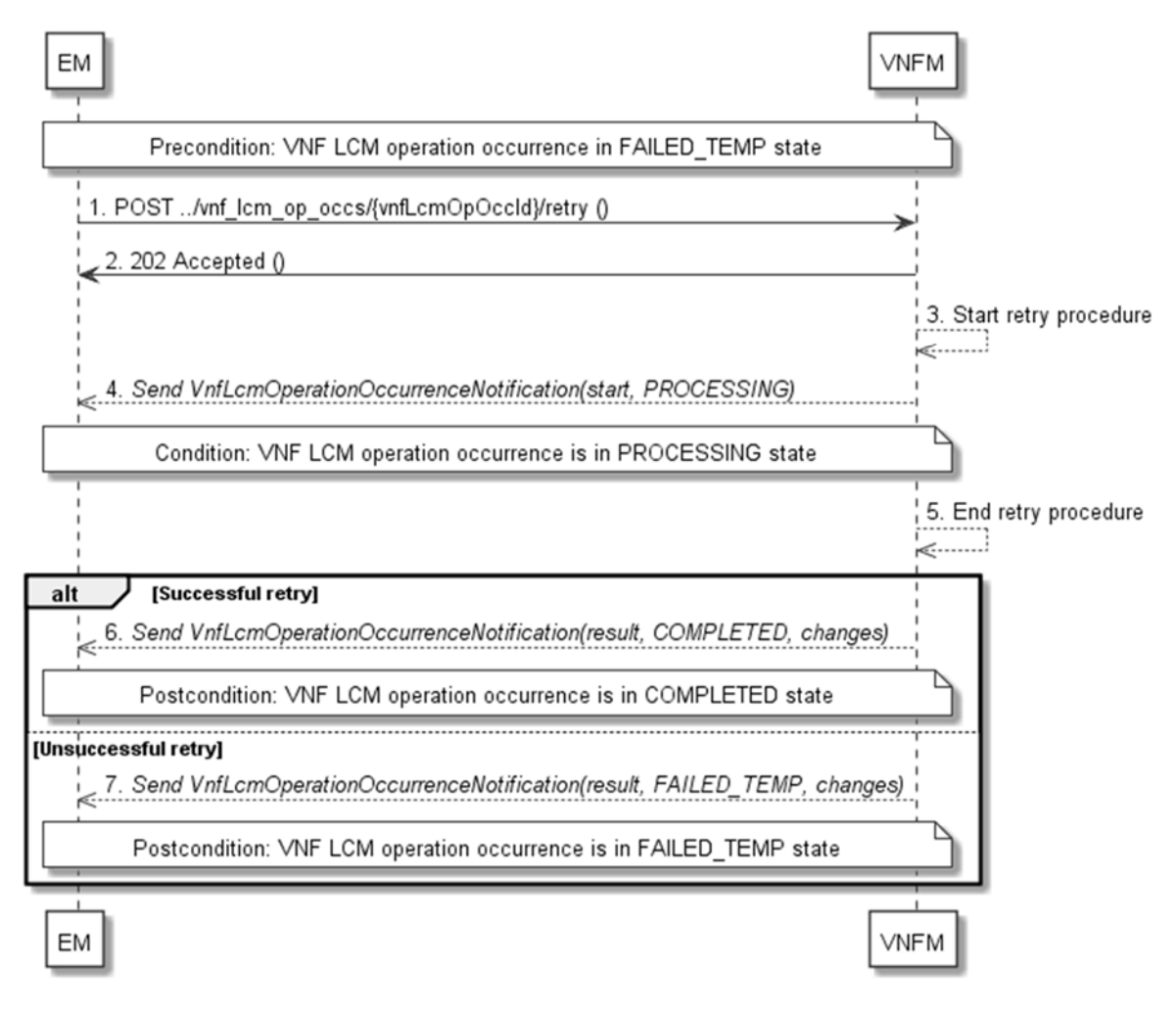

#### **Figure 5.3.10-1: Flow of retrying a VNF lifecycle management operation**

NOTE: Due to possible race conditions, the 202 response and the "PROCESSING" VnfLcmOperationOccurrenceNotification can arrive in any order at the EM.

**Precondition:** The VNF lifecycle management operation occurrence is in FAILED\_TEMP state.

Retrying a VNF lifecycle operation, as illustrated in figure 5.3.10-1, consists of the following steps:

- 1. The EM sends a POST request with an empty body to the "Retry operation task" resource of the VNF LCM operation occurrence that is to be retried.
- 2. The VNFM returns a "202 Accepted" response.
- 3. The VNFM starts the retry procedure.
- <span id="page-34-0"></span>4. The VNFM sends a VNF lifecycle management operation occurrence notification of type "start" to indicate that the VNF LCM operation occurrence enters the "PROCESSING" state.
- 5. The VNFM finishes the retry procedure.
- 6. On successful retry, the VNFM sends a VNF lifecycle management operation occurrence notification (see clause 5.3.9) to indicate successful completion of the operation, and inform the EM about the virtualised resources changes.
- 7. On unsuccessful retry, the VNFM sends a VNF lifecycle management operation occurrence notification (see clause 5.3.9) to indicate an intermediate error (retry failed) of the operation, and to inform the EM about the virtualised resources changes.

**Postcondition:** The VNF lifecycle management operation occurrence is in one of the following states: FAILED TEMP, COMPLETED. COMPLETED is a terminal state (see clause 5.6.2.2).

**Error handling:** The operation is rejected in case the "Individual VNF LCM operation occurrence" resource is in any other state than FAILED\_TEMP, or in case Retry is not supported by for the particular VNF LCM operation for the particular VNF.

#### 5.3.11 Flow of rolling back a VNF lifecycle management operation

This clause describes a sequence for rolling back a VNF lifecycle management operation occurrence that is represented by an "Individual VNF LCM operation occurrence" resource. Rollback can be used for example if an operation is in FAILED\_TEMP state, and there is no reason to believe that retrying the operation will eventually succeed.

A comprehensive description of the handling of VNF lifecycle management errors is provided in clause 5.6.

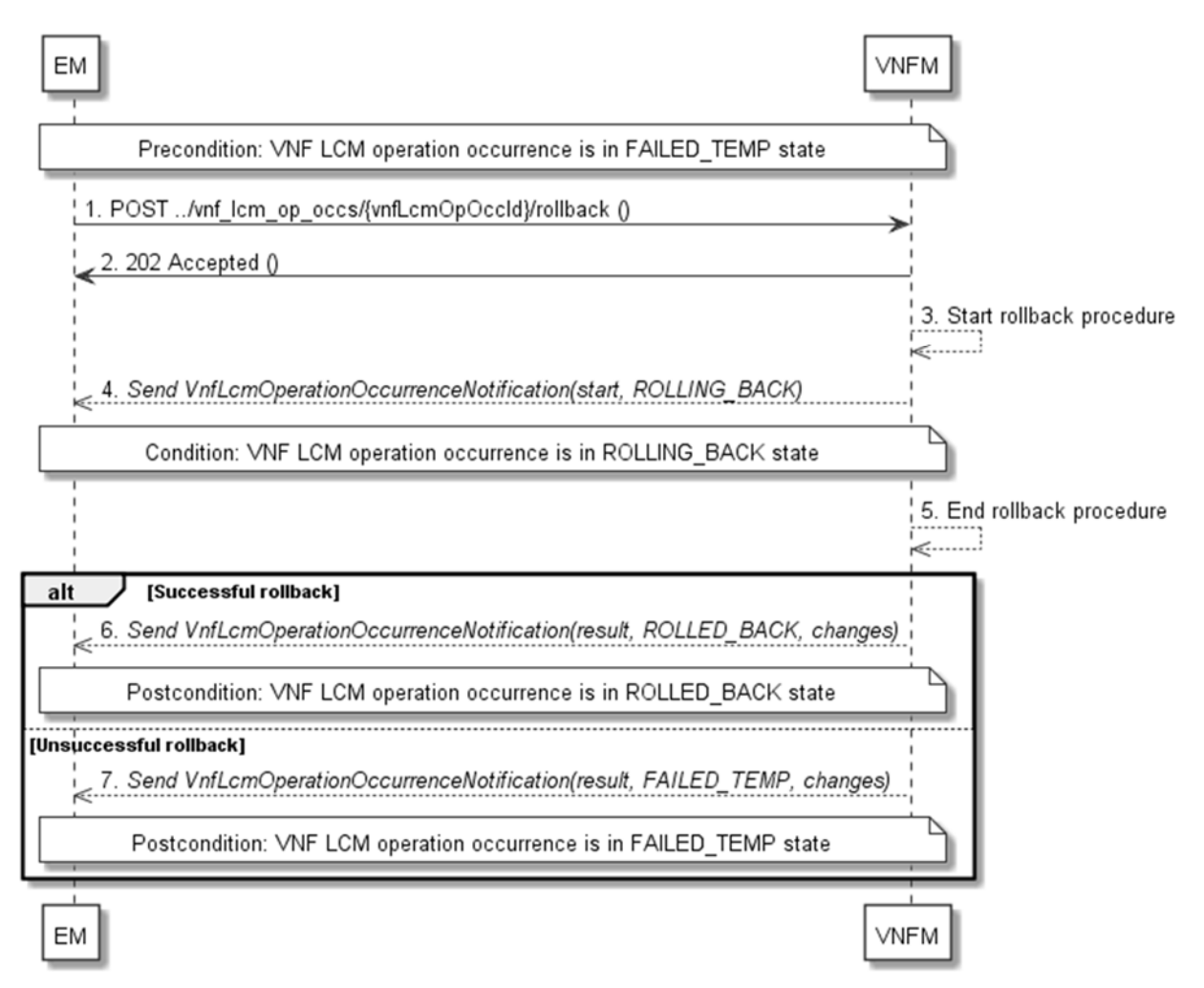

**Figure 5.3.11-1: Flow of rolling back a VNF lifecycle management operation** 

<span id="page-35-0"></span>NOTE: Due to possible race conditions, the 202 response and the "ROLLING\_BACK" VnfLcmOperationOccurrenceNotification can arrive in any order at the EM.

**Precondition:** The VNF lifecycle management operation occurrence is in FAILED TEMP state.

Initiating the rollback of a VNF lifecycle management operation, as illustrated in figure 5.3.11-1, consists of the following steps:

- 1. The EM sends a POST request with an empty body to the "Rollback operation task" resource of the VNF LCM operation occurrence that is to be rolled back.
- 2. The VNFM returns a "202 Accepted" response.
- 3. The VNFM starts the rollback procedure.
- 4. The VNFM sends a VNF lifecycle management operation occurrence notification of type "start" to indicate that the VNF LCM operation occurrence enters the "ROLLING\_BACK" state.
- 5. The VNFM finishes the rollback procedure.
- 6. On successful rollback, the VNFM sends a VNF lifecycle management operation occurrence notification (see clause 5.3.9) to indicate successful completion of the operation, and inform the EM about the virtualised resources changes.
- 7. On unsuccessful retry, the VNFM sends a VNF lifecycle management operation occurrence notification (see clause 5.3.9) to indicate an intermediate error (rollback failed) of the operation, and to inform the EM about the virtualised resources changes.

**Postcondition:** The VNF lifecycle management operation occurrence is in one of the following states: FAILED\_TEMP, ROLLED\_BACK. ROLLED\_BACK is a terminal state (see clause 5.6.2.2).

**Error handling:** The operation is rejected in case the VNF lifecycle management operation occurrence is in any other state than FAILED\_TEMP, or in case Rollback is not supported for the particular VNF LCM operation for the particular VNF.

#### 5.3.12 Flow of failing a VNF lifecycle management operation

This clause describes a sequence for declaring as "failed" a VNF lifecycle management operation occurrence that is represented by an "Individual VNF LCM operation occurrence" resource. If there is neither an assumption that the operation can eventually succeed after further retries, nor that the operation can be successfully rolled back, the operation can be declared as "failed". This will unblock the invocation of other LCM operations, such as HealVnf, or non-graceful VNF termination, on the affected VNF instance.

A comprehensive description of the handling of VNF lifecycle management errors is provided in clause 5.6.
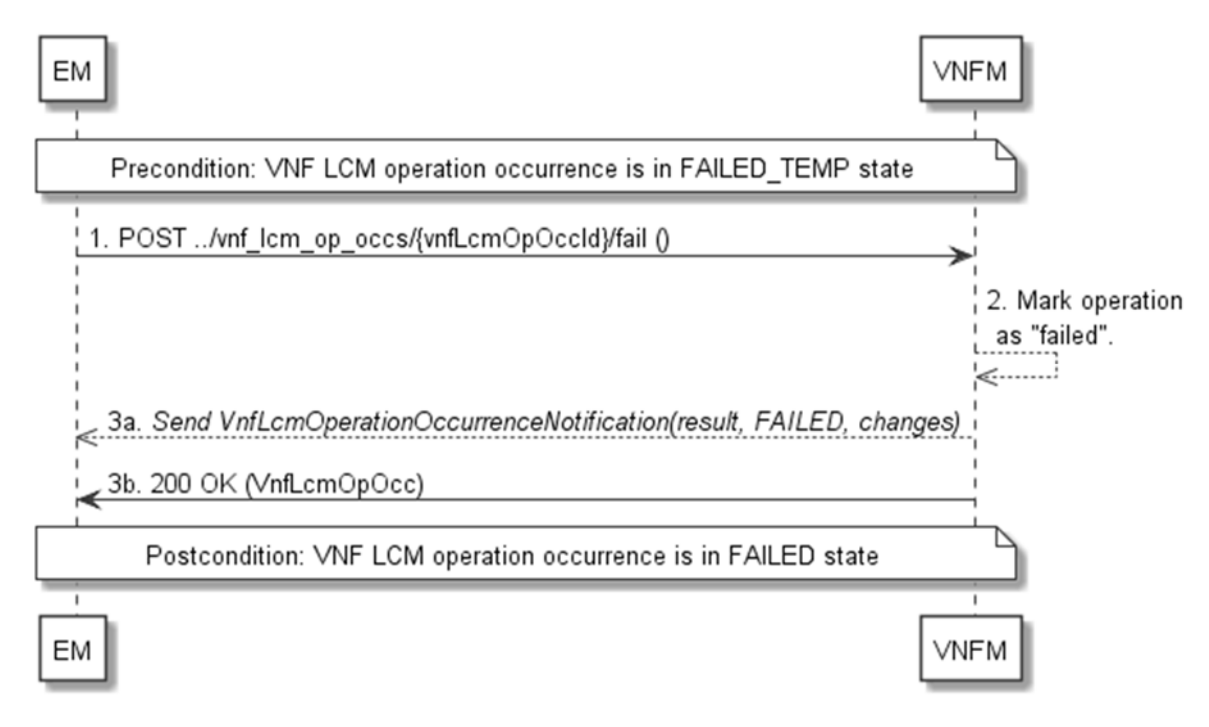

**Figure 5.3.12-1: Flow of declaring a VNF lifecycle management operation as failed** 

**Precondition:** The VNF lifecycle management operation occurrence is in FAILED TEMP state.

Declaring a VNF lifecycle management operation as failed, as illustrated in figure 5.3.12-1, consists of the following steps:

- 1. The EM sends a POST request with an empty body to the "Fail operation task" resource of the VNF LCM operation occurrence that is to be marked as failed.
- 2. The VNFM marks the operation as failed.
- 3a. The VNFM sends a VNF lifecycle management operation occurrence notification (see clause 5.3.9) to indicate the final failure of the operation, and to inform the EM about the virtualised resources changes.
- 3b. Furthermore, it returns a "200 OK" response, and includes in the body a VnfLcmOpOcc structure. The order in which the response and the notification arrive at the EM is not defined.

**Postcondition:** The VNF lifecycle management operation occurrence is FAILED state. This is a terminal state (see clause 5.6.2.2).

**Error handling:** The operation is rejected in case the VNF lifecycle management operation occurrence is in any other state than FAILED\_TEMP.

# 5.3.13 Flow of cancelling a VNF lifecycle management operation

This clause describes a sequence for cancelling an ongoing VNF LCM operation occurrence, or a rollback of a VNF LCM operation occurrence. The possibility and timing of cancellation is dependent on the implementation of the underlying lifecycle management operation.

A comprehensive description of the handling of VNF lifecycle management errors is provided in clause 5.6.

NOTE: Due to possible race conditions, the 200 response and the "FAILED" VnfLcmOperationOccurrenceNotification can arrive in any order at the EM.

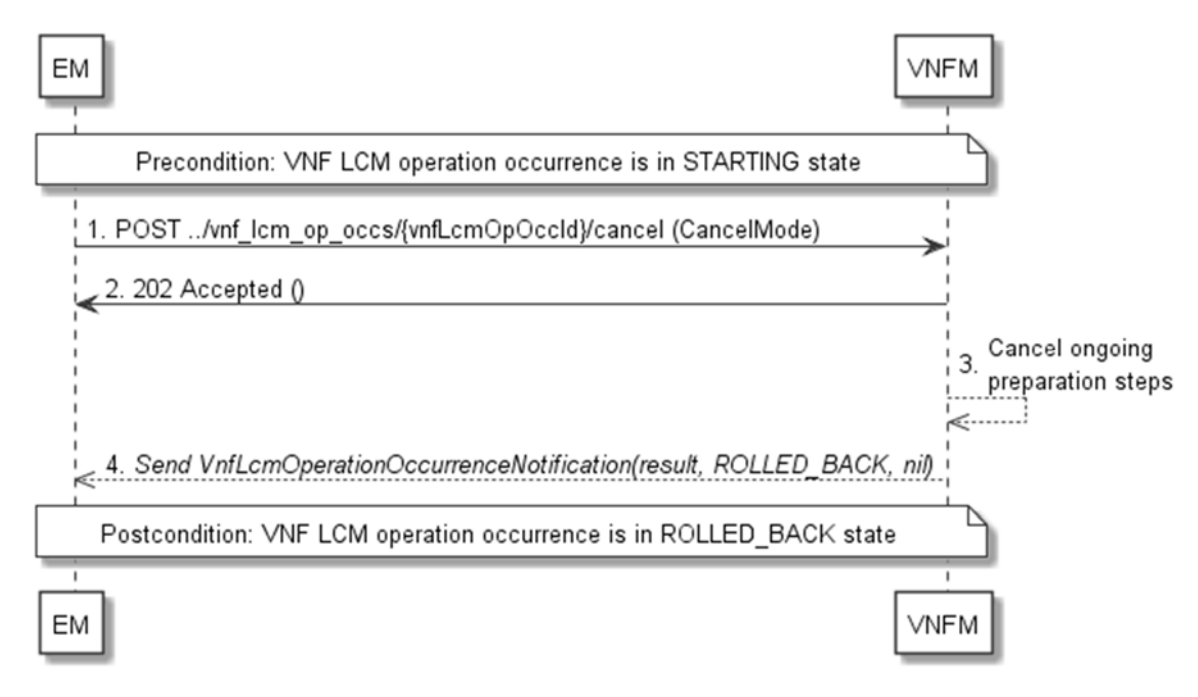

# **Figure 5.3.13-1: Flow of cancelling a VNF lifecycle management operation in "STARTING" state**

NOTE 1: Due to possible race conditions, the 202 response and the "ROLLED\_BACK" VnfLcmOperationOccurrenceNotification can arrive in any order at the EM.

**Precondition:** The VNF lifecycle management operation occurrence is in STARTING state.

Cancelling a VNF lifecycle operation when it is in STARTING state, as illustrated in figure 5.3.13-1, consists of the following steps:

- 1. The EM sends a POST request with a "CancelMode" structure in the body to the "Cancel operation task" resource of the VNF LCM operation occurrence that is to be cancelled.
- 2. The VNFM returns a "202 Accepted" response.
- 3. The VNFM cancels the ongoing preparation operations.
- 4. The VNFM sends a VNF lifecycle management operation occurrence notification (see clause 5.3.9) to indicate an intermediate error (cancelled) of the operation, and to inform the EM that there were no virtualised resources changes.

**Postcondition:** The VNF lifecycle management operation occurrence is in ROLLED\_BACK state.

**Error handling:** The operation is rejected in case the VNF lifecycle operation occurrence is in any other state than STARTING.

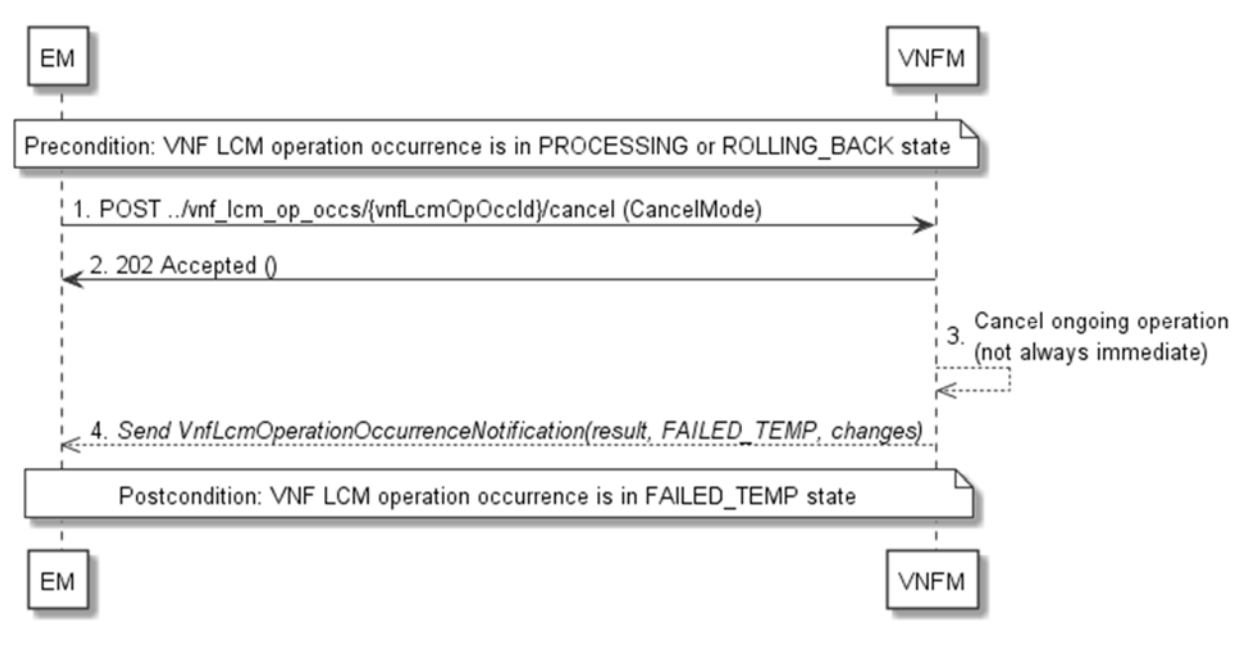

### **Figure 5.3.13-2: Flow of cancelling a VNF lifecycle management operation in "PROCESSING" or "ROLLING\_BACK" state**

NOTE 2: Due to possible race conditions, the 202 response and the "FAILED\_TEMP" VnfLcmOperationOccurrenceNotification can arrive in any order at the EM.

**Precondition:** The VNF lifecycle management operation occurrence is in PROCESSING or ROLLING BACK state.

Cancelling a VNF lifecycle operation when it is in "PROCESSING" or "ROLLING\_BACK" state, as illustrated in figure 5.3.13-2, consists of the following steps:

- 1. The EM sends a POST request with a "CancelMode" structure in the body to the "Cancel operation task" resource of the VNF LCM operation occurrence that is to be cancelled.
- 2. The VNFM returns a "202 Accepted" response.
- 3. The VNFM cancels the ongoing LCM operation. This can take some time.
- 4. The VNFM sends a VNF lifecycle management operation occurrence notification (see clause 5.3.9) to indicate an intermediate error (cancelled) of the operation, and to inform the EM about the virtualised resources changes.

**Postcondition:** The VNF lifecycle management operation occurrence is FAILED\_TEMP state.

**Error handling:** The operation is rejected in case the VNF lifecycle management operation occurrence is in any other state than PROCESSING or ROLLING\_BACK, or in case Cancel is not supported for the particular VNF LCM operation for the particular VNF.

# 5.4 Resources

5.4.1 Introduction

# 5.4.1.1 Overview

This clause defines all the resources and methods provided by the VNF lifecycle management interface.

# 5.4.1.2 Task resources that trigger VNF LCM operations

A number of resources are defined as task resources to trigger VNF LCM operations that are potentially long-running (e.g. Instantiate VNF, Scale VNF). To represent each occurrence of such a VNF LCM operation, an "Individual VNF LCM operation occurrence" resource is created as defined in clause 5.4.13.

When successfully executing the POST method on a task resource that triggers a VNF LCM operation, asynchronous processing of the request is started, which shall include the following:

- 1) Before returning the "202 Accepted" response to the POST method, a new "Individual VNF LCM operation occurrence" resource as defined in clause 5.4.13 shall be created, which represents the underlying VNF LCM operation occurrence that is executed by the VNFM.
- 2) Notifications of type "VnfLcmOperationOccurrenceNotification" shall be triggered as part of executing the underlying VNF LCM operation occurrence as defined in clauses 5.5.2.17 and 5.6.2.
- 3) If the VNFM has successfully completed the underlying VNF LCM operation occurrence:
	- a) It shall update the representation of the "Individual VNF instance" resource which has been changed by the LCM operation to reflect the result of the operation. For individual operations, specific additional conditions can be specified in the following clauses, if applicable.
	- b) It shall set the "operationState" attribute in the representation of the aforementioned "Individual VNF LCM operation occurrence" resource to the value "COMPLETED", and shall reflect the changes performed during the LCM operation in the representation of that resource.
	- c) To indicate success, the VNFM shall send a notification of type "VnfLcmOperationOccurrenceNotification" with the "operationState" attribute set to "COMPLETED" as defined in clause 5.6.2.
- 4) If executing the underlying VNF LCM operation occurrence by the VNFM has failed in the "STARTING" phase, the VNFM shall send a notification of type "VnfLcmOperationOccurrenceNotification" with the "operationState" attribute set to "ROLLED\_BACK" as defined in clause 5.6.2. It shall also set the "operationState" attribute in the representation of the aforementioned "Individual VNF LCM operation occurrence" resource to the value "ROLLED\_BACK".
- 5) If executing the underlying VNF LCM operation occurrence by the VNFM has failed with no option to recover, the VNFM shall send a notification of type "VnfLcmOperationOccurrenceNotification" with the "operationState" attribute set to "FAILED" as defined in clause 5.6.2. It shall also set the "operationState" attribute in the representation of the aforementioned "Individual VNF LCM operation occurrence" resource to the value "FAILED", and shall reflect, at its best knowledge, the changes performed during the LCM operation in the representation of that resource.
- 6) If executing the underlying VNF LCM operation occurrence by the VNFM has failed temporarily, the VNFM shall send a notification of type "VnfLcmOperationOccurrenceNotification" with the "operationState" attribute set to "FAILED\_TEMP" as defined in clause 5.6.2. It shall also set the "operationState" attribute in the representation of the aforementioned "Individual VNF LCM operation occurrence" resource to the value "FAILED\_TEMP", and shall reflect, at its best knowledge, the changes performed so far during the LCM operation in the representation of that resource.

The preconditions and postconditions for a successful execution of each of the VNF lifecycle management operations triggered by the corresponding task resources shall be as defined in table 5.4.1.2-1.

| <b>Operation</b>                       | <b>Precondition</b>                                      | <b>Task</b>     | <b>RequestStructure</b>             | <b>Postcondition</b>                                                                                     |
|----------------------------------------|----------------------------------------------------------|-----------------|-------------------------------------|----------------------------------------------------------------------------------------------------|
| Instantiate<br><b>VNF</b>              | VNF instance created and<br>in NOT INSTANTIATED<br>state | instantiate     | InstantiateVnfRequest               | VNF instance in<br><b>INSTANTIATED state</b>                                                             |
| <b>Scale VNF</b>                       | VNF instance in<br><b>INSTANTIATED state</b>             | scale           | <b>ScaleVnfRequest</b>              | VNF instance still in<br><b>INSTANTIATED</b> state and<br>VNF has been scaled                            |
| Scale VNF to<br>Level                  | VNF instance in<br><b>INSTANTIATED state</b>             | scale_to_level  | <b>ScaleVnfToLevel</b><br>Request   | VNF instance still in<br><b>INSTANTIATED</b> state and<br>VNF has been scaled                            |
| Change VNF<br>flavour                  | VNF instance in<br><b>INSTANTIATED state</b>             | change_flavour  | ChangeVnfFlavour<br>Request         | VNF instance still in<br><b>INSTANTIATED state and</b><br>VNF deployment flavour<br>changed              |
| Operate VNF                            | VNF instance in<br><b>INSTANTIATED state</b>             | operate         | OperateVnfRequest                   | VNF instance still in<br><b>INSTANTIATED</b> state and<br>VNF operational state<br>changed               |
| <b>Heal VNF</b>                        | VNF instance in<br><b>INSTANTIATED state</b>             | heal            | HealVnfRequest                      | VNF instance still in<br><b>INSTANTIATED state</b>                                                       |
| Change<br>external VNF<br>connectivity | VNF instance in<br><b>INSTANTIATED state</b>             | change ext conn | ChangeExtVnfConnect<br>ivityRequest | VNF instance still in<br><b>INSTANTIATED state and</b><br>external connectivity of the<br>VNF is changed |
| Terminate<br><b>VNF</b>                | VNF instance in<br><b>INSTANTIATED state</b>             | terminate       | TerminateVnfRequest                 | VNF instance in<br>NOT INSTANTIATED state                                                                |

**Table 5.4.1.2-1: Preconditions, postconditions, and parameterization of the flow for different VNF lifecycle management operations** 

# 5.4.1a Resource: API versions

The "API versions" resources as defined in clause 9.3.3 of ETSI GS NFV-SOL 013 [\[6](#page-14-0)] are part of the VNF lifecycle management interface.

# 5.4.2 Resource: VNF instances

# 5.4.2.1 Description

This resource represents VNF instances. The API consumer can use this resource to create "Individual VNF instance" resources, and to query VNF instances.

# 5.4.2.2 Resource definition

The resource URI is:

#### **{apiRoot}/vnflcm/{apiMajorVersion}/vnf\_instances**

This resource shall support the resource URI variables defined in table 5.4.2.2-1.

### **Table 5.4.2.2-1: Resource URI variables for this resource**

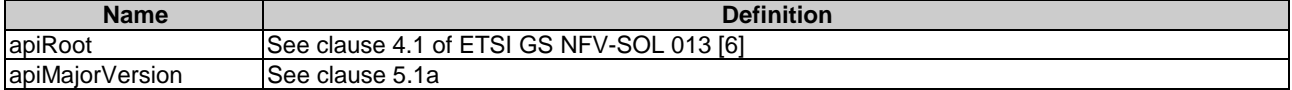

# 5.4.2.3 Resource methods

# 5.4.2.3.1 POST

The POST method creates a new VNF instance resource.

This method shall follow the provisions specified in the tables 5.4.2.3.1-1 and 5.4.2.3.1-2 for URI query parameters, request and response data structures, and response codes.

As the result of successfully executing this method, a new "Individual VNF instance" resource as defined in clause 5.4.3 shall have been created, and the value of the "instantiationState" attribute in the representation of that resource shall be "NOT\_INSTANTIATED". A notification of type VnfIdentifierCreationNotification shall be triggered as part of successfully executing this method as defined in clause 5.5.2.18.

#### **Table 5.4.2.3.1-1: URI query parameters supported by the POST method on this resource**

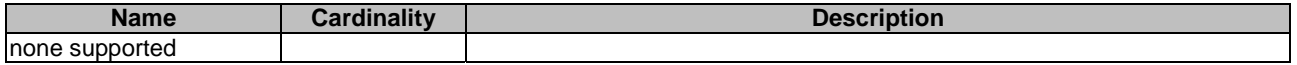

#### **Table 5.4.2.3.1-2: Details of the POST request/response on this resource**

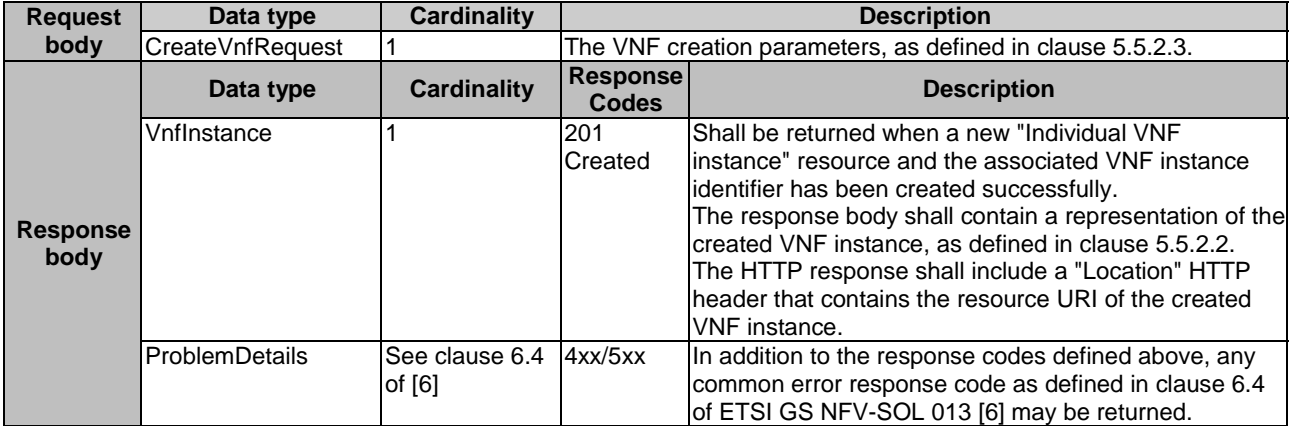

# 5.4.2.3.2 GET

The GET method queries information about multiple VNF instances.

This method shall follow the provisions specified in the tables 5.4.2.3.2-1 and 5.4.2.3.2-2 for URI query parameters, request and response data structures, and response codes.

### **Table 5.4.2.3.2-1: URI query parameters supported by the GET method on this resource**

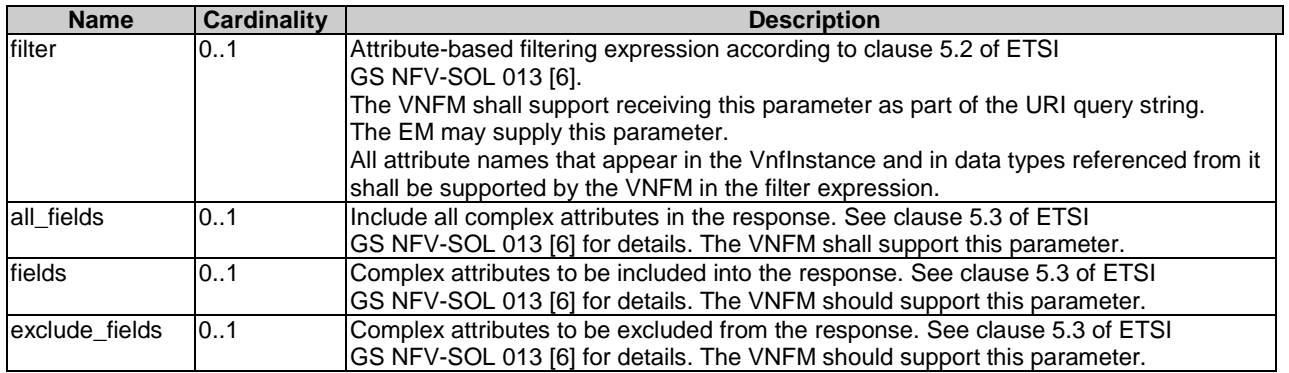

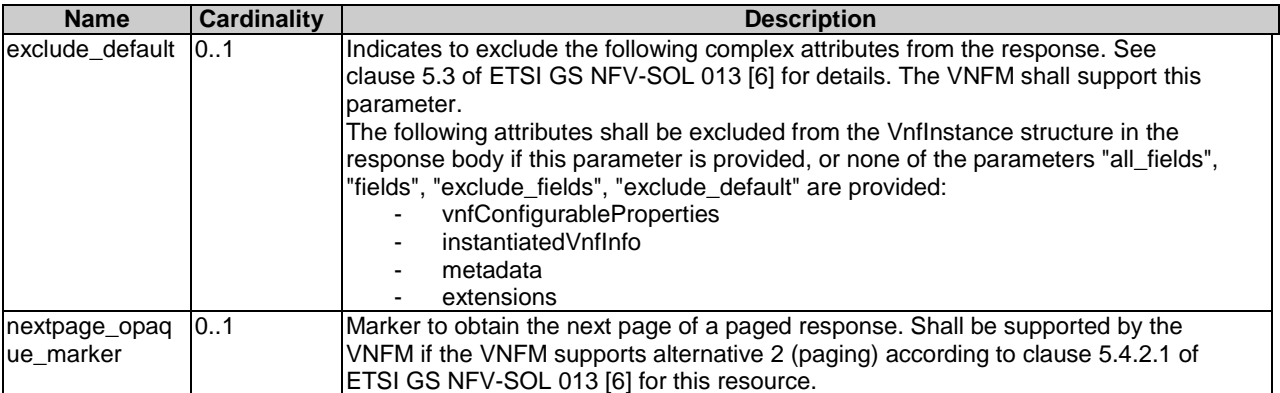

### **Table 5.4.2.3.2-2: Details of the GET request/response on this resource**

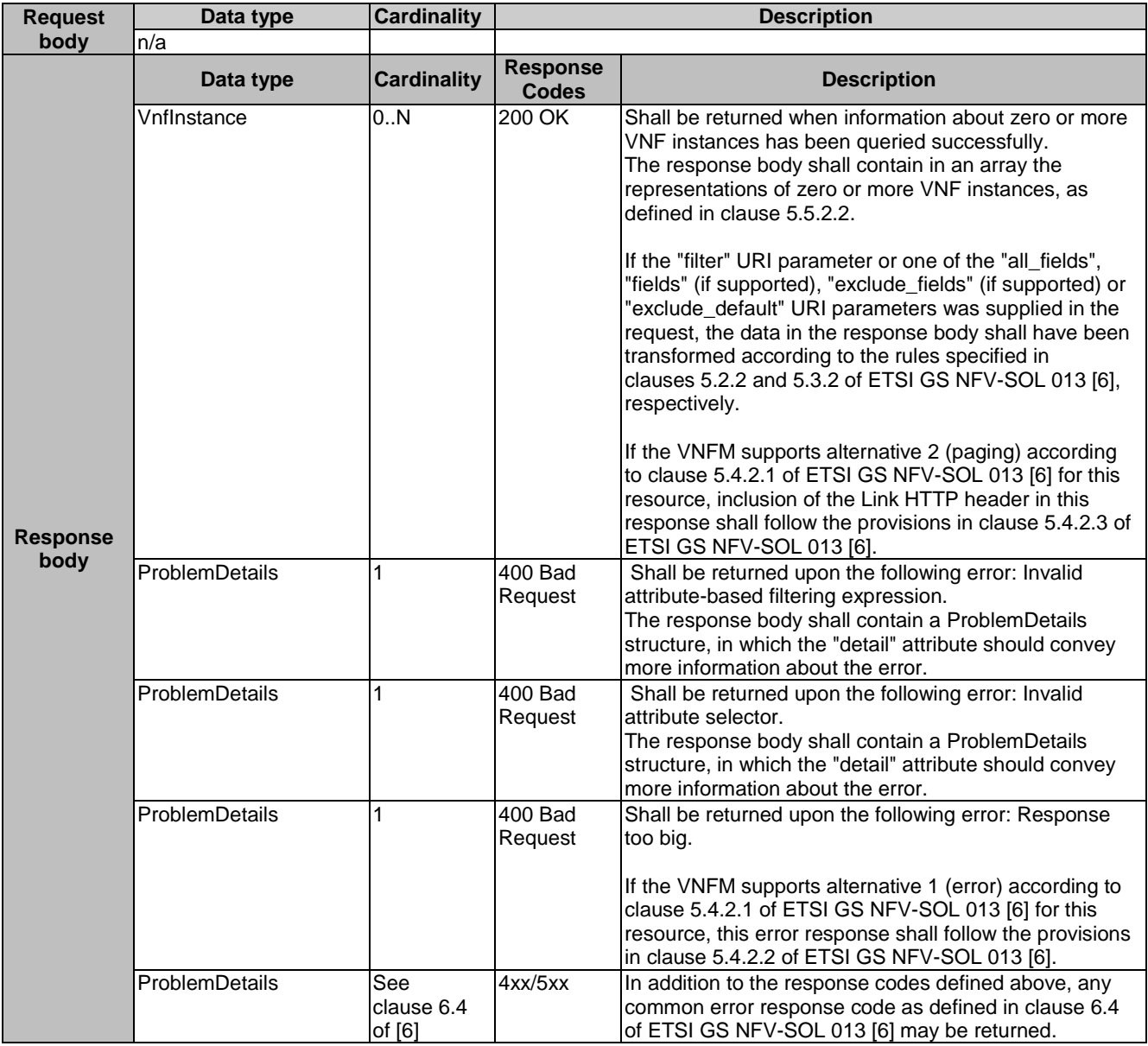

# 5.4.2.3.3 PUT

### 5.4.2.3.4 PATCH

This method is not supported. When this method is requested on this resource, the VNFM shall return a "405 Method Not Allowed" response as defined in clause 6.4 of ETSI GS NFV-SOL 013 [[6](#page-14-0)].

## 5.4.2.3.5 DELETE

This method is not supported. When this method is requested on this resource, the VNFM shall return a "405 Method Not Allowed" response as defined in clause 6.4 of ETSI GS NFV-SOL 013 [[6](#page-14-0)].

# 5.4.3 Resource: Individual VNF instance

### 5.4.3.1 Description

This resource represents an individual VNF instance. The API consumer can use this resource to modify and delete the underlying VNF instance, and to read information about the VNF instance.

### 5.4.3.2 Resource definition

The resource URI is:

#### **{apiRoot}/vnflcm/{apiMajorVersion}/vnf\_instances/{vnfInstanceId}**

The base resource URI variables for this resource are defined in table 5.4.3.2-1.

#### **Table 5.4.3.2-1: Resource URI variables for this resource**

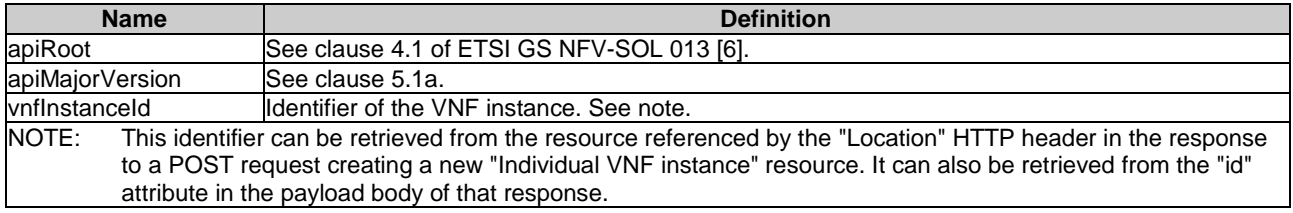

# 5.4.3.3 Resource methods

### 5.4.3.3.1 POST

This method is not supported. When this method is requested on this resource, the VNFM shall return a "405 Method Not Allowed" response as defined in clause 6.4 of ETSI GS NFV-SOL 013 [[6](#page-14-0)].

# 5.4.3.3.2 GET

The GET method retrieves information about a VNF instance by reading an "Individual VNF instance" resource.

This method shall follow the provisions specified in the tables 5.4.3.3.2-1 and 5.4.3.3.2-2 for URI query parameters, request and response data structures, and response codes.

#### **Table 5.4.3.3.2-1: URI query parameters supported by the GET method on this resource**

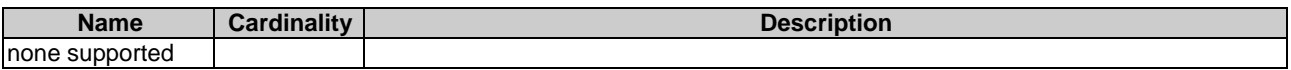

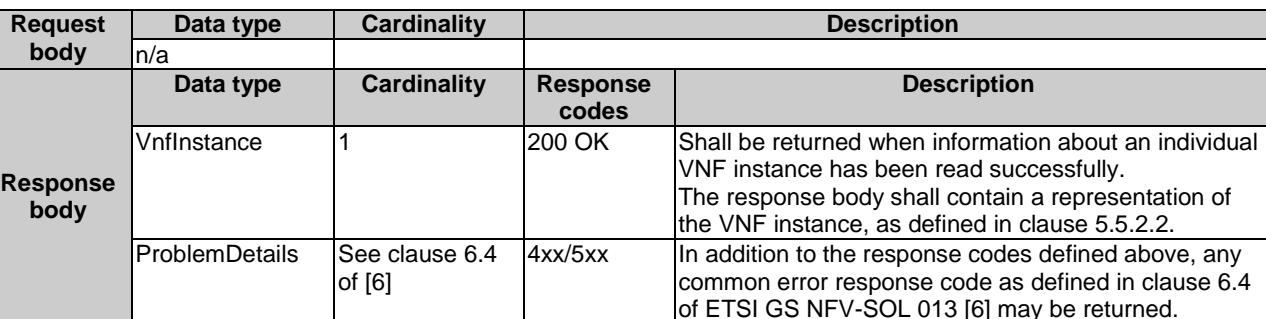

#### **Table 5.4.3.3.2-2: Details of the GET request/response on this resource**

# 5.4.3.3.3 PUT

This method is not supported. When this method is requested on this resource, the VNFM shall return a "405 Method Not Allowed" response as defined in clause 6.4 of ETSI GS NFV-SOL 013 [[6](#page-14-0)].

## 5.4.3.3.4 PATCH

This method modifies an "Individual VNF instance" resource.

Changes to the VNF configurable properties are applied to the configuration in the VNF instance, and are reflected in the representation of this resource. Other changes are applied to the VNF instance information managed by the VNFM, and are reflected in the representation of this resource.

This method shall follow the provisions specified in the tables 5.4.3.3.4-1 and 5.4.3.3.4-2 for URI query parameters, request and response data structures, and response codes.

The steps and conditions that apply as the result of successfully executing this method are specified in clause 5.4.1.2.

#### **Table 5.4.3.3.4-1: URI query parameters supported by the PATCH method on this resource**

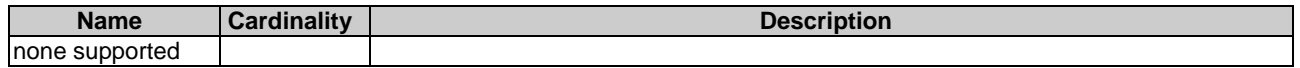

# **Table 5.4.3.3.4-2: Details of the PATCH request/response on this resource**

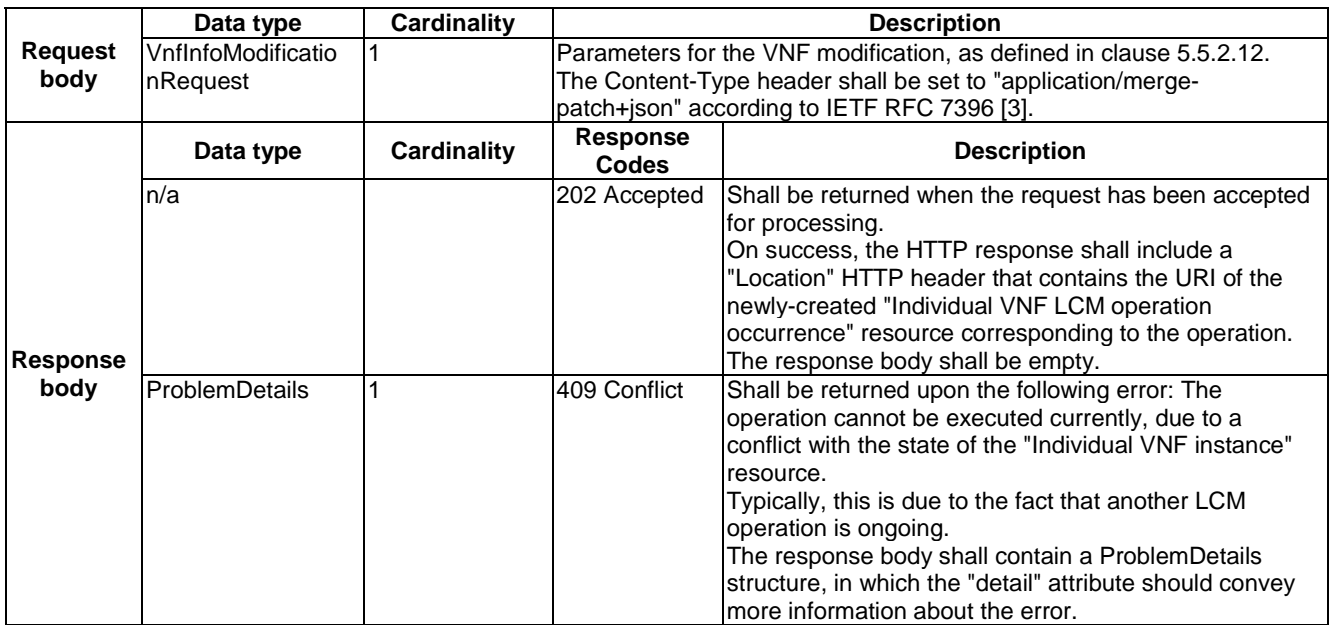

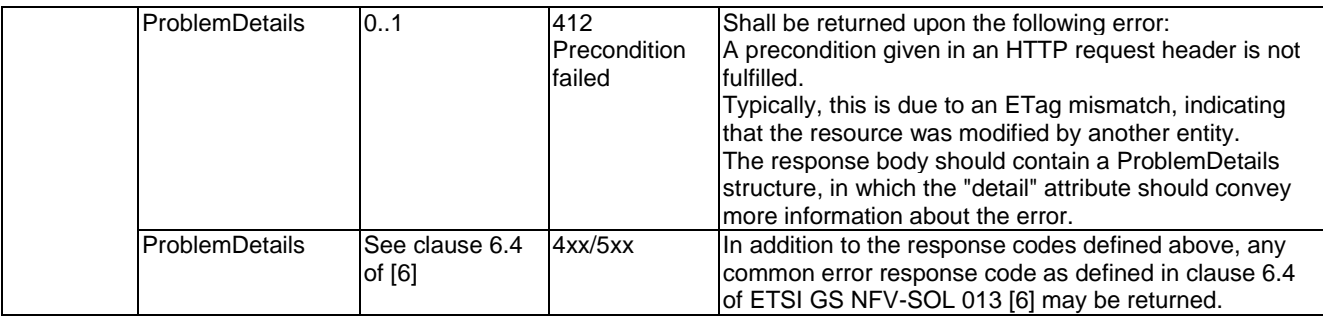

# 5.4.3.3.5 DELETE

This method deletes an "Individual VNF instance" resource.

This method shall follow the provisions specified in the tables 5.4.3.3.5-1 and 5.4.3.3.5-2 for URI query parameters, request and response data structures, and response codes.

As the result of successfully executing this method, the "Individual VNF instance" resource shall not exist any longer. A notification of type "VnfIdentifierDeletionNotification" shall be triggered as part of successfully executing this method as defined in clause 5.5.2.19.

#### **Table 5.4.3.3.5-1: URI query parameters supported by the DELETE method on this resource**

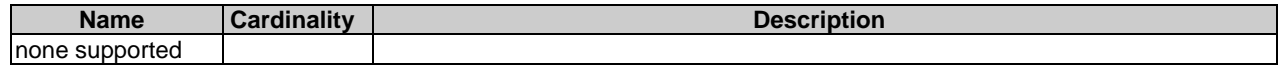

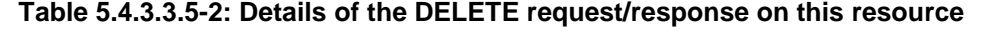

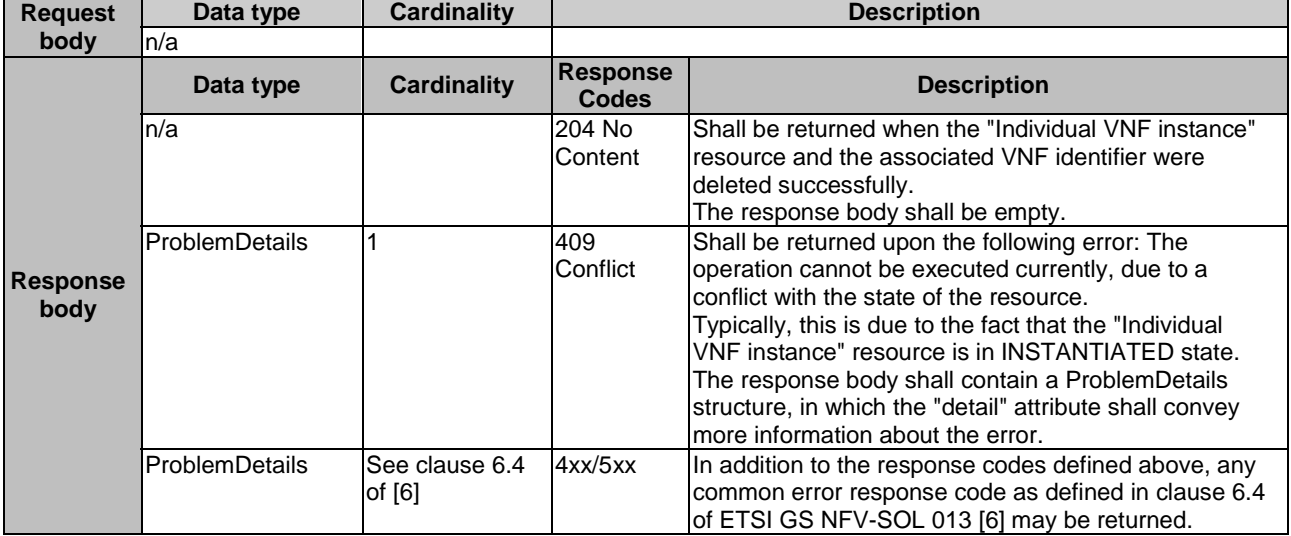

# 5.4.4 Resource: Instantiate VNF task

# 5.4.4.1 Description

This task resource represents the "Instantiate VNF" operation. The API consumer can use this resource to instantiate a VNF instance.

# 5.4.4.2 Resource definition

The resource URI is:

### **{apiRoot}/vnflcm/{apiMajorVersion}/vnf\_instances/{vnfInstanceId}/instantiate**

This resource shall support the resource URI variables defined in table 5.4.4.2-1.

## **Table 5.4.4.2-1: Resource URI variables for this resource**

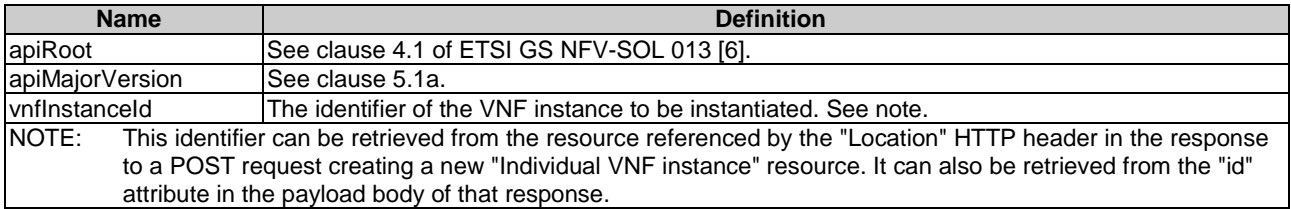

# 5.4.4.3 Resource methods

## 5.4.4.3.1 POST

The POST method instantiates a VNF instance.

This method shall follow the provisions specified in the tables 5.4.4.3.1-1 and 5.4.4.3.1-2 for URI query parameters, request and response data structures, and response codes.

The steps and conditions that apply as the result of successfully executing this method are specified in clause 5.4.1.2.

In addition, once the VNFM has successfully completed the underlying VNF LCM operation occurrence, it shall set the "instantiationState" attribute to the value "INSTANTIATED" and the "vnfState" attribute to the value "STARTED" in the representation of the "Individual VNF instance" resource.

#### **Table 5.4.4.3.1-1: URI query parameters supported by the POST method on this resource**

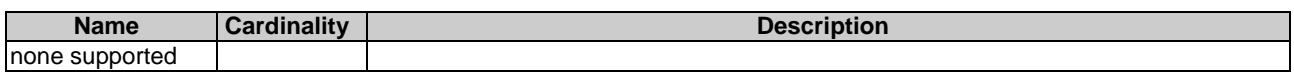

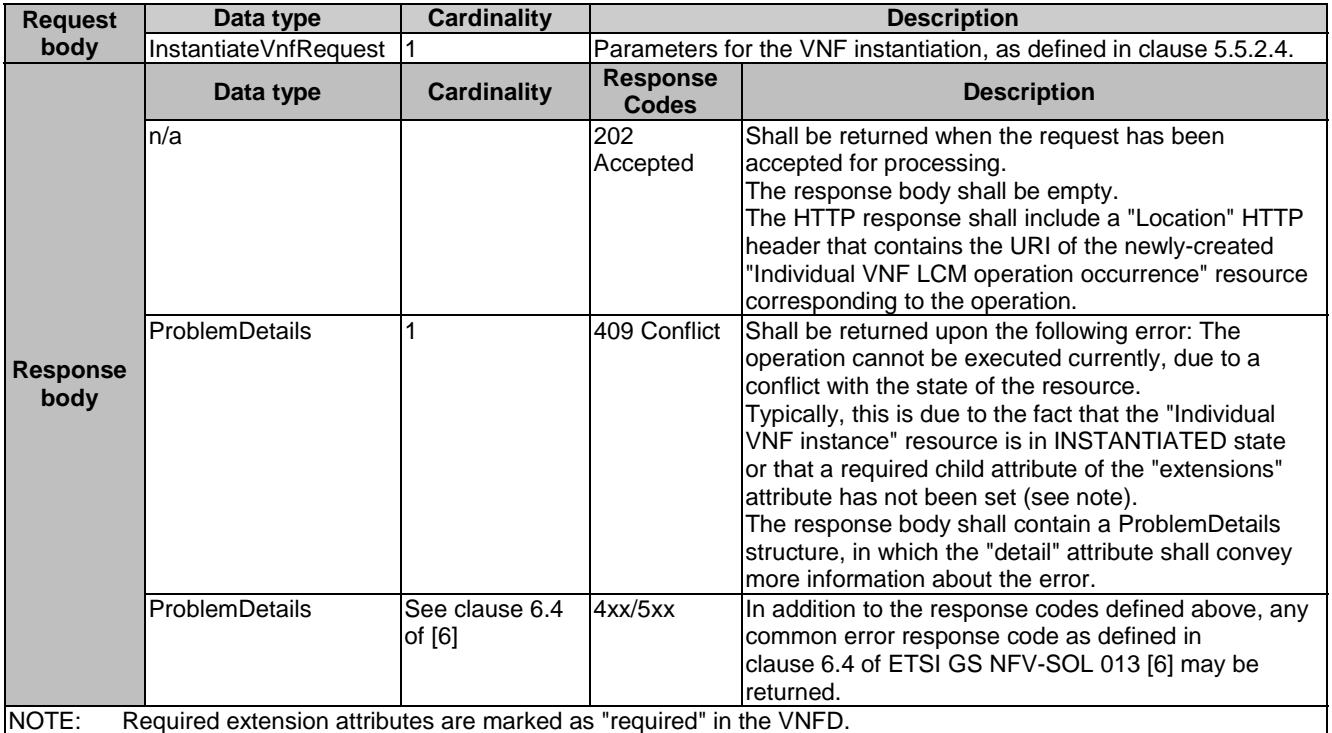

#### **Table 5.4.4.3.1-2: Details of the POST request/response on this resource**

# 5.4.4.3.2 GET

This method is not supported. When this method is requested on this resource, the VNFM shall return a "405 Method Not Allowed" response as defined in clause 6.4 of ETSI GS NFV-SOL 013 [[6](#page-14-0)].

### 5.4.4.3.3 PUT

This method is not supported. When this method is requested on this resource, the VNFM shall return a "405 Method Not Allowed" response as defined in clause 6.4 of ETSI GS NFV-SOL 013 [[6](#page-14-0)].

### 5.4.4.3.4 PATCH

This method is not supported. When this method is requested on this resource, the VNFM shall return a "405 Method Not Allowed" response as defined in clause 6.4 of ETSI GS NFV-SOL 013 [[6](#page-14-0)].

### 5.4.4.3.5 DELETE

This method is not supported. When this method is requested on this resource, the VNFM shall return a "405 Method Not Allowed" response as defined in clause 6.4 of ETSI GS NFV-SOL 013 [[6](#page-14-0)].

# 5.4.5 Resource: Scale VNF task

#### 5.4.5.1 Description

This task resource represents the "Scale VNF" operation. The API consumer can use this resource to request scaling a VNF instance.

It depends on the VNF capabilities, and is declared in the VNFD, whether this operation is supported for a particular VNF.

See clause B.2 for an explanation of VNF scaling.

# 5.4.5.2 Resource definition

The resource URI is:

## **{apiRoot}/vnflcm/{apiMajorVersion}/vnf\_instances/{vnfInstanceId}/scale**

This resource shall support the resource URI variables defined in table 5.4.5.2-1.

## **Table 5.4.5.2-1: Resource URI variables for this resource**

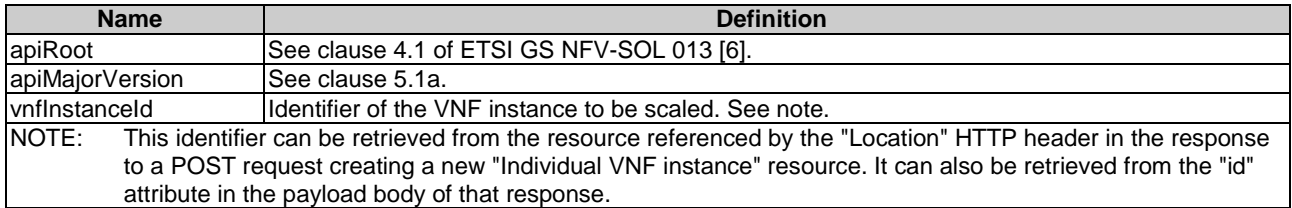

# 5.4.5.3 Resource methods

# 5.4.5.3.1 POST

The POST method requests to scale a VNF instance resource incrementally.

This method shall follow the provisions specified in the tables 5.4.5.3.1-1 and 5.4.5.3.1-2 for URI query parameters, request and response data structures, and response codes.

The steps and conditions that apply as the result of successfully executing this method are specified in clause 5.4.1.2.

In addition, once the VNFM has successfully completed the underlying VNF LCM operation occurrence, it shall reflect the result of scaling the VNF instance by updating the "scaleStatus" attribute in the representation of the "Individual VNF instance" resource.

#### **Table 5.4.5.3.1-1: URI query parameters supported by the POST method on this resource**

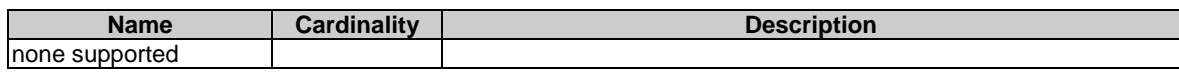

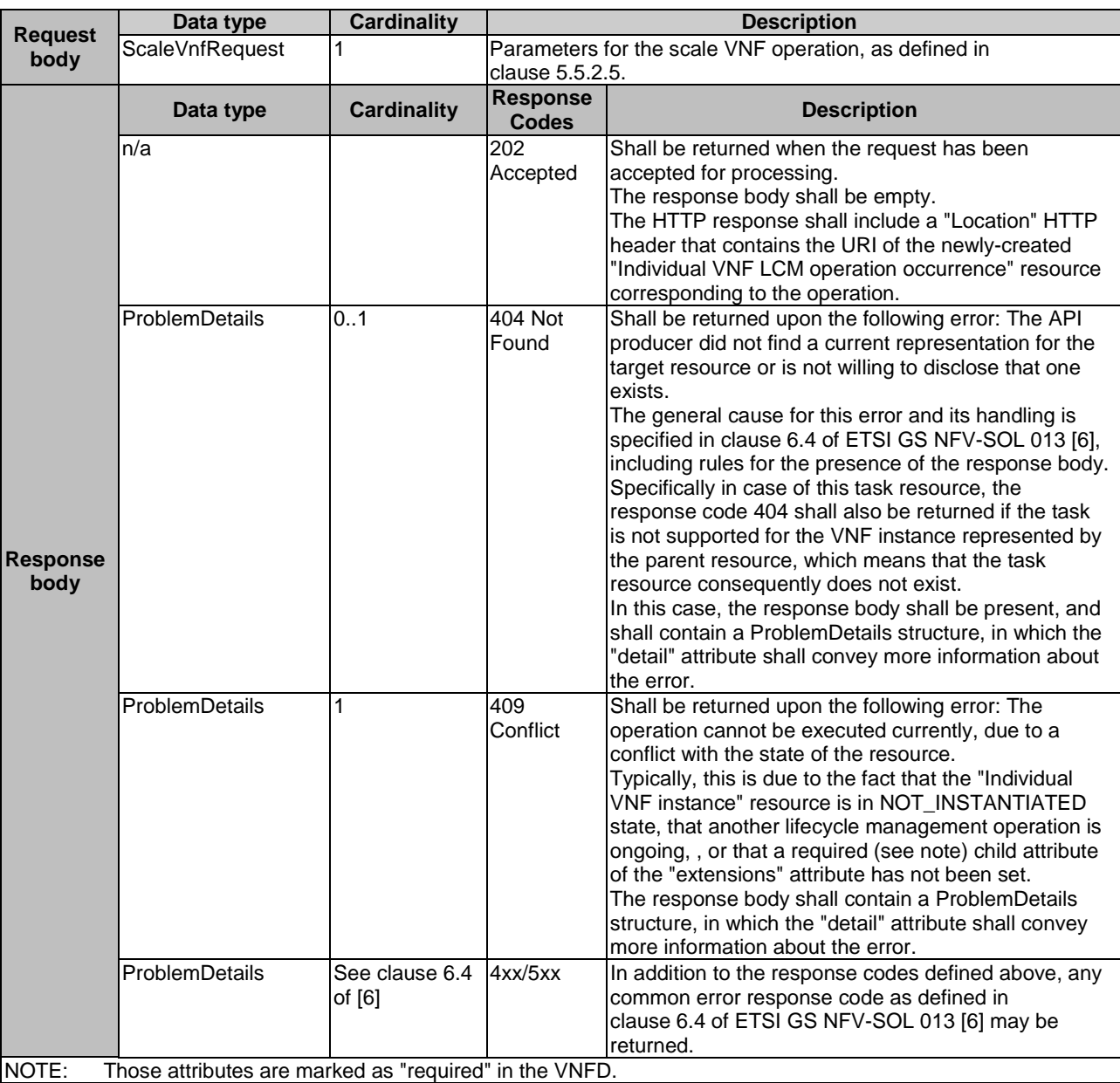

### **Table 5.4.5.3.1-2: Details of the POST request/response on this resource**

# 5.4.5.3.2 GET

This method is not supported. When this method is requested on this resource, the VNFM shall return a "405 Method Not Allowed" response as defined in clause 6.4 of ETSI GS NFV-SOL 013 [[6](#page-14-0)].

## 5.4.5.3.3 PUT

This method is not supported. When this method is requested on this resource, the VNFM shall return a "405 Method Not Allowed" response as defined in clause 6.4 of ETSI GS NFV-SOL 013 [[6](#page-14-0)].

# 5.4.5.3.4 PATCH

# 5.4.5.3.5 DELETE

This method is not supported. When this method is requested on this resource, the VNFM shall return a "405 Method Not Allowed" response as defined in clause 6.4 of ETSI GS NFV-SOL 013 [[6](#page-14-0)].

# 5.4.6 Resource: Scale VNF to Level task

# 5.4.6.1 Description

This task resource represents the "Scale VNF to Level" operation. The API consumer can use this resource to request scaling of a VNF instance to a target level.

It depends on the VNF capabilities, and is declared in the VNFD, whether this operation is supported for a particular VNF.

See clause B.2 for an explanation of VNF scaling.

## 5.4.6.2 Resource definition

The resource URI is:

#### **{apiRoot}/vnflcm/{apiMajorVersion}/vnf\_instances/{vnfInstanceId}/scale\_to\_level**

This resource shall support the resource URI variables defined in table 5.4.6.2-1.

### **Table 5.4.6.2-1: Resource URI variables for this resource**

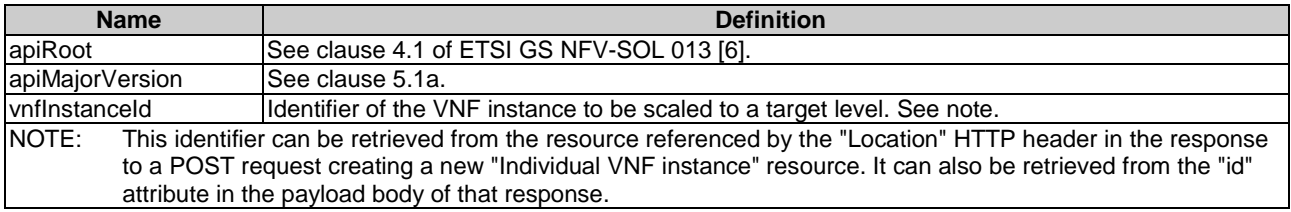

# 5.4.6.3 Resource methods

## 5.4.6.3.1 POST

The POST method requests to scale a VNF instance resource to a target level.

This method shall follow the provisions specified in the tables 5.4.6.3.1-1 and 5.4.6.3.1-2 for URI query parameters, request and response data structures, and response codes.

The steps and conditions that apply as the result of successfully executing this method are specified in clause 5.4.1.2.

In addition, once the VNFM has successfully completed the underlying VNF LCM operation occurrence, it shall reflect the result of scaling the VNF instance by updating the "scaleStatus" attribute in the representation of the "Individual VNF instance" resource.

#### **Table 5.4.6.3.1-1: URI query parameters supported by the POST method on this resource**

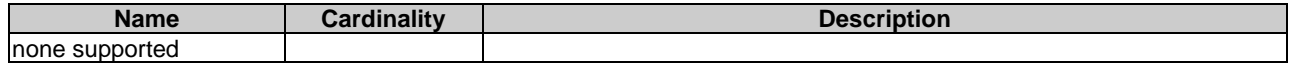

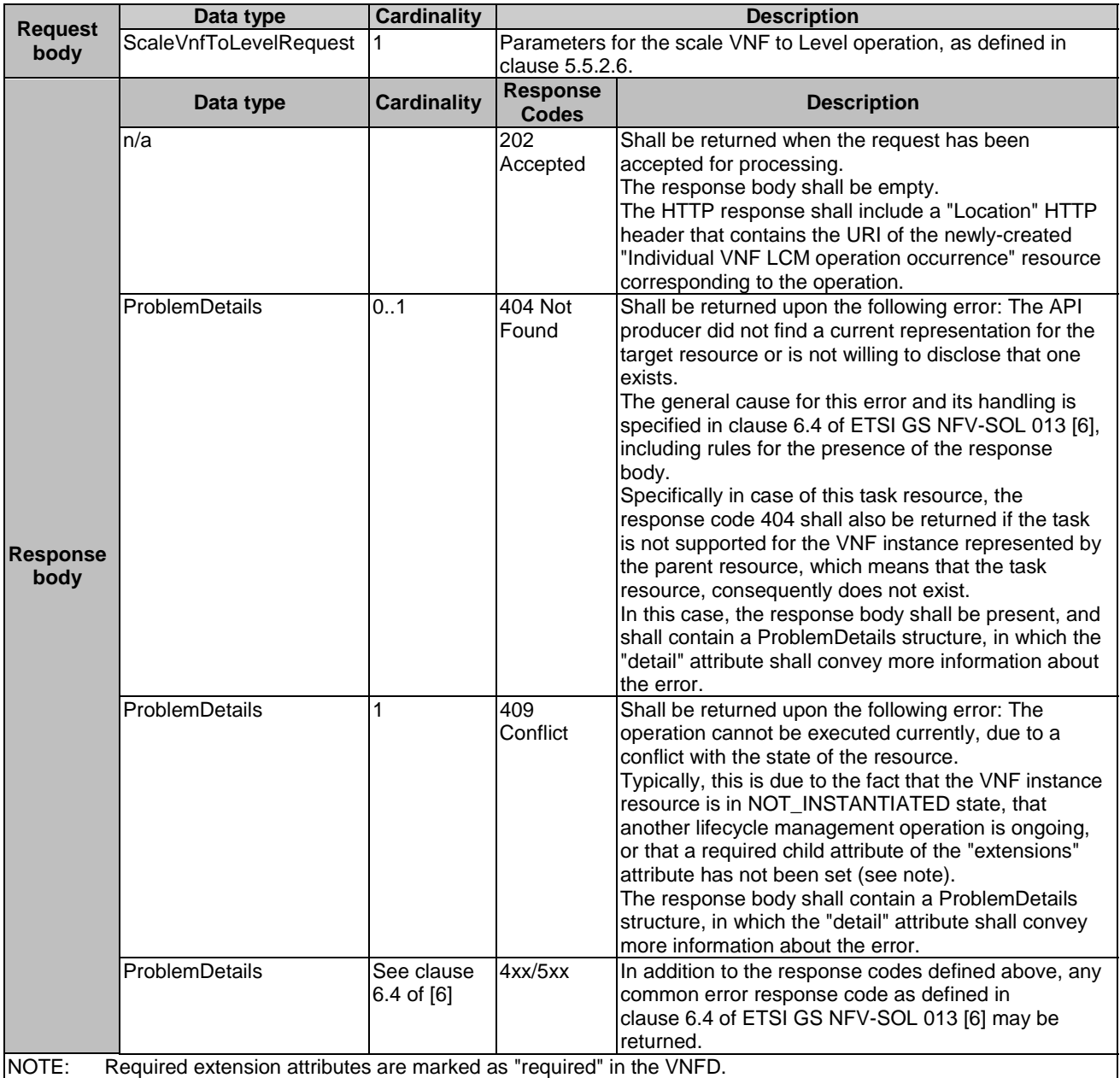

### **Table 5.4.6.3.1-2: Details of the POST request/response on this resource**

## 5.4.6.3.2 GET

This method is not supported. When this method is requested on this resource, the VNFM shall return a "405 Method Not Allowed" response as defined in clause 6.4 of ETSI GS NFV-SOL 013 [[6](#page-14-0)].

# 5.4.6.3.3 PUT

This method is not supported. When this method is requested on this resource, the VNFM shall return a "405 Method Not Allowed" response as defined in clause 6.4 of ETSI GS NFV-SOL 013 [[6](#page-14-0)].

# 5.4.6.3.4 PATCH

# 5.4.6.3.5 DELETE

This method is not supported. When this method is requested on this resource, the VNFM shall return a "405 Method Not Allowed" response as defined in clause 6.4 of ETSI GS NFV-SOL 013 [[6](#page-14-0)].

# 5.4.7 Resource: Change VNF Flavour task

# 5.4.7.1 Description

This task resource represents the "Change VNF Flavour" operation. The API consumer can use this resource to change the deployment flavour for a VNF instance.

It depends on the VNF capabilities, and is declared in the VNFD, whether this operation is supported for a particular VNF. This operation may be service-disruptive.

## 5.4.7.2 Resource definition

The resource URI is:

#### **{apiRoot}/vnflcm/{apiMajorVersion}/vnf\_instances/{vnfInstanceId}/change\_flavour**

This resource shall support the resource URI variables defined in table 5.4.7.2-1.

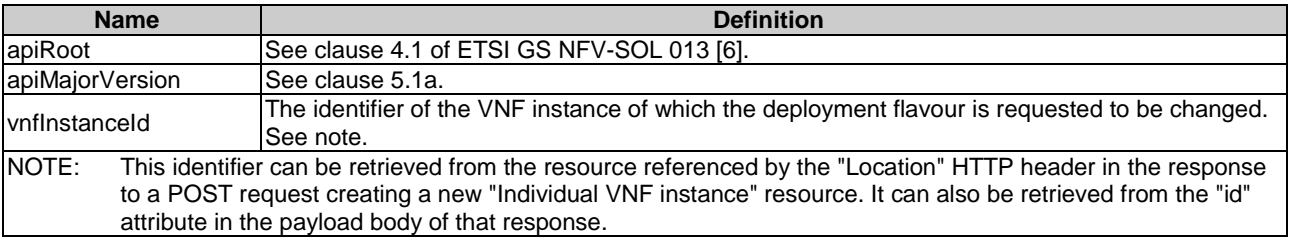

# **Table 5.4.7.2-1: Resource URI variables for this resource**

# 5.4.7.3 Resource methods

## 5.4.7.3.1 POST

The POST method changes the deployment flavour of a VNF instance.

This method shall follow the provisions specified in the tables 5.4.7.3.1-1 and 5.4.7.3.1-2 for URI query parameters, request and response data structures, and response codes.

The steps and conditions that apply as the result of successfully executing this method are specified in clause 5.4.1.2.

In addition, once the VNFM has successfully completed the underlying VNF LCM operation occurrence, it shall set the "flavourId" attribute in the representation of the "Individual VNF instance" resource to the value of the "newFlavourId" attribute passed in the "ChangeVnfFlavourRequest" data in the POST request.

## **Table 5.4.7.3.1-1: URI query parameters supported by the POST method on this resource**

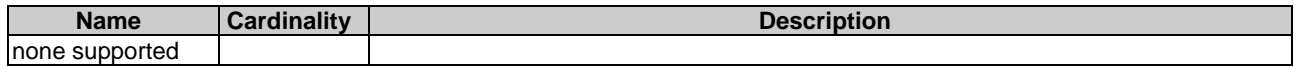

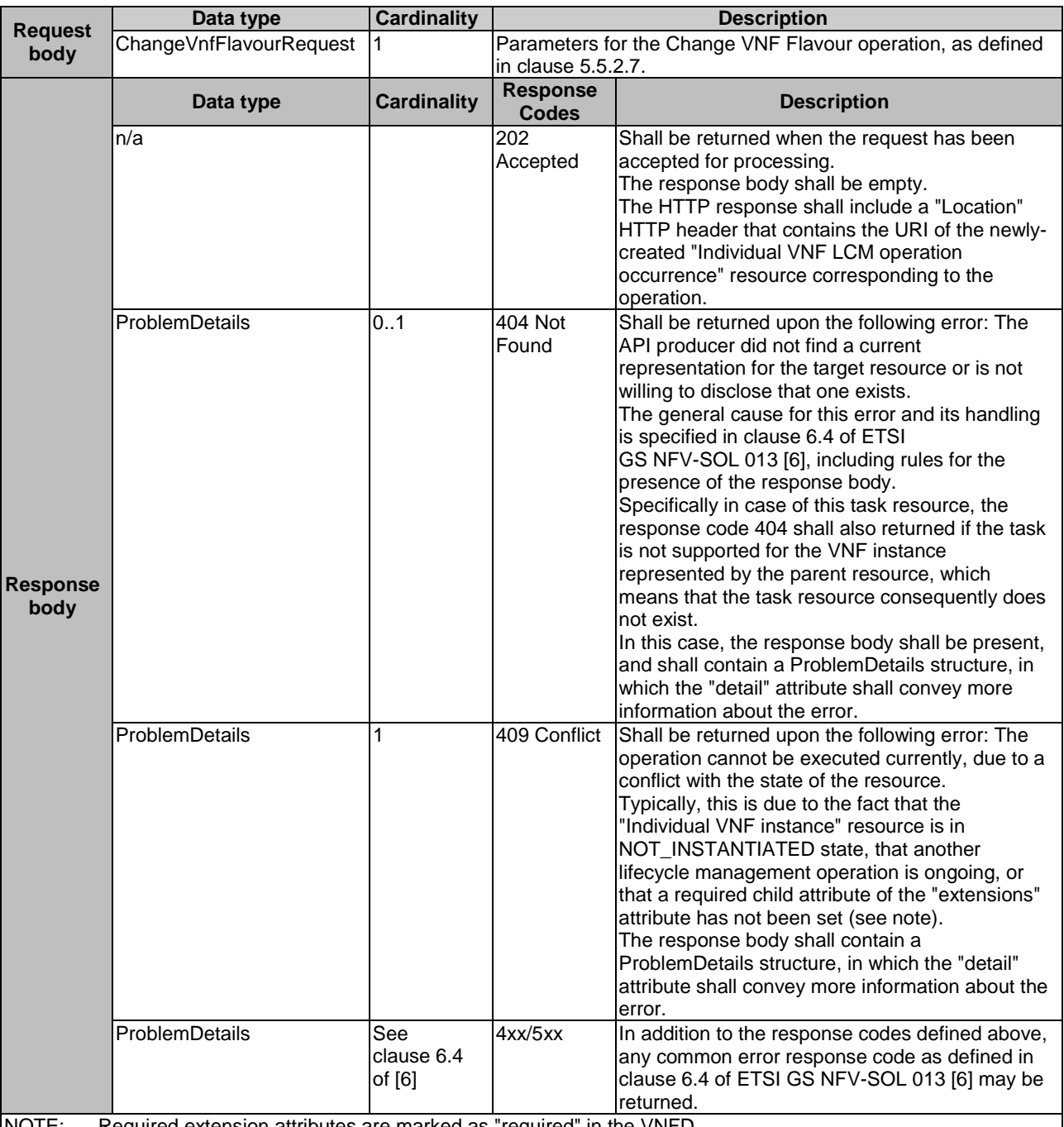

### **Table 5.4.7.3.1-2: Details of the POST request/response on this resource**

NOTE: Required extension attributes are marked as "required" in the VNFD.

## 5.4.7.3.2 GET

This method is not supported. When this method is requested on this resource, the VNFM shall return a "405 Method Not Allowed" response as defined in clause 6.4 of ETSI GS NFV-SOL 013 [[6](#page-14-0)].

# 5.4.7.3.3 PUT

### 5.4.7.3.4 PATCH

This method is not supported. When this method is requested on this resource, the VNFM shall return a "405 Method Not Allowed" response as defined in clause 6.4 of ETSI GS NFV-SOL 013 [[6](#page-14-0)].

# 5.4.7.3.5 DELETE

This method is not supported. When this method is requested on this resource, the VNFM shall return a "405 Method Not Allowed" response as defined in clause 6.4 of ETSI GS NFV-SOL 013 [[6](#page-14-0)].

# 5.4.8 Resource: Terminate VNF task

### 5.4.8.1 Description

This task resource represents the "Terminate VNF" operation. The API consumer can use this resource to terminate a VNF instance.

### 5.4.8.2 Resource definition

The resource URI is:

#### **{apiRoot}/vnflcm/{apiMajorVersion}/vnf\_instances/{vnfInstanceId}/terminate**

This resource shall support the resource URI variables defined in table 5.4.8.2-1.

#### **Table 5.4.8.2-1: Resource URI variables for this resource**

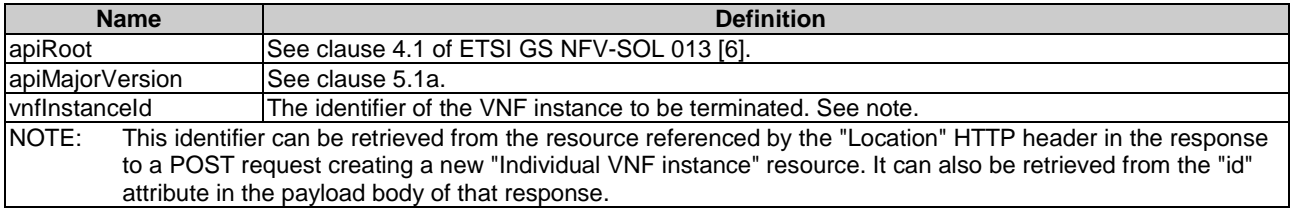

# 5.4.8.3 Resource methods

### 5.4.8.3.1 POST

The POST method triggers the VNFM to terminates a VNF instance and to request to the VIM the release of its used virtualised resources.

This method shall follow the provisions specified in the tables 5.4.8.3.1-1 and 5.4.8.3.1-2 for URI query parameters, request and response data structures, and response codes.

The steps and conditions that apply as the result of successfully executing this method are specified in clause 5.4.1.2.

In addition, once the VNFM has successfully completed the underlying VNF LCM operation occurrence, it shall set the "instantiationState" attribute in the representation of the "Individual VNF instance" resource to the value "NOT\_INSTANTIATED".

#### **Table 5.4.8.3.1-1: URI query parameters supported by the POST method on this resource**

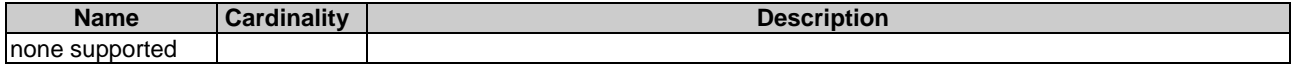

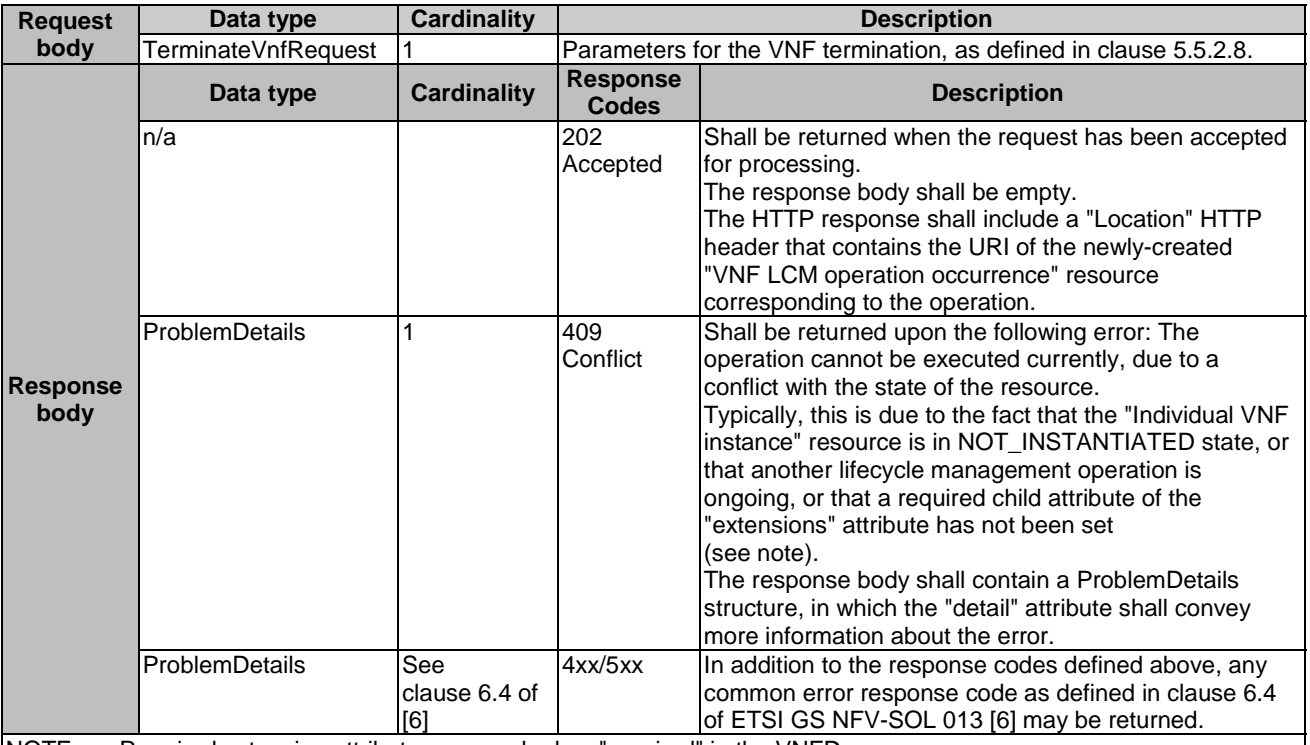

#### **Table 5.4.8.3.1-2: Details of the POST request/response on this resource**

NOTE: Required extension attributes are marked as "required" in the VNFD.

# 5.4.8.3.2 GET

This method is not supported. When this method is requested on this resource, the VNFM shall return a "405 Method Not Allowed" response as defined in clause 6.4 of ETSI GS NFV-SOL 013 [[6](#page-14-0)].

## 5.4.8.3.3 PUT

This method is not supported. When this method is requested on this resource, the VNFM shall return a "405 Method Not Allowed" response as defined in clause 6.4 of ETSI GS NFV-SOL 013 [[6](#page-14-0)].

## 5.4.8.3.4 PATCH

This method is not supported. When this method is requested on this resource, the VNFM shall return a "405 Method Not Allowed" response as defined in clause 6.4 of ETSI GS NFV-SOL 013 [[6](#page-14-0)].

# 5.4.8.3.5 DELETE

This method is not supported. When this method is requested on this resource, the VNFM shall return a "405 Method Not Allowed" response as defined in clause 6.4 of ETSI GS NFV-SOL 013 [[6](#page-14-0)].

# 5.4.9 Resource: Heal VNF task

# 5.4.9.1 Description

This task resource represents the "Heal VNF" operation. The API consumer can use this resource to request healing a VNF instance.

It depends on the VNF capabilities, and is declared in the VNFD, whether this operation is supported for a particular VNF.

# 5.4.9.2 Resource definition

The resource URI is:

### **{apiRoot}/vnflcm/{apiMajorVersion}/vnf\_instances/{vnfInstanceId}/heal**

This resource shall support the resource URI variables defined in table 5.4.9.2-1.

## **Table 5.4.9.2-1: Resource URI variables for this resource**

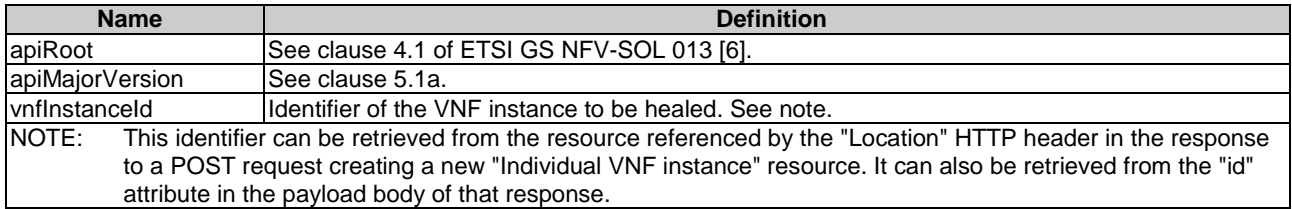

# 5.4.9.3 Resource methods

### 5.4.9.3.1 POST

The POST method requests to heal a VNF instance.

This method shall follow the provisions specified in the tables 5.4.9.3.1-1 and 5.4.9.3.1-2 for URI query parameters, request and response data structures, and response codes.

The steps and conditions that apply as the result of successfully executing this method are specified in clause 5.4.1.2.

#### **Table 5.4.9.3.1-1: URI query parameters supported by the POST method on this resource**

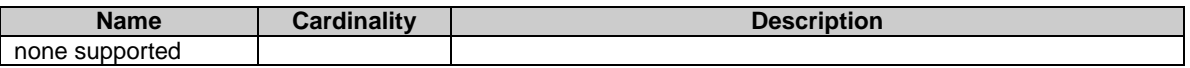

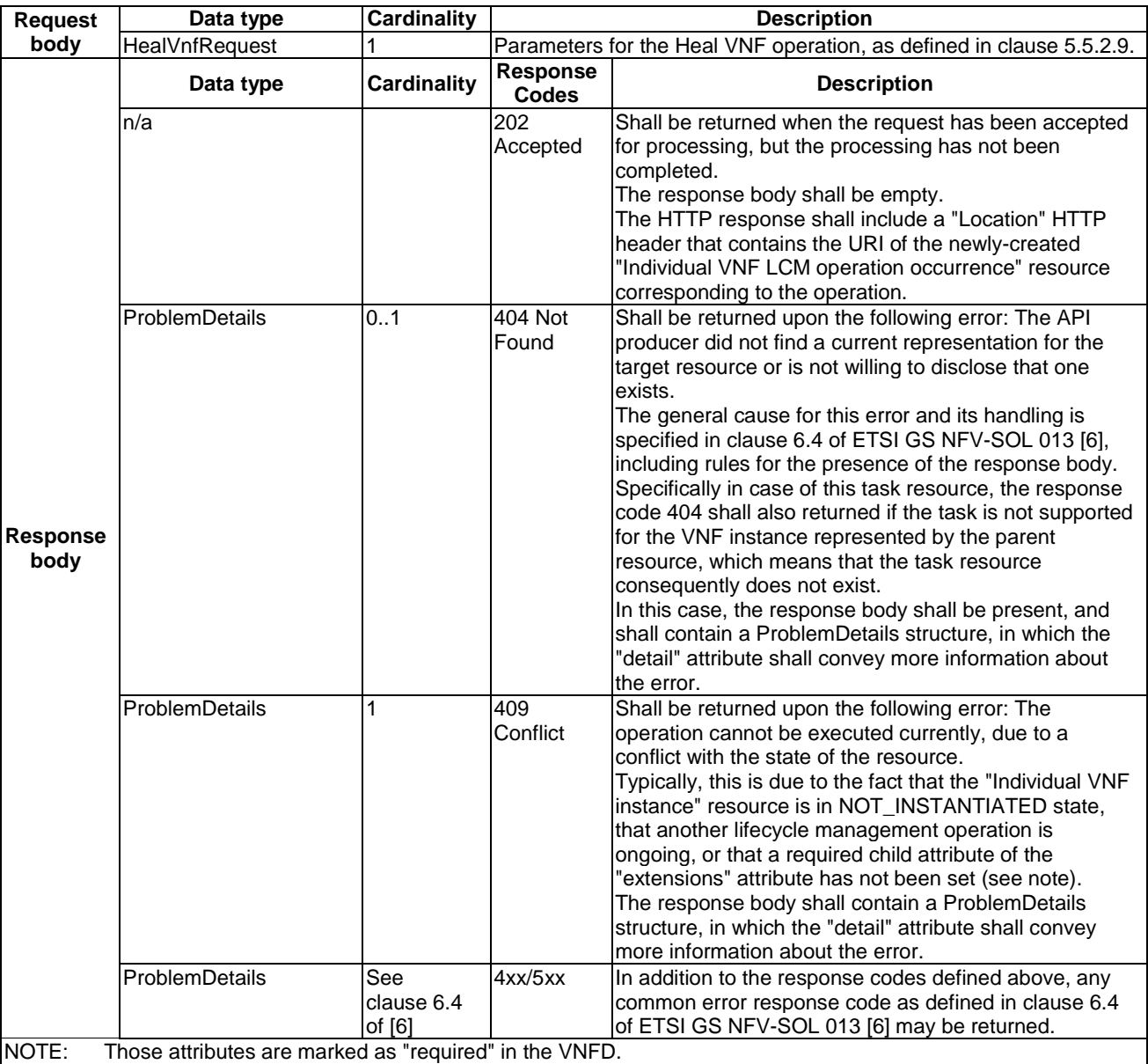

## **Table 5.4.9.3.1-2: Details of the POST request/response on this resource**

## 5.4.9.3.2 GET

This method is not supported. When this method is requested on this resource, the VNFM shall return a "405 Method Not Allowed" response as defined in clause 6.4 of ETSI GS NFV-SOL 013 [[6](#page-14-0)].

### 5.4.9.3.3 PUT

This method is not supported. When this method is requested on this resource, the VNFM shall return a "405 Method Not Allowed" response as defined in clause 6.4 of ETSI GS NFV-SOL 013 [[6](#page-14-0)].

# 5.4.9.3.4 PATCH

### 5.4.9.3.5 DELETE

This method is not supported. When this method is requested on this resource, the VNFM shall return a "405 Method Not Allowed" response as defined in clause 6.4 of ETSI GS NFV-SOL 013 [[6](#page-14-0)]

# 5.4.10 Resource: Operate VNF task

## 5.4.10.1 Description

This task resource represents the "Operate VNF" operation. The API consumer can use this resource to operate a VNF instance.

It depends on the VNF capabilities, and is declared in the VNFD, whether this operation is supported for a particular VNF.

The "Operate VNF" operation enables requesting to change the operational state of a VNF instance, including starting and stopping the VNF instance.

NOTE 1: These operations are complementary to instantiating and terminating a VNF.

NOTE 2: In the present document, only starting and stopping the VNF instances is supported. Extension of this operation to support other VNF state changes is left for future specification.

A VNF instance can be in the following states:

- STARTED: the VNF instance is up and running.<br>STOPPED: the VNF instance has been shut down
- STOPPED: the VNF instance has been shut down, i.e. all its VNFC instances have been stopped.

In the state STOPPED, the virtualisation containers, where the VNFC instances of the VNF run, are shut down but not deleted. In addition, if the workflow requires a graceful stop, as part of this process the VNFM (API producer of the interface) will interact with VNF/EM to gracefully stop the VNF application. Once a VNF is instantiated, i.e. all instantiation steps have been completed, the VNF instance is in the state STARTED.

#### 5.4.10.2 Resource definition

The resource URI is:

#### **{apiRoot}/vnflcm/{apiMajorVersion}/vnf\_instances/{vnfInstanceId}/operate**

This resource shall support the resource URI variables defined in table 5.4.10.2-1.

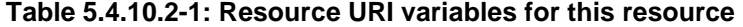

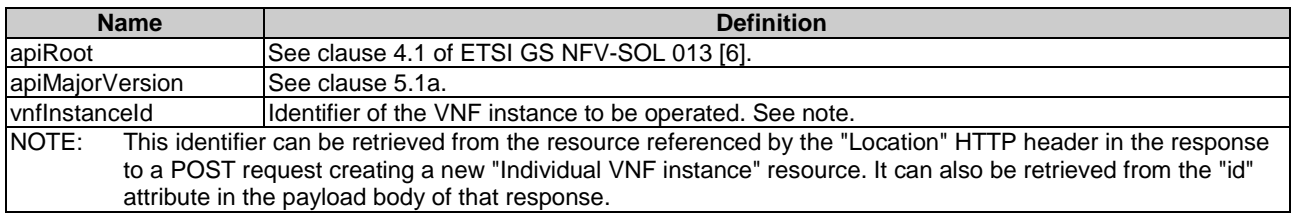

## 5.4.10.3 Resource methods

5.4.10.3.1 POST

The POST method changes the operational state of a VNF instance.

This method shall follow the provisions specified in the tables 5.4.10.3.1-1 and 5.4.10.3.1-2 for URI query parameters, request and response data structures, and response codes.

The steps and conditions that apply as the result of successfully executing this method are specified in clause 5.4.1.2.

In addition, once the VNFM has successfully completed the underlying VNF LCM operation occurrence, it shall set the "vnfState" attribute in the representation of the "Individual VNF instance" resource to the value of the "changeStateTo" attribute passed in the "OperateVnfRequest" data in the POST request.

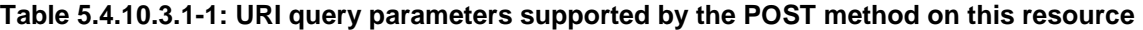

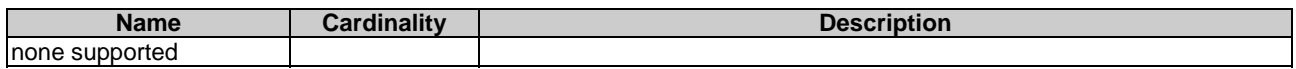

## **Table 5.4.10.3.1-2: Details of the POST request/response on this resource**

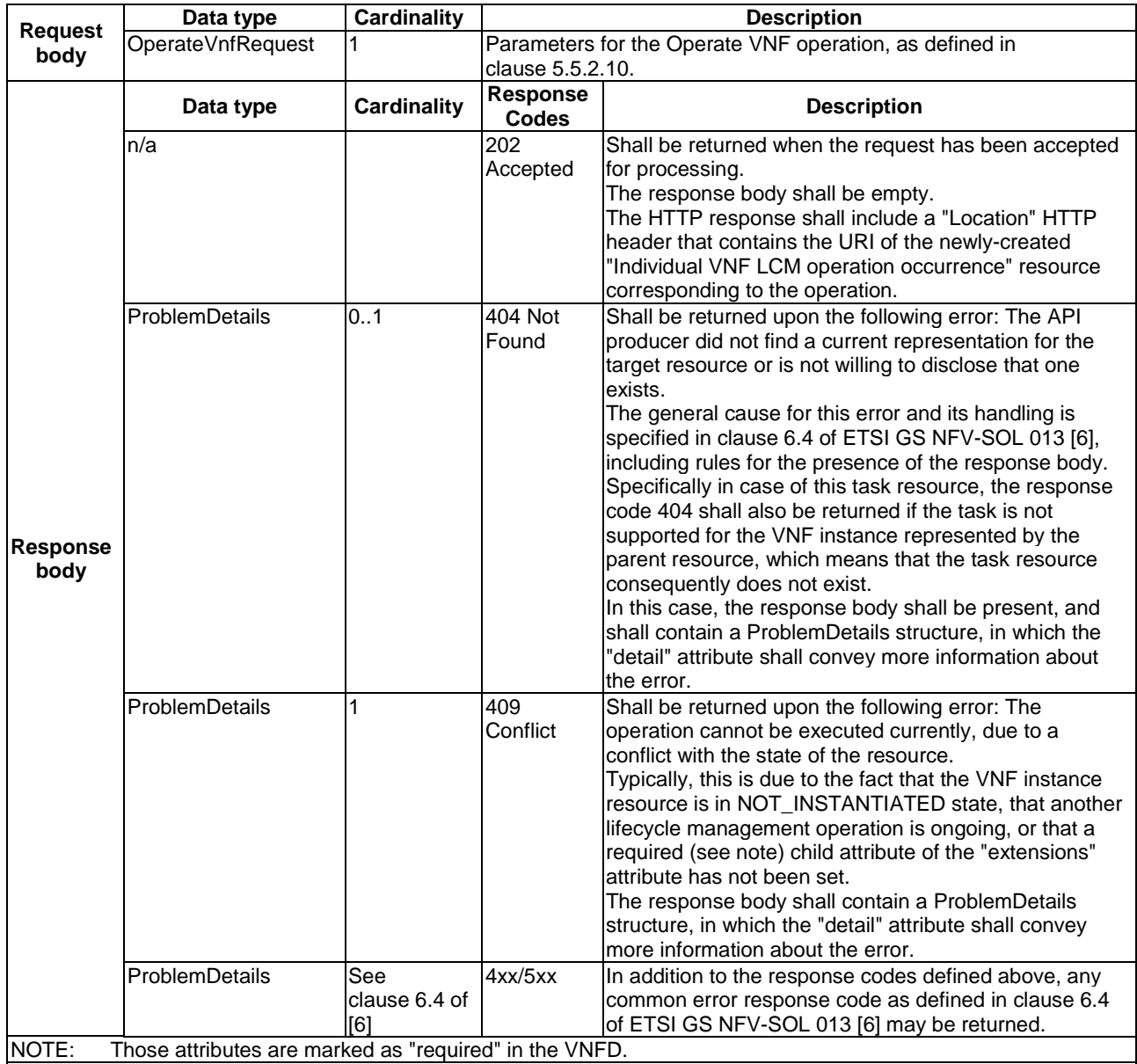

# 5.4.10.3.2 GET

#### 5.4.10.3.3 PUT

This method is not supported. When this method is requested on this resource, the VNFM shall return a "405 Method Not Allowed" response as defined in clause 6.4 of ETSI GS NFV-SOL 013 [[6](#page-14-0)].

#### 5.4.10.3.4 PATCH

This method is not supported. When this method is requested on this resource, the VNFM shall return a "405 Method Not Allowed" response as defined in clause 6.4 of ETSI GS NFV-SOL 013 [[6](#page-14-0)].

#### 5.4.10.3.5 DELETE

This method is not supported. When this method is requested on this resource, the VNFM shall return a "405 Method Not Allowed" response as defined in clause 6.4 of ETSI GS NFV-SOL 013 [[6](#page-14-0)].

# 5.4.11 Resource: Change external VNF connectivity task

# 5.4.11.1 Description

This task resource represents the "Change external VNF connectivity" operation. The API consumer can use this resource to change the external connectivity of a VNF instance. The types of changes that this operation supports are:

- Disconnect the external CPs that are connected to a particular external VL, and connect them to a different external VL.
- Change the connectivity parameters of the existing external CPs, including changing addresses.
- NOTE: Depending on the capabilities of the underlying VIM resources, certain changes (e.g. modifying the IP address assignment) might not be supported without deleting the resource and creating another one with the modified configuration.

VNFs shall support this operation. This operation may be service-disruptive.

# 5.4.11.2 Resource definition

The resource URI is:

#### **{apiRoot}/vnflcm/{apiMajorVersion}/vnf\_instances/{vnfInstanceId}/change\_ext\_conn**

This resource shall support the resource URI variables defined in table 5.4.11.2-1.

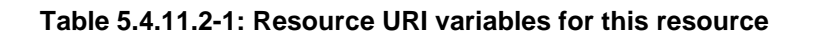

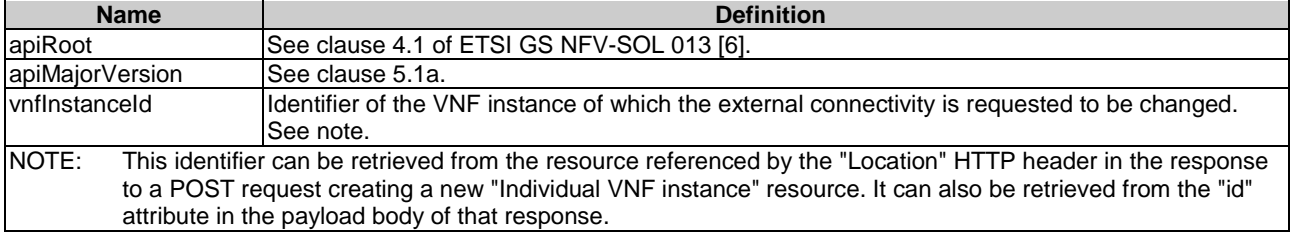

# 5.4.11.3 Resource methods

#### 5.4.11.3.1 POST

The POST method changes the external connectivity of a VNF instance.

This method shall follow the provisions specified in the tables 5.4.11.3.1-1 and 5.4.11.3.1-2 for URI query parameters, request and response data structures, and response codes.

The steps and conditions that apply as the result of successfully executing this method are specified in clause 5.4.1.2.

### **Table 5.4.11.3.1-1: URI query parameters supported by the POST method on this resource**

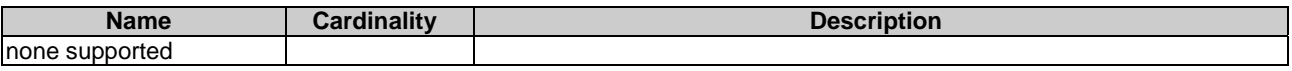

#### **Table 5.4.11.3.1-2: Details of the POST request/response on this resource**

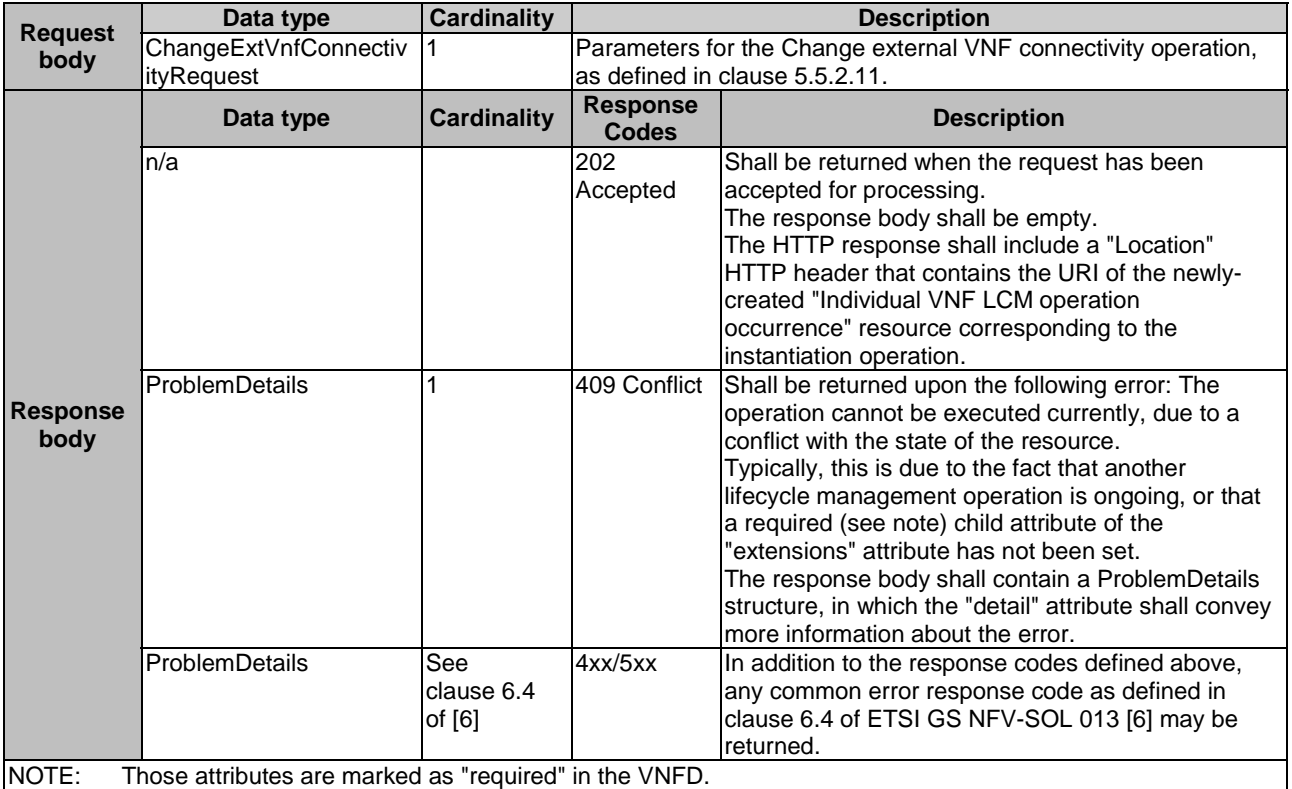

# 5.4.11.3.2 GET

This method is not supported. When this method is requested on this resource, the VNFM shall return a "405 Method Not Allowed" response as defined in clause 6.4 of ETSI GS NFV-SOL 013 [[6](#page-14-0)].

### 5.4.11.3.3 PUT

This method is not supported. When this method is requested on this resource, the VNFM shall return a "405 Method Not Allowed" response as defined in clause 6.4 of ETSI GS NFV-SOL 013 [[6](#page-14-0)].

### 5.4.11.3.4 PATCH

This method is not supported. When this method is requested on this resource, the VNFM shall return a "405 Method Not Allowed" response as defined in clause 6.4 of ETSI GS NFV-SOL 013 [[6](#page-14-0)].

### 5.4.11.3.5 DELETE

This method is not supported. When this method is requested on this resource, the VNFM shall return a "405 Method Not Allowed" response as defined in clause 6.4 of ETSI GS NFV-SOL 013 [[6](#page-14-0)].

See clause 5.4.13.1 for a definition related to the removal of an "Individual VNF LCM operation occurrence" resource.

# 5.4.12 Resource: VNF LCM operation occurrences

# 5.4.12.1 Description

This resource represents VNF lifecycle management operation occurrences. The API consumer can use this resource to query status information about multiple VNF lifecycle management operation occurrences.

# 5.4.12.2 Resource definition

The resource URI is:

### **{apiRoot}/vnflcm/{apiMajorVersion}/vnf\_lcm\_op\_occs**

The base resource URI variables for this resource are defined in table 5.4.12.2-1.

### **Table 5.4.12.2-1: Resource URI variables for this resource**

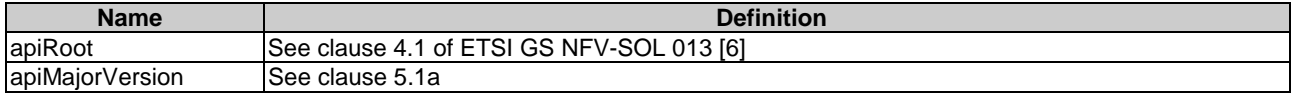

# 5.4.12.3 Resource methods

# 5.4.12.3.1 POST

This method is not supported. When this method is requested on this resource, the VNFM shall return a "405 Method Not Allowed" response as defined in clause 6.4 of ETSI GS NFV-SOL 013 [[6](#page-14-0)].

## 5.4.12.3.2 GET

The API consumer can use this method to query status information about multiple VNF lifecycle management operation occurrences.

This method shall follow the provisions specified in the tables 5.4.12.3.2-1 and 5.4.12.3.2-2 for URI query parameters, request and response data structures, and response codes.

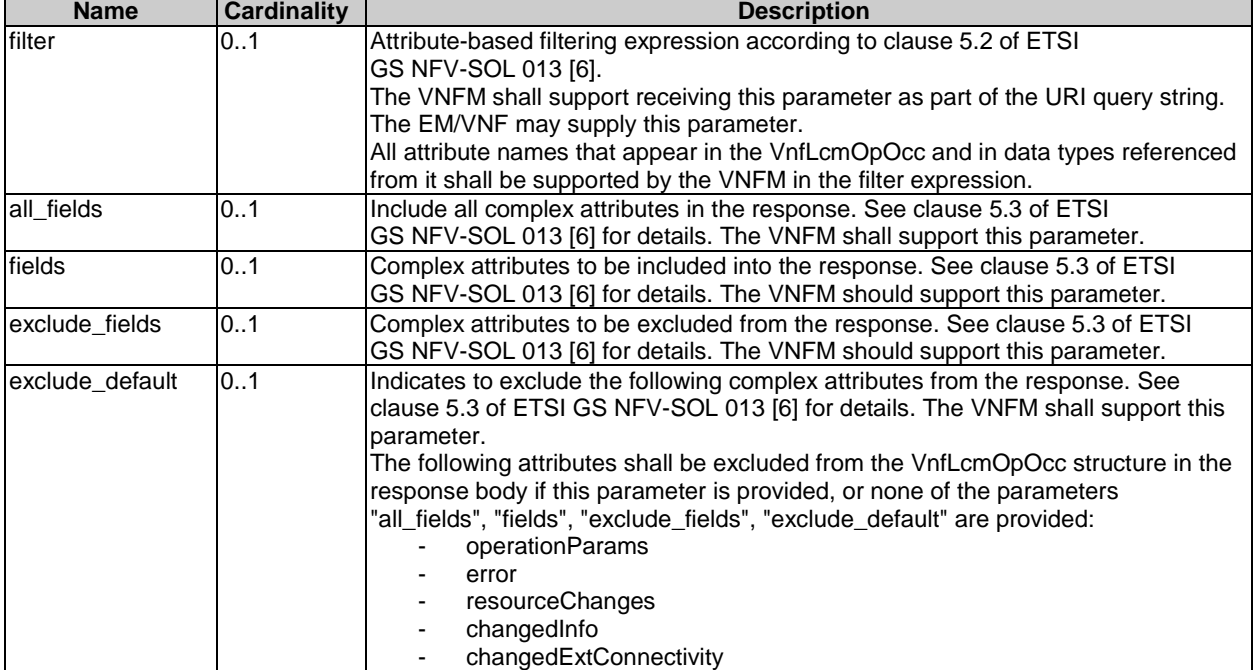

# **Table 5.4.12.3.2-1: URI query parameters supported by the GET method on this resource**

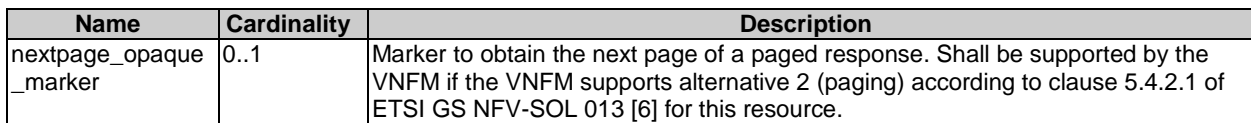

### **Table 5.4.12.3.2-2: Details of the GET request/response on this resource**

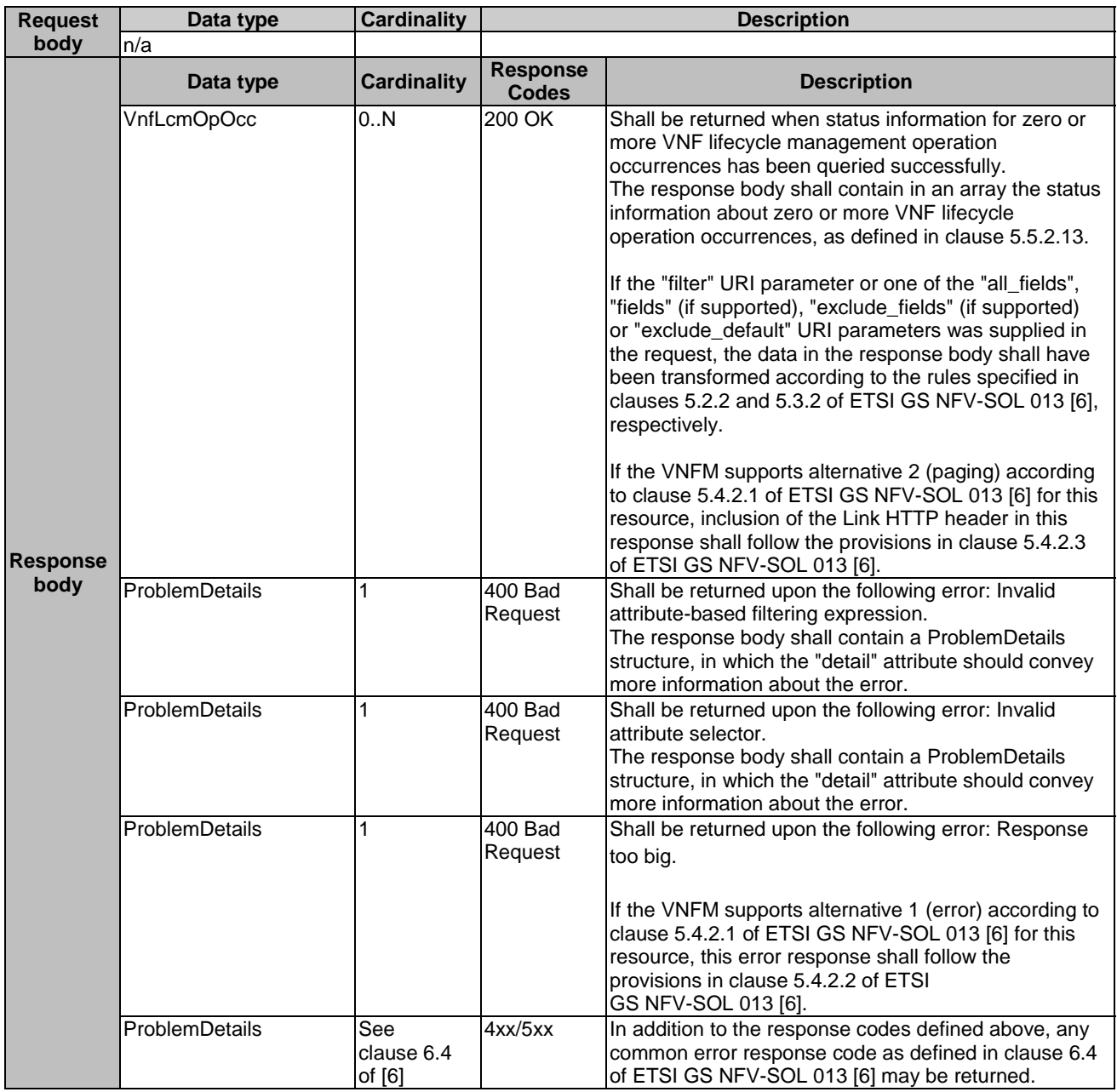

# 5.4.12.3.3 PUT

This method is not supported. When this method is requested on this resource, the VNFM shall return a "405 Method Not Allowed" response as defined in clause 6.4 of ETSI GS NFV-SOL 013 [[6](#page-14-0)].

# 5.4.12.3.4 PATCH

### 5.4.12.3.5 DELETE

This method is not supported. When this method is requested on this resource, the VNFM shall return a "405 Method Not Allowed" response as defined in clause 6.4 of ETSI GS NFV-SOL 013 [[6](#page-14-0)].

# 5.4.13 Resource: Individual VNF LCM operation occurrence

# 5.4.13.1 Description

This resource represents a VNF lifecycle management operation occurrence. The API consumer can use this resource to read status information about an individual VNF lifecycle management operation occurrence. Further, the API consumer can use task resources which are children of this resource to request cancellation of an operation in progress, and to request the handling of operation errors via retrying the operation, rolling back the operation, or permanently failing the operation.

The VNFM may remove an "Individual VNF LCM operation occurrence" resource some time after it has reached one of the terminal states (i.e. the "operationState" attribute of its representation is equal to one of the values "COMPLETED", "FAILED" or "ROLLED\_BACK"). The minimum time how long the VNFM waits before deleting such a resource is defined by means outside the scope of the present document.

# 5.4.13.2 Resource definition

The resource URI is:

#### **{apiRoot}/vnflcm/{apiMajorVersion}/vnf\_lcm\_op\_occs/{vnfLcmOpOccId}**

The base resource URI variables for this resource are defined in table 5.4.13.2-1.

### **Table 5.4.13.2-1: Resource URI variables for this resource**

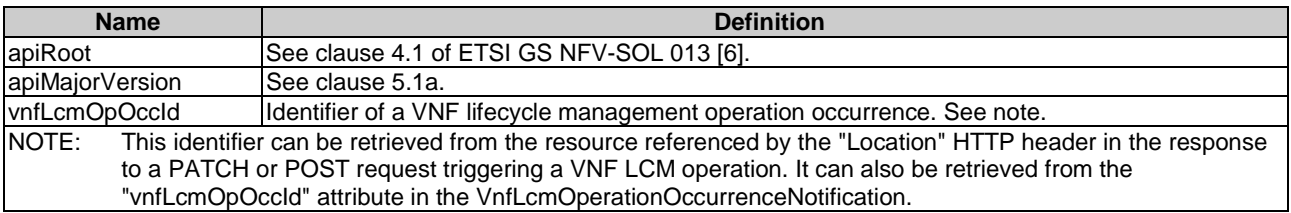

# 5.4.13.3 Resource methods

#### 5.4.13.3.1 POST

This method is not supported. When this method is requested on this resource, the VNFM shall return a "405 Method Not Allowed" response as defined in clause 6.4 of ETSI GS NFV-SOL 013 [[6](#page-14-0)].

# 5.4.13.3.2 GET

The API consumer can use this method to retrieve status information about a VNF lifecycle management operation occurrence by reading an "Individual VNF LCM operation occurrence" resource.

This method shall follow the provisions specified in the tables 5.4.13.3.2-1 and 5.4.13.3.2-2 for URI query parameters, request and response data structures, and response codes.

#### **Table 5.4.13.3.2-1: URI query parameters supported by the GET method on this resource**

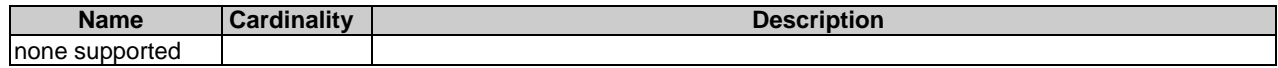

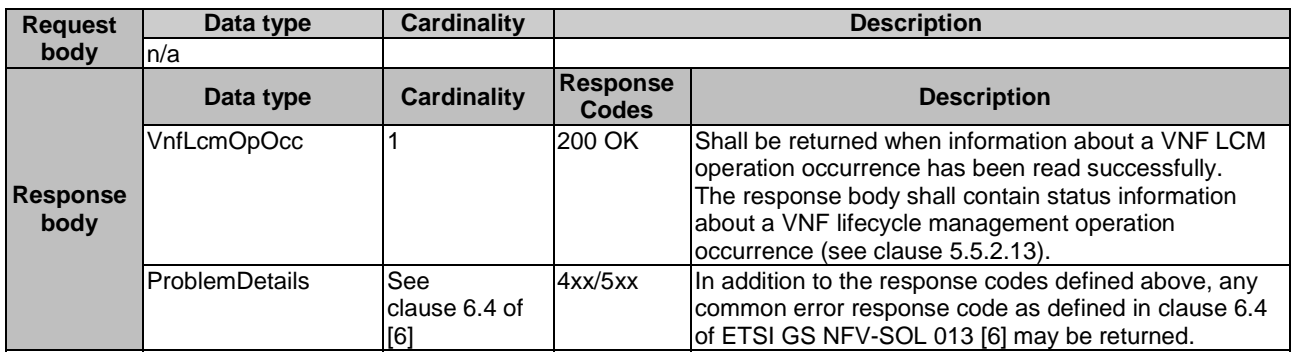

#### **Table 5.4.13.3.2-2: Details of the GET request/response on this resource**

# 5.4.13.3.3 PUT

This method is not supported. When this method is requested on this resource, the VNFM shall return a "405 Method Not Allowed" response as defined in clause 6.4 of ETSI GS NFV-SOL 013 [[6](#page-14-0)].

### 5.4.13.3.4 PATCH

This method is not supported. When this method is requested on this resource, the VNFM shall return a "405 Method Not Allowed" response as defined in clause 6.4 of ETSI GS NFV-SOL 013 [[6](#page-14-0)].

## 5.4.13.3.5 DELETE

This method is not supported. When this method is requested on this resource, the VNFM shall return a "405 Method Not Allowed" response as defined in clause 6.4 of ETSI GS NFV-SOL 013 [[6](#page-14-0)].

# 5.4.14 Resource: Retry operation task

## 5.4.14.1 Description

This task resource represents the "Retry operation" operation. The API consumer can use this resource to initiate retrying a VNF lifecycle operation that is in a transient failure state. See also clause 5.6.2.3.

## 5.4.14.2 Resource definition

The resource URI is:

#### **{apiRoot}/vnflcm/{apiMajorVersion}/vnf\_lcm\_op\_occs/{vnfLcmOpOccId}/retry**

This resource shall support the resource URI variables defined in table 5.4.14.2-1.

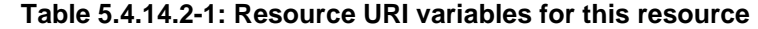

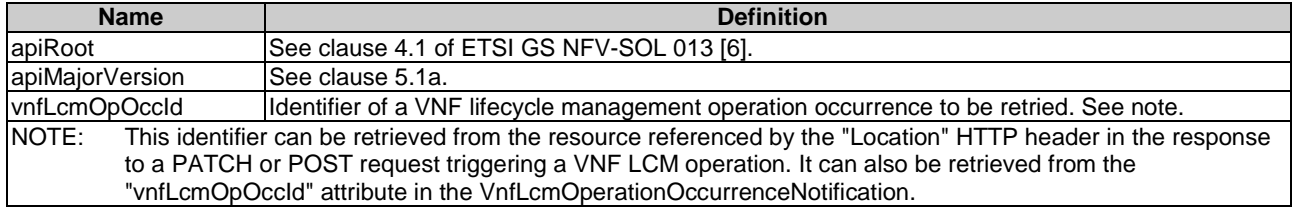

# 5.4.14.3 Resource methods

# 5.4.14.3.1 POST

The POST method initiates retrying a VNF lifecycle operation if that operation has experienced a temporary failure, i.e. the related "Individual VNF LCM operation occurrence" resource is in "FAILED\_TEMP" state.

This method shall follow the provisions specified in the tables 5.4.14.3.1-1 and 5.4.14.3.1-2 for URI query parameters, request and response data structures, and response codes.

In case of success of processing the asynchronous request, the "operationState" attribute in the representation of the parent resource shall be changed to "PROCESSING" and the applicable "start" notification according to clause 5.6.2.2 shall be emitted to indicate that the underlying VNF LCM operation occurrence proceeds.

# **Table 5.4.14.3.1-1: URI query parameters supported by the POST method on this resource**

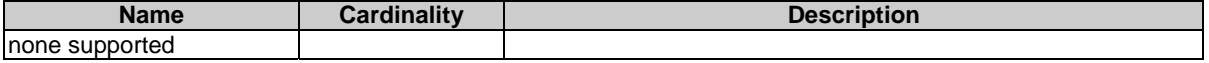

### **Table 5.4.14.3.1-2: Details of the POST request/response on this resource**

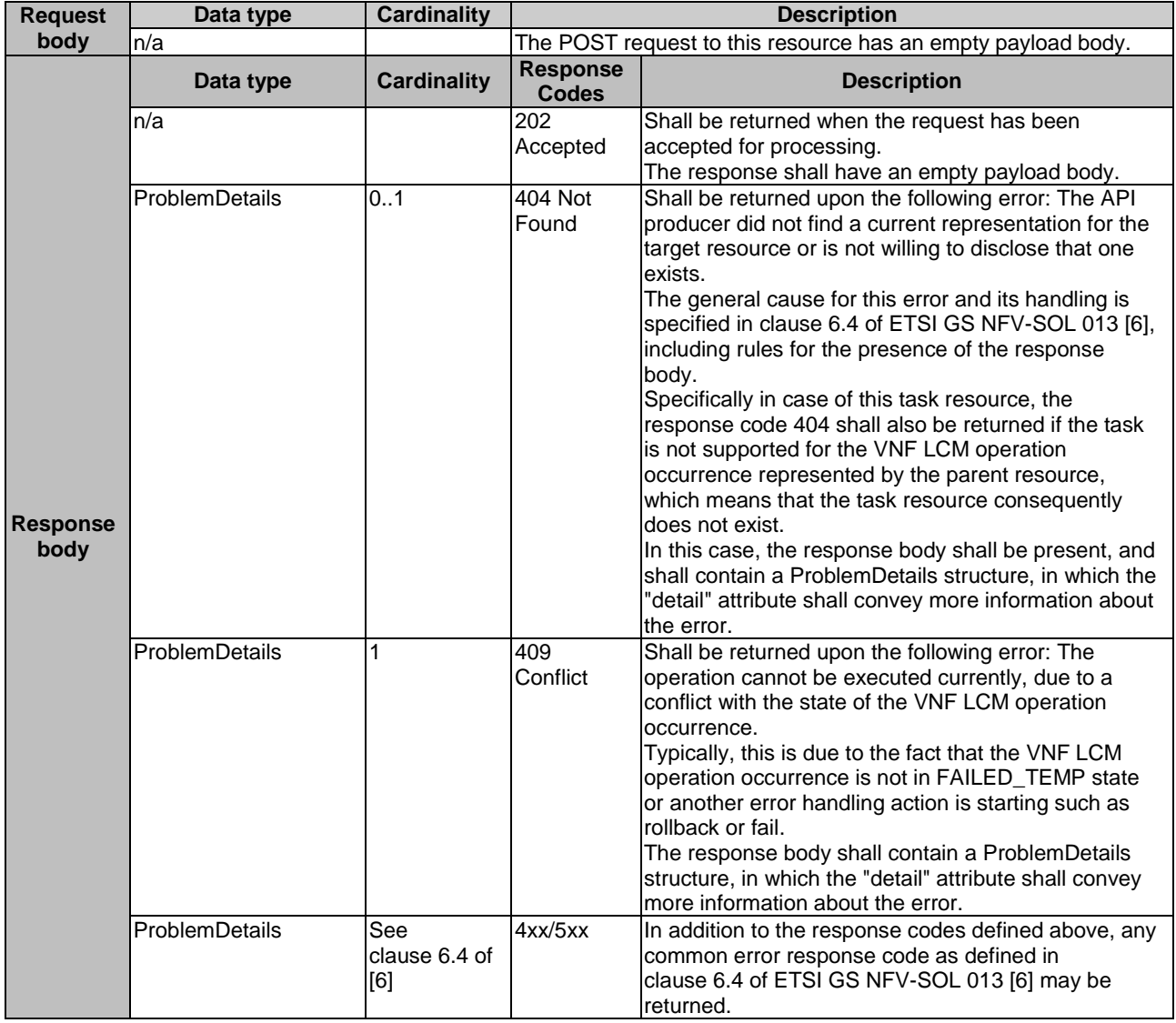

#### 5.4.14.3.2 GET

This method is not supported. When this method is requested on this resource, the VNFM shall return a "405 Method Not Allowed" response as defined in clause 6.4 of ETSI GS NFV-SOL 013 [[6](#page-14-0)].

#### 5.4.14.3.3 PUT

This method is not supported. When this method is requested on this resource, the VNFM shall return a "405 Method Not Allowed" response as defined in clause 6.4 of ETSI GS NFV-SOL 013 [[6](#page-14-0)].

#### 5.4.14.3.4 PATCH

This method is not supported. When this method is requested on this resource, the VNFM shall return a "405 Method Not Allowed" response as defined in clause 6.4 of ETSI GS NFV-SOL 013 [[6](#page-14-0)].

# 5.4.14.3.5 DELETE

This method is not supported. When this method is requested on this resource, the VNFM shall return a "405 Method Not Allowed" response as defined in clause 6.4 of ETSI GS NFV-SOL 013 [[6](#page-14-0)].

# 5.4.15 Resource: Rollback operation task

# 5.4.15.1 Description

This task resource represents the "Rollback operation" operation. The API consumer can use this resource to initiate rolling back a VNF lifecycle operation. See also clause 5.6.2.3.

### 5.4.15.2 Resource definition

The resource URI is:

#### **{apiRoot}/vnflcm/{apiMajorVersion}/vnf\_lcm\_op\_occs/{vnfLcmOpOccId}/rollback**

This resource shall support the resource URI variables defined in table 5.4.15.2-1.

#### **Table 5.4.15.2-1: Resource URI variables for this resource**

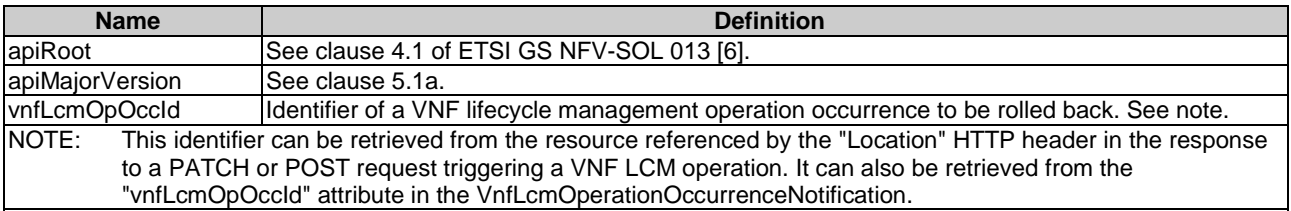

#### 5.4.15.3 Resource methods

#### 5.4.15.3.1 POST

The POST method initiates rolling back a VNF lifecycle operation if that operation has experienced a temporary failure, i.e. the related "Individual VNF LCM operation occurrence" resource is in "FAILED\_TEMP" state. In case of rolling back an occurrence of the "InstantiateVnf" operation, the VNFM shall request to the VIM the release of the virtualised resources that were allocated for the related VNF instance. The "rollback" task shall be supported by the VNFM for any VNF LCM operation occurrence that represents an "InstantiateVnf" operation in FAILED\_TEMP state.

This method shall follow the provisions specified in the tables 5.4.15.3.1-1 and 5.4.15.3.1-2 for URI query parameters, request and response data structures, and response codes.

In case of success of processing the asynchronous request, the "operationState" attribute in the representation of the parent resource shall be changed to "ROLLING\_BACK" and the applicable "start" notification according to clause 5.6.2.2 shall be emitted to indicate that rollback of the underlying VNF LCM operation occurrence is attempted.

#### **Table 5.4.15.3.1-1: URI query parameters supported by the POST method on this resource**

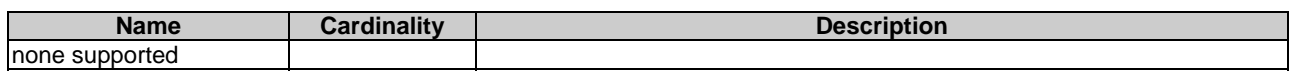

#### **Table 5.4.15.3.1-2: Details of the POST request/response on this resource**

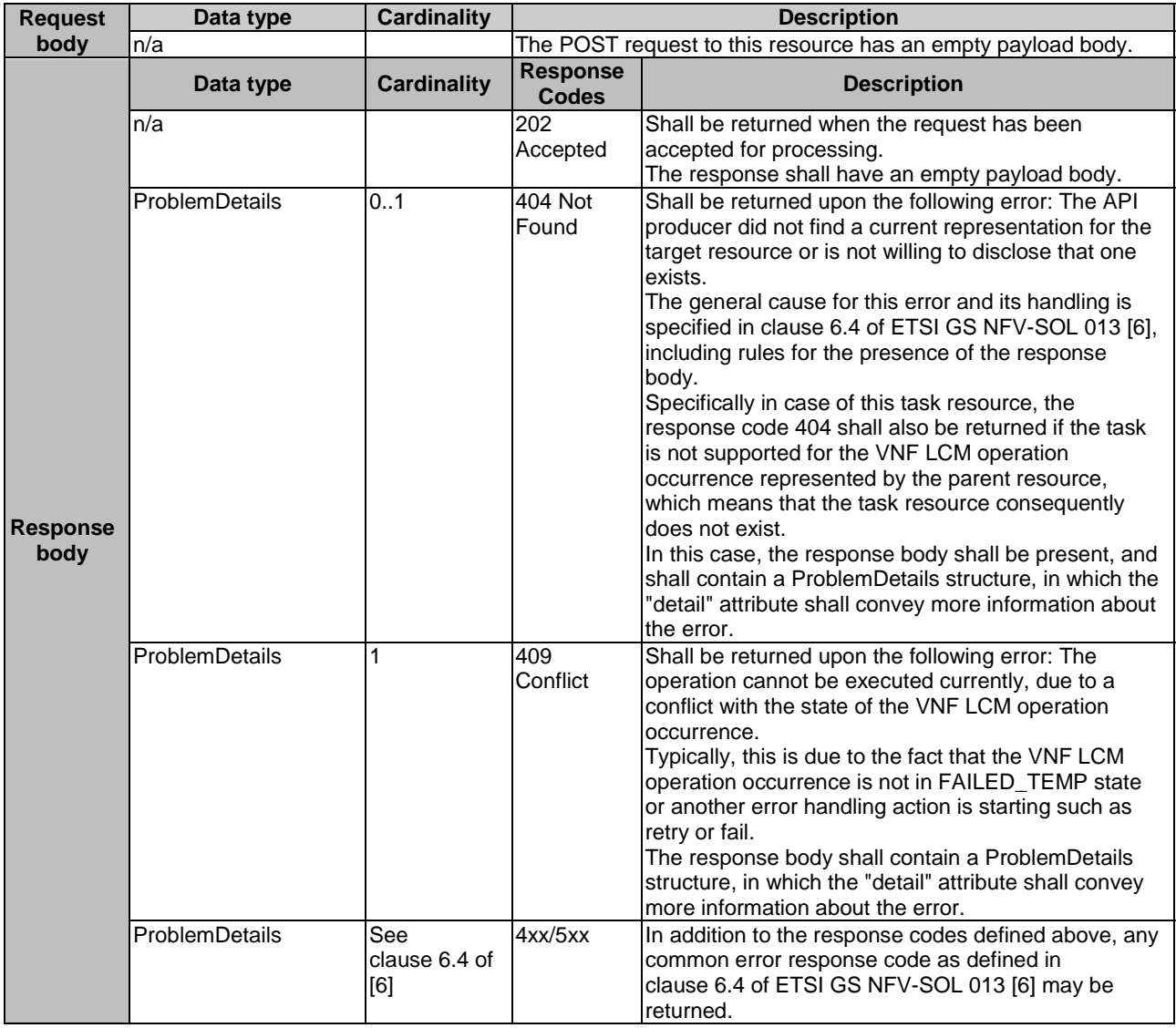

# 5.4.15.3.2 GET

This method is not supported. When this method is requested on this resource, the VNFM shall return a "405 Method Not Allowed" response as defined in clause 6.4 of ETSI GS NFV-SOL 013 [[6](#page-14-0)].

## 5.4.15.3.3 PUT

#### 5.4.15.3.4 PATCH

This method is not supported. When this method is requested on this resource, the VNFM shall return a "405 Method Not Allowed" response as defined in clause 6.4 of ETSI GS NFV-SOL 013 [[6](#page-14-0)].

### 5.4.15.3.5 DELETE

This method is not supported. When this method is requested on this resource, the VNFM shall return a "405 Method Not Allowed" response as defined in clause 6.4 of ETSI GS NFV-SOL 013 [[6](#page-14-0)].

# 5.4.16 Resource: Fail operation task

### 5.4.16.1 Description

This task resource represents the "Fail operation" operation. The API consumer can use this resource to mark a VNF lifecycle management operation occurrence as "finally failed", i.e. change the state of the related VNF LCM operation occurrence to "FAILED", if it is not assumed that a subsequent retry or rollback will succeed. Once the operation is marked as "finally failed", it cannot be retried or rolled back anymore. See also clause 5.6.2.3.

# 5.4.16.2 Resource definition

The resource URI is:

#### **{apiRoot}/vnflcm/{apiMajorVersion}/vnf\_lcm\_op\_occs/{vnfLcmOpOccId}/fail**

This resource shall support the resource URI variables defined in table 5.4.16.2-1.

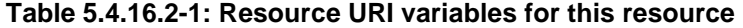

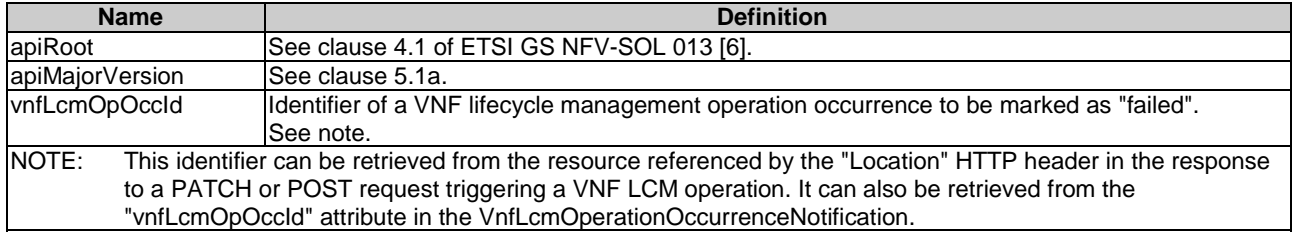

# 5.4.16.3 Resource methods

#### 5.4.16.3.1 POST

The POST method marks a VNF lifecycle management operation occurrence as "finally failed" if that operation occurrence is in "FAILED\_TEMP" state.

This method shall follow the provisions specified in the tables 5.4.16.3.1-1 and 5.4.16.3.1-2 for URI query parameters, request and response data structures, and response codes.

In case of success, the "operationState" attribute in the representation of the parent resource shall be changed to "FAILED" and the applicable "result" notification according to clause 5.6.2.2 shall be emitted to indicate that the execution of the underlying VNF LCM operation occurrence has finally and unrecoverably failed.

#### **Table 5.4.16.3.1-1: URI query parameters supported by the POST method on this resource**

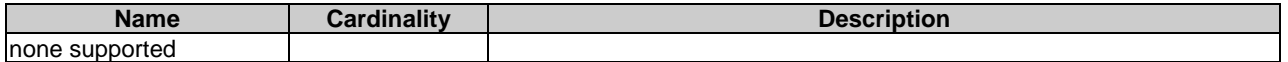

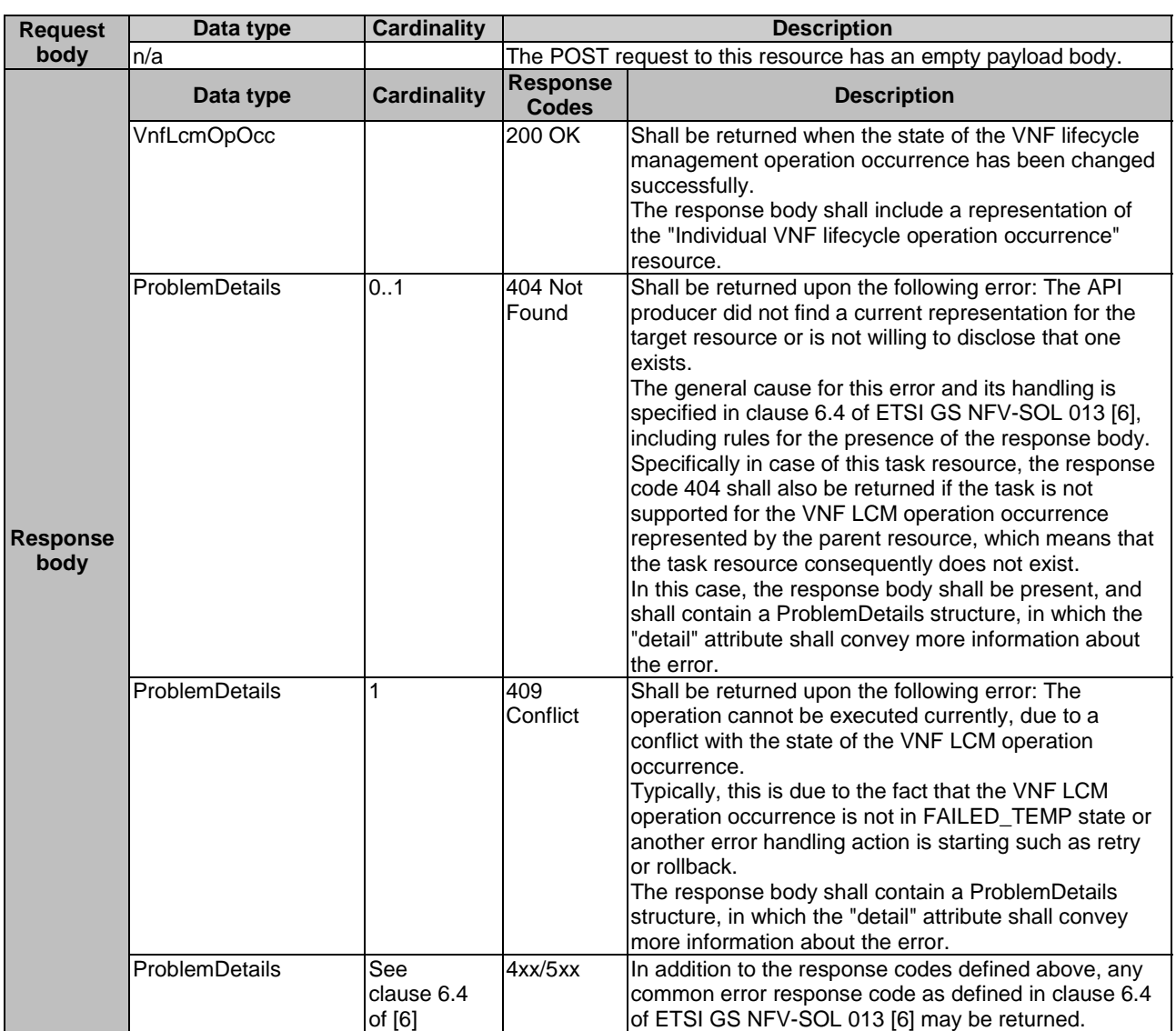

#### **Table 5.4.16.3.1-2: Details of the POST request/response on this resource**

# 5.4.16.3.2 GET

This method is not supported. When this method is requested on this resource, the VNFM shall return a "405 Method Not Allowed" response as defined in clause 6.4 of ETSI GS NFV-SOL 013 [[6](#page-14-0)].

### 5.4.16.3.3 PUT

This method is not supported. When this method is requested on this resource, the VNFM shall return a "405 Method Not Allowed" response as defined in clause 6.4 of ETSI GS NFV-SOL 013 [[6](#page-14-0)].

# 5.4.16.3.4 PATCH

This method is not supported. When this method is requested on this resource, the VNFM shall return a "405 Method Not Allowed" response as defined in clause 6.4 of ETSI GS NFV-SOL 013 [[6](#page-14-0)].

# 5.4.16.3.5 DELETE

# 5.4.17 Resource: Cancel operation task

# 5.4.17.1 Description

This task resource represents the "Cancel operation" operation. The API consumer can use this resource to cancel an ongoing VNF lifecycle operation. See also clause 5.6.2.3.

# 5.4.17.2 Resource definition

The resource URI is:

#### **{apiRoot}/vnflcm/{apiMajorVersion}/vnf\_lcm\_op\_occs/{vnfLcmOpOccId}/cancel**

This resource shall support the resource URI variables defined in table 5.4.17.2-1.

#### **Table 5.4.17.2-1: Resource URI variables for this resource**

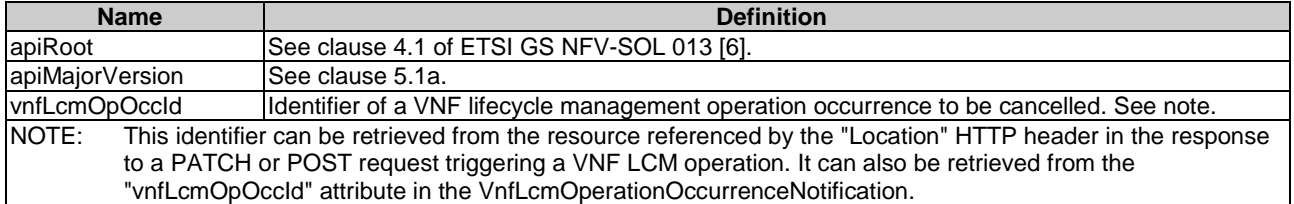

# 5.4.17.3 Resource methods

### 5.4.17.3.1 POST

The POST method initiates cancelling an ongoing VNF lifecycle operation while it is being executed or rolled back, i.e. the related "Individual VNF LCM operation occurrence" resource is either in "STARTING" or "PROCESSING" or "ROLLING\_BACK" state.

This method shall follow the provisions specified in the tables 5.4.17.3.1-1 and 5.4.17.3.1-2 for URI query parameters, request and response data structures, and response codes.

Before returning the "202 Accepted" response, the VNFM shall update the "isCancelPending" and "cancelMode" attributes in the representation of the parent resource according to the provisions in clause 5.5.2.13.

In case of success of processing the asynchronous request:

- 1) If the request has been processed in "STARTING" state, the "operationState" attribute in the representation of the parent resource shall be changed to "ROLLED\_BACK".
- 2) If the request has been processed in "PROCESSING" or "ROLLING\_BACK" state, the "operationState" attribute in the representation of the parent resource shall be changed to "FAILED\_TEMP".

In both cases, the VNFM shall update the "isCancelPending" and "cancelMode" attributes in the representation of the parent resource according to the provisions in clause 5.5.2.13 to reflect the new status, and the applicable "result" notification according to clause 5.6.2.2 shall be emitted to indicate that the execution of the underlying VNF LCM operation occurrence has temporarily failed.

Due to race conditions, the processing of the actual operation that is to be cancelled may eventually still succeed, in which case the "operationState" attribute in the representation of the parent resource shall represent the result of that operation, rather than the result of the cancellation.

#### **Table 5.4.17.3.1-1: URI query parameters supported by the POST method on this resource**

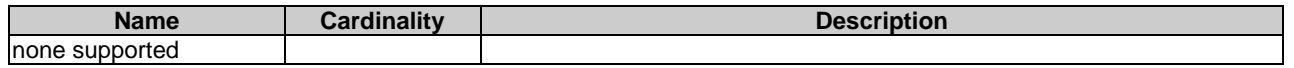
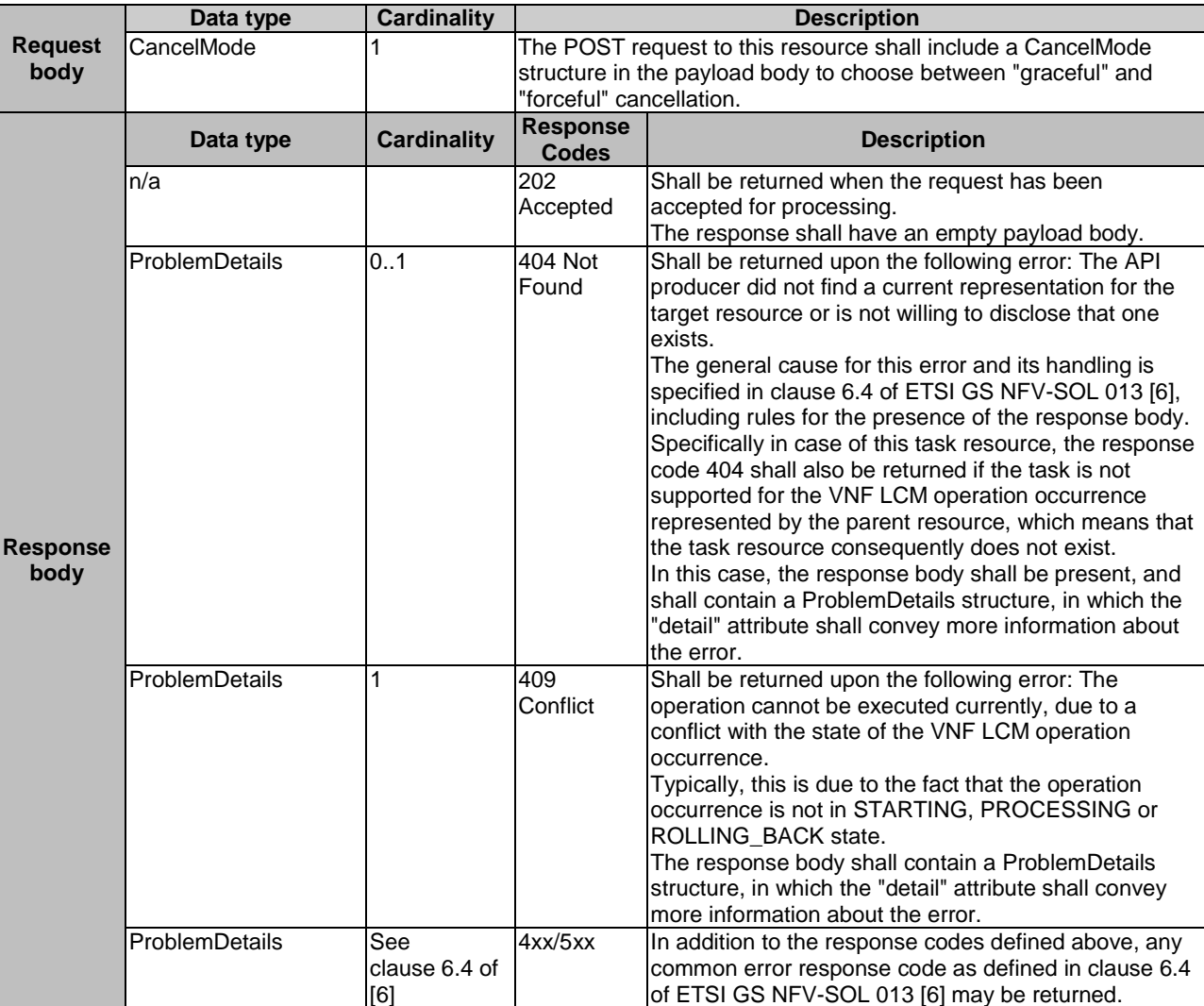

#### **Table 5.4.17.3.1-2: Details of the POST request/response on this resource**

### 5.4.17.3.2 GET

This method is not supported. When this method is requested on this resource, the VNFM shall return a "405 Method Not Allowed" response as defined in clause 6.4 of ETSI GS NFV-SOL 013 [[6](#page-14-0)].

### 5.4.17.3.3 PUT

This method is not supported. When this method is requested on this resource, the VNFM shall return a "405 Method Not Allowed" response as defined in clause 6.4 of ETSI GS NFV-SOL 013 [[6](#page-14-0)].

### 5.4.17.3.4 PATCH

This method is not supported. When this method is requested on this resource, the VNFM shall return a "405 Method Not Allowed" response as defined in clause 6.4 of ETSI GS NFV-SOL 013 [[6](#page-14-0)].

#### 5.4.17.3.5 DELETE

This method is not supported. When this method is requested on this resource, the VNFM shall return a "405 Method Not Allowed" response as defined in clause 6.4 of ETSI GS NFV-SOL 013 [[6](#page-14-0)].

# 5.4.18 Resource: Subscriptions

### 5.4.18.1 Description

This resource represents subscriptions. The API consumer can use this resource to subscribe to notifications related to VNF lifecycle management, and to query its subscriptions.

# 5.4.18.2 Resource definition

The resource URI is:

#### **{apiRoot}/vnflcm/{apiMajorVersion}/subscriptions**

This resource shall support the resource URI variables defined in table 5.4.18.2-1.

#### **Table 5.4.18.2-1: Resource URI variables for this resource**

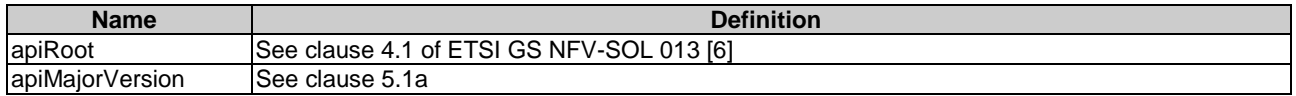

### 5.4.18.3 Resource methods

### 5.4.18.3.1 POST

The POST method creates a new subscription.

This method shall follow the provisions specified in the tables 5.4.18.3.1-1 and 5.4.18.3.1-2 for URI query parameters, request and response data structures, and response codes.

As the result of successfully executing this method, a new "Individual subscription" resource as defined in clause 5.4.19 shall have been created. This method shall not trigger any notification.

Creation of two "Individual subscription" resources with the same callbackURI and the same filter can result in performance degradation and will provide duplicates of notifications to the EM or VNF, and might make sense only in very rare use cases. Consequently, the VNFM may either allow creating an "Individual subscription" resource if another "Individual subscription" resource with the same filter and callbackUri already exists (in which case it shall return the "201 Created" response code), or may decide to not create a duplicate "Individual subscription" resource (in which case it shall return a "303 See Other" response code referencing the existing "Individual subscription" resource with the same filter and callbackUri).

#### **Table 5.4.18.3.1-1: URI query parameters supported by the POST method on this resource**

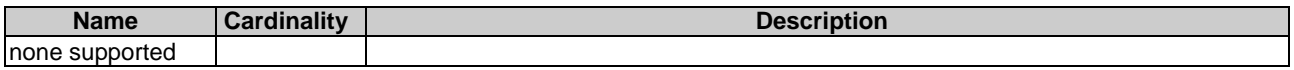

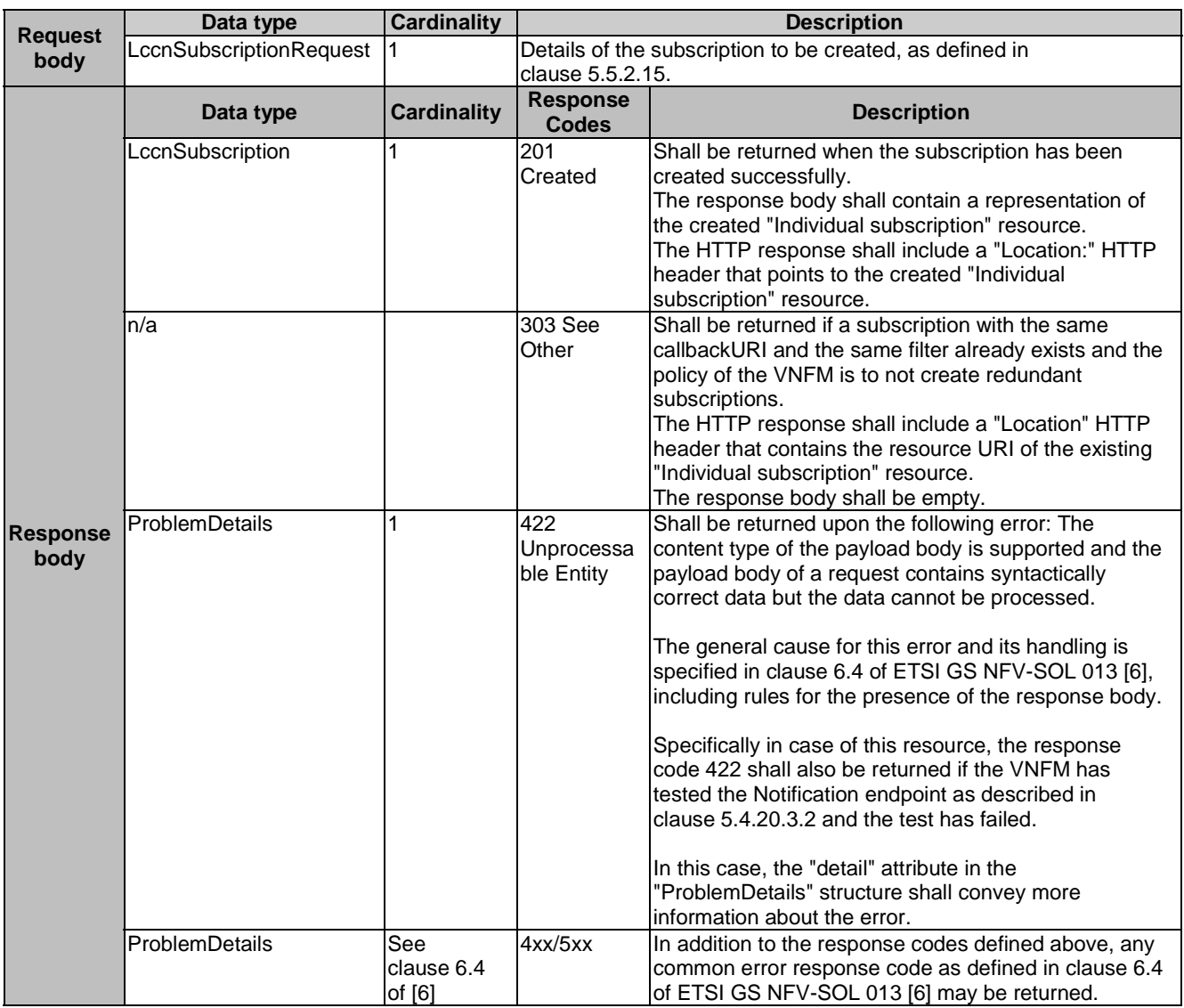

#### **Table 5.4.18.3.1-2: Details of the POST request/response on this resource**

# 5.4.18.3.2 GET

The GET method queries the list of active subscriptions of the functional block that invokes the method. It can be used e.g. for resynchronization after error situations.

This method shall follow the provisions specified in the tables 5.4.18.3.2-1 and 5.4.18.3.2-2 for URI query parameters, request and response data structures, and response codes.

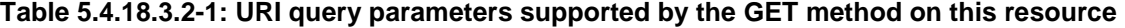

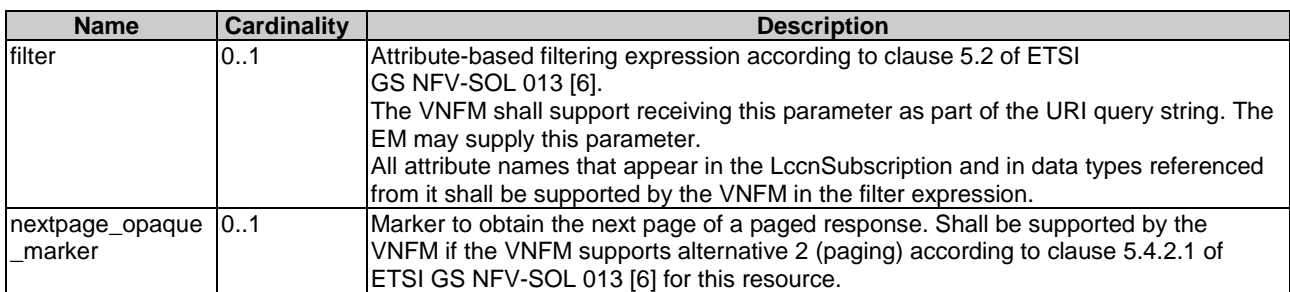

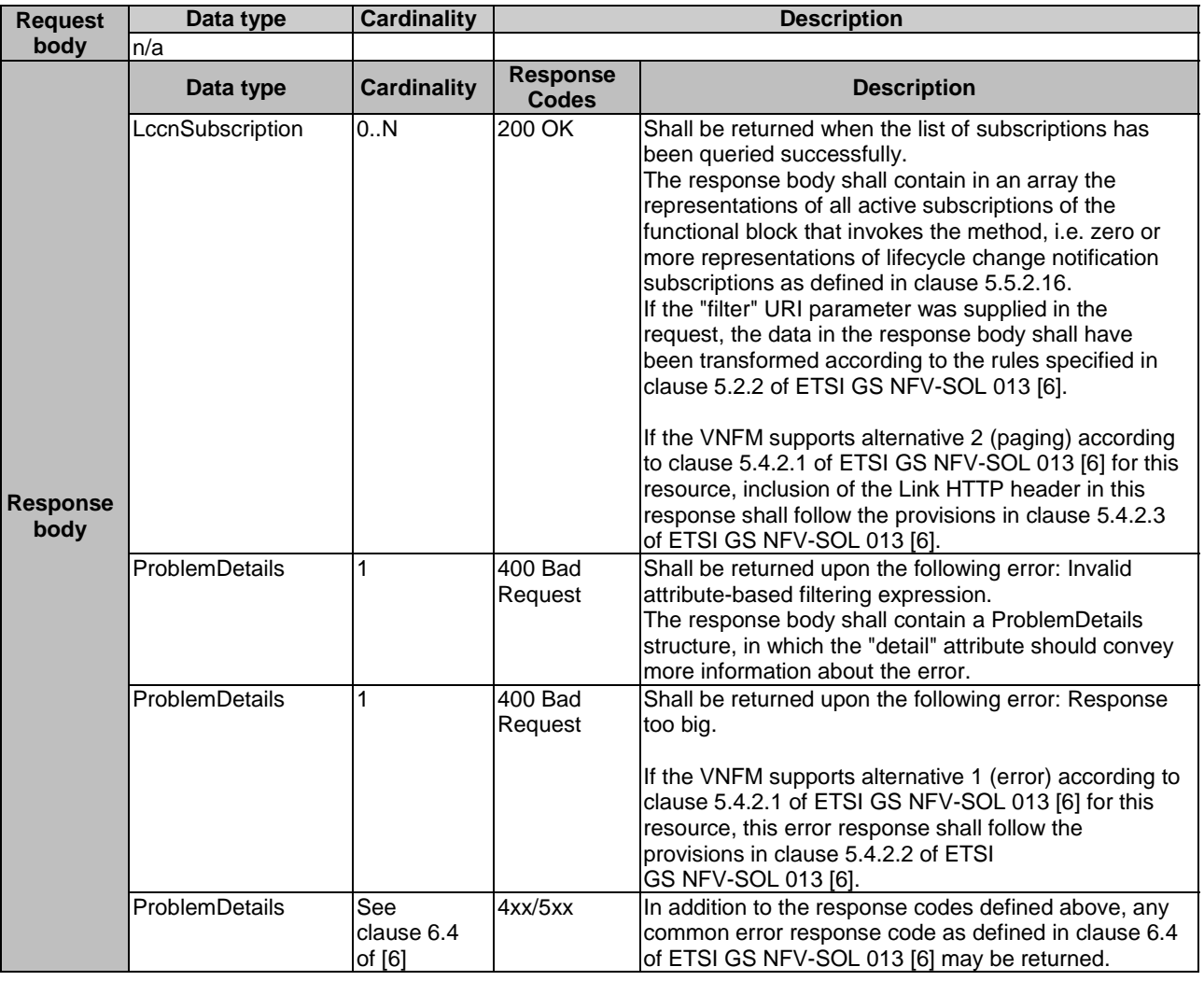

#### **Table 5.4.18.3.2-2: Details of the GET request/response on this resource**

### 5.4.18.3.3 PUT

This method is not supported. When this method is requested on this resource, the VNFM shall return a "405 Method Not Allowed" response as defined in clause 6.4 of ETSI GS NFV-SOL 013 [[6](#page-14-0)].

### 5.4.18.3.4 PATCH

This method is not supported. When this method is requested on this resource, the VNFM shall return a "405 Method Not Allowed" response as defined in clause 6.4 of ETSI GS NFV-SOL 013 [[6](#page-14-0)].

### 5.4.18.3.5 DELETE

This method is not supported. When this method is requested on this resource, the VNFM shall return a "405 Method Not Allowed" response as defined in clause 6.4 of ETSI GS NFV-SOL 013 [[6](#page-14-0)].

# 5.4.19 Resource: Individual subscription

### 5.4.19.1 Description

This resource represents an individual subscription. The API consumer can use this resource to read and to terminate a subscription to notifications related to VNF lifecycle management.

## 5.4.19.2 Resource definition

The resource URI is:

#### **{apiRoot}/vnflcm/{apiMajorVersion}/subscriptions/{subscriptionId}**

This resource shall support the resource URI variables defined in table 5.4.19.2-1.

#### **Table 5.4.19.2-1: Resource URI variables for this resource**

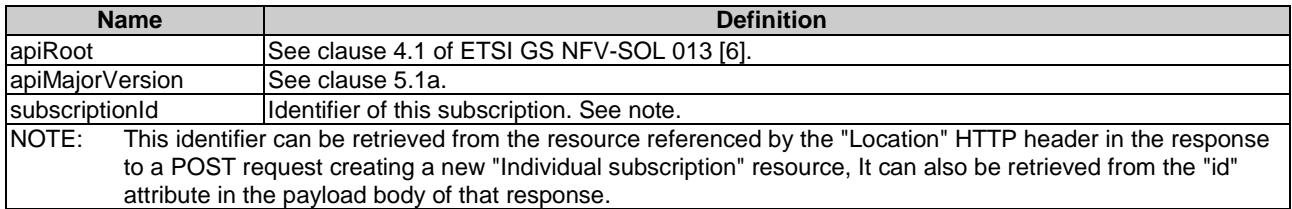

### 5.4.19.3 Resource methods

#### 5.4.19.3.1 POST

This method is not supported. When this method is requested on this resource, the VNFM shall return a "405 Method Not Allowed" response as defined in clause 6.4 of ETSI GS NFV-SOL 013 [[6](#page-14-0)].

#### 5.4.19.3.2 GET

The GET method retrieves information about a subscription by reading an "Individual subscription" resource.

This method shall follow the provisions specified in the tables 5.4.19.3.2-1 and 5.4.19.3.2-2 for URI query parameters, request and response data structures, and response codes.

#### **Table 5.4.19.3.2-1: URI query parameters supported by the GET method on this resource**

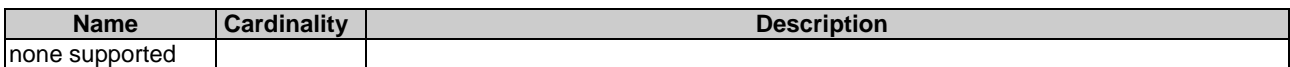

### **Table 5.4.19.3.2-2: Details of the GET request/response on this resource**

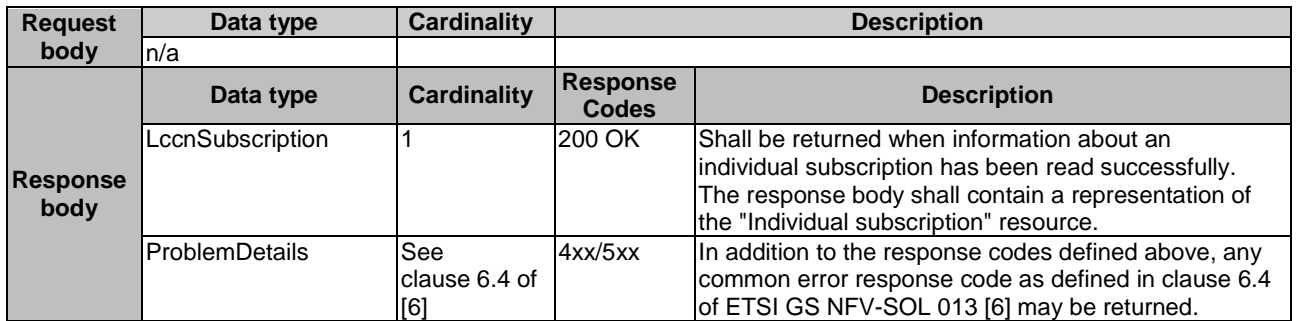

### 5.4.19.3.3 PUT

This method is not supported. When this method is requested on this resource, the VNFM shall return a "405 Method Not Allowed" response as defined in clause 6.4 of ETSI GS NFV-SOL 013 [[6](#page-14-0)].

#### 5.4.19.3.4 PATCH

This method is not supported. When this method is requested on this resource, the VNFM shall return a "405 Method Not Allowed" response as defined in clause 6.4 of ETSI GS NFV-SOL 013 [[6](#page-14-0)].

The DELETE method terminates an individual subscription.

This method shall follow the provisions specified in the tables 5.4.19.3.5-1 and 5.4.19.3.5-2 for URI query parameters, request and response data structures, and response codes.

As the result of successfully executing this method, the "Individual subscription" resource shall not exist any longer. This means that no notifications for that subscription shall be sent to the formerly-subscribed API consumer.

NOTE: Due to race conditions, some notifications might still be received by the formerly-subscribed API consumer for a certain time period after the deletion.

#### **Table 5.4.19.3.5-1: URI query parameters supported by the DELETE method on this resource**

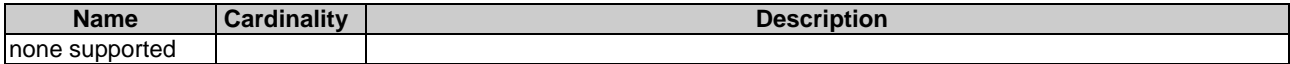

#### **Table 5.4.19.3.5-2: Details of the DELETE request/response on this resource**

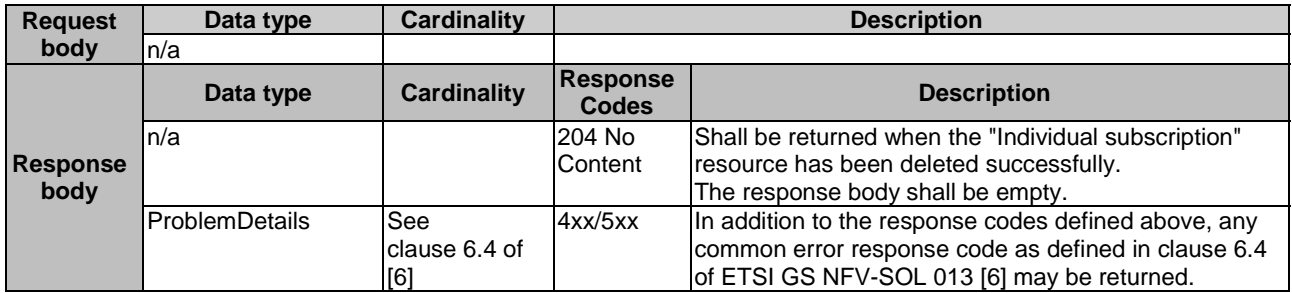

# 5.4.20 Resource: Notification endpoint

#### 5.4.20.1 Description

This resource represents a notification endpoint. The API producer can use this resource to send notifications related to VNF lifecycle changes to a subscribed API consumer, which has provided the URI of this resource during the subscription process.

### 5.4.20.2 Resource definition

The resource URI is provided by the API consumer when creating the subscription.

This resource shall support the resource URI variables defined in table 5.4.20.2-1.

#### **Table 5.4.20.2-1: Resource URI variables for this resource**

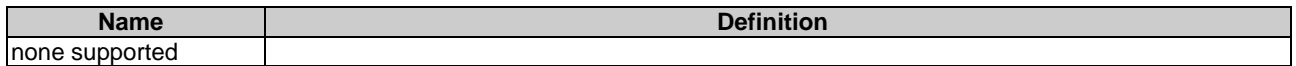

### 5.4.20.3 Resource methods

#### 5.4.20.3.1 POST

The POST method delivers a notification from the API producer to an API consumer. The API consumer shall have previously created an "Individual subscription" resource with a matching filter.

This method shall follow the provisions specified in the tables 5.4.20.3.1-1 and 5.4.20.3.1-2 for URI query parameters, request and response data structures, and response codes.

#### **Table 5.4.20.3.1-1: URI query parameters supported by the POST method on this resource**

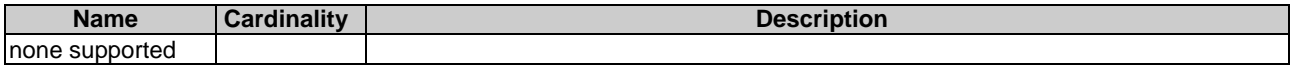

Each notification request body shall include exactly one of the alternatives defined in table 5.4.20.3.1-2.

#### **Table 5.4.20.3.1-2: Details of the POST request/response on this resource**

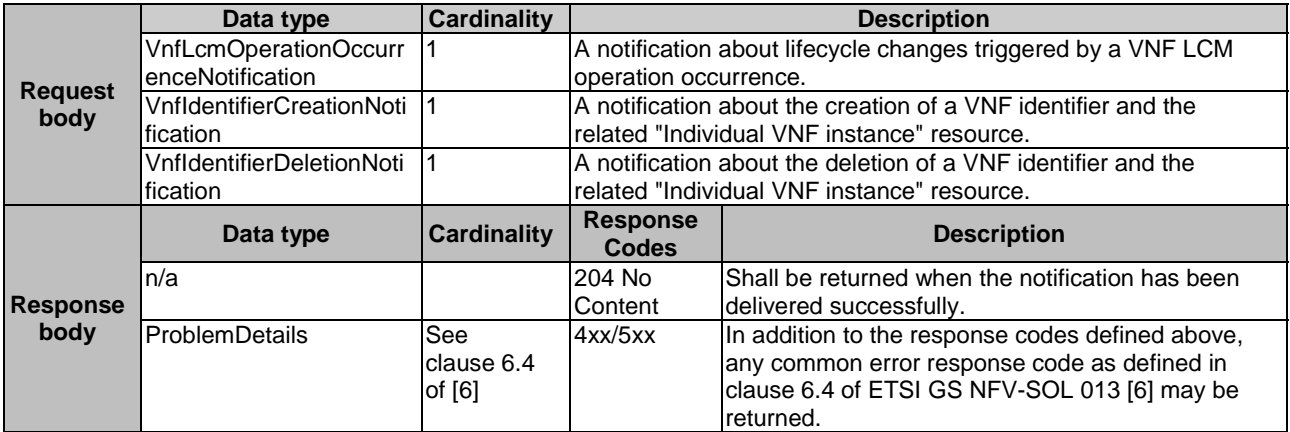

### 5.4.20.3.2 GET

The GET method allows the server to test the notification endpoint that is provided by the API consumer, e.g. during subscription.

This method shall follow the provisions specified in the tables 5.4.20.3.2-1 and 5.4.20.3.2-2 for URI query parameters, request and response data structures, and response codes.

#### **Table 5.4.20.3.2-1: URI query parameters supported by the GET method on this resource**

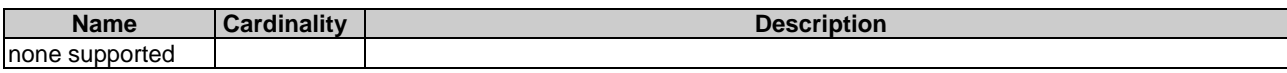

#### **Table 5.4.20.3.2-2: Details of the GET request/response on this resource**

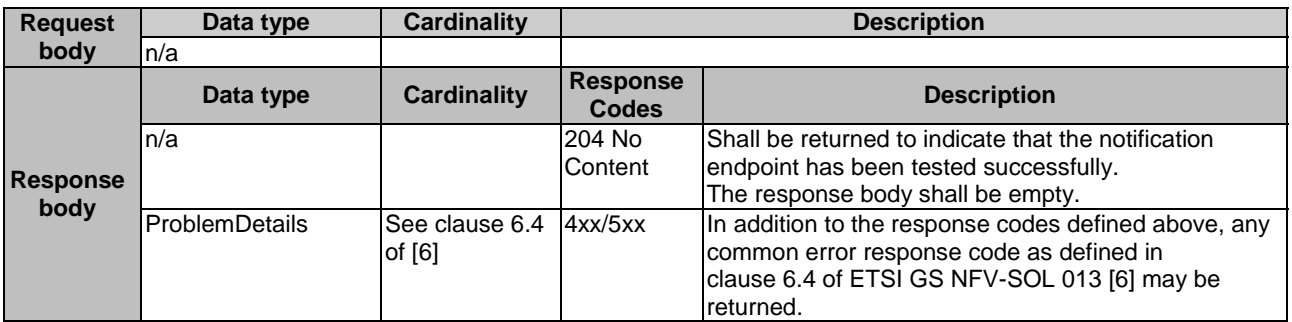

### 5.4.20.3.3 PUT

This method is not supported. When this method is requested on this resource, the VNFM shall return a "405 Method Not Allowed" response as defined in clause 6.4 of ETSI GS NFV-SOL 013 [[6](#page-14-0)].

### 5.4.20.3.4 PATCH

This method is not supported. When this method is requested on this resource, the VNFM shall return a "405 Method Not Allowed" response as defined in clause 6.4 of ETSI GS NFV-SOL 013 [[6](#page-14-0)].

### 5.4.20.3.5 DELETE

This method is not supported. When this method is requested on this resource, the VNFM shall return a "405 Method Not Allowed" response as defined in clause 6.4 of ETSI GS NFV-SOL 013 [[6](#page-14-0)].

# 5.5 Data model

# 5.5.1 Introduction

This clause defines the request and response data structures of the VNF Lifecycle management interface. If a request or response contains attributes not defined in the present document, a receiving functional block that does not understand these attributes shall not treat their presence as an error, and may choose to ignore them.

# 5.5.2 Resource and notification data types

### 5.5.2.1 Introduction

This clause defines the data structures to be used in resource representations and notifications.

### 5.5.2.2 Type: VnfInstance

This type represents a VNF instance. It shall comply with the provisions defined in table 5.5.2.2-1.

NOTE: Clause B.3.2 provides examples illustrating the relationship among the different run-time information elements (CP, VL and link ports) used to represent the connectivity of a VNF.

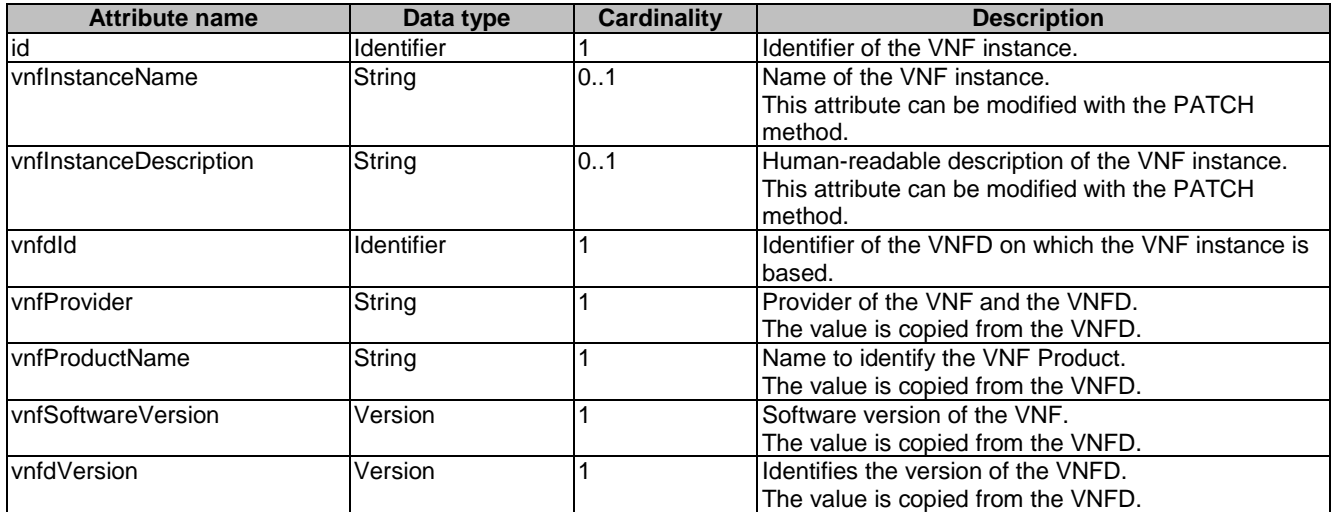

#### **Table 5.5.2.2-1: Definition of the VnfInstance data type**

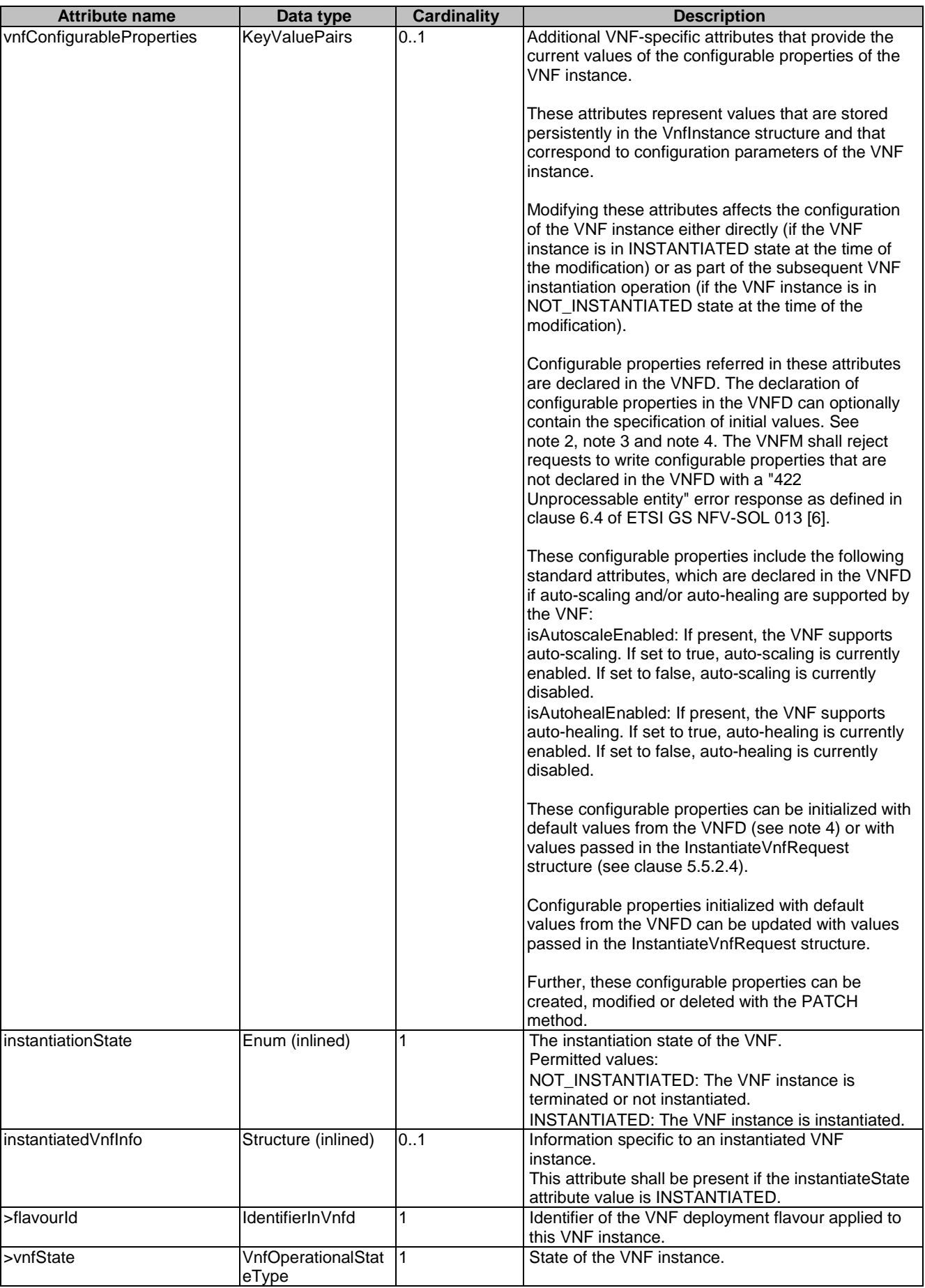

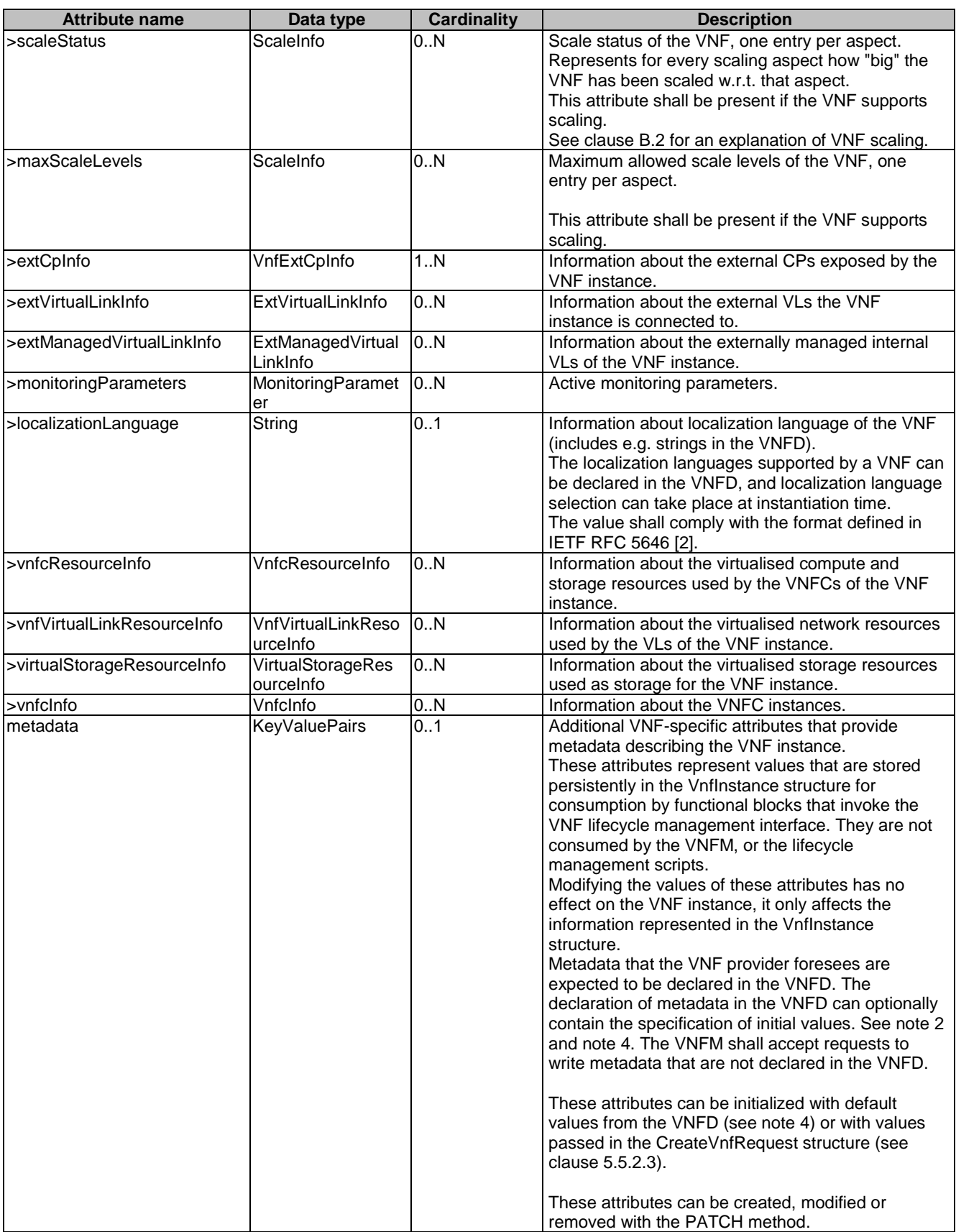

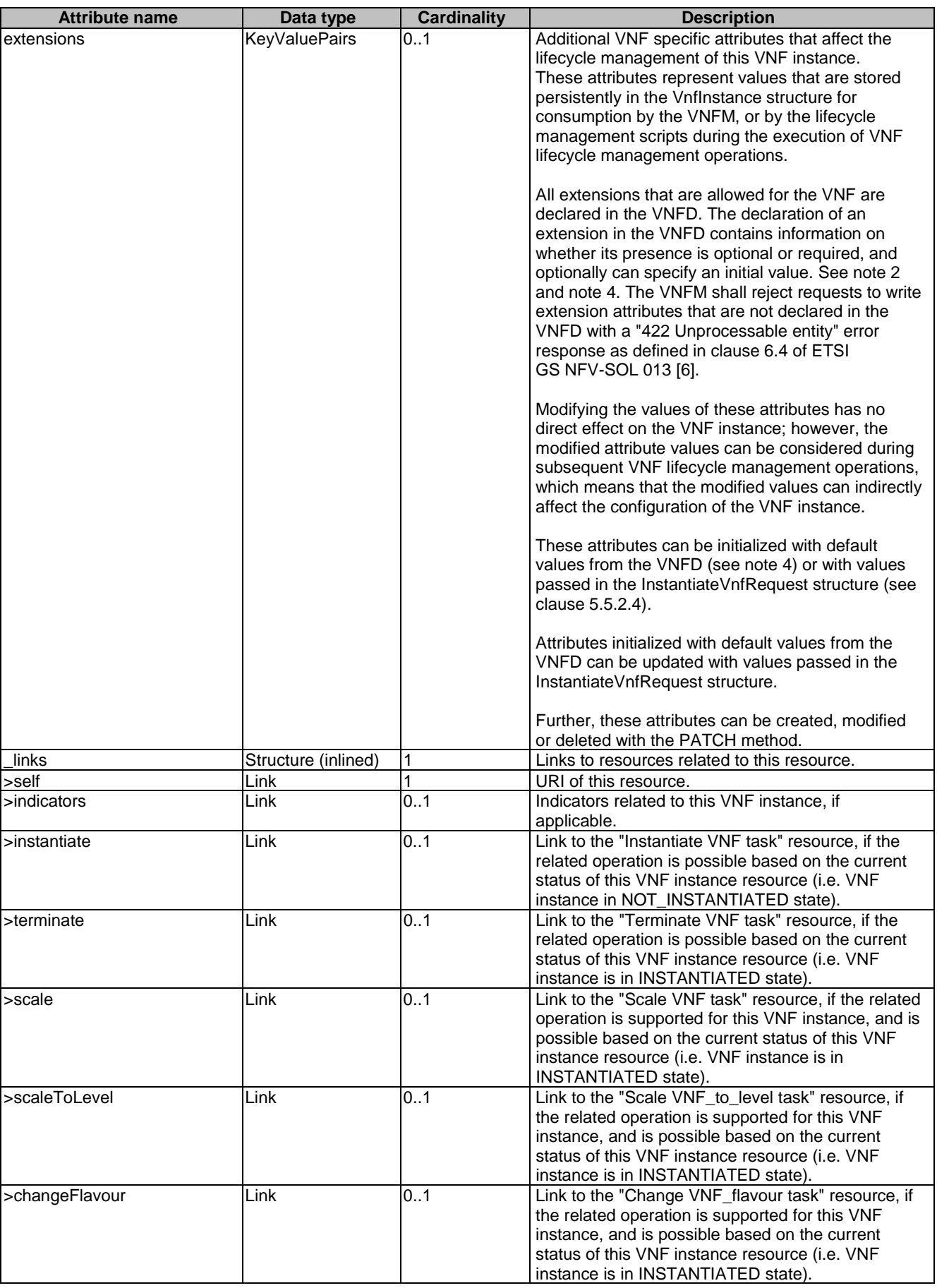

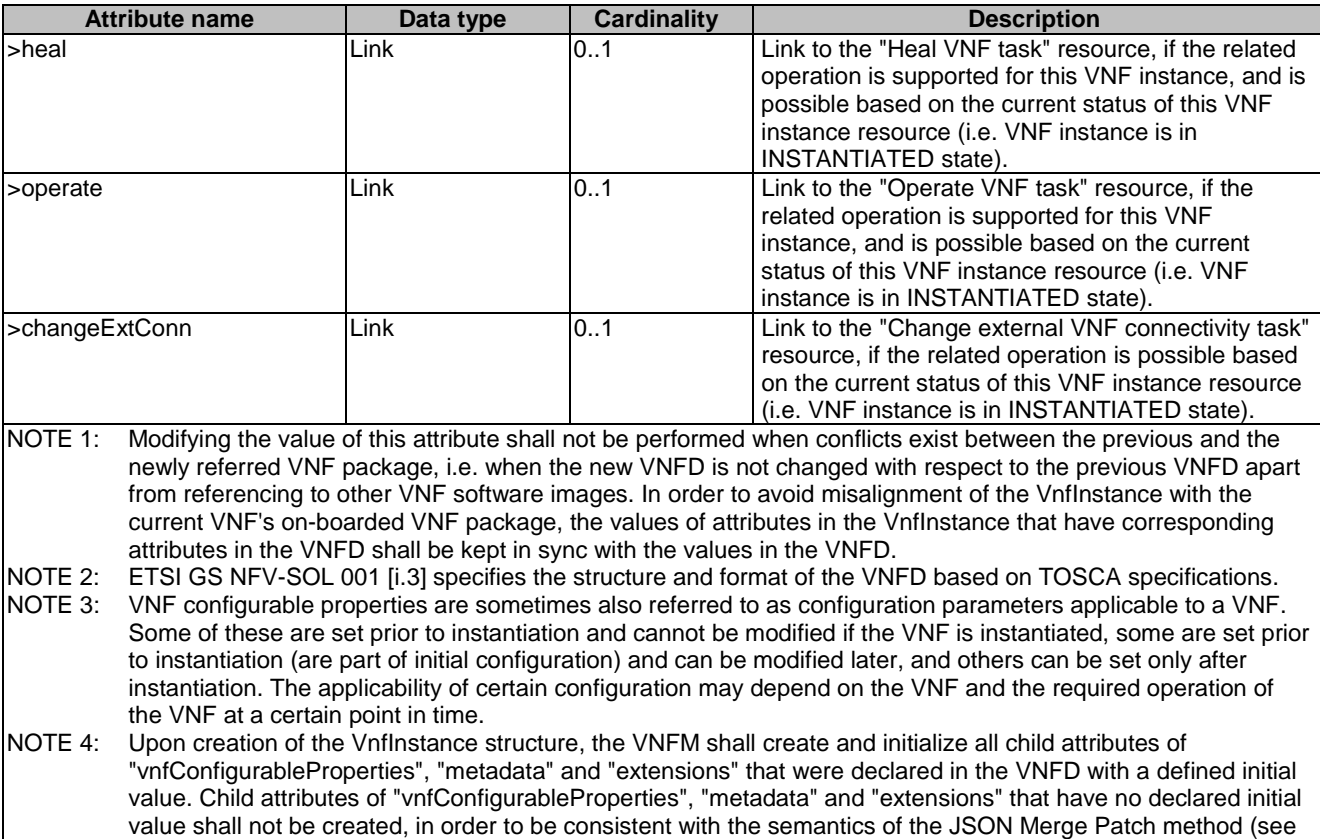

# 5.5.2.3 Type: CreateVnfRequest

This type represents request parameters for the "Create VNF identifier" operation. It shall comply with the provisions defined in table 5.5.2.3-1.

IETF RFC 7396 [\[3](#page-14-0)]) that interprets null values as deletion request.

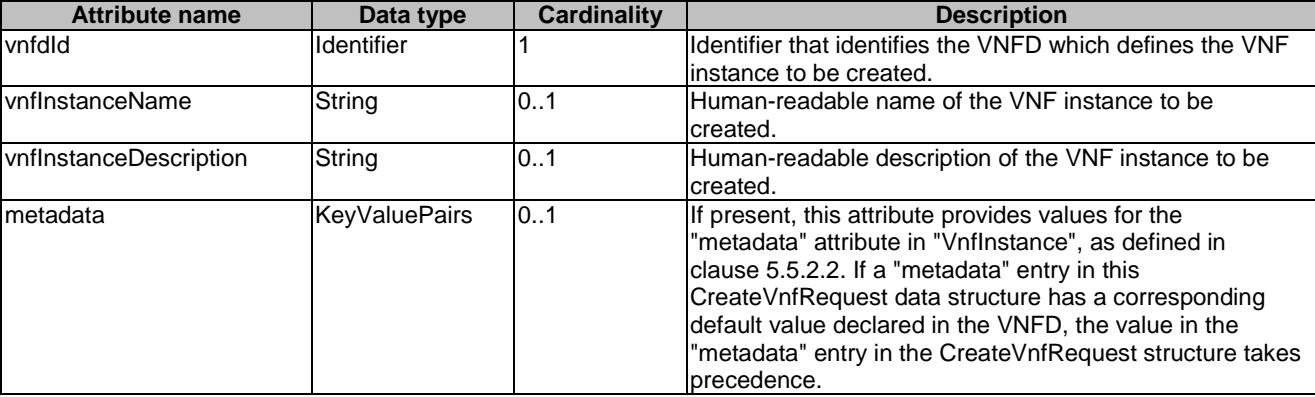

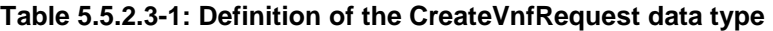

# 5.5.2.4 Type: InstantiateVnfRequest

This type represents request parameters for the "Instantiate VNF" operation It shall comply with the provisions defined in table 5.5.2.4-1.

| <b>Attribute name</b>     | Data type                     | <b>Cardinality</b> | <b>Description</b>                                                                                                    |
|---------------------------|-------------------------------|--------------------|----------------------------------------------------------------------------------------------------|
| lflavourld                | IdentifierInVnfd              |                    | Identifier of the VNF deployment flavour to be<br>linstantiated.                                                                                                    |
| linstantiationLevelId     | IdentifierInVnfd              | 0.1                | Identifier of the instantiation level of the deployment<br>flavour to be instantiated. If not present, the default<br>linstantiation level as declared in the VNFD is instantiated.                                                                                                    |
| lextVirtualLinks          | <b>ExtVirtualLinkData</b>     | 0N                 | Information about external VLs to connect the VNF to.                                                                                                    |
| extManagedVirtualLinks    | ExtManagedVirtual<br>LinkData | 0.N                | Information about internal VLs that are managed by other<br>lentities than the VNFM. See note.                                                                                                    |
| localizationLanguage      | String                        | 0.1                | Localization language of the VNF to be instantiated.<br>The value shall comply with the format defined in IETF<br>RFC 5646 [2].                                                                                                    |
| lextensions               | <b>KeyValuePairs</b>          | 0.1                | If present, this attribute provides values for the<br>'extensions" attribute in "VnfInstance", as defined in<br>clause 5.5.2.2. If an entry with the same key exists in the<br>Vnflnstance data structure, the VNFM shall replace its<br>value with the value passed in the InstantiateVnfRequest<br>data structure.         |
| additionalParams          | <b>KeyValuePairs</b>          | 0.1                | Additional input parameters for the instantiation process,<br>specific to the VNF being instantiated as declared in the<br>VNFD as part of "InstantiateVnfOpConfig".                                                                                                    |
| vnfConfigurableProperties | <b>KeyValuePairs</b>          | 0.1                | This parameter provides values for the VNF configurable<br>properties attribute in the "Vnflnstance", as defined in<br>clause 5.5.2.2. If an entry with the same key exists in the<br>Vnflnstance data structure, the VNFM shall replace its<br>value with the value passed in the InstantiateVnfRequest<br>ldata structure. |
| NOTE:<br>towards the VIM. |                               |                    | The present document assumes that externally-managed internal VLs are managed by the NFVO and created                                                                                                    |

**Table 5.5.2.4-1: Definition of the InstantiateVnfRequest data type** 

# 5.5.2.5 Type: ScaleVnfRequest

This type represents request parameters for the "Scale VNF" operation. It shall comply with the provisions defined in table 5.5.2.5-1. See clause B.2 in annex B for an explanation of VNF scaling.

| <b>Attribute name</b>          | Data type        | <b>Cardinalit</b> | <b>Description</b>                                                                                                    |
|--------------------------------|------------------|-------------------|----------------------------------------------------------------------------------------------------|
| type                           | Enum (inlined)   |                   | Indicates the type of the scale operation requested.<br>Permitted values:<br>SCALE OUT: adding additional VNFC instances to the VNF to<br>increase capacity<br>SCALE_IN: removing VNFC instances from the VNF in order to<br>release unused capacity. |
| laspectId                      | IdentifierInVnfd |                   | Identifier of the scaling aspect.                                                                                                    |
| numberOfSteps                  | Integer          | 101               | Number of scaling steps to be executed as part of this Scale VNF<br>operation. It shall be a positive number and the default value shall<br>be 1.                                                                                                    |
| additionalParams KeyValuePairs |                  | 10.1              | Additional parameters passed by the EM as input to the scaling<br>process, specific to the VNF being scaled, as declared in the VNFD<br>as part of "ScaleVnfOpConfig".                                                                                |

**Table 5.5.2.5-1: Definition of the ScaleVnfRequest data type** 

### 5.5.2.6 Type: ScaleVnfToLevelRequest

This type represents request parameters for the "Scale VNF to Level" operation. It shall comply with the provisions defined in table 5.5.2.6-1. See clause B.2 for an explanation of VNF scaling.

| <b>Attribute name</b>   | Data type            | <b>Cardinality</b> | <b>Description</b>                                                                                                    |
|-------------------------|----------------------|--------------------|----------------------------------------------------------------------------------------------------|
| linstantiationLevelId   | IdentifierInVnfd     | 10.1               | Identifier of the target instantiation level of the current<br>deployment flavour to which the VNF is requested to be<br>scaled.                                                 |
|                         |                      |                    | See note.                                                                                                    |
| scaleInfo               | ScaleInfo            | 0.N                | For each scaling aspect of the current deployment<br>flavour, indicates the target scale level to which the VNF<br>is to be scaled.<br>See note.                                 |
| <b>additionalParams</b> | <b>KeyValuePairs</b> | 0.1                | Additional parameters passed by the EM as input to the<br>scaling process, specific to the VNF being scaled, as<br>declared in the VNFD as part of<br>"ScaleVnfToLevelOpConfig". |
| NOTE:                   |                      |                    | Either the instantiationLevelld attribute or the scale nfo attribute shall be included.                                                                                          |

**Table 5.5.2.6-1: Definition of the ScaleVnfToLevelRequest data type** 

# 5.5.2.7 Type: ChangeVnfFlavourRequest

This type represents request parameters for the "Change VNF flavour" operation. It shall comply with the provisions defined in table  $5.5.2.7-1$ .

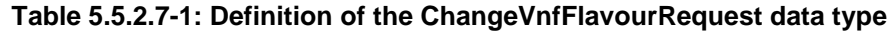

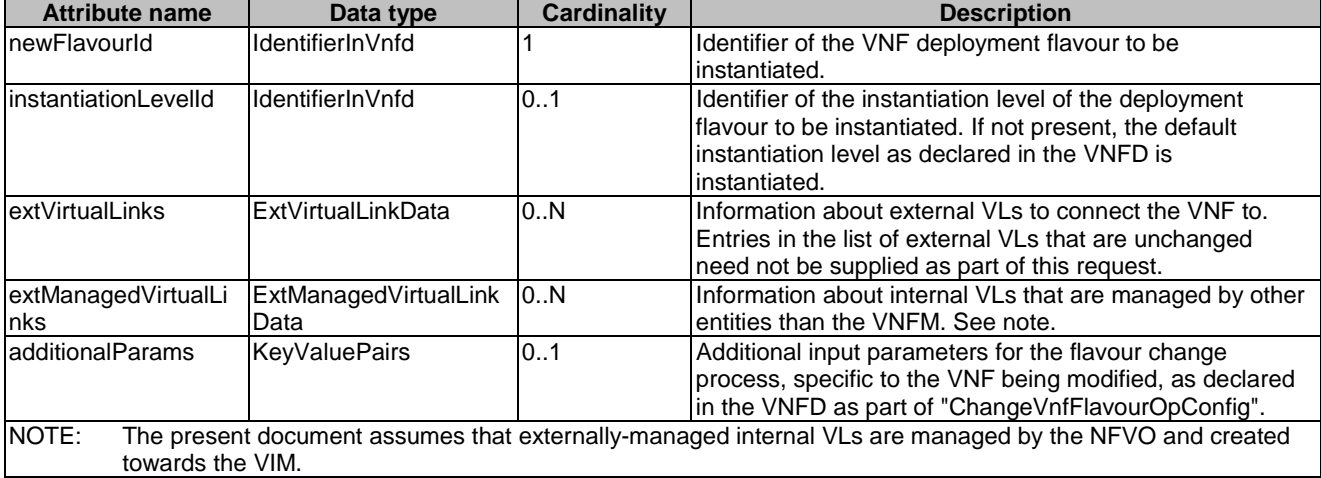

# 5.5.2.8 Type: TerminateVnfRequest

This type represents request parameters for the "Terminate VNF" operation. It shall comply with the provisions defined in table 5.5.2.8-1.

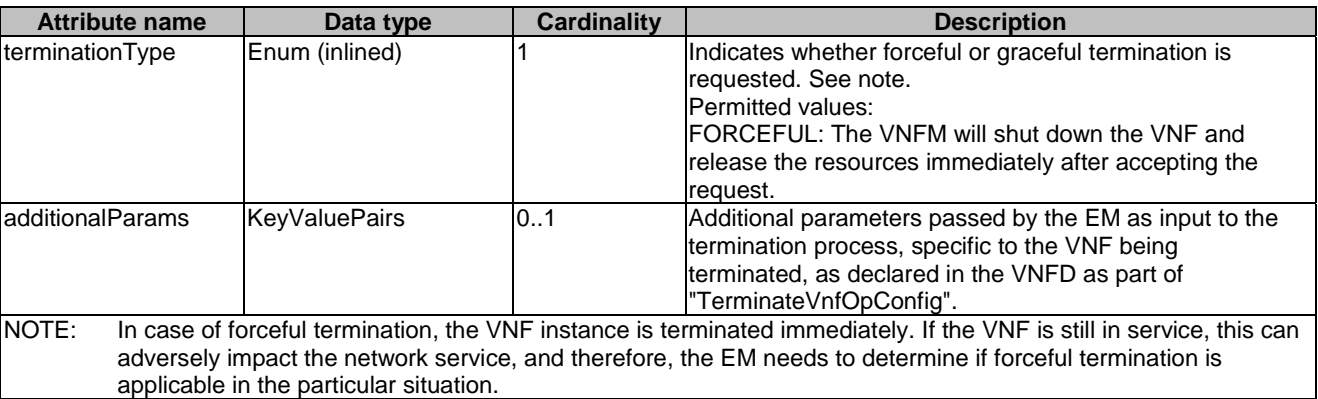

### **Table 5.5.2.8-1: Definition of the TerminateVnfRequest data type**

# 5.5.2.9 Type: HealVnfRequest

This type represents request parameters for the "Heal VNF" operation. It shall comply with the provisions defined in table 5.5.2.9-1.

#### **Table 5.5.2.9-1: Definition of the HealVnfRequest data type**

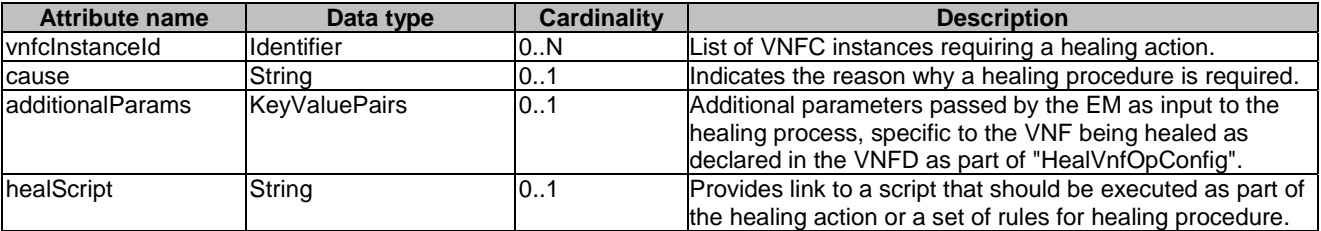

### 5.5.2.10 Type: OperateVnfRequest

This type represents request parameters for the "Operate VNF" operation. It shall comply with the provisions defined in table 5.5.2.10-1.

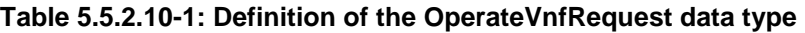

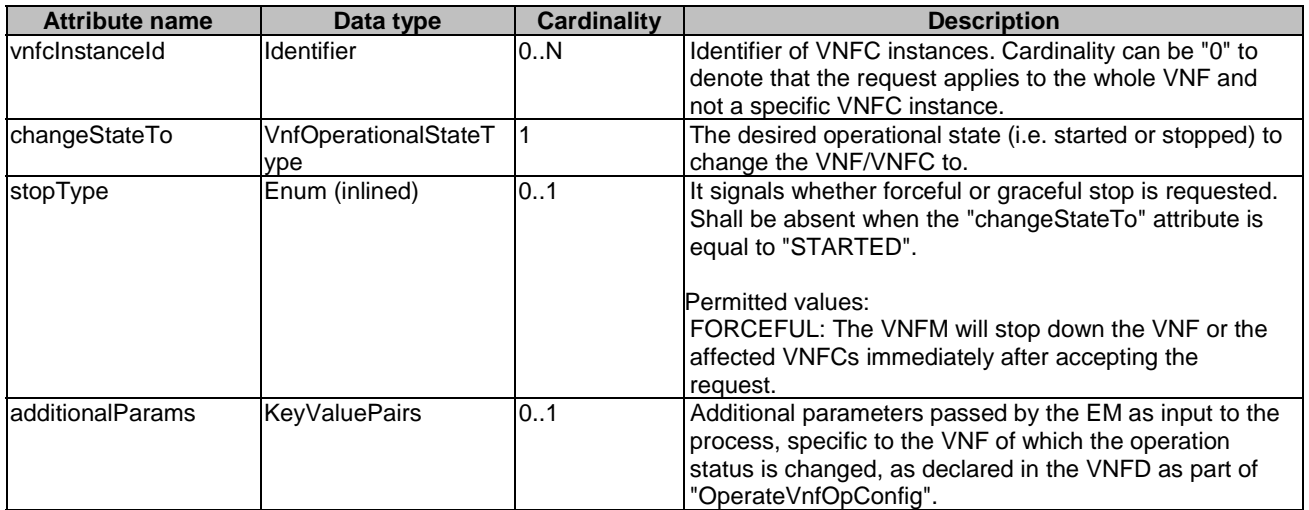

### 5.5.2.11 Type: ChangeExtVnfConnectivityRequest

This type represents request parameters for the "Change external VNF connectivity" operation to modify the external connectivity of a VNF instance. It shall comply with the provisions defined in table 5.5.2.11-1.

**Table 5.5.2.11-1: Definition of the ChangeExtVnfConnectivityRequest data type** 

| <b>Attribute name</b>   | Data type            | <b>Cardinality</b> | <b>Description</b>                                                                                                    |
|-------------------------|----------------------|--------------------|----------------------------------------------------------------------------------------------------|
| <b>lextVirtualLinks</b> | lExtVirtualLinkData  | 1N                 | Information about external VLs to change (e.g. connect<br>the VNF to). Entries in the list of external VLs that are<br>unchanged need not be supplied as part of this request.                                     |
| ladditionalParams       | <b>KeyValuePairs</b> | 101                | Additional parameters passed by the EM as input to the<br>process, specific to the VNF of which the external<br>connectivity is changed, as declared in the VNFD as<br>part of "ChangeExtVnfConnectivityOpConfig". |

The following behaviour applies for the changes that can be performed with this operation:

- To change the connection of external CP instances based on certain external CPDs from a "source" external VL to a different "target" external VL, the identifier of the "target" external VL shall be sent in the "extVirtualLinkId" attribute of the "extVirtualLinks" parameter, and the "extCps" attributes of that parameter shall refer via the "cpdId" attribute to the external CPDs of the corresponding external connection point instances that are to be reconnected to the target external VL.
- NOTE: This means that all CP instances based on a given external CPD will be reconnected. See clause B.3.3 for an illustration.
- To change the connectivity parameters of the external CPs connected to a particular external VL, including changing addresses, the identifier of that external VL shall be sent in the "extVirtualLinkId" attribute of the "extVirtualLinks" parameter, and the "extCps" attribute of that parameter shall contain at least those entries with modified parameters.

### 5.5.2.12 Type: VnfInfoModificationRequest

This type represents attribute modifications for an "Individual VNF instance" resource, i.e. modifications to a resource representation based on the "VnfInstance" data type. The attributes of "VnfInstance" that can be modified according to the provisions in clause 5.5.2.2 are included in the "VnfInfoModificationRequest" data type.

The "VnfInfoModificationRequest" data type shall comply with the provisions defined in table 5.5.2.12-1.

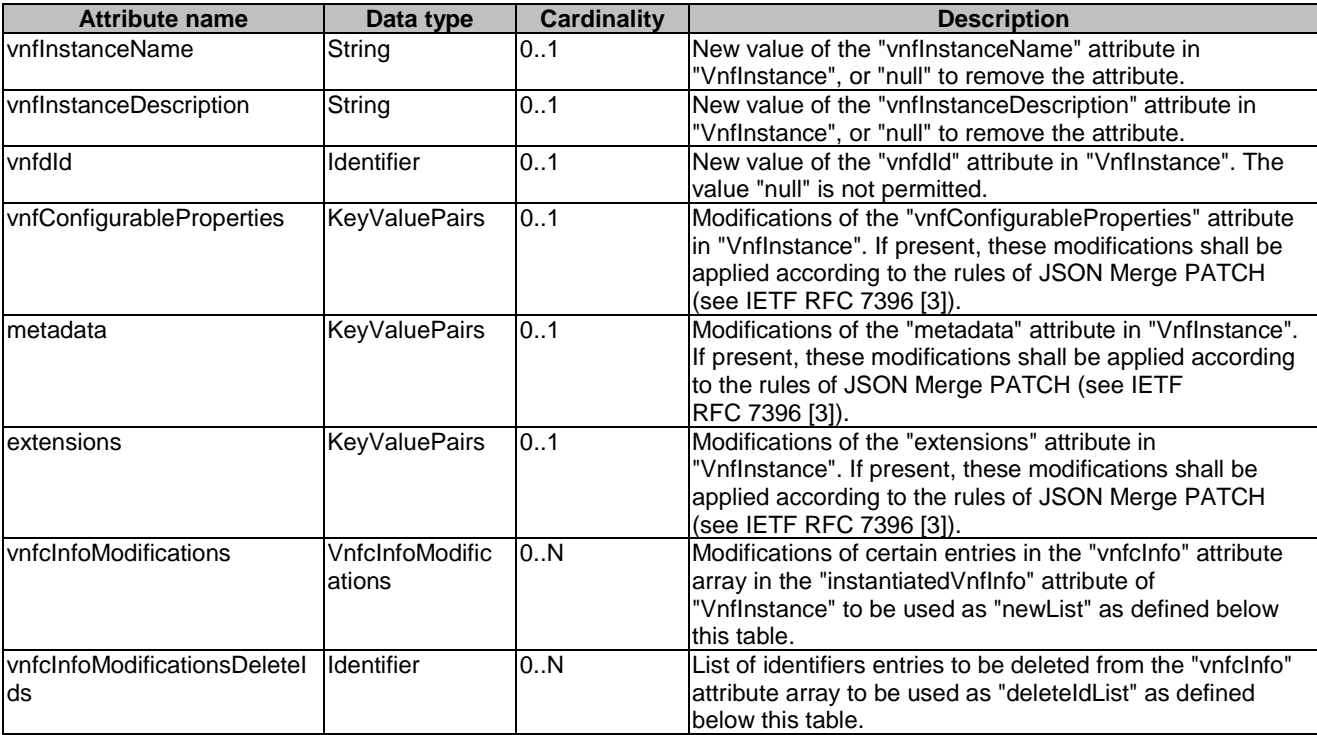

#### **Table 5.5.2.12-1: Definition of the VnfInfoModificationRequest data type**

The following provisions shall apply when modifying an attribute that is an array of objects of type "VnfcInfo" by supplying an array of objects of type "VnfcInfoModifications".

#### Assumptions:

- "oldList" is the "VnfcInfo" array to be modified, "newList" is the "VnfcInfoModifications" array that contains the changes and "deleteIdList" is the array that contains the identifiers of those "oldList" entries to be deleted:
	- 1) "oldEntry" is an entry in "oldList" and "newEntry" is an entry in "newList".
	- 2) A "newEntry" has a "corresponding entry" if there exists an "oldEntry" that has the same content of the "id" attribute as the "newEntry"; a "newEntry" has no corresponding entry if no such "oldEntry" exists.
	- 3) In any array of "VnfcInfo" resp. "VnfcInfoModifications" structures, the content of "id" is unique (i.e. there are no two entries with the same content of "id").

#### Provisions:

- 1) For each "newEntry" in "newList" that has no corresponding entry in "oldList", the "oldList" array shall be modified by adding that "newEntry".
- 2) For each "newEntry" in "newList" that has a corresponding "oldEntry" in "oldList", the value of "oldEntry" shall be replaced by the value of "newEntry".
- 3) For each entry in "deleteIdList", delete the entry in "oldList" that has the same content of the "id" attribute as the entry in "deleteIdList".

### 5.5.2.12a Type: VnfInfoModifications

This type represents attribute modifications that were performed on an "Individual VNF instance" resource. The attributes that can be included consist of those requested to be modified explicitly in the "VnfInfoModificationRequest" data structure, and additional attributes of the "VnfInstance" data structure that were modified implicitly e.g. when modifying the referenced VNF package.

The "VnfInfoModifications" data type shall comply with the provisions defined in table 5.5.2.12a-1.

| <b>Attribute name</b>                                  | Data type                 | <b>Cardinality</b> | <b>Description</b>                                                                                                    |
|--------------------------------------------------------|---------------------------|--------------------|----------------------------------------------------------------------------------------------------|
| vnflnstanceName                                        | String                    | 0.1                | If present, this attribute signals modifications of the<br>"vnflnstanceName" attribute in "Vnflnstance" as defined<br>in clause 5.5.2.12.                                                                                          |
| vnfInstanceDescription                                 | String                    | 0.1                | If present, this attribute signals modifications of the<br>'vnflnstanceDescription" attribute in "Vnflnstance", as<br>defined in clause 5.5.2.12.                                                                                  |
| vnfConfigurableProperties                              | <b>KeyValuePairs</b>      | 0.1                | If present, this attribute signals modifications of the<br>"vnfConfigurableProperties" attribute in "VnfInstance", as<br>defined in clause 5.5.2.12.                                                                               |
| metadata                                               | <b>KeyValuePairs</b>      | 0.1                | If present, this attribute signals modifications of the<br>"metadata" attribute in "Vnflnstance", as defined in clause<br>5.5.2.12.                                                                                                |
| extensions                                             | <b>KeyValuePairs</b>      | 0.1                | If present, this attribute signals modifications of the<br>"extensions" attribute in "Vnflnstance", as defined in<br>clause 5.5.2.12.                                                                                              |
| vnfdld                                                 | Identifier                | 0.1                | If present, this attribute signals modifications of the<br>"vnfdld" attribute in "Vnflnstance", as defined in<br>clause 5.5.2.12.                                                                                                  |
| vnfProvider                                            | String                    | 0.1                | If present, this attribute signals modifications of the<br>"vnfProvider" attribute in "VnfInstance". See note.                                                                                                    |
| vnfProductName                                         | String                    | 0.1                | If present, this attribute signals modifications of the<br>'vnfProductName" attribute in "VnfInstance". See note.                                                                                                    |
| vnfSoftwareVersion                                     | Version                   | 0.1                | If present, this attribute signals modifications of the<br>'vnfSoftwareVersion" attribute in "VnfInstance". See note.                                                                                                    |
| vnfdVersion                                            | Version                   | 0.1                | If present, this attribute signals modifications of the<br>"vnfdVersion" attribute in "VnfInstance". See note.                                                                                                    |
| vnfcInfoModifications                                  | VnfcInfoModific<br>ations | 0N                 | If present, this attribute signals modifications of certain<br>entries in the "vnfclnfo" attribute array in the<br>"instantiatedVnfInfo" attribute of "VnfInstance", as defined<br>in clause 5.5.2.12.                             |
| vnfcInfoModificationsDeletel<br>ds                     | Identifier                | 0.N                | If present, this attribute signals the deletion of certain<br>entries in the "vnfclnfo" attribute array in the<br>"instantiatedVnfInfo" attribute of "VnfInstance", as defined<br>in clause 5.5.2.12.                              |
| NOTE:<br>Package identified by the "vnfdld" attribute. |                           |                    | If present, this attribute (which depends on the value of the "vnfdld" attribute) was modified implicitly following a<br>request to modify the "vnfdld" attribute, by copying the value of this attribute from the VNFD in the VNF |

**Table 5.5.2.12a-1: Definition of the VnfInfoModifications data type** 

# 5.5.2.13 Type: VnfLcmOpOcc

This type represents a VNF lifecycle management operation occurrence. It shall comply with the provisions defined in table 5.5.2.13-1.

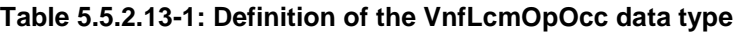

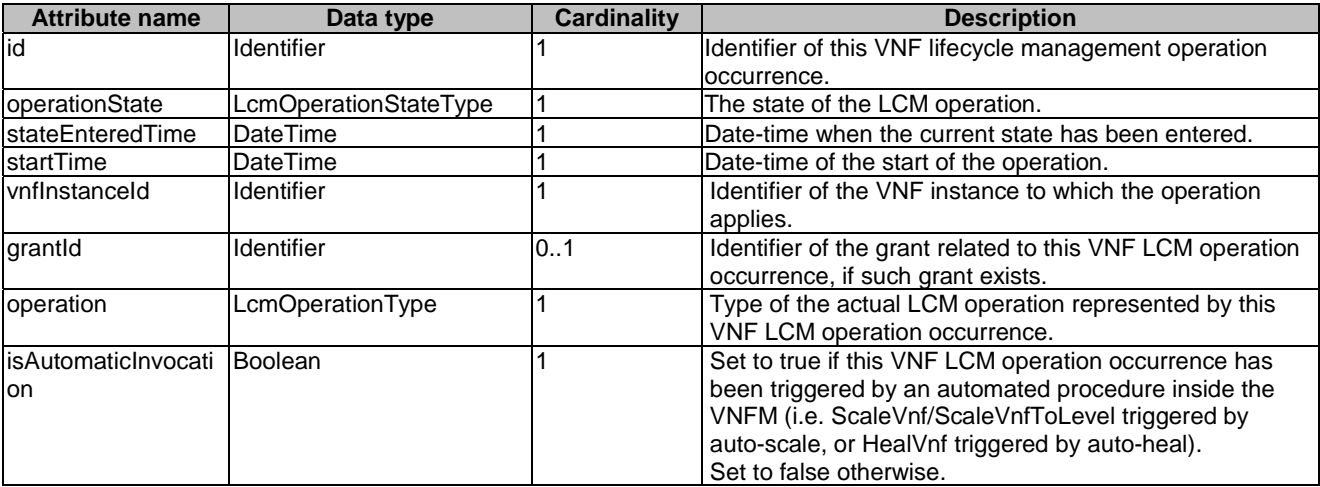

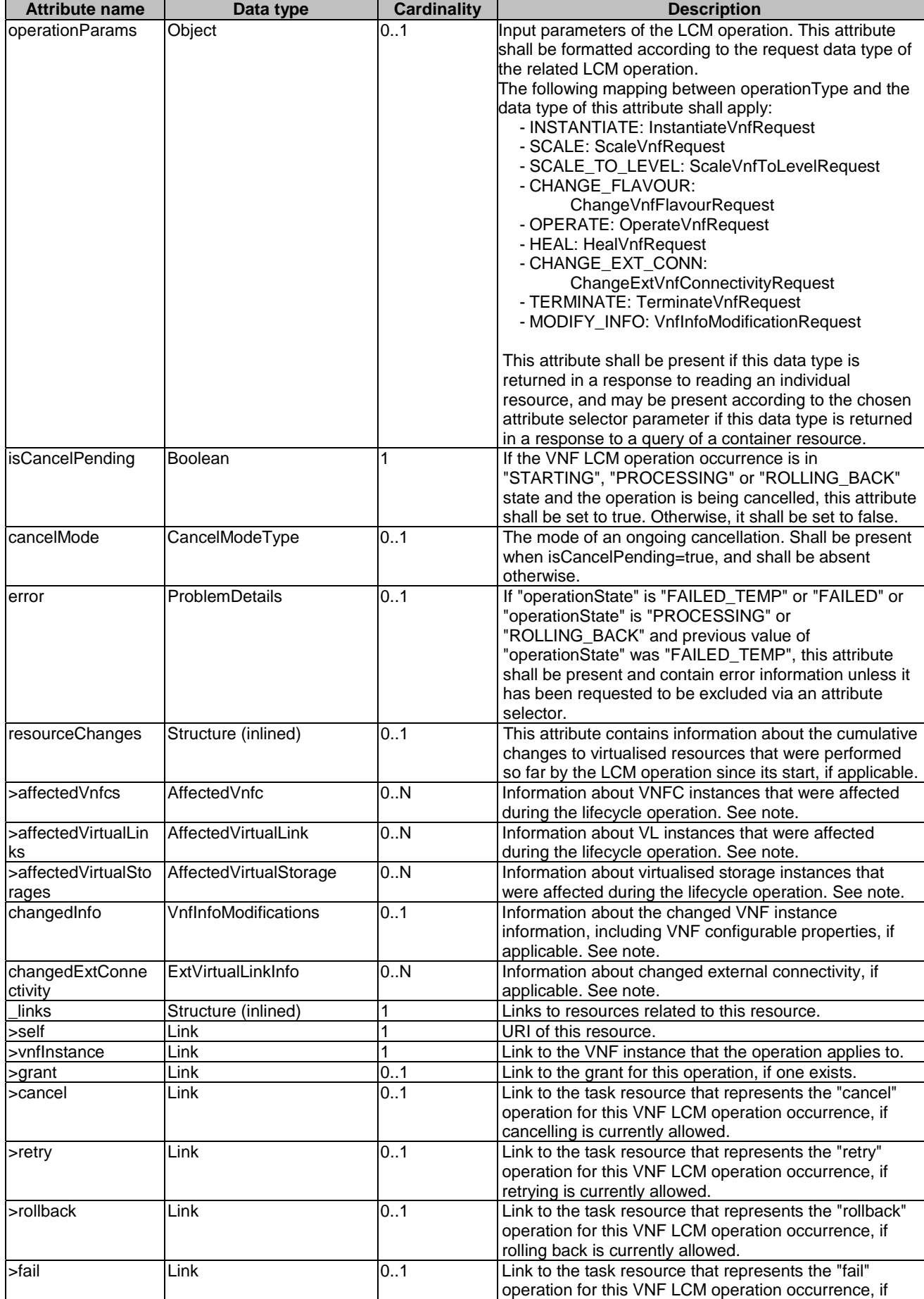

declaring as failed is currently allowed.

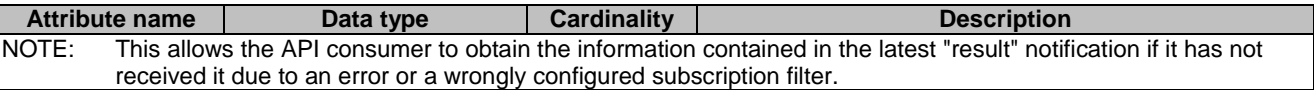

### 5.5.2.14 Type: CancelMode

This type represents a parameter to select the mode of cancelling an ongoing VNF LCM operation occurrence. It shall comply with the provisions defined in table 5.5.2.14-1.

#### **Table 5.5.2.14-1: Definition of the CancelMode data type**

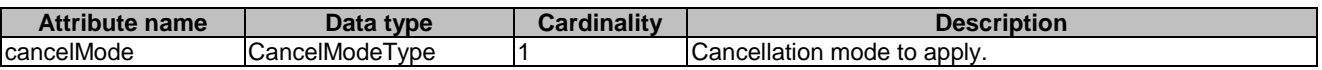

### 5.5.2.15 Type: LccnSubscriptionRequest

This type represents a subscription request related to notifications about VNF lifecycle changes. It shall comply with the provisions defined in table 5.5.2.15-1.

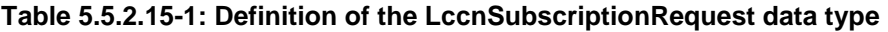

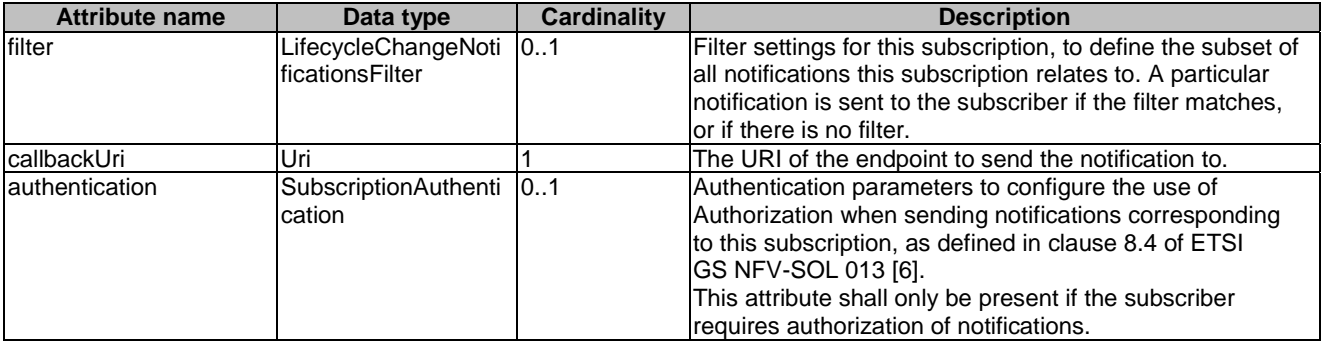

# 5.5.2.16 Type: LccnSubscription

This type represents a subscription related to notifications about VNF lifecycle changes. It shall comply with the provisions defined in table 5.5.2.16-1.

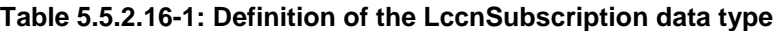

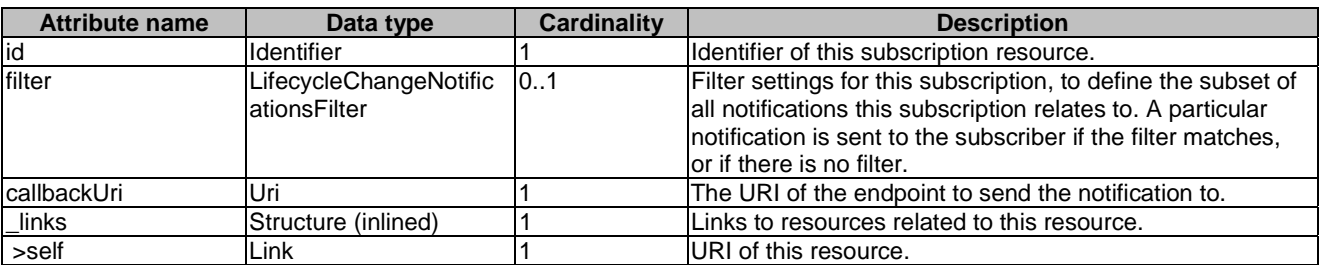

# 5.5.2.17 Type: VnfLcmOperationOccurrenceNotification

This type represents a VNF lifecycle management operation occurrence notification, which informs the receiver of changes in the VNF lifecycle caused by a VNF LCM operation occurrence. It shall comply with the provisions defined in table 5.5.2.17-1. The support of the notification is mandatory.

This notification shall be triggered by the VNFM when there is a change in the state of a VNF LCM operation occurrence that changes the VNF lifecycle, including:

- Instantiation of the VNF
- Scaling of the VNF instance (including auto-scaling)
- Healing of the VNF instance (including auto-healing)
- Change of the state of the VNF instance (i.e. Operate VNF)
- Change of the deployment flavour of the VNF instance
- Change of the external connectivity of the VNF instance
- Termination of the VNF instance
- Modification of VNF instance information and/or VNF configurable properties through the "PATCH" method on the "Individual VNF instance" resource

Clause 5.6.2 defines the states and state transition of a VNF LCM operation occurrence, and also specifies details of the notifications to be emitted at each state transition.

If this is the initial notification about the start of a VNF LCM operation occurrence, it is assumed that the notification is sent by the VNFM before any action (including sending the grant request) is taken as part of the LCM operation. Due to possible race conditions, the "start" notification, and the LCM operation acknowledgment (i.e. the "202 Accepted" response) can arrive in any order at the API consumer, and the API consumer shall be able to handle such a situation.

If this is a notification about a final or intermediate result state of a VNF LCM operation occurrence, the notification shall be sent after all related actions of the LCM operation that led to this state have been executed.

The new state shall be set in the "Individual VNF LCM operation occurrence" resource before the notification about the state change is sent.

See clause 5.6.2.2 for further provisions regarding sending this notification, including in cases of handling LCM operation errors.

**Table 5.5.2.17-1: Definition of the VnfLcmOperationOccurrenceNotification data type** 

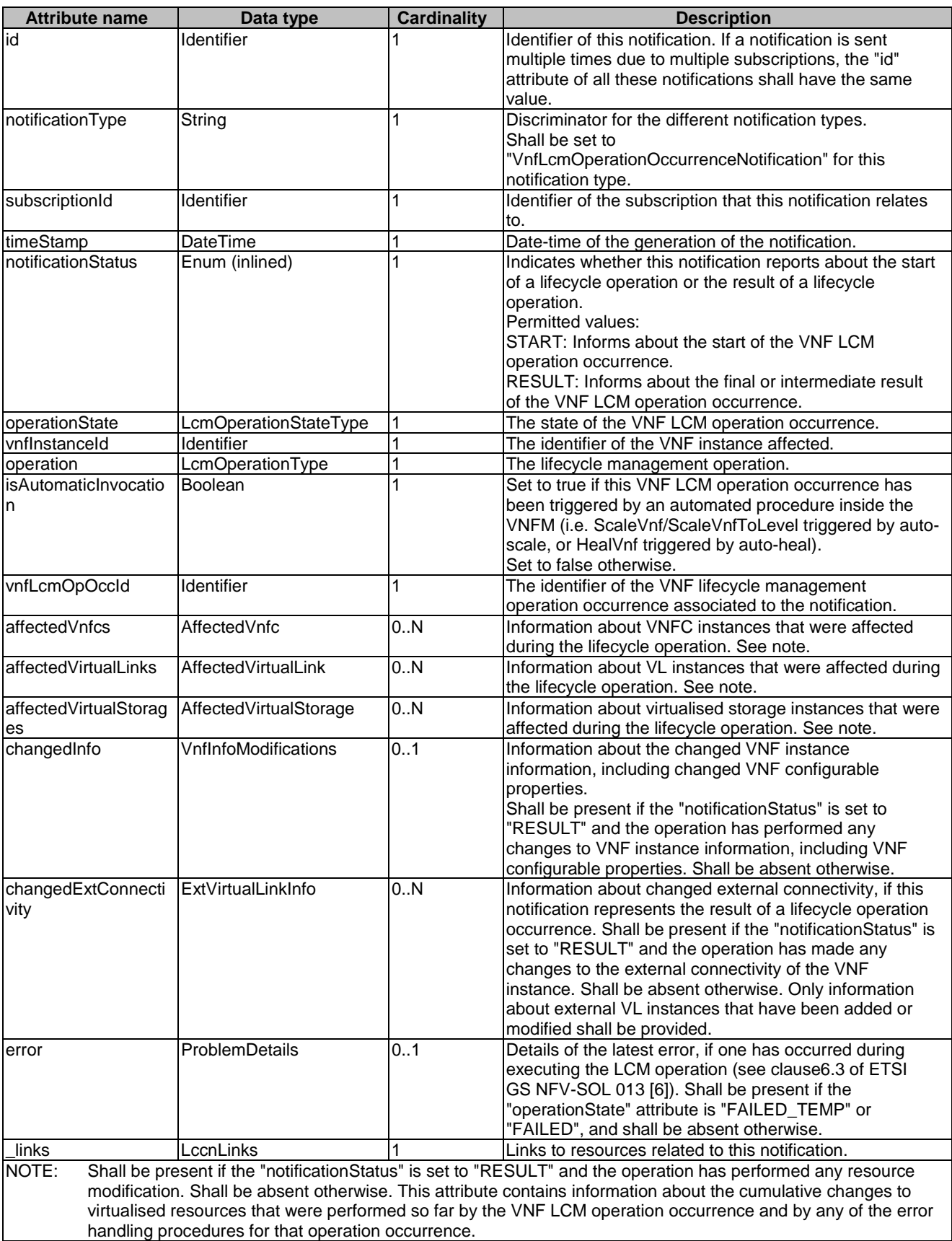

# 5.5.2.18 Type: VnfIdentifierCreationNotification

This type represents a VNF identifier creation notification, which informs the receiver of the creation of a new "Individual VNF instance" resource and the associated VNF instance identifier. It shall comply with the provisions defined in table 5.5.2.18-1. The support of the notification is mandatory.

This notification shall be triggered by the VNFM when it has created an "Individual VNF instance" resource and the associated VNF instance identifier.

**Table 5.5.2.18-1: Definition of the VnfIdentifierCreationNotification data type** 

| <b>Attribute name</b> | Data type         | <b>Cardinality</b> | <b>Description</b>                                                                                                    |
|-----------------------|-------------------|--------------------|----------------------------------------------------------------------------------------------------|
| id                    | Identifier        |                    | Identifier of this notification. If a notification is sent<br>multiple times due to multiple subscriptions, the "id"<br>attribute of all these notifications shall have the same<br>value. |
| notificationType      | String            |                    | Discriminator for the different notification types.<br>Shall be set to "VnfldentifierCreationNotification" for this<br>notification type.                                                  |
| subscriptionId        | <b>Identifier</b> |                    | Identifier of the subscription that this notification relates<br>to.                                                                                                    |
| timeStamp             | DateTime          |                    | Date-time of the generation of the notification.                                                                                                    |
| vnflnstanceld         | <b>Identifier</b> |                    | The created VNF instance identifier.                                                                                                    |
| links                 | LccnLinks         |                    | Links to resources related to this notification.                                                                                                    |

### 5.5.2.19 Type: VnfIdentifierDeletionNotification

This type represents a VNF identifier deletion notification, which informs the receiver of the deletion of a new "Individual VNF instance" resource and the associated VNF instance identifier. It shall comply with the provisions defined in table 5.5.2.19-1. The support of the notification is mandatory.

This notification shall be triggered by the VNFM when it has deleted an "Individual VNF instance" resource and the associated VNF instance identifier.

**Table 5.5.2.19-1: Definition of the VnfIdentifierDeletionNotification data type** 

| <b>Attribute name</b> | Data type         | <b>Cardinality</b> | <b>Description</b>                                                                                                    |
|-----------------------|-------------------|--------------------|----------------------------------------------------------------------------------------------------|
| lid                   | <b>Identifier</b> |                    | Ildentifier of this notification. If a notification is sent<br>multiple times due to multiple subscriptions, the "id"<br>lattribute of all these notifications shall have the same<br>value. |
| notificationType      | String            |                    | Discriminator for the different notification types.<br>Shall be set to "VnfldentifierDeletionNotification" for this<br>notification type.                                                    |
| subscriptionId        | Identifier        |                    | Identifier of the subscription that this notification relates<br>Ito.                                                                                                    |
| timeStamp             | DateTime          |                    | Date-time of the generation of the notification.                                                                                                    |
| vnflnstanceld         | <b>Identifier</b> |                    | The deleted VNF instance identifier.                                                                                                    |
| links                 | LccnLinks         |                    | Links to resources related to this notification.                                                                                                    |

# 5.5.3 Referenced structured data types

### 5.5.3.1 Introduction

This clause defines data structures that can be referenced from data structures defined in the previous clauses, but can neither be resource representations nor bound to any subscribe/notify mechanism.

This type represents an external VL. It shall comply with the provisions defined in table 5.5.3.2-1.

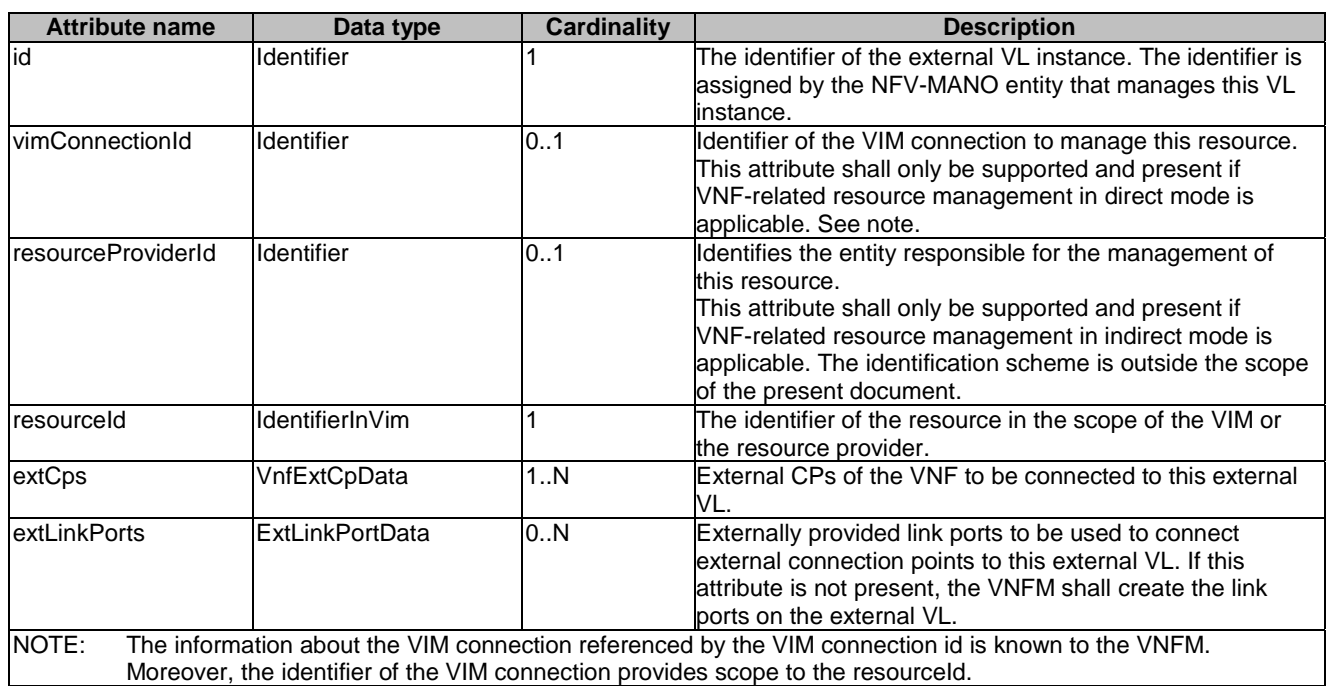

### **Table 5.5.3.2-1: Definition of the ExtVirtualLinkData data type**

# 5.5.3.3 Type: ExtVirtualLinkInfo

This type represents information about an external VL. It shall comply with the provisions defined in table 5.5.3.3-1.

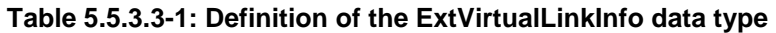

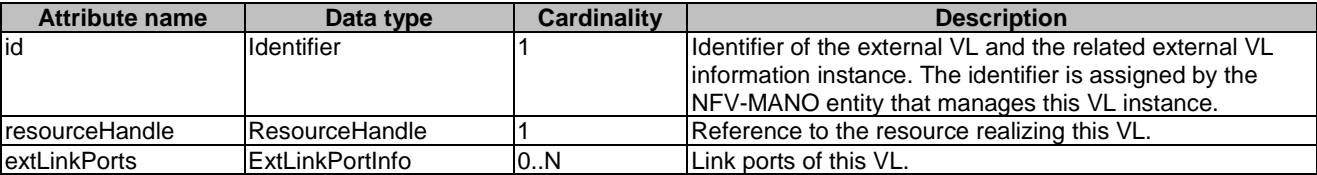

# 5.5.3.4 Type: ExtManagedVirtualLinkData

This type represents an externally-managed internal VL. It shall comply with the provisions defined in table 5.5.3.4-1.

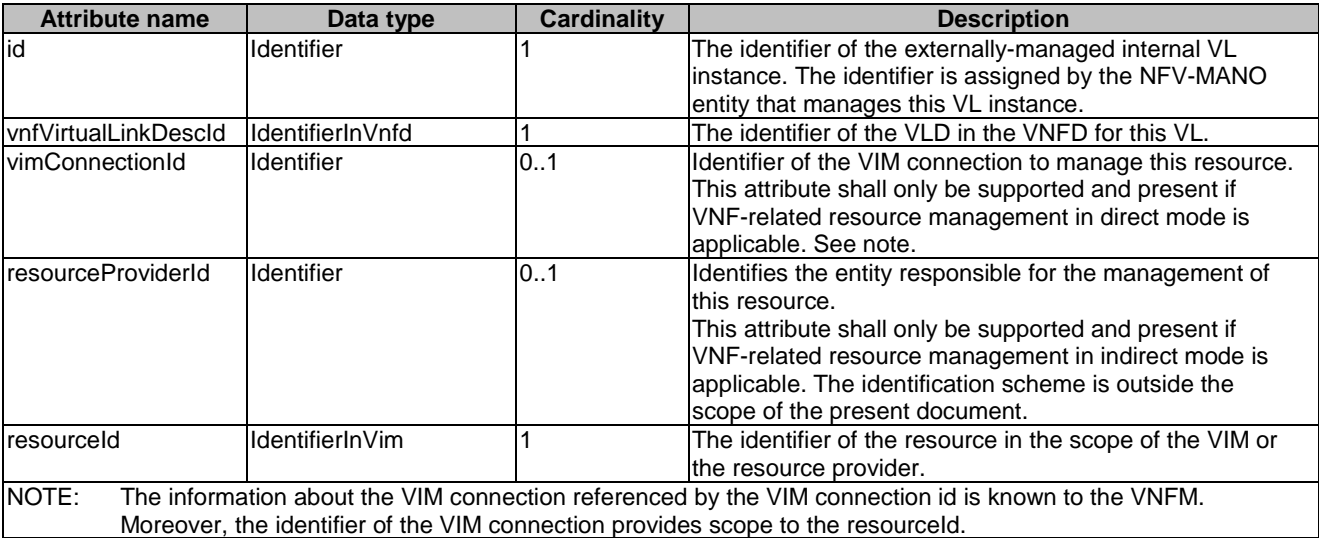

#### **Table 5.5.3.4-1: Definition of the ExtManagedVirtualLinkData data type**

# 5.5.3.5 Type: ExtManagedVirtualLinkInfo

This type provides information about an externally-managed virtual link. It shall comply with the provisions defined in table 5.5.3.5-1.

| <b>Attribute name</b> | Data type             | Cardinality | <b>Description</b>                                                                                                    |
|-----------------------|-----------------------|-------------|----------------------------------------------------------------------------------------------------|
| id                    | <b>Identifier</b>     |             | Identifier of the externally-managed internal VL and<br>the related externally-managed VL information<br>instance. The identifier is assigned by the<br>NFV-MANO entity that manages this VL instance. |
| vnfVirtualLinkDescId  | lIdentifierInVnfd     |             | Identifier of the VNF Virtual Link Descriptor (VLD) in<br>the VNFD.                                                                                                    |
| networkResource       | <b>ResourceHandle</b> |             | Reference to the VirtualNetwork resource.                                                                                                    |
| vnfLinkPorts          | VnfLinkPortInfo       | 10N         | Link ports of this VL.                                                                                                    |

**Table 5.5.3.5-1: Definition of the ExtManagedVirtualLinkInfo data type** 

### 5.5.3.6 Type: VnfExtCpData

This type represents configuration information for external CPs created from a CPD. It shall comply with the provisions defined in table 5.5.3.6-1.

#### **Table 5.5.3.6-1: Definition of the VnfExtCpData data type**

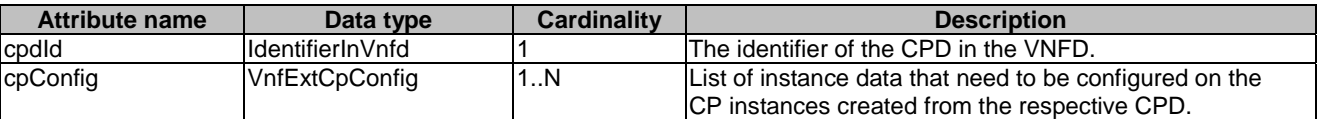

# 5.5.3.6a Type: VnfExtCpConfig

This type represents an externally provided link port or network address information per instance of an external connection point. In case a link port is provided, the VNFM shall use that link port when connecting the external CP to the external VL. In case a link port is not provided, the VNFM shall create a link port on the external VL, and use that link port to connect the external CP to the external VL.

This type shall comply with the provisions defined in table 5.5.3.6a-1.

| <b>Attribute name</b>                 |       | Data type                                                                                                    | <b>Cardinality</b><br><b>Description</b>                                                                                                    |                                                                                                    |  |
|---------------------------------------|-------|----------------------------------------------------------------------------------------------------|----------------------------------------------------------------------------------------------------|----------------------------------------------------------------------------------------------------|--|
| IdentifierInVnf<br>01<br>cplnstanceld |       |                                                                                                    | Identifier of the external CP instance to which this set of<br>configuration parameters is requested to be applied.<br>Shall be present if this instance has already been<br>created. |                                                                                                    |  |
| linkPortId                            |       | Identifier                                                                                                    | 01                                                                                                    | Identifier of a pre-configured link port to which the<br>external CP will be associated. See note.           |  |
| cpProtocolData                        |       | CpProtocolData                                                                                                  | 0N                                                                                                    | Parameters for configuring the network protocols on the<br>link port that connects the CP to a VL. See note. |  |
| NOTE:                                 |       |                                                                                                    |                                                                                                    | The following conditions apply to the attributes "linkPortId" and "cpProtocolData":                          |  |
| 1)                                    |       |                                                                                                    |                                                                                                    | The "linkPortId" and "cpProtocolData" attributes shall both be absent for the deletion of an existing        |  |
|                                       |       | external CP instance addressed by cplnstanceld.                                                                 |                                                                                                    |                                                                                                    |  |
| (2)                                   |       |                                                                                                    |                                                                                                    | At least one of these attributes shall be present for a to-be-created external CP instance or an existing    |  |
|                                       |       | external CP instance.                                                                                           |                                                                                                    |                                                                                                    |  |
| 3)                                    |       | If the "linkPortId" attribute is absent, the VNFM shall create a link port.                                     |                                                                                                    |                                                                                                    |  |
| 4)                                    |       |                                                                                                    |                                                                                                    | If the "cpProtocolData" attribute is absent, the "linkPortId" attribute shall be provided referencing a      |  |
|                                       |       |                                                                                                    |                                                                                                    | pre-created link port, and the VNFM can use means outside the scope of the present document to obtain        |  |
|                                       |       |                                                                                                    |                                                                                                    | the pre-configured address information for the connection point from the resource representing the link      |  |
|                                       | port. |                                                                                                    |                                                                                                    |                                                                                                    |  |
|                                       |       | $\mathsf{E}$ ) If both "op Protocol Data" and "linkpartla" are provided the ADI concursor aboll enoure that the |                                                                                                    |                                                                                                    |  |

**Table 5.5.3.6a-1: Definition of the VnfExtCpConfig data type** 

5) If both "cpProtocolData" and "linkportId" are provided, the API consumer shall ensure that the cpProtocolData can be used with the pre-created link port referenced by "linkPortId".

# 5.5.3.6b Type: CpProtocolData

This type represents network protocol data. It shall comply with the provisions defined in table 5.5.3.6b-1.

| <b>Attribute name</b>                                                                                                    | Data type                         | <b>Cardinality</b> | <b>Description</b>                                                                                                    |  |
|----------------------------------------------------------------------------------------------------|-----------------------------------|--------------------|----------------------------------------------------------------------------------------------------|--|
| layerProtocol                                                                                                    | Enum (inlined)                    |                    | Identifier of layer(s) and protocol(s).                                                                                                    |  |
|                                                                                                    |                                   |                    | Permitted values: IP_OVER_ETHERNET                                                                                                    |  |
|                                                                                                    |                                   |                    | See note.                                                                                                    |  |
| ipOverEthernet                                                                                                    | IpOverEthernetAddres 01<br>lsData |                    | Network address data for IP over Ethernet to<br>assign to the extCP instance. Shall be present<br>if layerProtocol is equal to<br>"IP_OVER_ETHERNET", and shall be absent<br>otherwise. |  |
| NOTE:<br>This attribute allows to signal the addition of further types of layer and protocol in future versions of the<br>present document in a backwards-compatible way. In the current version of the present document, only IP<br>over Ethernet is supported. |                                   |                    |                                                                                                    |  |

**Table 5.5.3.6b-1: Definition of the CpProtocolData data type** 

# 5.5.3.6c Type: IpOverEthernetAddressData

This type represents network address data for IP over Ethernet. It shall comply with the provisions defined in table 5.5.3.6c-1.

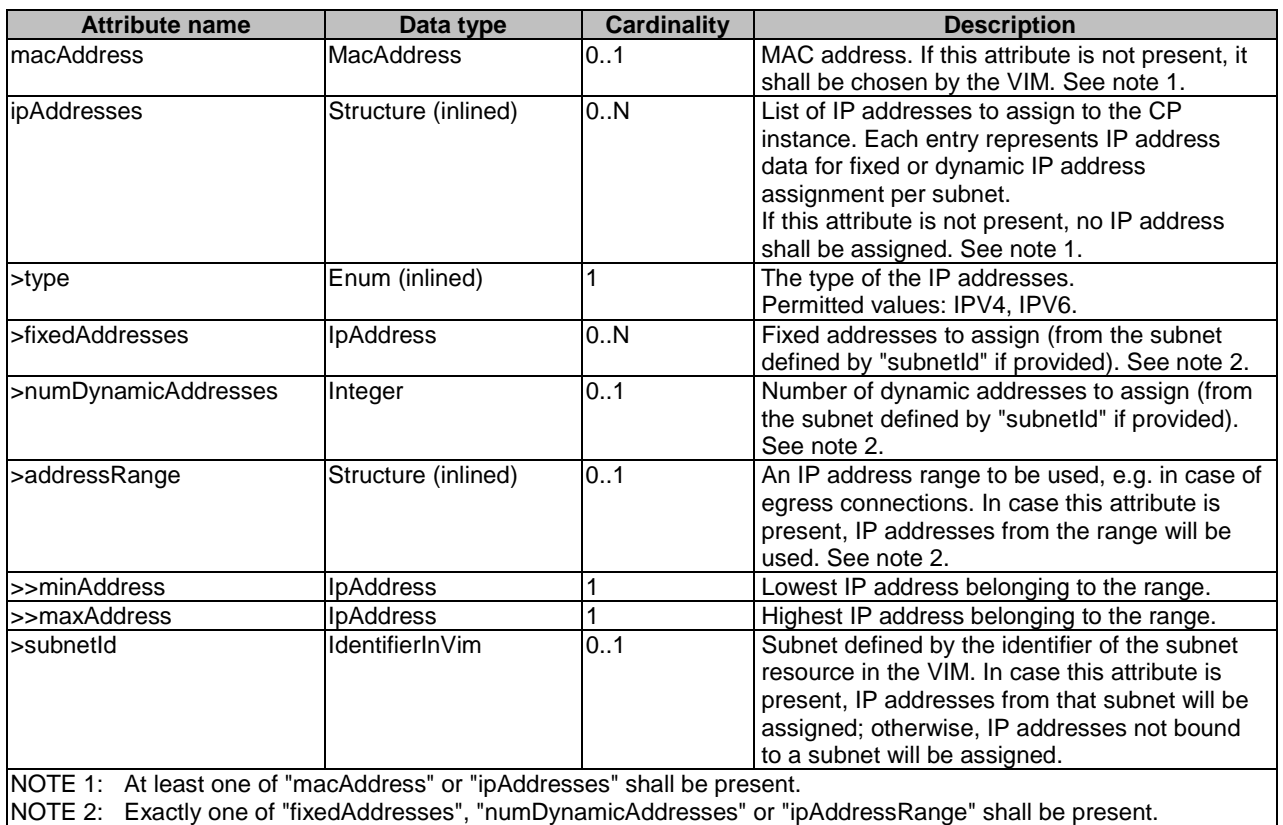

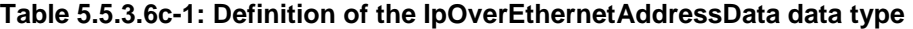

# 5.5.3.7 Type: ScaleInfo

This type represents the scale level of a VNF instance related to a scaling aspect. It shall comply with the provisions defined in table 5.5.3.7-1.

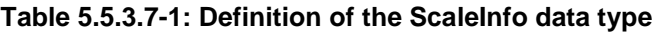

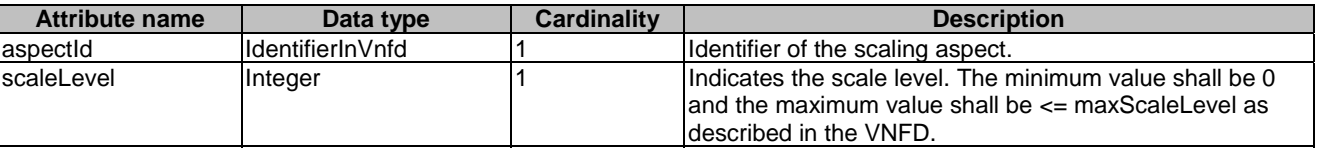

# 5.5.3.8 Type: VnfcResourceInfo

This type represents the information on virtualised compute and storage resources used by a VNFC in a VNF instance. It shall comply with the provisions defined in table 5.5.3.8-1.

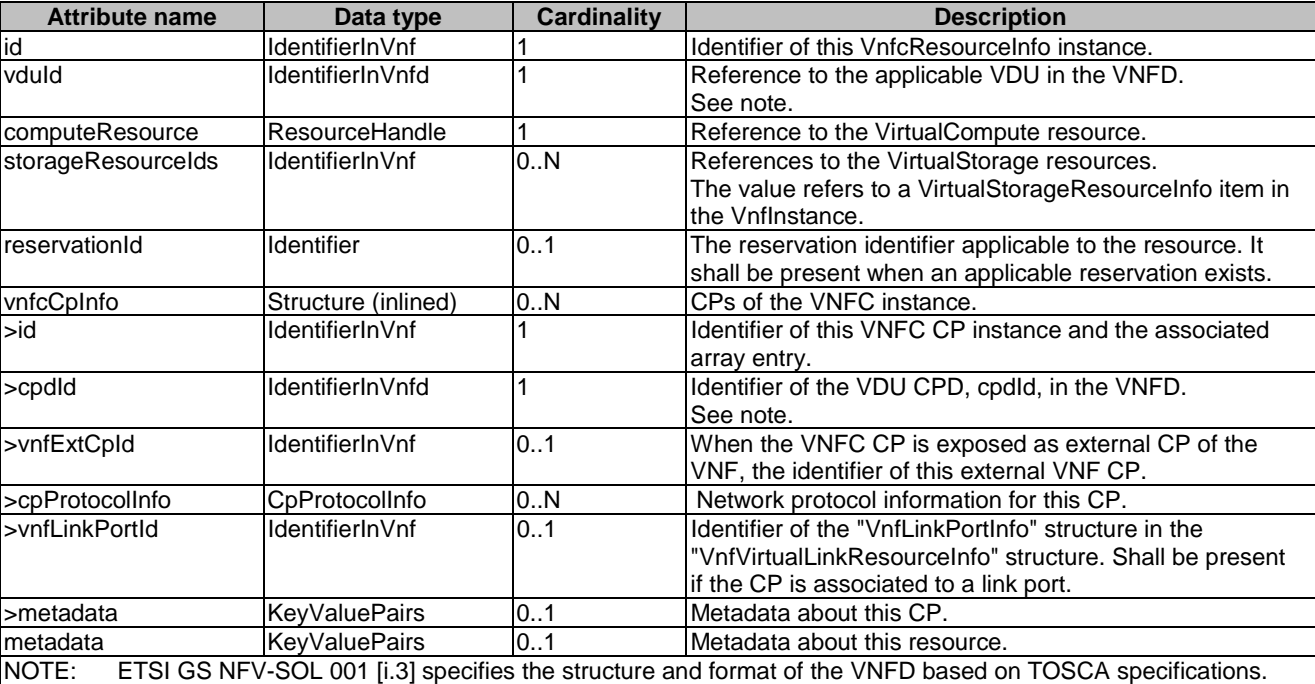

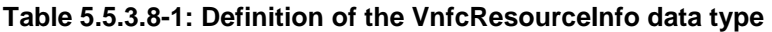

# 5.5.3.9 Type: VnfVirtualLinkResourceInfo

This type represents the information that allows addressing a virtualised resource that is used by an internal VL instance in a VNF instance. It shall comply with the provisions defined in table 5.5.3.9-1.

**Table 5.5.3.9-1: Definition of the VnfVirtualLinkResourceInfo data type** 

| Attribute name       | Data type             | <b>Cardinality</b> | <b>Description</b>                                                  |
|----------------------|-----------------------|--------------------|---------------------------------------------------------------------|
| id                   | IdentifierInVnf       |                    | Identifier of this VnfVirtualLinkResourceInfo instance.             |
| vnfVirtualLinkDescId | IdentifierInVnfd      |                    | Identifier of the VNF Virtual Link Descriptor (VLD) in the<br>VNFD. |
| networkResource      | <b>ResourceHandle</b> |                    | Reference to the VirtualNetwork resource.                           |
| IreservationId       | <b>Identifier</b>     | 101                | The reservation identifier applicable to the resource. It           |
|                      |                       |                    | shall be present when an applicable reservation exists.             |
| <b>vnfLinkPorts</b>  | lVnfLinkPortInfo      | 0.N                | Links ports of this VL.                                             |
|                      |                       |                    | Shall be present when the linkPort is used for external             |
|                      |                       |                    | connectivity by the VNF (refer to VnfLinkPortInfo).                 |
|                      |                       |                    | May be present otherwise.                                           |
| metadata             | <b>KeyValuePairs</b>  | 101                | Metadata about this resource.                                       |

# 5.5.3.10 Type: VirtualStorageResourceInfo

This type represents the information that allows addressing a virtualised resource that is used by a VNF instance. It shall comply with the provisions defined in table 5.5.3.10-1.

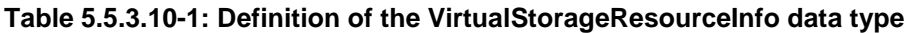

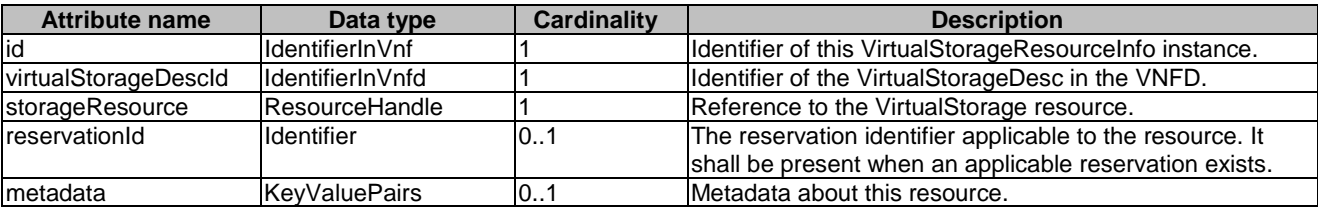

This type represents a link port of an internal VL of a VNF. It shall comply with the provisions defined in table 5.5.3.11-1.

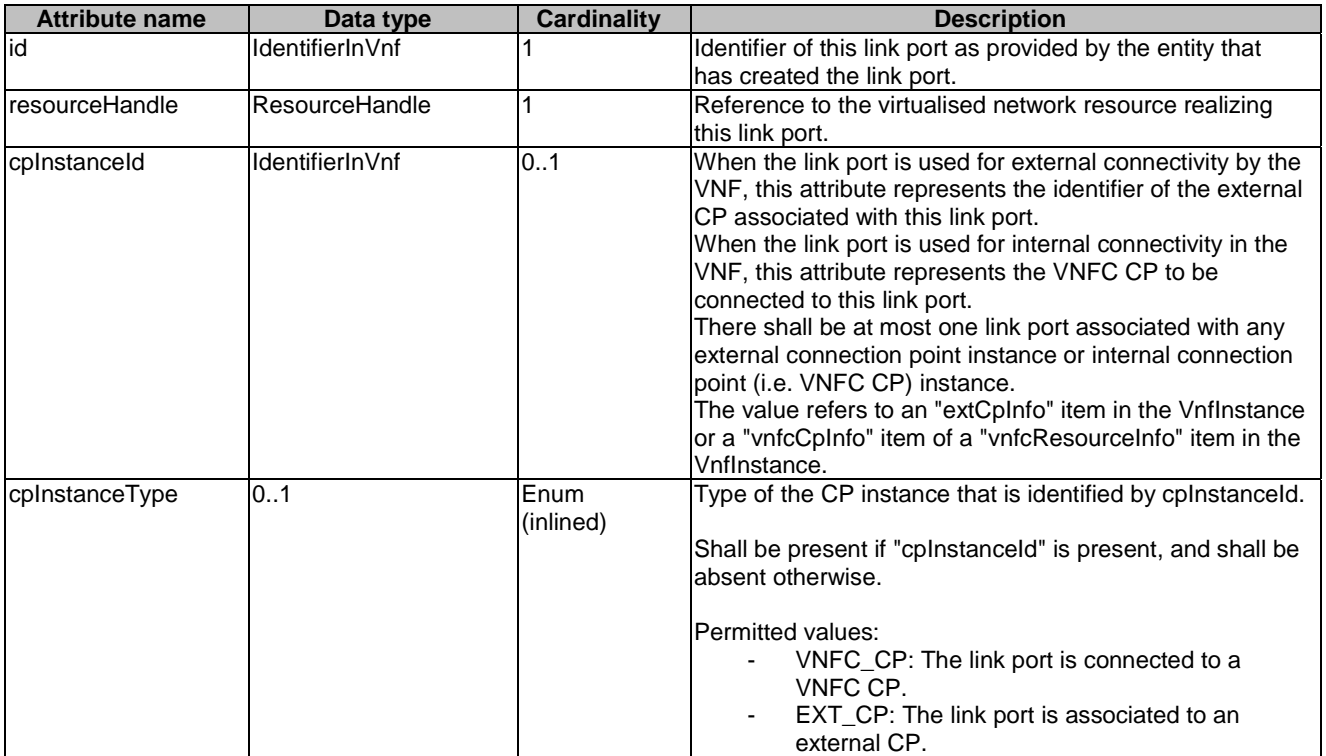

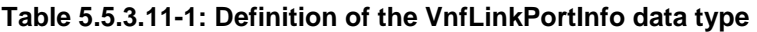

# 5.5.3.12 Type: ExtLinkPortInfo

This type represents information about a link port of an external VL, i.e. a port providing connectivity for the VNF to an NS VL. It shall comply with the provisions defined in table 5.5.3.12-1.

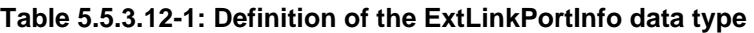

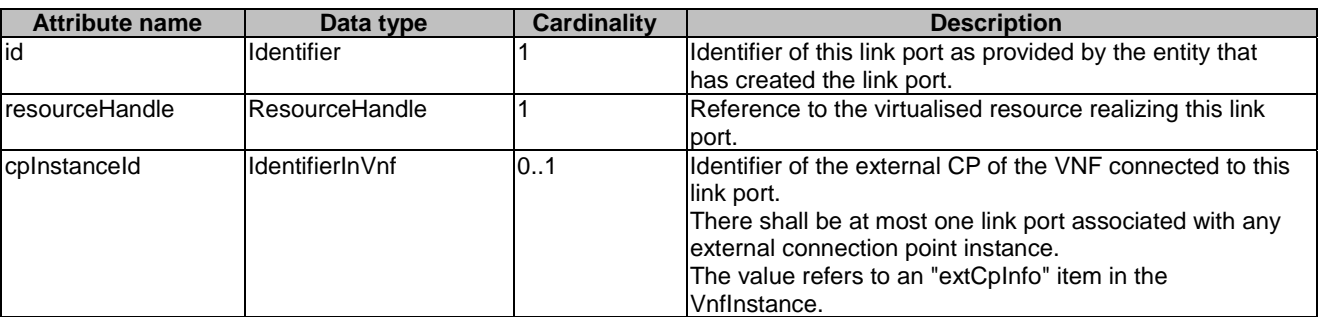

# 5.5.3.12a Type: ExtLinkPortData

This type represents an externally provided link port to be used to connect an external connection point to an external VL. It shall comply with the provisions defined in table 5.5.3.12a-1.

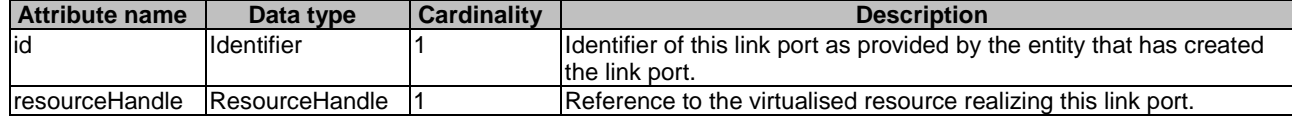

### **Table 5.5.3.12a-1: Definition of the ExtLinkPortData data type**

# 5.5.3.13 Type: ResourceHandle

This type represents the information that allows addressing a virtualised resource that is used by a VNF instance. Information about the resource is available from the VIM. The ResourceHandle type shall comply with the provisions defined in table 5.5.3.13-1.

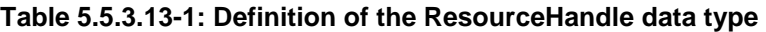

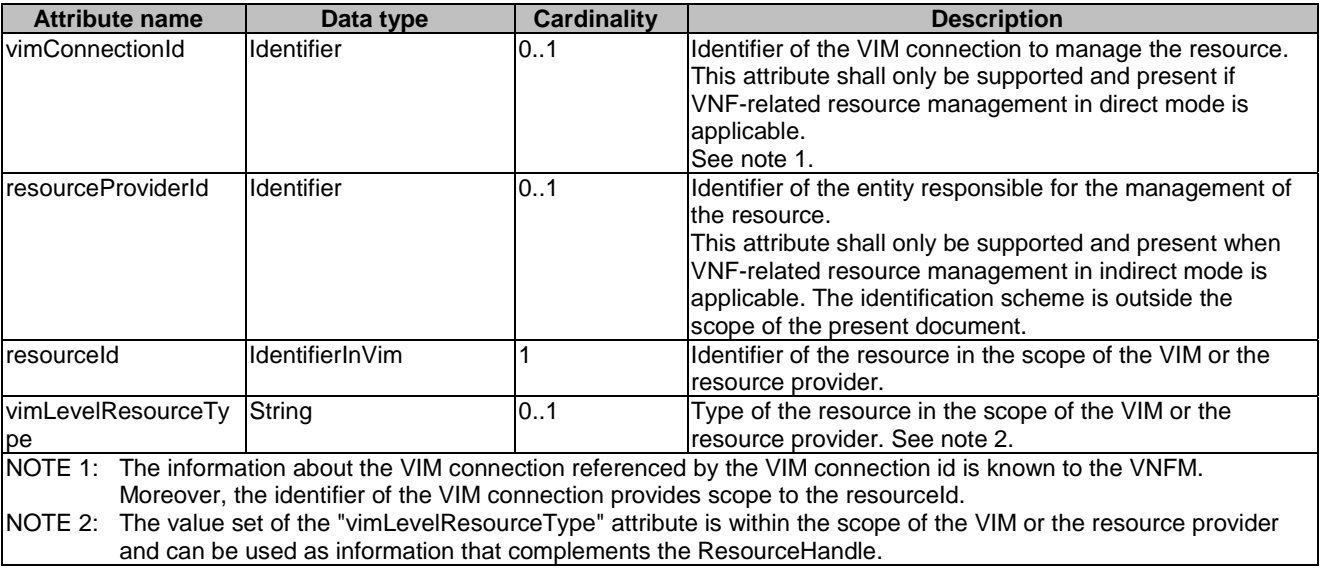

### 5.5.3.14 Void

5.5.3.15 Void

# 5.5.3.15a Type: CpProtocolInfo

This type describes the protocol layer(s) that a CP uses together with protocol-related information, like addresses. It shall comply with the provisions defined in table 5.5.3.15a-1.

### **Table 5.5.3.15a-1: Definition of the CpProtocolInfo data type**

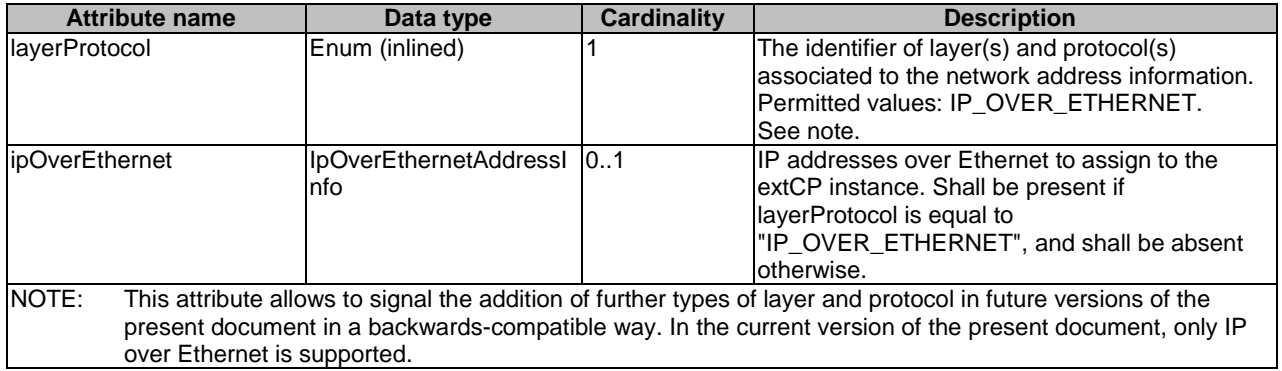

# 5.5.3.16 Type: IpOverEthernetAddressInfo

This type represents information about a network address that has been assigned. It shall comply with the provisions defined in table 5.5.3.16-1.

| <b>Attribute name</b>                                                  | Data type                                                               | <b>Cardinality</b> | <b>Description</b>                              |  |  |
|------------------------------------------------------------------------|-------------------------------------------------------------------------|--------------------|-------------------------------------------------|--|--|
| macAddress                                                             | <b>MacAddress</b>                                                       | 0.1                | MAC address if assigned.                        |  |  |
|                                                                        |                                                                         |                    | See note 1.                                     |  |  |
| <i>ipAddresses</i>                                                     | Structure (inlined)                                                     | 0.N                | Addresses assigned to the CP instance. Each     |  |  |
|                                                                        |                                                                         |                    | entry represents IP addresses assigned by       |  |  |
|                                                                        |                                                                         |                    | fixed or dynamic IP address assignment per      |  |  |
|                                                                        |                                                                         |                    | subnet.                                         |  |  |
|                                                                        |                                                                         |                    | See note 1.                                     |  |  |
| >type                                                                  | Enum (inlined)                                                          |                    | The type of the IP addresses.                   |  |  |
|                                                                        |                                                                         |                    | Permitted values: IPV4, IPV6.                   |  |  |
| >addresses                                                             | <b>IpAddress</b>                                                        | 0.N                | Fixed addresses assigned (from the subnet       |  |  |
|                                                                        |                                                                         |                    | defined by "subnetId" if provided). See note 2. |  |  |
| >isDynamic                                                             | <b>Boolean</b>                                                          | 0.1                | Indicates whether this set of addresses was     |  |  |
|                                                                        |                                                                         |                    | assigned dynamically (true) or based on         |  |  |
|                                                                        |                                                                         |                    | address information provided as input from the  |  |  |
|                                                                        |                                                                         |                    | API consumer (false). Shall be present if       |  |  |
|                                                                        |                                                                         |                    | "addresses" is present and shall be absent      |  |  |
|                                                                        |                                                                         |                    | otherwise.                                      |  |  |
| >addressRange                                                          | Structure (inlined)                                                     | 01                 | An IP address range used, e.g. in case of       |  |  |
|                                                                        |                                                                         |                    | egress connections. See note 2.                 |  |  |
| >>minAddress                                                           | <b>I</b> pAddress                                                       | 1                  | Lowest IP address belonging to the range        |  |  |
| >>maxAddress                                                           | <b>I</b> pAddress                                                       | 1                  | Highest IP address belonging to the range       |  |  |
| >subnetId                                                              | IdentifierInVim                                                         | 0.1                | Subnet defined by the identifier of the subnet  |  |  |
|                                                                        |                                                                         |                    | resource in the VIM.                            |  |  |
|                                                                        |                                                                         |                    | In case this attribute is present, IP addresses |  |  |
|                                                                        |                                                                         |                    | are bound to that subnet.                       |  |  |
|                                                                        | NOTE 1: At least one of "macAddress" or "ipAddresses" shall be present. |                    |                                                 |  |  |
| NOTE 2: Exactly one of "addresses" or "addressRange" shall be present. |                                                                         |                    |                                                 |  |  |

**Table 5.5.3.16-1: Definition of the IpOverEthernetAddressInfo data type** 

# 5.5.3.17 Type: MonitoringParameter

This type represents a monitoring parameter that is tracked by the VNFM, e.g. for auto-scaling purposes. It shall comply with the provisions defined in table 5.5.3.17-1.

Valid monitoring parameters of a VNF are defined in the VNFD.

NOTE: ETSI GS NFV-SOL 001 [\[i.3](#page-14-0)] specifies the structure and format of the VNFD based on TOSCA specifications.

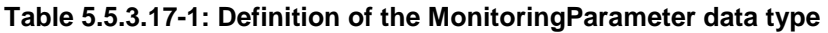

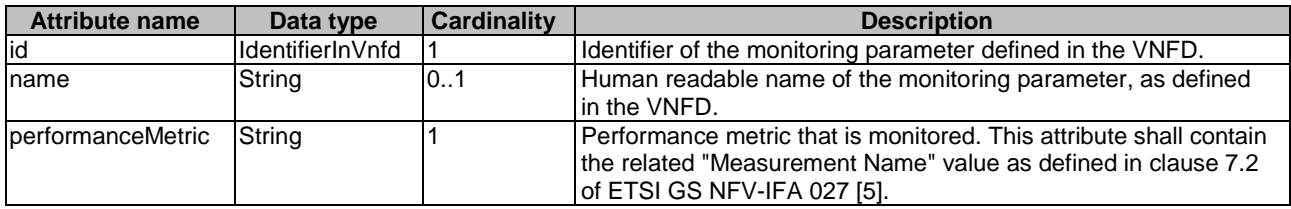

# 5.5.3.18 Type: LifecycleChangeNotificationsFilter

This type represents a subscription filter related to notifications about VNF lifecycle changes. It shall comply with the provisions defined in table 5.5.3.18-1.

At a particular nesting level in the filter structure, the following applies: All attributes shall match in order for the filter to match (logical "and" between different filter attributes). If an attribute is an array, the attribute shall match if at least one of the values in the array matches (logical "or" between the values of one filter attribute).

| <b>Attribute name</b>                                                                                                   | Data type                 | <b>Cardinality</b> | <b>Description</b>                                                                                                    |  |  |
|----------------------------------------------------------------------------------------------------|---------------------------|--------------------|----------------------------------------------------------------------------------------------------|--|--|
| vnfInstanceSubscriptionF                                                                                                | VnfInstanceSubscriptionFi | 101                | Filter criteria to select VNF instances about                                                                                                    |  |  |
| lilter                                                                                                    | lter                      |                    | which to notify.                                                                                                    |  |  |
| notificationTypes                                                                                                    | Enum (inlined)            | 0.N                | Match particular notification types.<br>Permitted values:<br>VnfLcmOperationOccurrenceNotification<br>VnfldentifierCreationNotification<br>VnfldentifierDeletionNotification<br>See note.                                                                                                |  |  |
| operationTypes                                                                                                    | LcmOperationType          | 0N                 | Match particular VNF lifecycle operation types<br>for the notification of type<br>VnfLcmOperationOccurrenceNotification.<br>May be present if the "notification Types" attribute<br>contains the value<br>"VnfLcmOperationOccurrenceNotification", and<br>shall be absent otherwise.     |  |  |
| operationStates                                                                                                    | LcmOperationStateType     | 0N                 | Match particular LCM operation state values as<br>reported in notifications of type<br>VnfLcmOperationOccurrenceNotification.<br>May be present if the "notificationTypes" attribute<br>contains the value<br>"VnfLcmOperationOccurrenceNotification", and<br>shall be absent otherwise. |  |  |
| NOTE:<br>The permitted values of the "notificationTypes" attribute are spelled exactly as the names of the notification |                           |                    |                                                                                                    |  |  |
| types to facilitate automated code generation systems.                                                                  |                           |                    |                                                                                                    |  |  |

**Table 5.5.3.18-1: Definition of the LifecycleChangeNotificationsFilter data type** 

# 5.5.3.19 Type: AffectedVnfc

This type provides information about added, deleted, modified and temporary VNFCs. It shall comply with the provisions in table 5.5.3.19-1.

| hi                | IdentifierInVnf      |     | Identifier of the Vnfc instance, identifying the<br>applicable "vnfcResourceInfo" entry in the |
|-------------------|----------------------|-----|------------------------------------------------------------------------------------------------|
| vduld             |                      |     |                                                                                                |
|                   |                      |     |                                                                                                |
|                   |                      |     | "Vnflnstance" data type (see clause 5.5.2.2).                                                  |
|                   | IdentifierInVnfd     |     | Identifier of the related VDU in the VNFD.                                                     |
| changeType        | Enum (inlined)       |     | Signals the type of change.                                                                    |
|                   |                      |     | Permitted values:                                                                              |
|                   |                      |     | ADDED                                                                                          |
|                   |                      |     | <b>REMOVED</b>                                                                                 |
|                   |                      |     | <b>MODIFIED</b>                                                                                |
|                   |                      |     | <b>TEMPORARY</b>                                                                               |
|                   |                      |     | For a temporary resource, an Affected Vnfc                                                     |
|                   |                      |     | structure exists as long as the temporary                                                      |
|                   |                      |     | resource exists.                                                                               |
| computeResource   | ResourceHandle       |     | Reference to the VirtualCompute resource.                                                      |
|                   |                      |     | Detailed information is (for new and modified                                                  |
|                   |                      |     | resources) or has been (for removed                                                            |
|                   |                      |     | resources) available from the VIM.                                                             |
| metadata          | <b>KeyValuePairs</b> | 0.1 | Metadata about this resource.                                                                  |
|                   |                      |     | The content of this attribute shall be a copy of                                               |
|                   |                      |     | the content of the "metadata" attribute of the                                                 |
|                   |                      |     | VnfcResourceInfo structure.                                                                    |
| affectedVnfcCpIds | IdentifierInVnf      | 0N  | Identifiers of CP(s) of the VNFC instance that                                                 |
|                   |                      |     | were affected by the change.                                                                   |

**Table 5.5.3.19-1: Definition of the AffectedVnfc data type** 

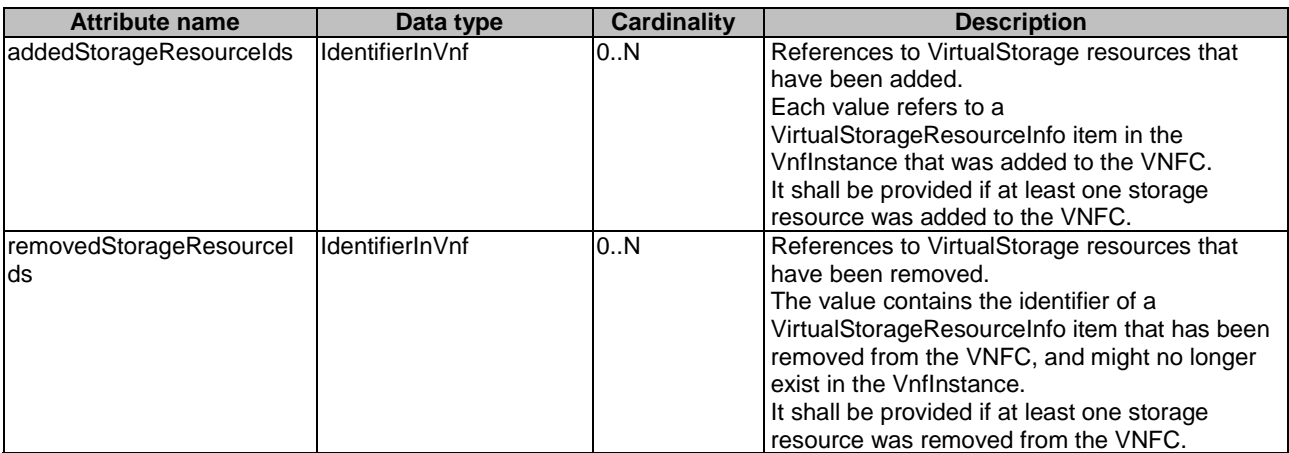

# 5.5.3.20 Type: AffectedVirtualLink

This type provides information about added, deleted, modified and temporary VLs. It shall comply with the provisions in table 5.5.3.20-1.

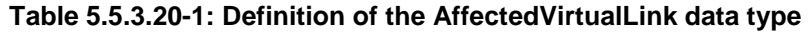

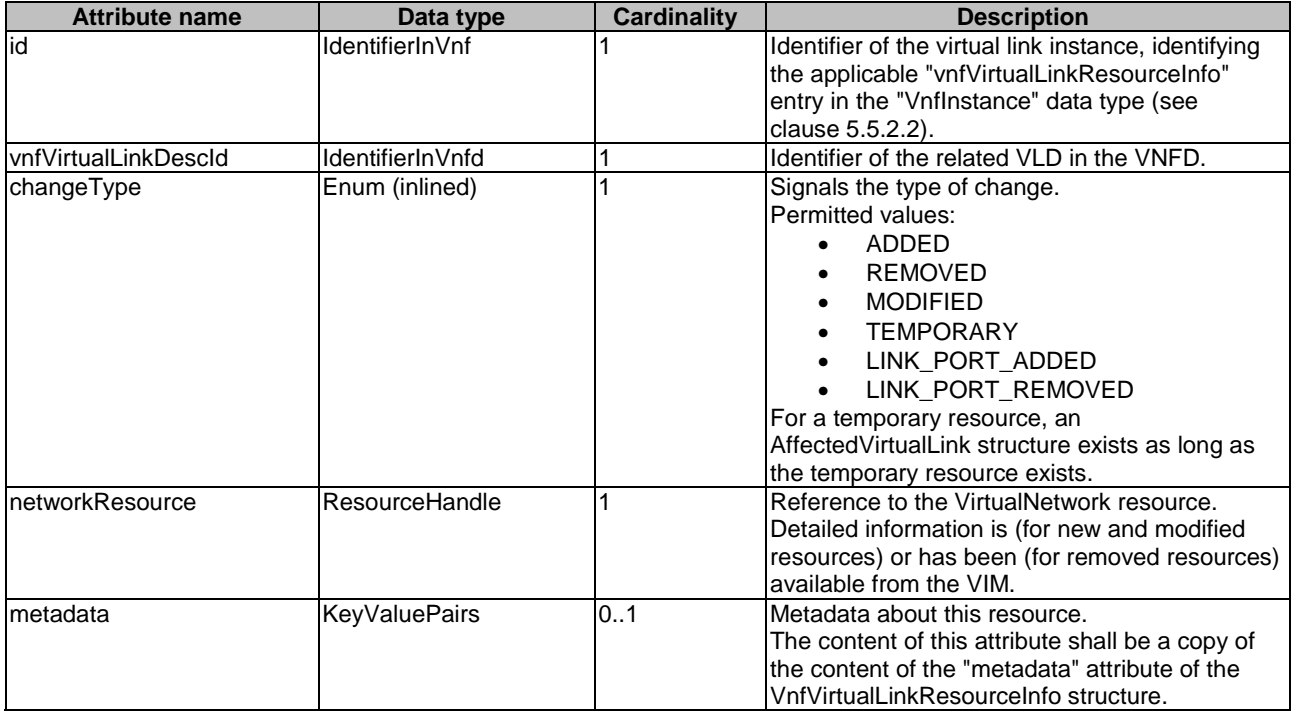

# 5.5.3.21 Type: AffectedVirtualStorage

This type provides information about added, deleted, modified and temporary virtual storage resources. It shall comply with the provisions in table 5.5.3.21-1.

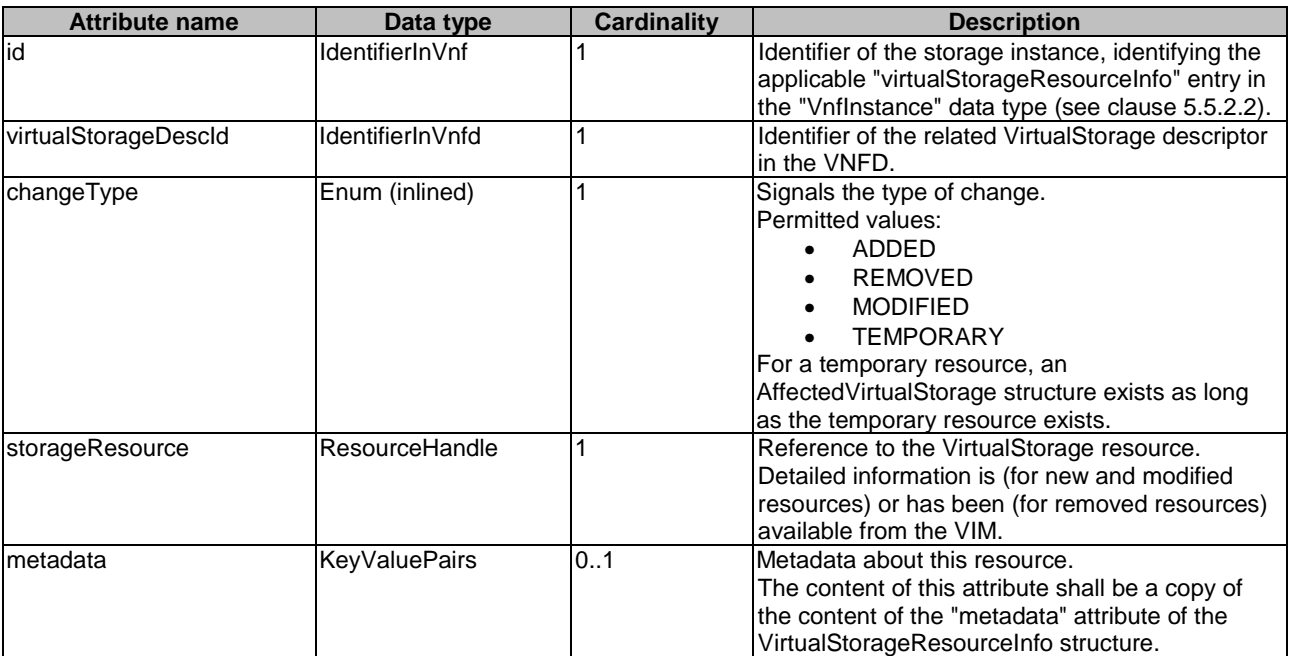

### **Table 5.5.3.21-1: Definition of the AffectedVirtualStorage data type**

# 5.5.3.22 Type: LccnLinks

This type represents the links to resources that a notification can contain. It shall comply with the provisions defined in table 5.5.3.22-1.

### **Table 5.5.3.22-1: Definition of the LccnLinks data type**

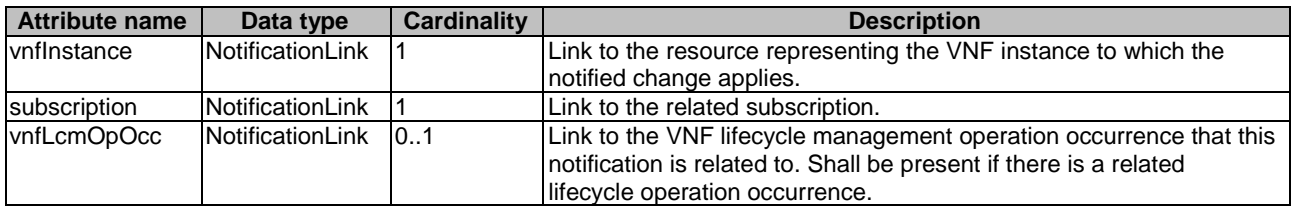

# 5.5.3.23 Type: VnfcInfo

This type represents the information about a VNFC instance that is part of a VNF instance. It shall comply with the provisions defined in table 5.5.3.23-1.

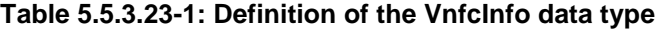

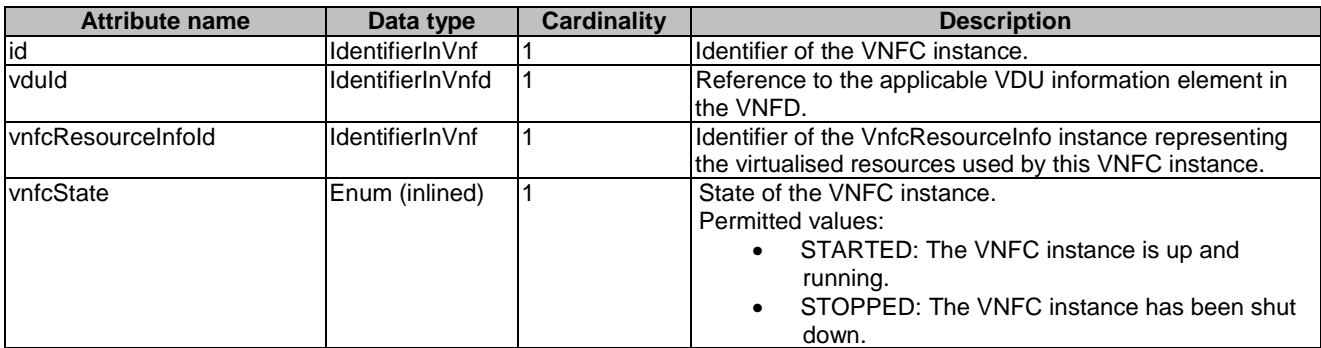

# 5.5.3.24 Type: VnfcInfoModifications

This type represents modifications of an entry in an array of "VnfcInfo" objects. It shall comply with the provisions defined in table 5.5.3.24-1.

#### **Table 5.5.3.24-1: Definition of the VnfcInfoModifications data type**

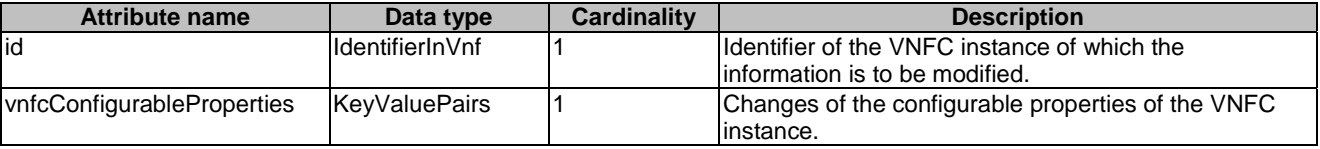

# 5.5.3.25 Type: VnfExtCpInfo

This type represents information about an external CP of a VNF. It shall comply with the provisions defined in table 5.5.3.25-1.

| <b>Attribute name</b>                                                                                                  | Data type            | <b>Cardinality</b> | <b>Description</b>                                            |  |
|----------------------------------------------------------------------------------------------------|----------------------|--------------------|---------------------------------------------------------------|--|
| id                                                                                                    | IdentifierInVnf      |                    | Identifier of the external CP instance and the related        |  |
|                                                                                                    |                      |                    | linformation instance.                                        |  |
| cpdld                                                                                                    | IdentifierInVnfd     |                    | Identifier of the external CPD, VnfExtCpd, in the VNFD.       |  |
| cpProtocolInfo                                                                                                    | CoProtocolInfo       | 1N                 | Network protocol information for this CP.                     |  |
| lextLinkPortId                                                                                                    | <b>Identifier</b>    | 0.1                | Identifier of the "extLinkPortInfo" structure inside the      |  |
|                                                                                                    |                      |                    | "extVirtualLinkInfo" structure. Shall be present if the CP is |  |
|                                                                                                    |                      |                    | associated to a link port.                                    |  |
| Imetadata                                                                                                    | <b>KeyValuePairs</b> | 0.1                | Metadata about this external CP.                              |  |
| associatedVnfcCpld                                                                                                    | Identifier           | 0.1                | Identifier of the "vnfcCpInfo" structure in                   |  |
|                                                                                                    |                      |                    | "VnfcResourceInfo" structure that represents the VNFC         |  |
|                                                                                                    |                      |                    | CP which is exposed by this external CP instance. Shall       |  |
|                                                                                                    |                      |                    | be present in case this CP instance maps to a VNFC CP.        |  |
|                                                                                                    |                      |                    | See note.                                                     |  |
| lassociatedVnfVirtual                                                                                                  | <b>Identifier</b>    | 0.1                | Identifier of the "VnfVirtualLinkResourceInfo" structure      |  |
| lLinkld                                                                                                    |                      |                    | that represents the internal VL which is exposed by this      |  |
|                                                                                                    |                      |                    | external CP instance. Shall be present in case this CP        |  |
|                                                                                                    |                      |                    | linstance maps to an internal VL. See note.                   |  |
| NOTE:<br>The attributes "associatedVnfcCpId" and "associatedVnfVirtualLinkId" are mutually exclusive. One and only one |                      |                    |                                                               |  |
| shall be present.                                                                                                    |                      |                    |                                                               |  |

**Table 5.5.3.25-1: Definition of the VnfExtCpInfo data type** 

# 5.5.4 Referenced simple data types and enumerations

### 5.5.4.1 Introduction

This clause defines simple data types and enumerations that can be referenced from data structures defined in the previous clauses.

### 5.5.4.2 Simple data types

No particular simple data types are defined for this interface, in addition to those defined in clause 4.4.

### 5.5.4.3 Enumeration: VnfOperationalStateType

The enumeration VnfOperationalStateType shall comply with the provisions defined in table 5.5.4.3-1.

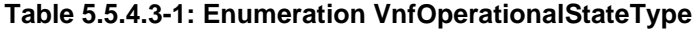

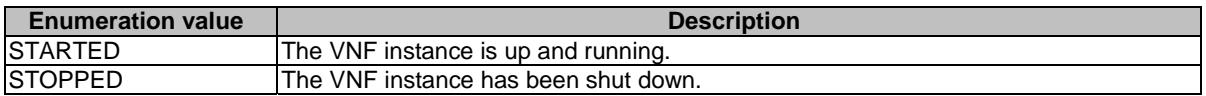

### 5.5.4.4 Void

### 5.5.4.5 Enumeration: LcmOperationType

The enumeration LcmOpType represents those lifecycle operations that trigger a VNF lifecycle management operation occurrence notification. It shall comply with the provisions defined in table 5.5.4.5-1.

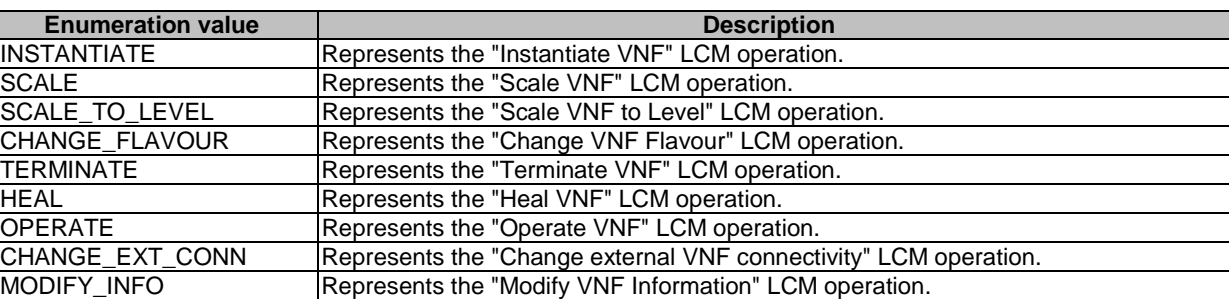

#### **Table 5.5.4.5-1: Enumeration LcmOperationType**

# 5.5.4.6 Enumeration: LcmOperationStateType

The enumeration LcmOperationStateType shall comply with the provisions defined in table 5.5.4.6-1. More information of the meaning of the states can be found in clause 5.6.2.2.

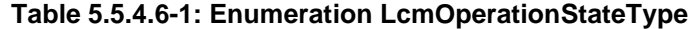

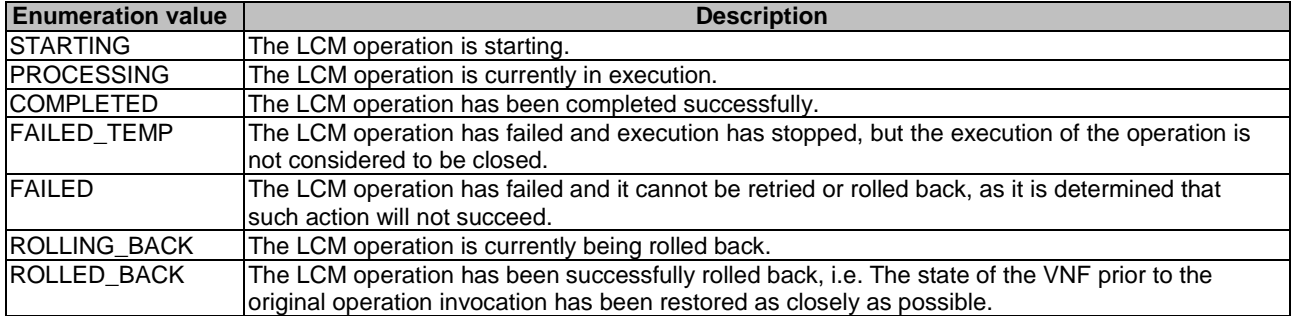

### 5.5.4.7 Enumeration: CancelModeType

The enumeration CancelModeType defines the valid modes of cancelling a VNF LCM operation occurrence. It shall comply with the provisions defined in table 5.5.4.7-1.
| <b>Enumeration value</b> | <b>Description</b>                                                                                 |
|--------------------------|----------------------------------------------------------------------------------------------------|
| <b>IGRACEFUL</b>         | If the VNF LCM operation occurrence is in "PROCESSING" or "ROLLING BACK" state, the                |
|                          | VNFM shall not start any new resource management operation and shall wait for the ongoing          |
|                          | resource management operations in the underlying system, typically the VIM, to finish execution    |
|                          | or to time out. After that, the VNFM shall put the operation occurrence into the FAILED_TEMP       |
|                          | state.                                                                                             |
|                          | If the VNF LCM operation occurrence is in "STARTING" state, the VNFM shall not start any           |
|                          | resource management operation and shall wait for the granting request to finish execution or       |
|                          | time out. After that, the VNFM shall put the operation occurrence into the ROLLED BACK state.      |
| <b>IFORCEFUL</b>         | If the VNF LCM operation occurrence is in "PROCESSING" or "ROLLING_BACK" state, the                |
|                          | VNFM shall not start any new resource management operation, shall cancel the ongoing               |
|                          | resource management operations in the underlying system, typically the VIM, and shall wait for     |
|                          | the cancellation to finish or to time out. After that, the VNFM shall put the operation occurrence |
|                          | into the FAILED TEMP state.                                                                        |
|                          | If the VNF LCM operation occurrence is in "STARTING" state, the VNFM shall not start any           |
|                          | resource management operation and put the operation occurrence into the ROLLED BACK                |
|                          | state.                                                                                             |

**Table 5.5.4.7-1: Enumeration CancelModeType** 

## 5.6 Success and error states of VNF lifecycle management operations

## 5.6.1 Basic concepts for error handling (informative)

### 5.6.1.1 Motivation

VNF lifecycle management operation occurrences can fail. Failure can be caused by multiple reasons, which generally fall into the following categories:

- Transient errors which do not require intervention from a human operator or a higher-layer management entity for resolution, e.g. momentary network outage.
- "Permanent" errors which require such intervention.

It is unreasonable to expect that all errors can be resolved automatically, therefore the possibility of intervention will usually be incorporated in the system design as acknowledged means of error resolution.

## 5.6.1.2 Failure resolution strategies: Retry and Rollback

Most transient errors are handled best with a retry mechanism. Retry might happen automatically at the point of failure within the same LCM workflow (where it makes sense to limit the number of automatic retries). It is important to strive for designing retry operations that have no unintended side effects from the original invocation of the operation. This is called *idempotent retry*. Idempotent retry can also be used as an on-demand error resolution mechanism (see below) if the original operation failed because of a condition that has been resolved manually by the human operator or by a higher-level management entity, so idempotent retry is suitable for general error resolution in most cases.

However, even if a system is designed with idempotent retry capabilities, eventual success of the operation cannot be guaranteed. In this case, the resolution of the inconsistent state can be attempted by requesting to roll back the changes made by the operation. Therefore, rollback as an error handling strategy is also desired to be allowed in the system design.

In many cases, idempotent retry can resolve transient errors and lead to success eventually. Depending on the situation, rollback followed by a repetition of the operation could take longer than a successful retry, as rollback first removes allocated resources and then the repetition of the operation allocates them again, which costs time.

Therefore, it often makes sense to perform first idempotent retry, which is followed by rollback if the retry has failed. Idempotent retry is meaningful and useful for all operation types, but for some operations rollback is better suited and has a better chance of success. In general, rollback is well-suited for additive operations such as InstantiateVnf or scale out, while ill-suited for subtractive ones such as scale in or TerminateVnf, or for HealVnf.

Both rollback and idempotent retry can fail. In that case, the system can be left in an inconsistent state after a failed operation, which requires resolution by a higher level entity such as EM, NFVO or human operator.

## 5.6.1.3 Error handling at VNFM and EM

If the VNFM executes an LCM workflow and encounters a problem, the following options are possible:

- Stop on first error:
	- Once the VNFM encounters an error, the normal execution of the LCM workflow is interrupted, and an error handling procedure is triggered (automatic retry, automatic rollback, automatic fail, escalate). See the paragraphs below for description of error handling procedures.
	- It is assumed that all VNFs and all VNFMs support "stop on first error".
- EXAMPLE 1: EM is attempting to instantiate a VNF with 100 VNFCs. The first 97 VNFCs are instantiated successfully, however, an error occurs when attempting to instantiate VNFC #98. The VNFM stops execution and chooses which of the error handling options it invokes (note that it even could try multiple options after each other).
- **Best Effort:** 
	- Each time the VNFM encounters an error, it is decided whether the execution of a part or all of the remaining steps of the LCM workflow is performed, or whether the execution is interrupted and an error handling procedure is triggered (automatic retry, automatic rollback, automatic fail, escalate). See the paragraphs below for description of error handling procedures.
	- Support of "best effort" requires a suitable workflow design.
	- It is therefore assumed that not all VNFs and not all VNFMs support "best effort".

EXAMPLE 2: Same example as above. After the error occurs attempting to instantiate VNFC #98, the VNFM continues by creating #99 and #100, and then chooses which error handling options it invokes.

The VNFM has the following error handling procedures to react to errors (see clause 5.6.1.2 for general elaboration regarding retry and rollback):

- Automatic Retry: The VNFM retries (once or more) to continue the execution of the workflow without involving an external entity. Automatic retry of failed parts of the workflow might even be built into the workflow itself. Retry can eventually succeed or fail. Successful retry leads to the LCM operation to be reported as successful. Failed retry is typically escalated.
- Automatic Rollback: The VNFM rolls back the VNF to the state prior to starting the LCM operation without involving an external entity. Rollback can eventually succeed or can fail, preventing the VNF from reaching that previous state. Successful rollback leads to the LCM operation to be reported as rolled back. Failed rollback is typically escalated.
- Escalate: After failed automatic retry/retries, automatic rollback is typically not the first option in most situations, but the error is preferably reported to the EM for further resolution. The same applies if no automatic error resolution was attempted by the VNFM, or if automated rollback has failed. This is done by sending a VNF LCM operation occurrence notification.
- Unresolvable Error: The VNFM determines that the operation has failed and definitely cannot be recovered (e.g. if no retry and no rollback is possible), and that escalating the error will have no chance to lead to a resolution either. In this case, the VNFM would report that the operation has terminally failed. After that, other means of resolution can be attempted, such as the invocation of HealVnf, or manual procedures using the GUI of the VNFM or VIM to release stranded resources.

The EM has the following error handling procedures to react to error reports from the VNFM:

• On-demand retry: After the VNFM has reported the error to the EM, the EM or the human operator takes steps to resolve the situation that has led to the occurrence of the error. Subsequently, the retry of the operation is triggered towards the VNFM by the EM via the VNF LCM interface.

- On-demand rollback: After the VNFM has reported the error to the EM, and after the EM or the human operator has decided to roll back the operation, the rollback of the operation is triggered towards the VNFM by the EM via the VNF LCM interface.
- Fail: After the VNFM has reported the error to the EM, and after the EM or the human operator has determined that neither on-demand retry nor on-demand rollback will fix the error, the LCM operation can be declared as terminally failed towards the VNFM via the VNF LCM interface. After that, other means of resolution can be attempted, such as the invocation of HealVnf, or manual procedures using the GUI of the VNFM or VIM to release stranded resources.
- NOTE: Error handling by the EM can involve escalations to the OSS/BSS, or to the NFVO via the OSS/BSS.

## 5.6.2 States and state transitions of a VNF lifecycle management operation occurrence

### 5.6.2.1 General

A VNF lifecycle management operation occurrence supports a number of states and error handling operations. The states and state transitions that shall be supported are shown in figure 5.6.2.1-1. Transitions labelled with underlined text represent error handling operations; other transitions represent conditions.

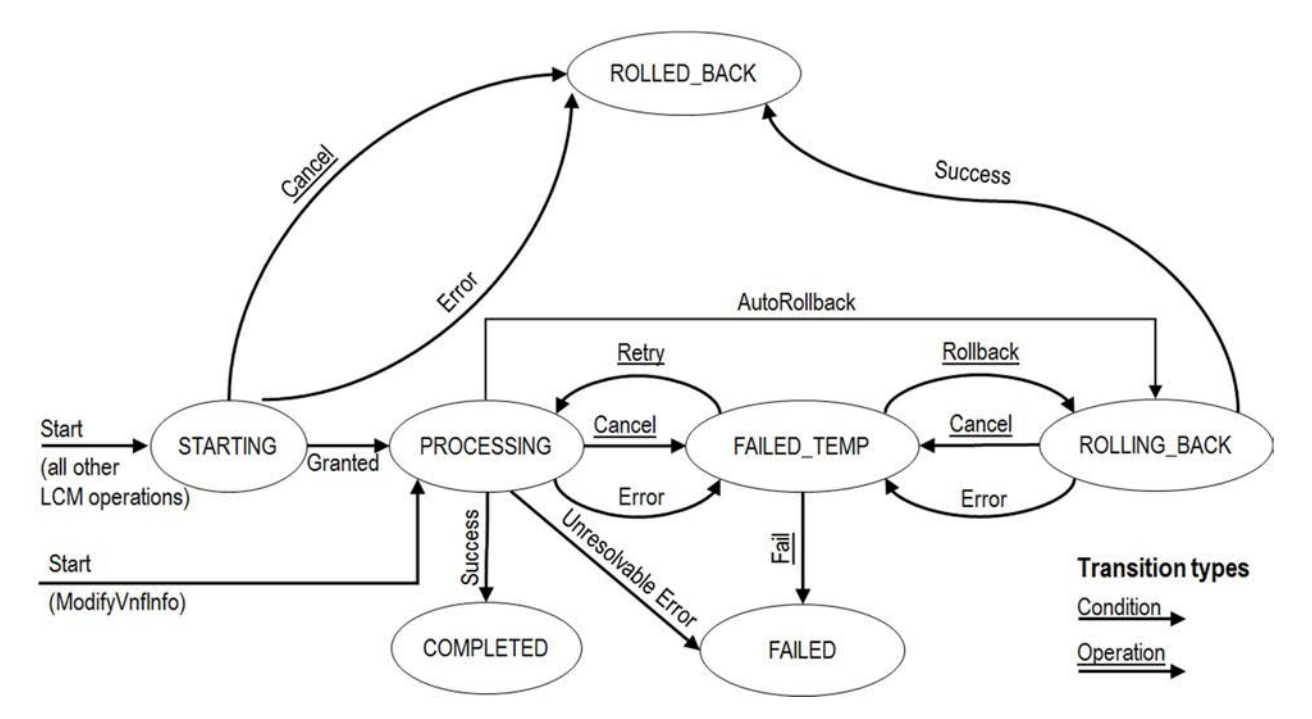

**Figure 5.6.2.1-1: States of a VNF lifecycle management operation occurrence** 

#### 5.6.2.2 States of a VNF lifecycle management operation occurrence

At each time, a VNF lifecycle management operation occurrence is in one of the following states. There are transient states (states from which a different state can be reached) and terminal states (states from which no other state can be reached; i.e. the state of a VNF lifecycle management operation occurrence in a terminal state cannot change anymore).

**STARTING:** The operation is starting. This state represents the preparation phase of the operation, including invoking Grant Lifecycle Operation. This state has the following characteristics:

- This is the initial state for any LCM operation except ModifyVnfInformation.
- This is a transient state.
- This state may block other LCM operations from being executed on the same VNF instance (up to VNF and VNFM implementation).
- In this state, the VNF lifecycle management operation occurrence does not perform any changes to the VNF instance or to resources.
- Once the VNF lifecycle operation has been granted, the VNF lifecycle management operation occurrence transits into the PROCESSING state.
- If the LCM operation is cancelled in the "STARTING" state, the VNF lifecycle management operation occurrence shall transit to the "ROLLED\_BACK" state. The EM/VNF shall be prepared to receive the notification about the cancellation of the operation before and after having provided the grant. This is necessary to address possible race conditions.
- If an error occurs before the VNFM receives the grant response, or the grant is rejected, as no changes to the underlying VNF or resources were done, the VNF lifecycle management operation occurrence shall transit into the "ROLLED\_BACK" state.

**COMPLETED:** The operation has completed successfully. This is a terminal state.

**FAILED\_TEMP:** The operation has failed and execution has stopped, but the execution of the operation is not considered to be closed. This state has the following characteristics:

- This is a transient state.
- The grant received for the operation is still valid, and the granted resource changes are still foreseen for the VNF.
- This state may block other LCM operations from being executed on the same VNF instance (enforced by the VNFM, and up to VNF and VNFM capabilities).
- Retry or rollback or fail may be invoked for the operation.
- If the VNF LCM operation is retried, the VNF lifecycle management operation occurrence shall transit into the "PROCESSING" state.
- If the VNF LCM operation is rolled back, the VNF lifecycle management operation occurrence shall transit into the "ROLLING\_BACK" state.
- If the VNF LCM operation is marked as "failed", the VNF lifecycle management operation occurrence shall transit into the "FAILED" state.
- Operation cancellation and failure to roll back should result in FAILED TEMP.

**FAILED:** The operation has failed and it cannot be retried or rolled back, as it is determined that such action will not succeed. This state has the following characteristics:

- This is a terminal state.
- Such an operation state is typically the result of a decision of a higher layer management entity (EM/VNF) or its human operator that an operation in FAILED\_TEMP state cannot be retried or rolled back ("Fail").
- Such an operation state can also be reached immediately in case of failure of an operation in "PROCESSING" state that can neither be retried nor rolled back ("Unresolvable Error").
- NOTE 1: The direct transition from "PROCESSING" into "FAILED" state is deprecated and only provided for backward compatibility with legacy; implementations need to be aware that support can be removed in subsequent versions of the present document.
- The result of the LCM operation (the actual resource changes) can show an inconsistent state of the VNF, and can reflect partial resource changes compared to the granted changes. Nevertheless, these resource changes, as known by the VNFM shall be synchronized between the VNFM and EM/VNF (by reporting them in the LCCN, and by allowing the EM/VNF to obtain them on request) in order for other VNF LCM operations (e.g. Heal, Terminate) to be guaranteed to work on resources that are known to the EM/VNF.
- NOTE 2: In certain error cases during a procedure that requires interactions with the VIM, the information about VIM resources known by the VNFM might not be accurate.

• The fact that an LCM operation is in "FAILED" state shall not block other operations from execution on the VNF instance by the VNFM. However, the VNF instance may itself be in a state that disallows certain operations.

**ROLLED\_BACK:** The state of the VNF prior to the original operation invocation has been restored as closely as possible. This state has the following characteristics:

- This is a terminal state.
- This may involve recreating some resources that have been deleted by the operation, the recreated resources should be as similar as possible to the deleted ones. Differences between original resources and re-created ones may include a different resource identity, but also different dynamic attributes such as an IP address.

**PROCESSING:** The LCM operation is currently in execution. This state has the following characteristics:

- This is the initial state for the ModifyVnfInformation operation.
- This is a transient state.
- This state may block other LCM operations from being executed on the same VNF instance (up to VNF and VNFM implementation).
- The operations "Retry" and "Rollback" shall not be permitted to be invoked for an operation that is in this state.
- All failures of procedures executed by the VNFM as part of the LCM operation while in "PROCESSING" state shall result in transiting to FAILED\_TEMP, with the following two exceptions:
	- If a failure occurs in the "PROCESSING" state from which the VNFM knows that the VNF instance can be brought into a consistent state by immediately rolling back the operation, the VNF lifecycle management operation occurrence may transit directly into the "ROLLING\_BACK" state ("AutoRollback"). For the "ModifyVnfInformation" operation, AutoRollback is the typical error handling method.
	- If a failure occurs in the "PROCESSING" state from which the VNFM knows that it can neither be fixed by retrying nor be rolled back, the VNF lifecycle management operation occurrence may transit directly into the "FAILED" state ("Unresolvable Error").
- NOTE 3: The direct transition from "PROCESSING" into "FAILED" state is deprecated and only provided for backward compatibility with legacy; implementations need to be aware that support can be removed in subsequent versions of the present document.
- If a "cancel" request was issued during the operation is in "PROCESSING" state, processing will be cancelled but this might not be immediate. This is represented by a flag in the data model that indicates there is a pending "cancel" request for this state. Upon successful cancellation, the VNF lifecycle management operation occurrence shall transit into the "FAILED\_TEMP" state.

**ROLLING BACK:** The LCM operation is currently being rolled back. This state has the following characteristics:

- This is a transient state.
- This state may block other LCM operations from being executed on the same VNF instance (up to VNF and VNFM implementation).
- The operations "Retry" and "Rollback" shall not be permitted to be invoked for an operation that is in this state.
- If a "Cancel" request was issued during the operation is in "ROLLING BACK" state, rolling back will be cancelled but this might not be immediate. This is represented by a flag in the data model that indicates there is a pending "Cancel" request for this state. Upon successful cancellation, the VNF lifecycle management operation occurrence shall transit into the "FAILED\_TEMP" state.
- If a failure occurs during rolling back, the operation should transition to the "FAILED TEMP" state.

• Upon successful rollback, the VNF lifecycle management operation occurrence shall transit into the "ROLLED\_BACK" state.

The following provisions apply to the sending of VNF lifecycle management operation occurrence notifications by the VNFM:

- The "start" notification (i.e. notificationStatus="START") shall be sent each time when the operation enters one of states "STARTING", "PROCESSING" and "ROLLING\_BACK" from another state, indicating the state entered in the "operationState" attribute.
- The "result" notification (i.e. notificationStatus="RESULT") shall be sent each time when the VNF LCM operation occurrence enters one of the error states "FAILED\_TEMP", "FAILED", "ROLLED\_BACK", indicating the state entered in the "operationState" attribute, as well as the error cause and the changes to the VNF's resources since the operation was initially started.
- The "result" notification (i.e. notificationStatus="RESULT") shall be sent when the operation enters the success state "COMPLETED", indicating the state entered in the "operationState" attribute, as well as the changes to the VNF's resources.

Such a notification scheme allows the EM/VNF to keep in sync with changes to the VNF's resources by an ongoing LCM operation. If the notification relates to a transient state, further changes can be expected. If the notification relates to a terminal state, no further changes to the VNF's resources will be performed by the related VNF lifecycle management operation occurrence. In order to avoid inconsistent information about the state and result of the VNF lifecycle management operation by the EM/VNF, which can impact the error handling procedure, the state of the VNF lifecycle management operation shall be synchronized between the VNFM and EM/VNF. The EM/VNF can use the information in the notification to synchronize its internal state with the current state and result of the LCM operation. In case of loss of notifications, the EM/VNF can read the resource that represents the VNF lifecycle management operation occurrence to obtain the same information.

### 5.6.2.3 Error handling operations that change the state of a VNF lifecycle management operation occurrence

**Retry:** This operation retries a VNF lifecycle operation. It has the following characteristics:

- Execution of "Retry" for an actual LCM operation on a particular VNF may be supported, depending on characteristics of the VNF and the LCM operation.
- "Retry" shall operate within the bounds of the Grant for the LCM operation.
- The operation may be invoked via an interface, or the VNFM may invoke the operation per its own decision.

**Rollback:** This operation rolls back a VNF lifecycle operation. It has the following characteristics:

- Execution of "Rollback" for an actual LCM operation on a particular VNF may be supported, depending on characteristics of the VNF and the LCM operation.
- "Rollback" shall operate within the bounds of the Grant for the LCM operation, an additionally may execute the inverse of granted LCM operations (e.g. if a resource deletion was granted, rollback might re-create the deleted resource or a similar resource).
- The operation may be invoked via an interface, or the VNFM may invoke the operation per its own decision.

**Fail:** This operation transits the VNF lifecycle management operation occurrence into the terminal "FAILED" state. It has the following characteristics:

- Execution of "Fail" shall be supported for an LCM operation on a particular VNF if at least one of Retry, Rollback, Cancel is supported for this operation.
- The operation may be invoked via an interface, or the VNFM may invoke the operation per its own decision.

**Cancel:** This operation cancels an ongoing VNF lifecycle management operation, its Retry or Rollback. It has the following characteristics:

- Execution of Cancel for an actual LCM operation on a particular VNF may be supported, depending on characteristics of the VNF and the LCM operation.
- The "Cancel" operation need not have immediate effect, depending on the capabilities of the underlying systems, and the currently executed resource management operation.
- Two modes of cancellation are supported: graceful and forceful:
	- When executing the *graceful* "Cancel" operation, the VNFM will not initiate any new operation towards the underlying systems, will wait until the currently executed operations finish, fail or time out in the VNFM, and will then put the VNF lifecycle management operation occurrence into the "FAILED\_TEMP" state.
	- When executing the *forceful* "Cancel" operation, the VNFM will cancel all ongoing operations in the underlying systems for which cancellation is supported, will not initiate any new operation towards the underlying systems, will wait for the requested cancellations to finish, fail or time out in the VNFM, and will then put the VNF lifecycle management operation occurrence into the "FAILED\_TEMP" state.
- NOTE: In both modes, the time-out is determined by means outside the scope of the present document.
	- In "STARTING" state, there is no difference between the graceful and the forceful cancellation mode.
- Executing "Cancel" can lead to inconsistencies between the information that the VNFM has about the state of the resources of the VNF, and their actual state. The probability of such inconsistencies is bigger when using the *forceful* cancellation mode.

## 5.6.3 Detailed flows for error handling

#### 5.6.3.1 Immediate failure

If the VNF LCM operation fails immediately, i.e. it returns an HTTP error, then the operation has not started, and no "Individual VNF LCM operation occurrence" resource has been created. Also, neither a "start" VNF lifecycle management operation occurrence notification nor a Grant request has been sent. The operation cannot be retried, but the same operation may be invoked again from the API. The VNF instance is not changed by a synchronous failure, so no special error handling is required.

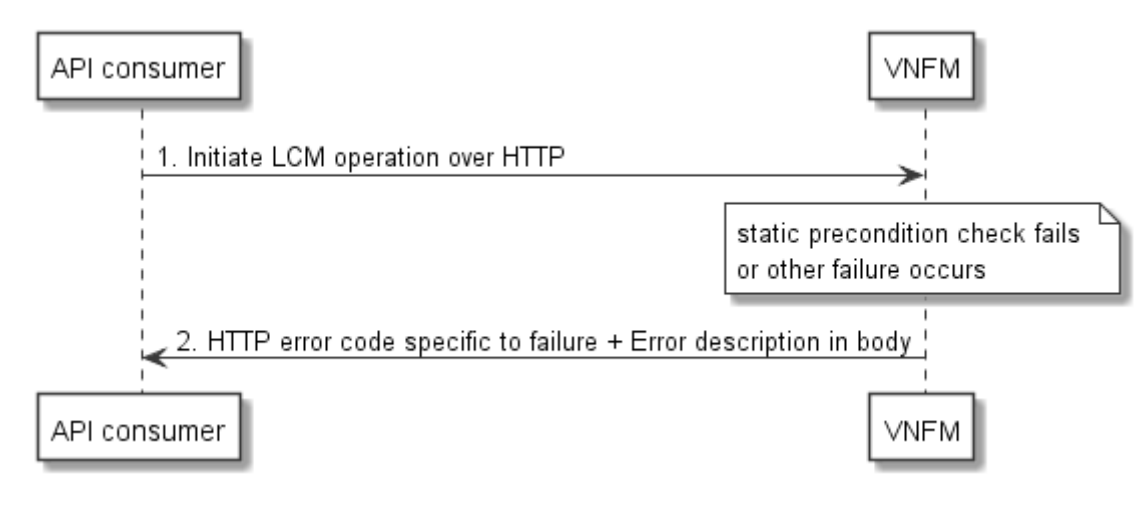

Figure 5.6.3.1-1 illustrates the flow.

**Figure 5.6.3.1-1: Immediate failure of a VNF LCM operation** 

## 5.6.3.2 Failure in "STARTING" state

This error scenario assumes that the "Individual VNF LCM operation occurrence" resource has been created and the "start" VNF lifecycle management operation occurrence notification has been sent.

If the operation fails before the VNFM receives the Grant response, or the Grant is rejected, persistent change to the state of the VNF cannot have happened. Therefore, it is assumed that this operation enters the ROLLED\_BACK state immediately. Figure 5.6.3.2-1 illustrates the flow.

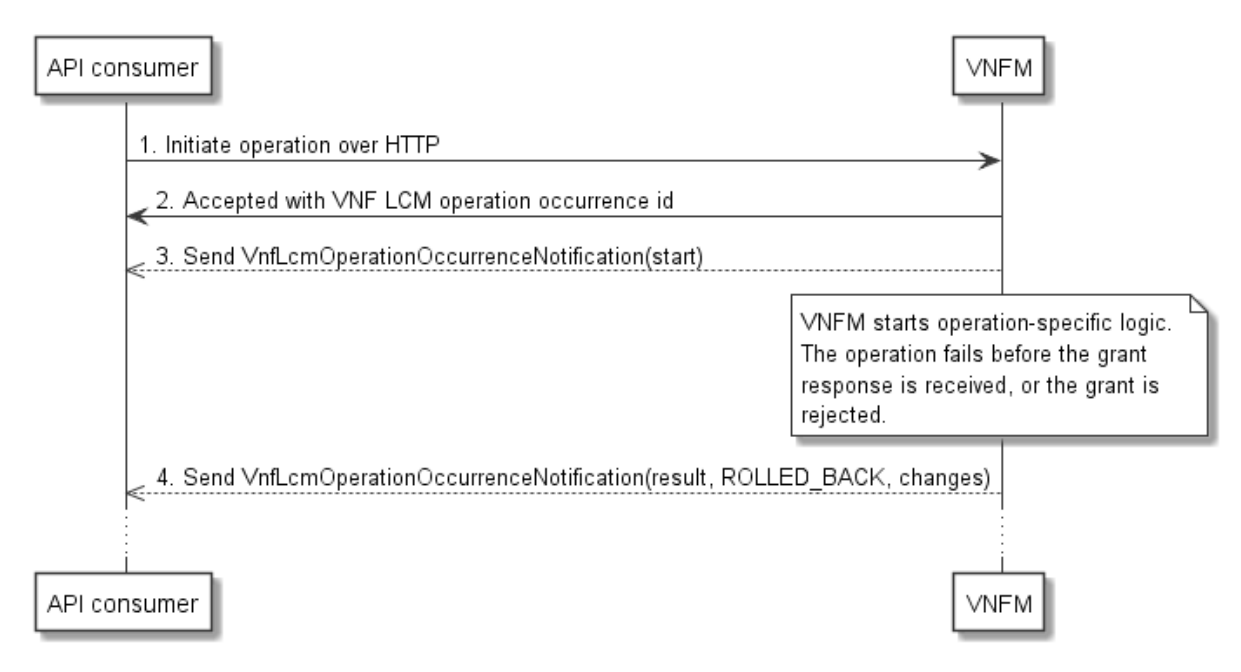

#### **Figure 5.6.3.2-1: Failure of a VNF LCM operation before applying any change to the VNF instance**

## 5.6.3.3 Failure during actual LCM operation execution

After a failed resource management operation, automatic retry can be invoked by the VNFM itself. These invocations are not visible outside of the VNFM, as the VNF LCM operation occurrence stays in "PROCESSING" state during these automatic retries. If these do not resolve the issue, intervention (typically by a human operator) is necessary. For that purpose, the LCM operation is set into a temporary failure state, and the EM is notified. The human operator performs a root cause analysis and eventually resolves the obstacle. Subsequently, and if supported, the operation can be retried, rolled-back or determined as permanently failed. Figure 5.6.3.3-1 illustrates the possible options.

NOTE 1: Excluding automated rollback which is seen as a rare option.

NOTE 2: Excluding "start" notifications (i.e. notificationStatus="START") for simplification purposes.

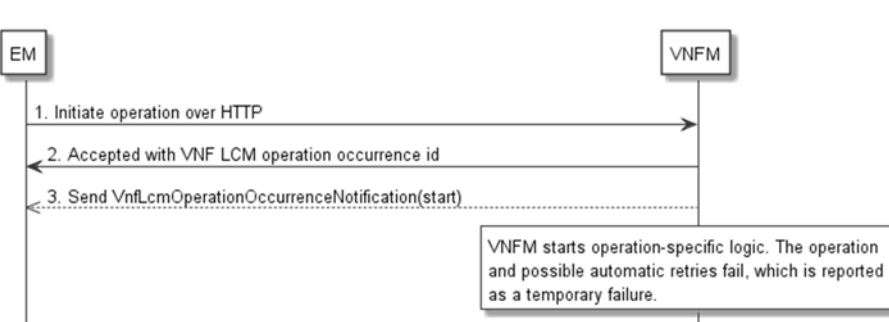

4. Send VnfLcmOperationOccurrenceNotification(result, FAILED\_TEMP)

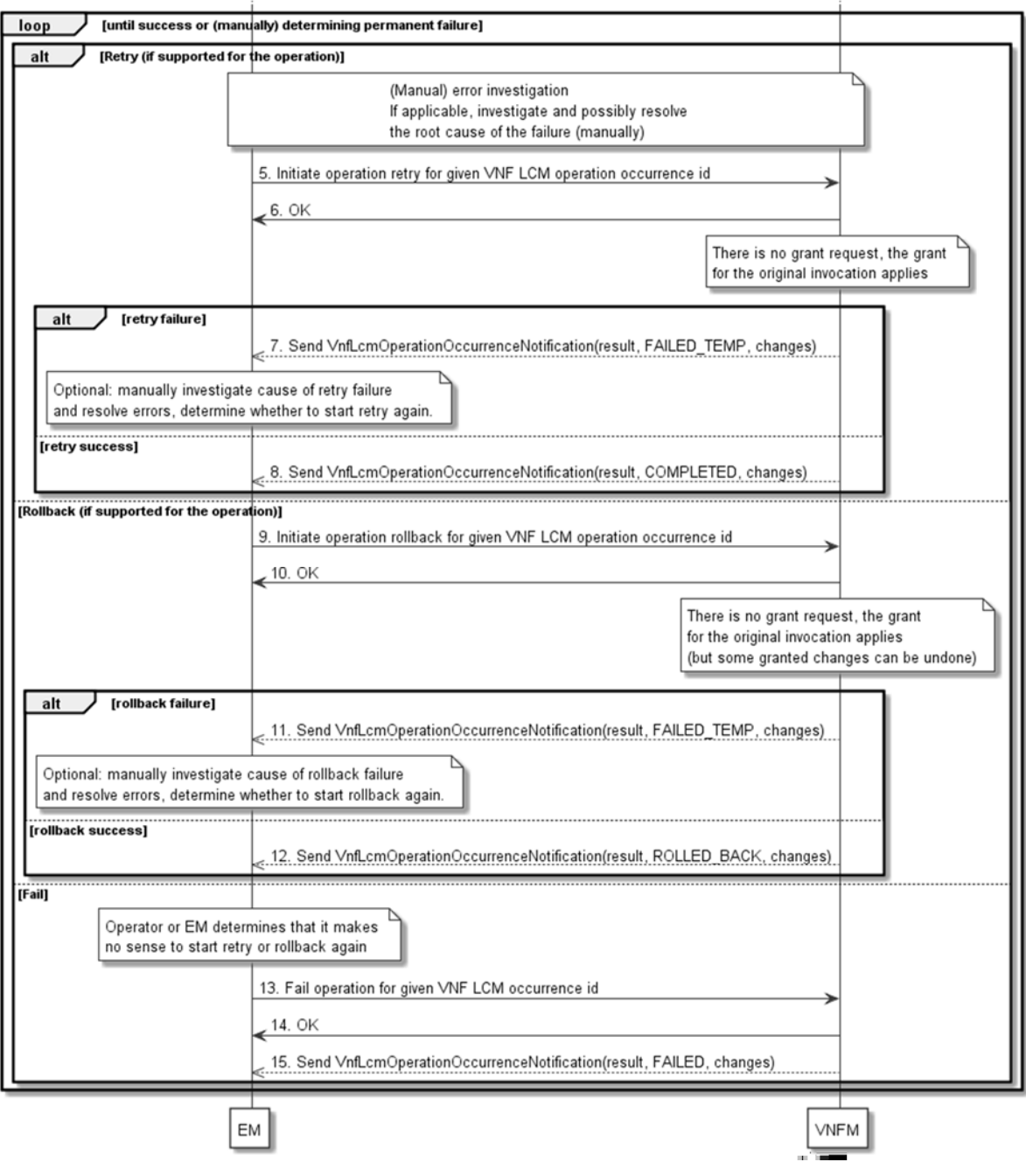

**Figure 5.6.3.3-1: Handling failures during the actual execution of a VNF LCM operation** 

## 5.6.3.4 LCM operation cancellation

The cancellation of an LCM operation that is in PROCESSING or ROLLING\_BACK state is handled like any other error that leads to stopping the execution of the VNF LCM workflow before it can be successfully completed. The VNF LCM operation transits into the FAILED\_TEMP state which allows root cause analysis, possible fixing of the root cause, followed by retrying, rolling back, or finally failing of the operation.

The cancellation of an operation in STARTING state (i.e. until the Grant is received) transits the operation into the ROLLED\_BACK state, as no changes to the resources or VNF instance have been performed.

# 6 VNF Performance Management interface

## 6.1 Description

This interface allows providing performance management (measurement results collection and notifications) related to VNFs. Performance information on a given VNF/VNFC instance results from performance information of the virtualised resources that is collected from the VIM and mapped to this VNF/VNFC instance. Collection and reporting of performance information is controlled by a PM job that groups details of performance collection and reporting information. Further, this interface allows API version information retrieval.

When new performance information is available, the API consumer is notified using the notification PerformanceInformationAvailableNotification.

The operations provided through this interface which will be consumed by the EM are:

- Create PM Job
- Query PM Job
- Delete PM Job
- Create Threshold
- Query Threshold
- Delete Threshold
- Notify

The operations provided through this interface which will be consumed by the VNF are:

• Notify

## 6.1a API version

For the VNF performance management interface version as specified in the present document, the MAJOR version field shall be 2 and the MINOR version field shall be 0, and the PATCH version field shall be 0 (see clause 9.1 of ETSI GS NFV-SOL 013 [\[6](#page-14-0)] for a definition of the version fields). Consequently, the {apiMajorVersion} URI variable shall be set to "v2".

## 6.2 Resource structure and methods

All resource URIs of the API shall use the base URI specification defined in clause 4.1 of ETSI GS NFV-SOL 013 [\[6](#page-14-0)].

The string "vnfpm" shall be used to represent {apiName}. All resource URIs in the clauses below are defined relative to the above base URI.

Figure 6.2-1 shows the overall resource URI structure defined for the performance management API.

{apiRoot}/vnfpm/{apiMajorVersion}

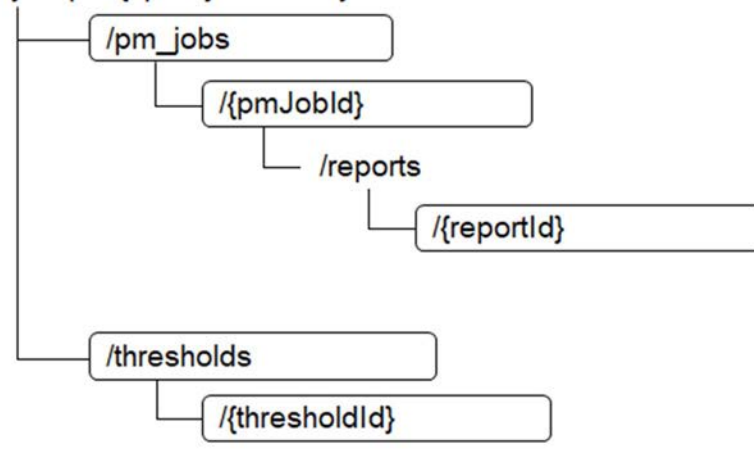

#### **Figure 6.2-1: Resource URI structure of the VNF Performance Management interface**

Table 6.2-1 lists the individual resources defined, and the applicable HTTP methods.

The VNFM shall support responding to requests for all HTTP methods on the resources in table 6.2-1 that are marked as "M" (mandatory) in the "Cat" column. The VNFM shall also support the "API versions" resources as specified in clause 9.3.2 of ETSI GS NFV-SOL 013 [[6\]](#page-14-0).

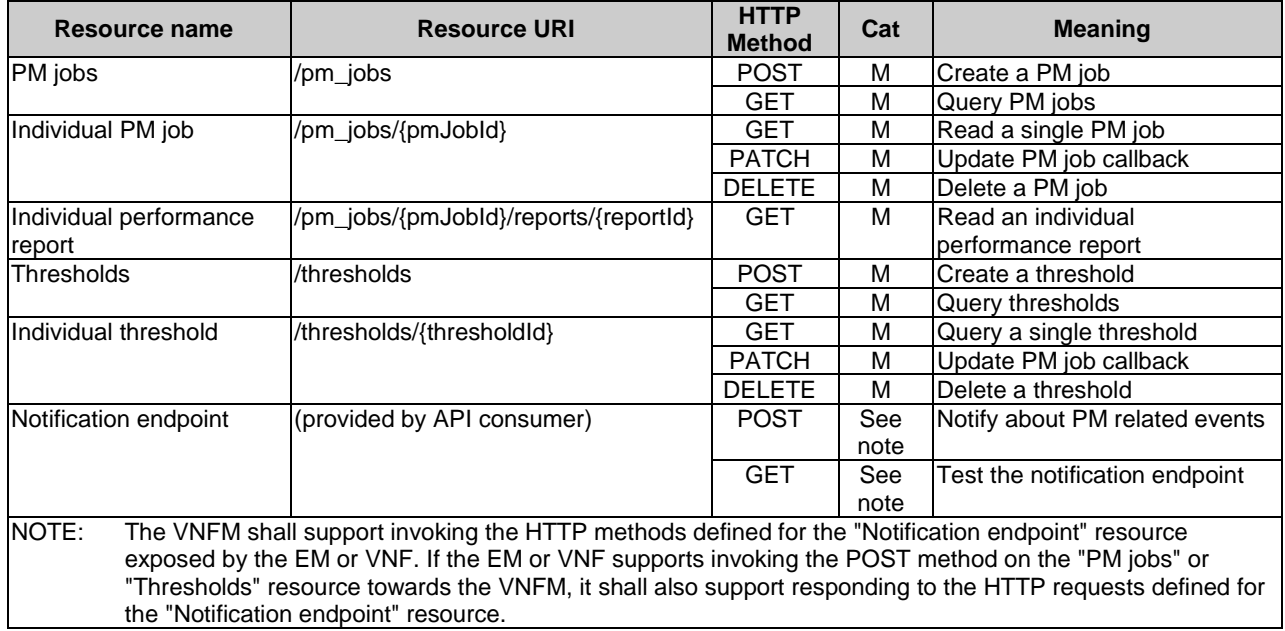

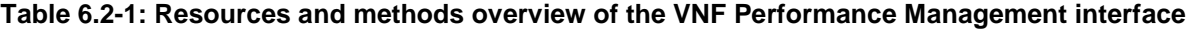

# 6.3 Sequence diagrams (informative)

## 6.3.1 Flow of creating a PM job

This clause describes a sequence for creating a performance management job.

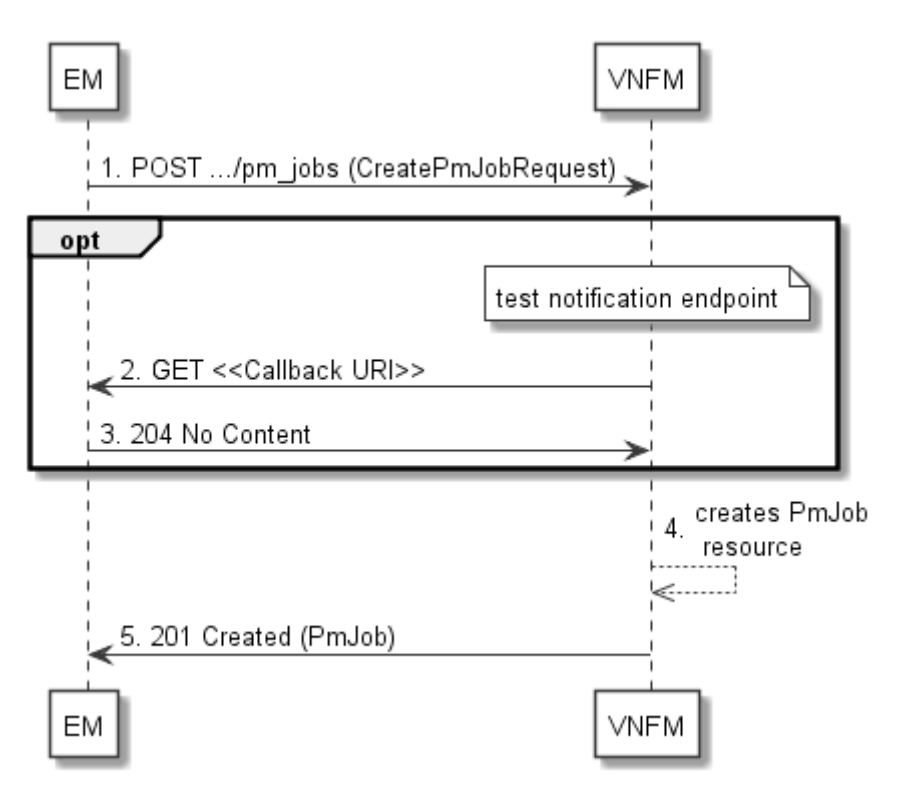

**Figure 6.3.1-1: Flow of PM job creation** 

PM job creation, as illustrated in figure 6.3.1-1, consists of the following steps:

- 1) If the EM intends to create a PM job, it sends a POST request to the "PM jobs" resource, including one data structure of type "CreatePmJobRequest" in the payload body.
- 2) Optionally, to test the notification endpoint that was registered by the EM during PM job creation, the VNFM sends a GET request to the notification endpoint URI.
- 3) In that case, the EM returns a "204 No Content" response to indicate success.
- 4) The VNFM creates a PM job instance.
- 5) The VNFM returns a "201 Created" response to the EM, and includes in the payload body a representation of the PM job just created.

**Error handling:** In case of failure, including an invalid notification endpoint, appropriate error information is provided in the response.

## 6.3.1a Flow of updating the callback URI of a PM job

This clause describes a sequence for updating the callback URI in a PM job.

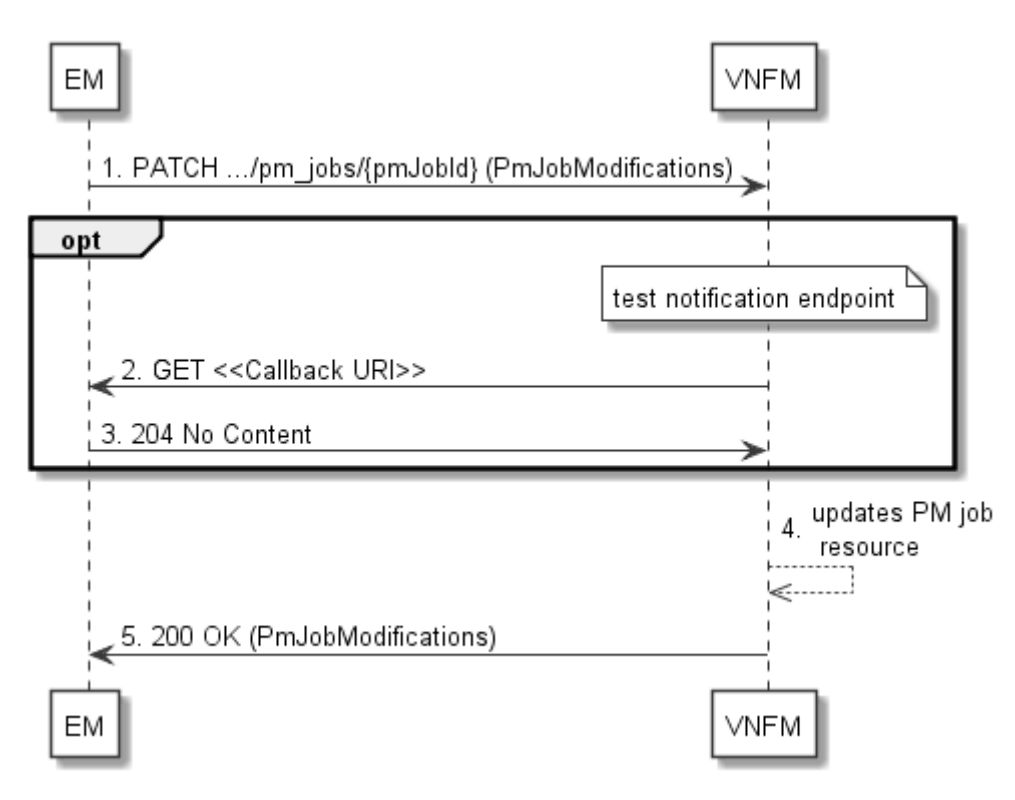

**Figure 6.3.1a-1: Flow of PM job callback URI update** 

PM job callback URI update, as illustrated in figure 6.3.1a-1, consists of the following steps:

- 1) If the EM intends to update the callback URI in a PM job, it sends a PATCH request to the "Individual PM job" resource, including a data structure of type "PmJobModifications" in the payload body.
- 2) Optionally, to test the notification endpoint that is addressed by the new callback URI, the VNFM sends a GET request to the notification endpoint URI.
- 3) In that case, the EM returns a "204 No Content" response to indicate success.
- 4) The VNFM returns a "200 OK" response to the EM and includes in the payload body a data structure of type "PmJobModifications" to indicate the performed modifications.

**Error handling:** In case of failure, including an invalid notification endpoint, appropriate error information is provided in the response.

## 6.3.2 Flow of querying/reading PM jobs

This clause describes a sequence for querying/reading performance management jobs.

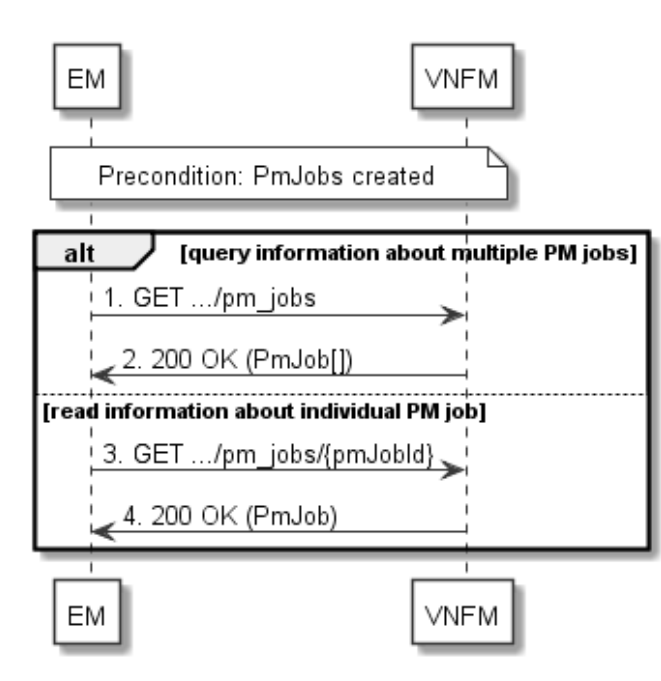

**Figure 6.3.2-1: Flow of PM jobs query/read** 

PM jobs query/read, as illustrated in figure 6.3.2-1, consists of the following steps:

- 1) If the EM intends to query all PM jobs, it sends a GET request to the "PM jobs" resource.
- 2) The VNFM returns a "200 OK" response to the EM, and includes zero or more data structures of type "PmJob" in the payload body.
- 3) If the EM intends to read information about a particular PM job, it sends a GET request to the "Individual PM job" resource, addressed by the appropriate PM job identifier in its resource URI.
- 4) The VNFM returns a "200 OK" response to the EM, and includes one data structure of type "PmJob" in the payload body.

**Error handling:** In case of failure, appropriate error information is provided in the response.

## 6.3.3 Flow of deleting a PM job

This clause describes a sequence for deleting a performance management job.

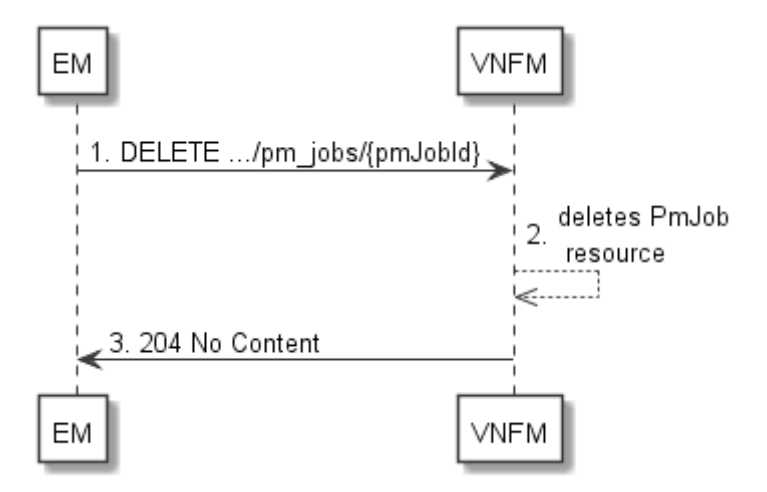

**Figure 6.3.3-1: Flow of PM job deletion** 

PM job deletion, as illustrated in figure 6.3.3-1, consists of the following steps:

- 1) If the EM intends to delete a PM job, it sends a DELETE request to the "Individual PM job" resource addressed by the appropriate PM job identifier in its resource URI.
- 2) The VNFM returns a response with a "204 No Content" response code and an empty payload body to the EM.

**Error handling:** In case of failure, appropriate error information is provided in the response.

## 6.3.4 Flow of obtaining performance reports

This clause describes a sequence for obtaining performance reports.

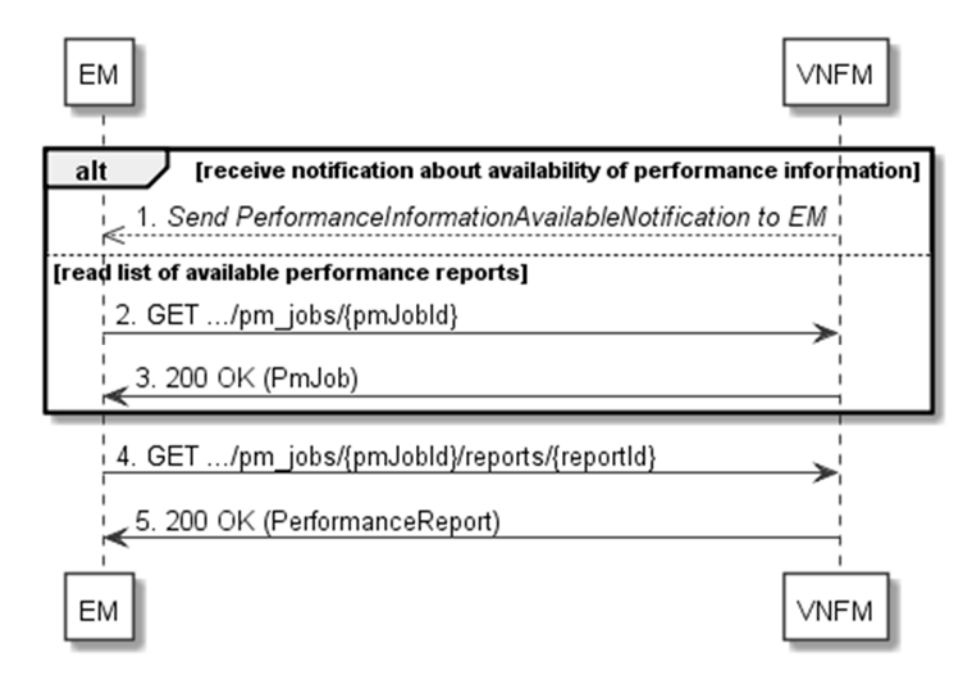

**Figure 6.3.4-1: Flow of obtaining performance reports** 

Obtaining a performance report, as illustrated in figure 6.3.4-1, consists of the following steps:

- 1) The VNFM sends to the EM a PerformanceInformationAvailableNotification (see clause 6.3.9) that indicates the availability of a new performance report, including a link from which the report can be obtained.
- 2) Alternatively, the EM sends a GET request to the "Individual PM job" resource, to obtain a representation of the resource including information about performance reports that are available for this PM job, including their URIs.
- 3) In that case, the VNFM returns a "200 OK" response to the EM, and includes a data structure of type "PmJob" in the payload body.
- 4) The EM sends to the VNFM a GET request to the URI obtained either in step (1) or step (3), in order to read an "Individual performance report" resource.
- 5) The VNFM returns a "200 OK" response to the EM, and includes a data structure of type "PerformanceReport" in the payload body.

## 6.3.5 Flow of creating a threshold

This clause describes a sequence for creating a performance management threshold.

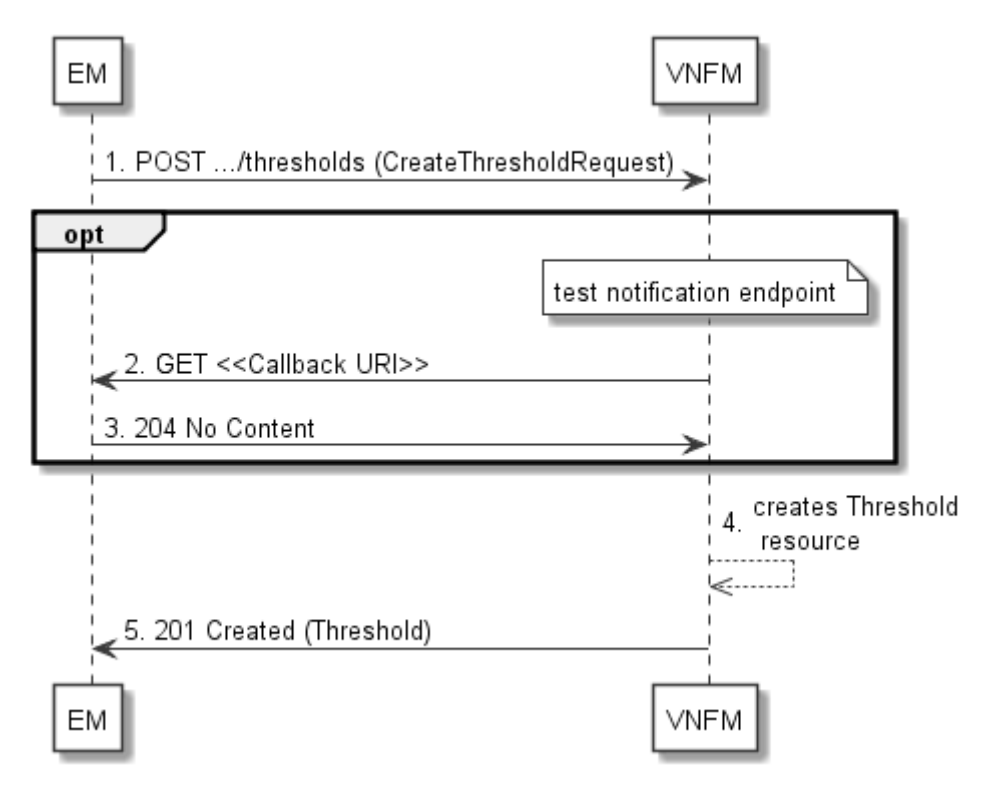

**Figure 6.3.5-1: Flow of threshold creation** 

Threshold creation, as illustrated in figure 6.3.5-1, consists of the following steps:

- 1) If the EM intends to create a threshold, it sends a POST request to the "Thresholds" resource, including a data structure of type "CreateThresholdRequest" in the payload body.
- 2) Optionally, to test the notification endpoint that was registered by the EM during threshold creation, the VNFM sends a GET request to the notification endpoint URI.
- 3) In that case, the EM returns a "204 No Content" response to indicate success.
- 4) The VNFM creates a threshold instance.
- 5) The VNFM returns a "201 Created" response to the EM, and includes in the payload body a representation of the threshold just created.

**Error handling:** In case of failure, including an invalid notification endpoint, appropriate error information is provided in the response.

## 6.3.5a Flow of updating the callback URI of a threshold

This clause describes a sequence for updating the callback URI in a performance management threshold.

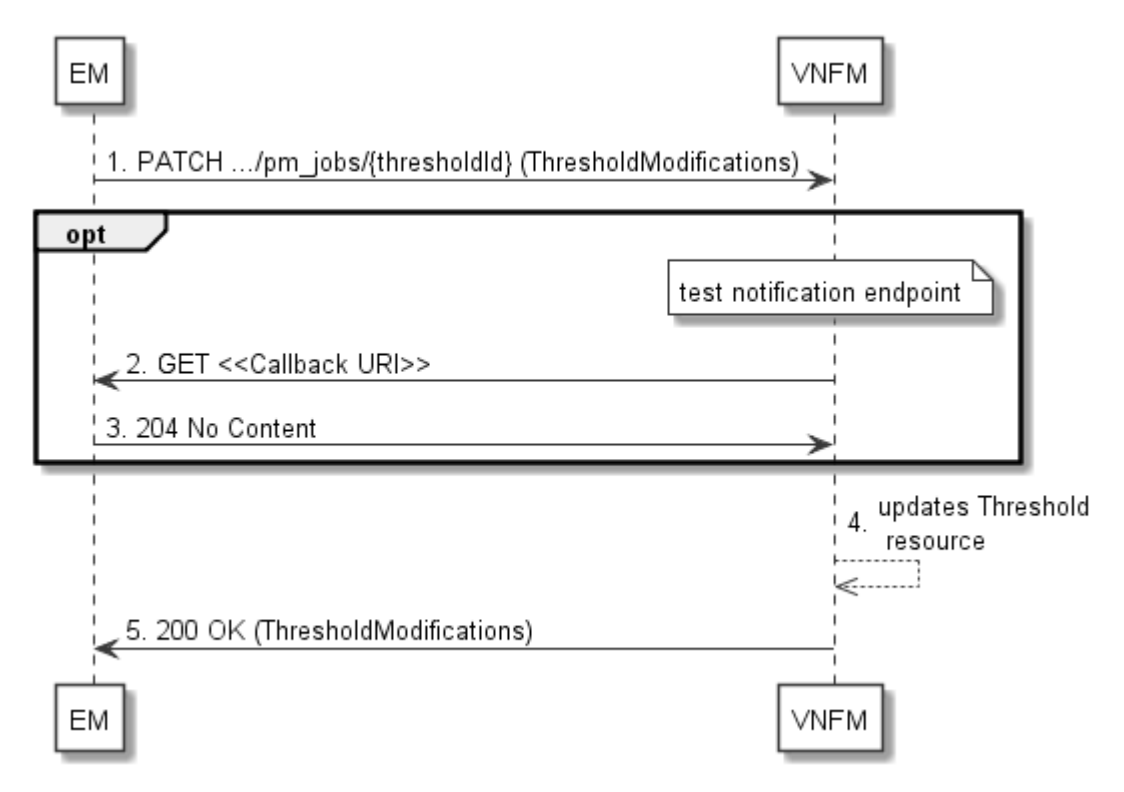

**Figure 6.3.5a-1: Flow of threshold callback URI update** 

Threshold callback URI update, as illustrated in figure 6.3.5a-1, consists of the following steps:

- 1) If the EM intends to update the callback URI in a threshold, it sends a PATCH request to the "Individual threshold" resource, including a data structure of type "ThresholdModifications" in the payload body.
- 2) Optionally, to test the notification endpoint that is addressed by the new callback URI, the VNFM sends a GET request to the notification endpoint URI.
- 3) In that case, the EM returns a "204 No Content" response to indicate success.
- 4) The VNFM returns a "200 OK" response to the EM and includes in the payload body a data structure of type "ThresholdModifications" to indicate the performed modifications.

**Error handling:** In case of failure, including an invalid notification endpoint, appropriate error information is provided in the response.

## 6.3.6 Flow of querying/reading thresholds

This clause describes a sequence for querying/reading performance management thresholds.

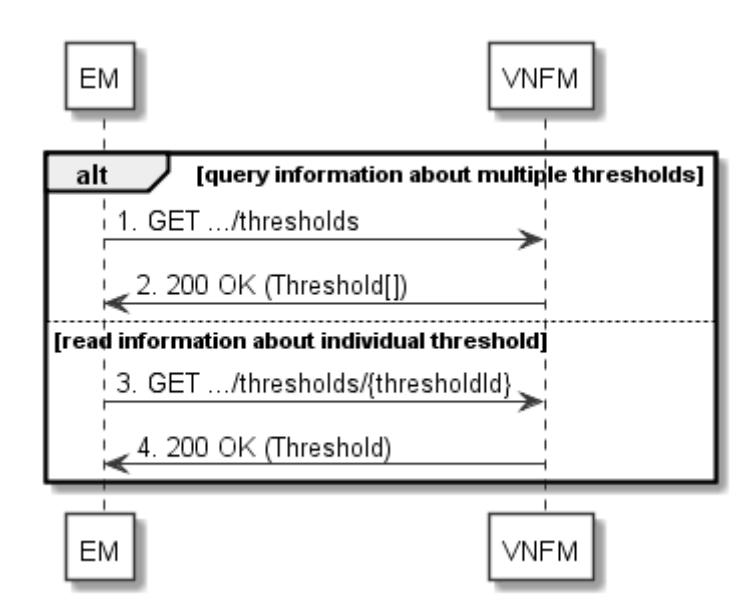

**Figure 6.3.6-1: Flow of thresholds query/read** 

Threshold query/read, as illustrated in figure 6.3.6-1, consists of the following steps:

- 1) If the EM intends to query all thresholds, it sends a GET request to the "Thresholds" resource.
- 2) The VNFM returns a "200 OK" response to the EM, and includes zero or more data structures of type "Threshold" in the payload body.
- 3) If the EM intends to read information about a particular threshold, it sends a GET request to the "Individual threshold" resource, addressed by the appropriate threshold identifier in its resource URI.
- 4) The VNFM returns a "200 OK" response to the EM, and includes a data structure of type "Threshold" in the payload body.

**Error handling:** In case of failure, appropriate error information is provided in the response.

## 6.3.7 Flow of deleting thresholds

This clause describes a sequence for deleting performance management thresholds.

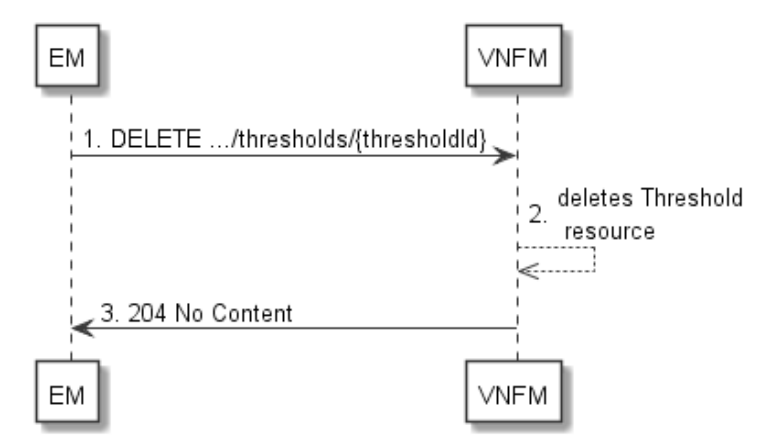

**Figure 6.3.7-1: Flow of threshold deletion** 

Threshold deletion, as illustrated in figure 6.3.7-1, consists of the following steps:

- 1) If the EM intends to delete a particular threshold, it sends a DELETE request to the "Individual threshold" resource, addressed by the appropriate threshold identifier in its resource URI.
- 2) The VNFM returns a "204 No Content" response code to the EM. The response body shall be empty.

**Error handling:** In case of failure, appropriate error information is provided in the response.

## 6.3.8 Void

## 6.3.9 Flow of sending notifications

This clause describes the procedure for sending notifications related to VNF performance management between the EM and the VNFM.

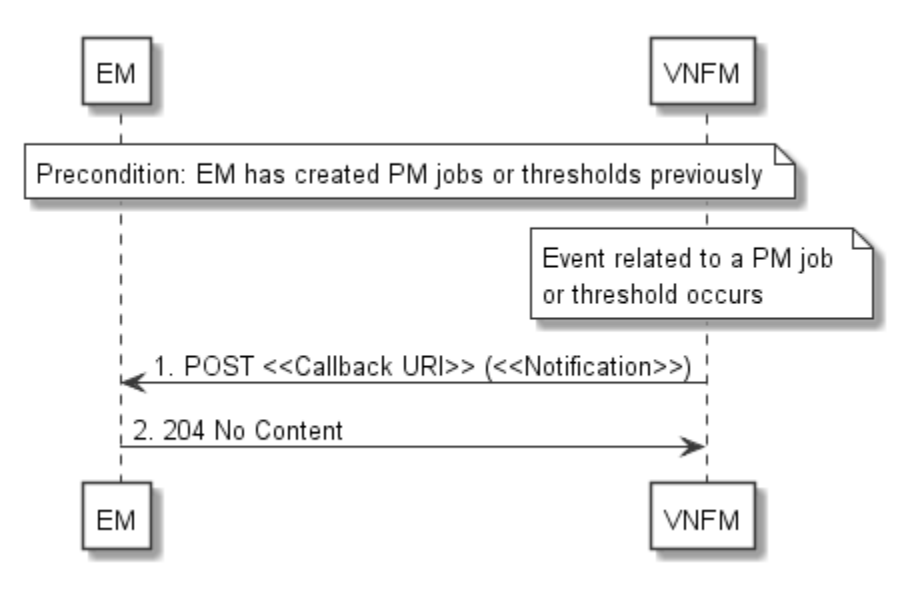

**Figure 6.3.9-1: Flow of sending notifications** 

**Precondition:** The EM has previously created thresholds and/or PM jobs which trigger notifications related to VNF performance management.

The procedure consists of the following steps as illustrated in figure 6.3.9-1:

- 1) If an event occurs that indicates a threshold crossing or availability of performance information in a PM job, the VNFM generates a notification that includes information about the event, and sends it in the body of a POST request to the URI which the EM has registered as part of creating the threshold or PM job. The variable <<Notification>> in the flow is a placeholder for the different types of notifications that can be sent by this API.
- 2) The EM acknowledges the successful delivery of the notification by returning a "204 No Content" response.

**Error handling:** If the VNFM does not receive the "204 No Content" response from the EM, it can retry sending the notification.

## 6.4 Resources

## 6.4.1 Introduction

This clause defines all the resources and methods provided by the performance management API.

## 6.4.1a Resource: API versions

The "API versions" resources as defined in clause 9.3.3 of ETSI GS NFV-SOL 013 [\[6](#page-14-0)] are part of the VNF performance management interface.

## 6.4.2 Resource: PM jobs

## 6.4.2.1 Description

This resource represents PM jobs. The API consumer can use this resource to create and query PM jobs.

## 6.4.2.2 Resource definition

The resource URI is:

#### **{apiRoot}/vnfpm/{apiMajorVersion}/pm\_jobs**

This resource shall support the resource URI variables defined in table 6.4.2.2-1.

#### **Table 6.4.2.2-1: Resource URI variables for this resource**

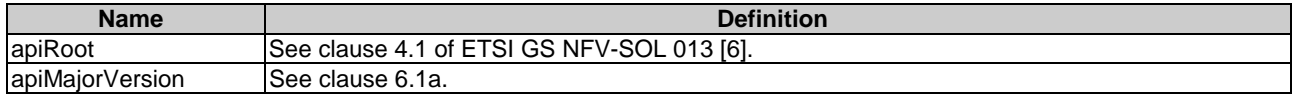

## 6.4.2.3 Resource methods

### 6.4.2.3.1 POST

The POST method creates a PM job.

This method shall follow the provisions specified in the tables 6.4.2.3.1-1 and 6.4.2.3.1-2 for URI query parameters, request and response data structures, and response codes.

As the result of successfully executing this method, a new "Individual PM job" resource as defined in clause 6.4.3 shall have been created.

#### **Table 6.4.2.3.1-1: URI query parameters supported by the POST method on this resource**

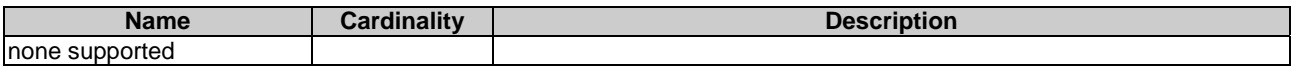

#### **Table 6.4.2.3.1-2: Details of the POST request/response on this resource**

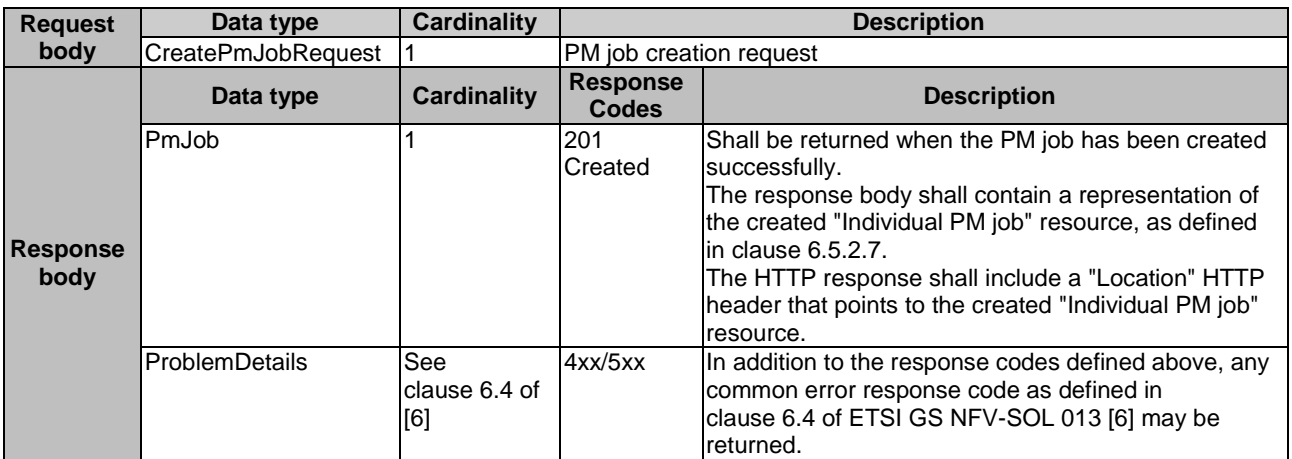

## 6.4.2.3.2 GET

The API consumer can use this method to retrieve information about PM jobs.

This method shall follow the provisions specified in the tables 6.4.2.3.2-1 and 6.4.2.3.2-2 for URI query parameters, request and response data structures, and response codes.

**Table 6.4.2.3.2-1: URI query parameters supported by the GET method on this resource** 

| <b>Name</b>     | <b>Cardinality</b> | <b>Description</b>                                                                          |  |  |
|-----------------|--------------------|---------------------------------------------------------------------------------------------|--|--|
| filter          | 01                 | Attribute-based filtering expression according to clause 5.2 of ETSI<br>GS NFV-SOL 013 [6]. |  |  |
|                 |                    | The VNFM shall support receiving this parameter as part of the URI query string. The        |  |  |
|                 |                    | EM may supply this parameter.                                                               |  |  |
|                 |                    | All attribute names that appear in the PmJob and in data types referenced from it shall     |  |  |
|                 |                    | be supported by the VNFM in the filter expression.                                          |  |  |
| all fields      | 01                 | Include all complex attributes in the response. See clause 5.3 of ETSI                      |  |  |
|                 |                    | GS NFV-SOL 013 [6] for details. The VNFM shall support this parameter.                      |  |  |
| fields          | 01                 | Complex attributes to be included into the response. See clause 5.3 of ETSI                 |  |  |
|                 |                    | GS NFV-SOL 013 [6] for details. The VNFM should support this parameter.                     |  |  |
| exclude fields  | 01                 | Complex attributes to be excluded from the response. See clause 5.3 of ETSI                 |  |  |
|                 |                    | GS NFV-SOL 013 [6] for details. The VNFM should support this parameter.                     |  |  |
| exclude default | 10.1               | Indicates to exclude the following complex attributes from the response. See                |  |  |
|                 |                    | clause 5.3 of ETSI GS NFV-SOL 013 [6] for details. The VNFM shall support this              |  |  |
|                 |                    | parameter.                                                                                  |  |  |
|                 |                    | The following attributes shall be excluded from the PmJob structure in the response         |  |  |
|                 |                    | body if this parameter is provided, or none of the parameters "all_fields", "fields",       |  |  |
|                 |                    | "exclude_fields", "exclude_default" are provided:                                           |  |  |
|                 |                    | reports                                                                                     |  |  |
| nextpage_opaq   | 01                 | Marker to obtain the next page of a paged response. Shall be supported by the VNFM          |  |  |
| lue marker      |                    | if the VNFM supports alternative 2 (paging) according to clause 5.4.2.1 of ETSI             |  |  |
|                 |                    | GS NFV-SOL 013 [6] for this resource.                                                       |  |  |

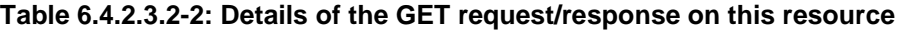

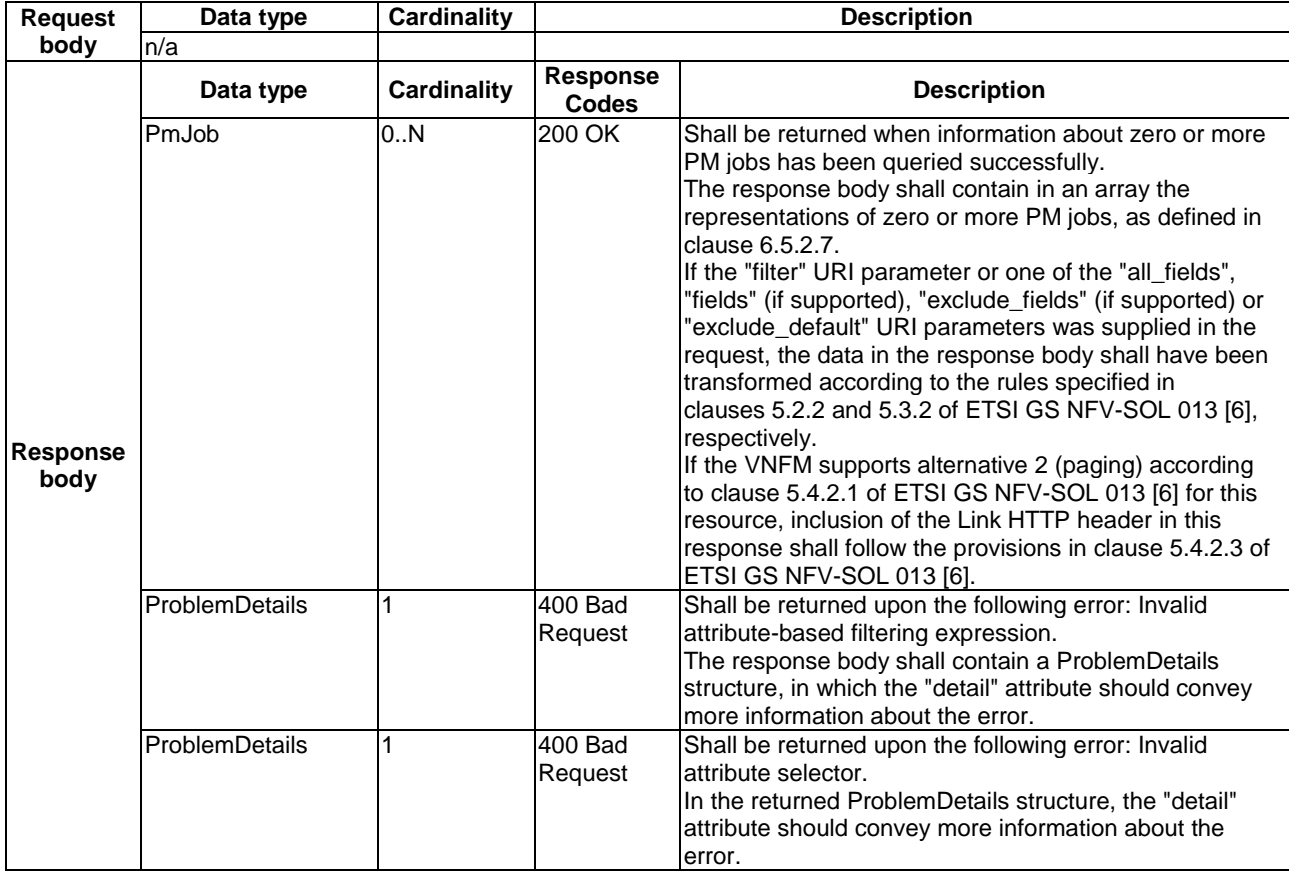

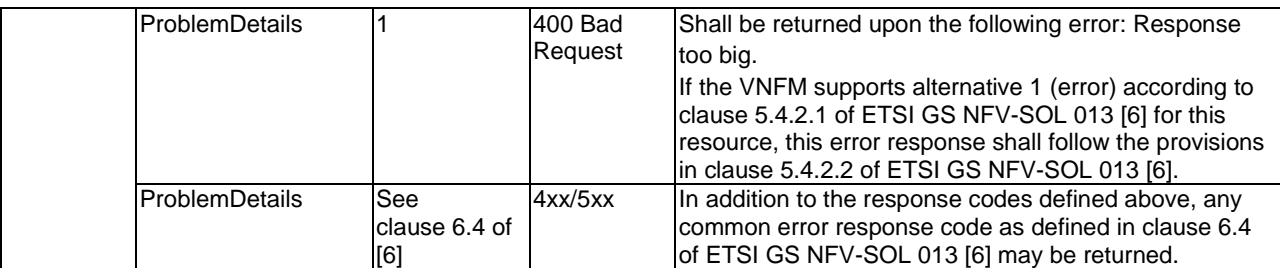

## 6.4.2.3.3 PUT

This method is not supported. When this method is requested on this resource, the VNFM shall return a "405 Method Not Allowed" response as defined in clause 6.4 of ETSI GS NFV-SOL 013 [[6](#page-14-0)].

## 6.4.2.3.4 PATCH

This method is not supported. When this method is requested on this resource, the VNFM shall return a "405 Method Not Allowed" response as defined in clause 6.4 of ETSI GS NFV-SOL 013 [[6](#page-14-0)].

## 6.4.2.3.5 DELETE

This method is not supported. When this method is requested on this resource, the VNFM shall return a "405 Method Not Allowed" response as defined in clause 6.4 of ETSI GS NFV-SOL 013 [[6](#page-14-0)].

## 6.4.3 Resource: Individual PM job

## 6.4.3.1 Description

This resource represents an individual PM job. The API consumer can use this resource to delete and read the underlying PM job.

## 6.4.3.2 Resource definition

The resource URI is:

#### **{apiRoot}/vnfpm/{apiMajorVersion}/pm\_jobs/{pmJobId}**

This resource shall support the resource URI variables defined in table 6.4.3.2-1.

#### **Table 6.4.3.2-1: Resource URI variables for this resource**

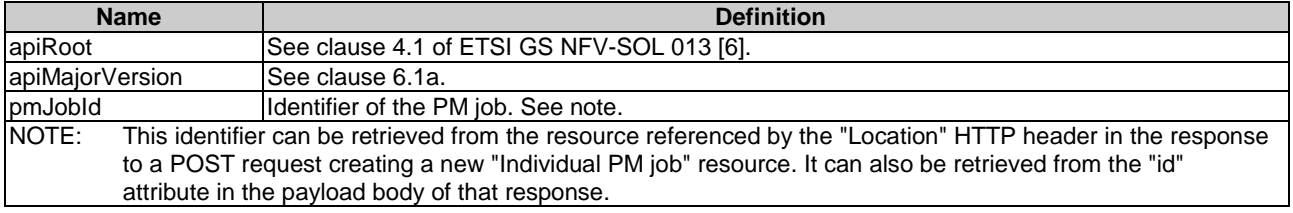

## 6.4.3.3 Resource methods

#### 6.4.3.3.1 POST

This method is not supported. When this method is requested on this resource, the VNFM shall return a "405 Method Not Allowed" response as defined in clause 6.4 of ETSI GS NFV-SOL 013 [[6](#page-14-0)].

### 6.4.3.3.2 GET

The API consumer can use this method for reading an individual PM job.

This method shall follow the provisions specified in the tables 6.4.3.3.2-1 and 6.4.3.3.2-2 for URI query parameters, request and response data structures, and response codes.

#### **Table 6.4.3.3.2-1: URI query parameters supported by the GET method on this resource**

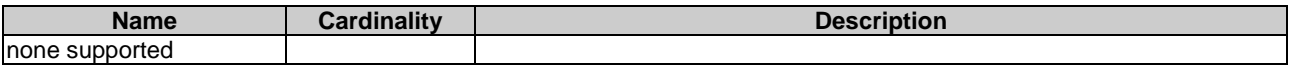

#### **Table 6.4.3.3.2-2: Details of the GET request/response on this resource**

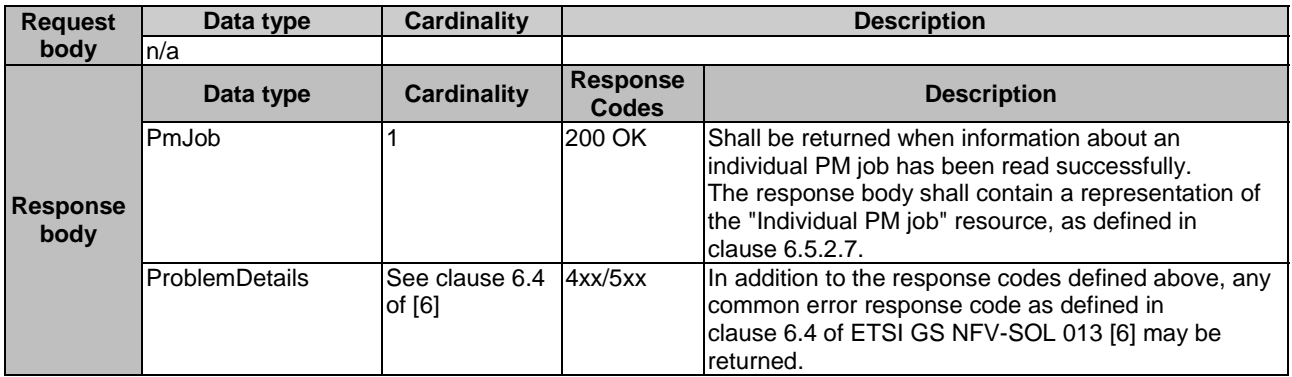

#### 6.4.3.3.3 PUT

This method is not supported. When this method is requested on this resource, the VNFM shall return a "405 Method Not Allowed" response as defined in clause 6.4 of ETSI GS NFV-SOL 013 [[6](#page-14-0)].

#### 6.4.3.3.4 PATCH

This method allows to modify an "individual PM job" resource.

This method shall follow the provisions specified in the tables 6.4.3.3.4-1 and 6.4.3.3.4-2 for URI query parameters, request and response data structures, and response codes.

#### **Table 6.4.3.3.4-1: URI query parameters supported by the PATCH method on this resource**

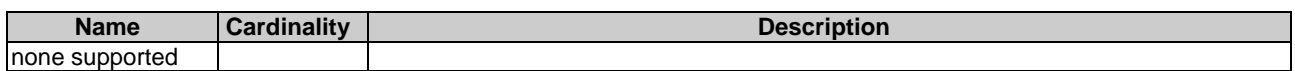

|                         | Data type                 | <b>Cardinality</b>          | <b>Description</b>                                                                                         |                                                                                                    |  |
|-------------------------|---------------------------|-----------------------------|----------------------------------------------------------------------------------------------------|----------------------------------------------------------------------------------------------------|--|
| <b>Request</b>          | <b>PmJobModifications</b> |                             | Parameters for the PM job modification.                                                                    |                                                                                                    |  |
| body                    |                           |                             | The Content-Type header shall be set to "application/merge-<br>patch+json" according to IETF RFC 7396 [3]. |                                                                                                    |  |
| <b>Response</b><br>body | Data type                 | <b>Cardinality</b>          | <b>Response</b><br><b>Codes</b>                                                                            | <b>Description</b>                                                                                                    |  |
|                         | <b>PmJobModifications</b> |                             | 200 OK                                                                                                    | Shall be returned when the request has been<br>processed successfully.                                                                                        |  |
|                         |                           |                             |                                                                                                    | The response body shall contain a data structure of<br>type "PmJobModifications".                                                                             |  |
|                         | <b>ProblemDetails</b>     | 0.1                         | 412<br>Precondition<br>failed                                                                              | Shall be returned upon the following error:<br>A precondition given in an HTTP request header is<br>not fulfilled.                                            |  |
|                         |                           |                             |                                                                                                    | Typically, this is due to an ETag mismatch,<br>indicating that the resource was modified by another<br>entity.                                                |  |
|                         |                           |                             |                                                                                                    | The response body should contain a ProblemDetails<br>structure, in which the "detail" attribute should<br>convey more information about the error.            |  |
|                         | ProblemDetails            | See<br>clause 6.4 of<br>[6] | 4xx/5xx                                                                                                    | In addition to the response codes defined above,<br>any common error response code as defined in<br>clause 6.4 of ETSI GS NFV-SOL 013 [6] may be<br>returned. |  |

**Table 6.4.3.3.4-2: Details of the PATCH request/response on this resource** 

### 6.4.3.3.5 DELETE

This method terminates an individual PM job.

This method shall follow the provisions specified in the tables 6.4.3.3.5-1 and 6.4.3.3.5-2 for URI query parameters, request and response data structures, and response codes.

As the result of successfully executing this method, the "Individual PM job" resource shall not exist any longer.

#### **Table 6.4.3.3.5-1: URI query parameters supported by the DELETE method on this resource**

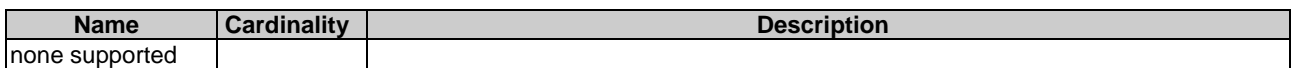

#### **Table 6.4.3.3.5-2: Details of the DELETE request/response on this resource**

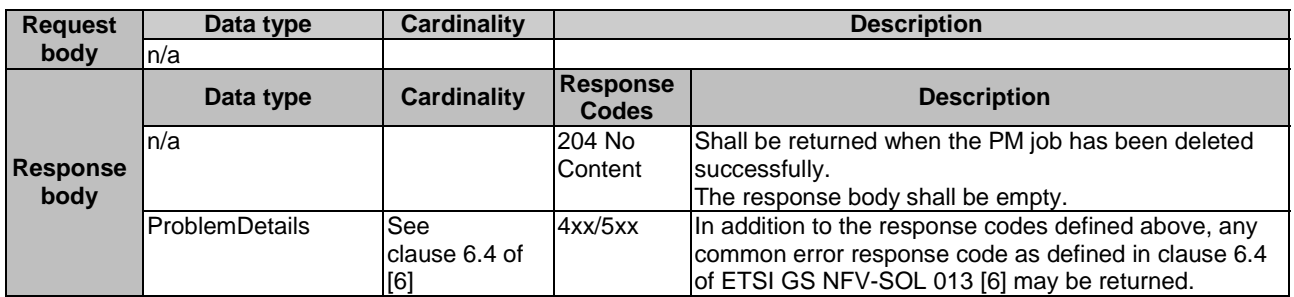

## 6.4.4 Resource: Individual performance report

## 6.4.4.1 Description

This resource represents an individual performance report that has been collected by a PM job. The API consumer can use this resource to read the performance report. The URI of this report can be obtained from a PerformanceInformationAvailableNotification (see clause 6.5.2.5) or from the representation of the "Individual PM job" resource.

It is determined by means outside the scope of the present document, such as configuration or policy, how long an individual performance report is available.

## 6.4.4.2 Resource definition

The resource URI is:

#### **{apiRoot}/vnfpm/{apiMajorVersion}/pm\_jobs/{pmJobId}/reports/{reportId}**

This resource shall support the resource URI variables defined in table 6.4.4.2-1.

#### **Table 6.4.4.2-1: Resource URI variables for this resource**

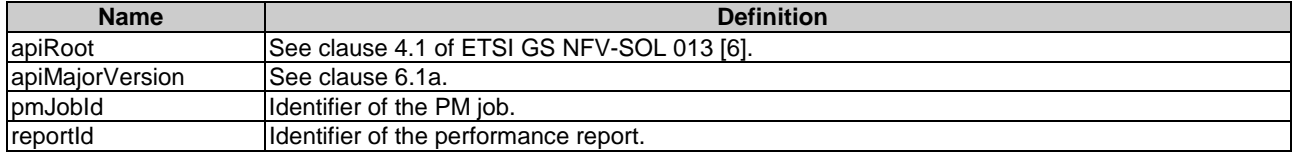

### 6.4.4.3 Resource methods

#### 6.4.4.3.1 POST

This method is not supported. When this method is requested on this resource, the VNFM shall return a "405 Method Not Allowed" response as defined in clause 6.4 of ETSI GS NFV-SOL 013 [[6](#page-14-0)].

#### 6.4.4.3.2 GET

The API consumer can use this method for reading an individual performance report.

This method shall follow the provisions specified in the tables 6.4.4.3.2-1 and 6.4.4.3.2-2 for URI query parameters, request and response data structures, and response codes.

#### **Table 6.4.4.3.2-1: URI query parameters supported by the GET method on this resource**

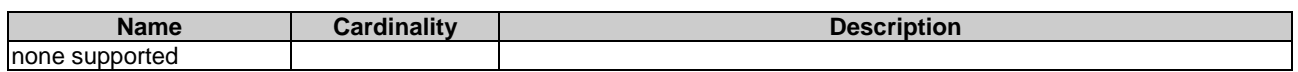

of ETSI GS NFV-SOL 013 [[6\]](#page-14-0) may be returned.

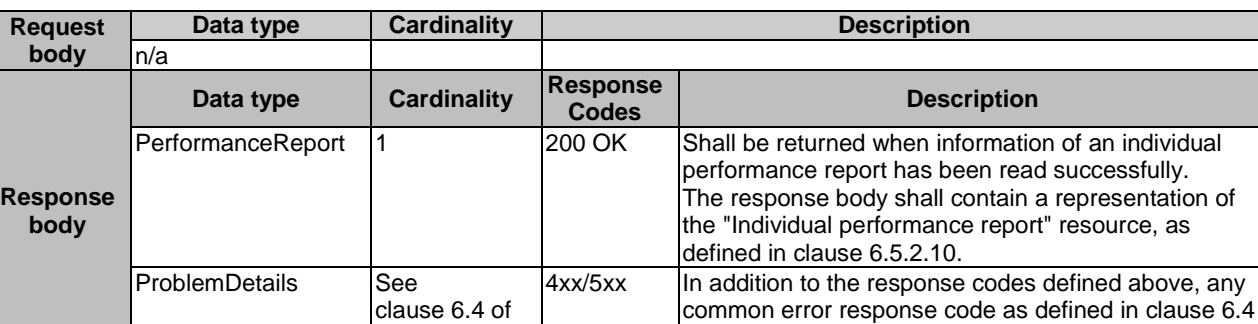

#### **Table 6.4.4.3.2-2: Details of the GET request/response on this resource**

## 6.4.4.3.3 PUT

This method is not supported. When this method is requested on this resource, the VNFM shall return a "405 Method Not Allowed" response as defined in clause 6.4 of ETSI GS NFV-SOL 013 [[6](#page-14-0)].

#### 6.4.4.3.4 PATCH

This method is not supported. When this method is requested on this resource, the VNFM shall return a "405 Method Not Allowed" response as defined in clause 6.4 of ETSI GS NFV-SOL 013 [[6](#page-14-0)].

#### 6.4.4.3.5 DELETE

This method is not supported. When this method is requested on this resource, the VNFM shall return a "405 Method Not Allowed" response as defined in clause 6.4 of ETSI GS NFV-SOL 013 [[6](#page-14-0)].

## 6.4.5 Resource: Thresholds

#### 6.4.5.1 Description

This resource represents thresholds. The API consumer can use this resource to create and query thresholds.

#### 6.4.5.2 Resource definition

The resource URI is:

#### **{apiRoot}/vnfpm/{apiMajorVersion}/thresholds**

This resource shall support the resource URI variables defined in table 6.4.5.2-1.

[\[6](#page-14-0)]

#### **Table 6.4.5.2-1: Resource URI variables for this resource**

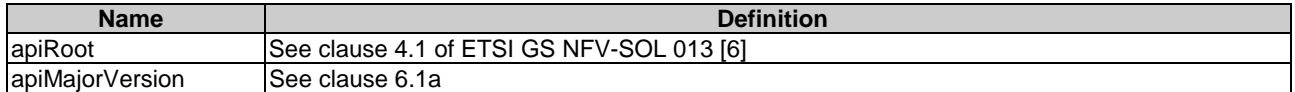

## 6.4.5.3 Resource methods

#### 6.4.5.3.1 POST

The POST method can be used by the API consumer to create a threshold.

This method shall follow the provisions specified in the tables 6.4.5.3.1-1 and 6.4.5.3.1-2 for URI query parameters, request and response data structures, and response codes.

As the result of successfully executing this method, a new "Individual threshold" resource as defined in clause 6.4.6 shall have been created.

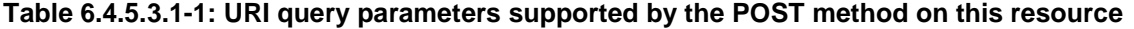

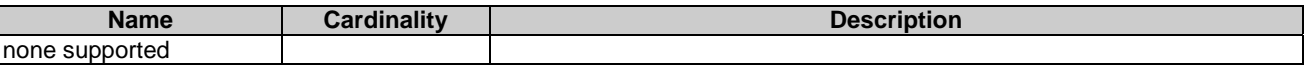

#### **Table 6.4.5.3.1-2: Details of the POST request/response on this resource**

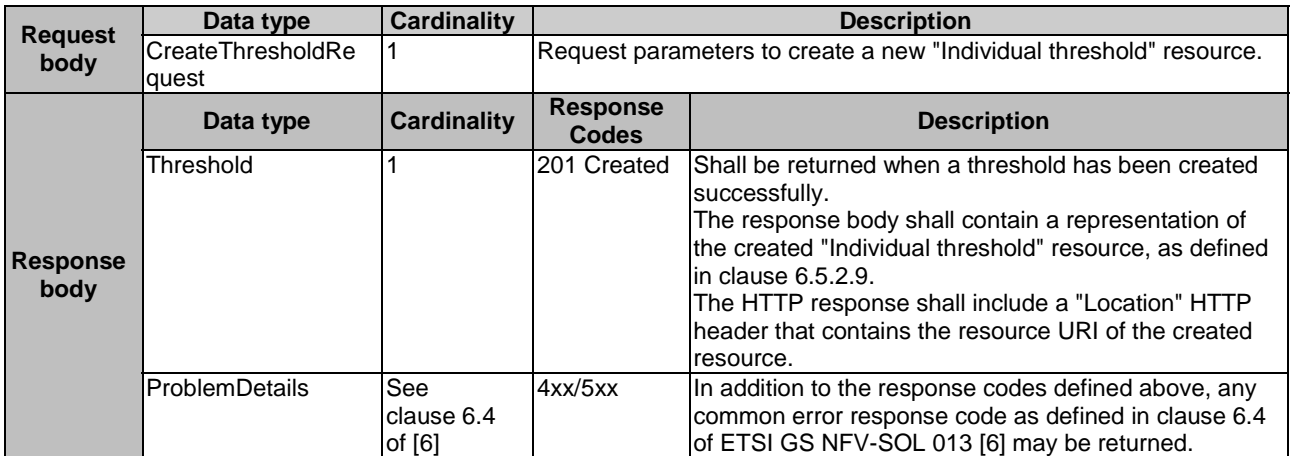

### 6.4.5.3.2 GET

The API consumer can use this method to query information about thresholds.

This method shall follow the provisions specified in the tables 6.4.5.3.2-1 and 6.4.5.3.2-2 for URI query parameters, request and response data structures, and response codes.

#### **Table 6.4.5.3.2-1: URI query parameters supported by the GET method on this resource**

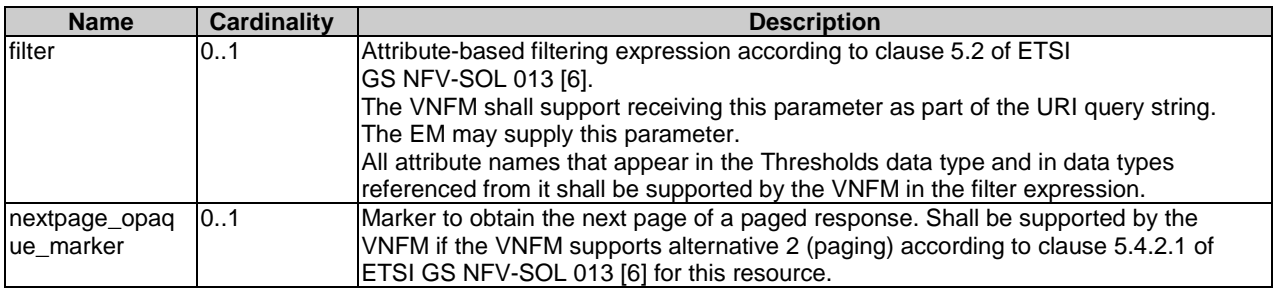

NOTE: There are no attribute selectors defined for this resource as the threshold attributes with cardinality 0..1 or 0..N are not structurally complex in nature.

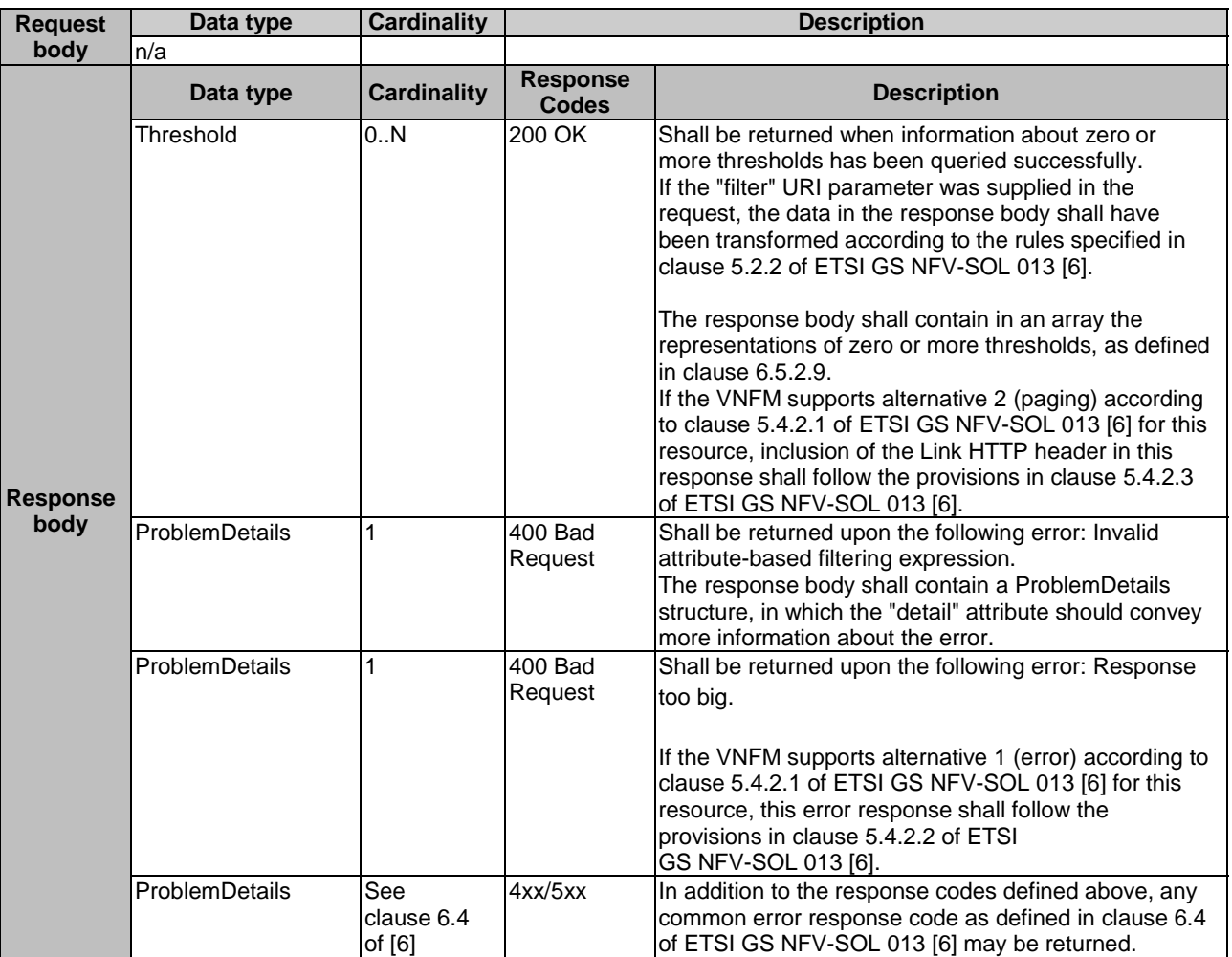

#### **Table 6.4.5.3.2-2: Details of the GET request/response on this resource**

## 6.4.5.3.3 PUT

This method is not supported. When this method is requested on this resource, the VNFM shall return a "405 Method Not Allowed" response as defined in clause 6.4 of ETSI GS NFV-SOL 013 [[6](#page-14-0)].

### 6.4.5.3.4 PATCH

This method is not supported. When this method is requested on this resource, the VNFM shall return a "405 Method Not Allowed" response as defined in clause 6.4 of ETSI GS NFV-SOL 013 [[6](#page-14-0)].

### 6.4.5.3.5 DELETE

This method is not supported. When this method is requested on this resource, the VNFM shall return a "405 Method Not Allowed" response as defined in clause 6.4 of ETSI GS NFV-SOL 013 [[6](#page-14-0)].

## 6.4.6 Resource: Individual threshold

### 6.4.6.1 Description

This resource represents an individual threshold.

## 6.4.6.2 Resource definition

The resource URI is:

#### **{apiRoot}/vnfpm/{apiMajorVersion}/thresholds/{thresholdId}**

This resource shall support the resource URI variables defined in table 6.4.6.2-1.

#### **Table 6.4.6.2-1: Resource URI variables for this resource**

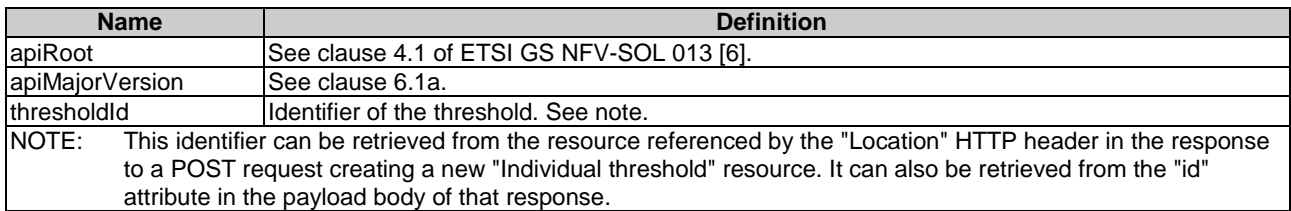

## 6.4.6.3 Resource methods

### 6.4.6.3.1 POST

This method is not supported. When this method is requested on this resource, the VNFM shall return a "405 Method Not Allowed" response as defined in clause 6.4 of ETSI GS NFV-SOL 013 [[6](#page-14-0)].

## 6.4.6.3.2 GET

The API consumer can use this method for reading an individual threshold.

This method shall follow the provisions specified in the tables 6.4.6.3.2-1 and 6.4.6.3.2-2 for URI query parameters, request and response data structures, and response codes.

#### **Table 6.4.6.3.2-1: URI query parameters supported by the GET method on this resource**

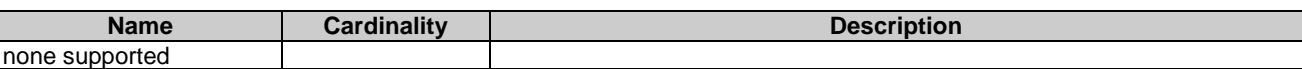

#### **Table 6.4.6.3.2-2: Details of the GET request/response on this resource**

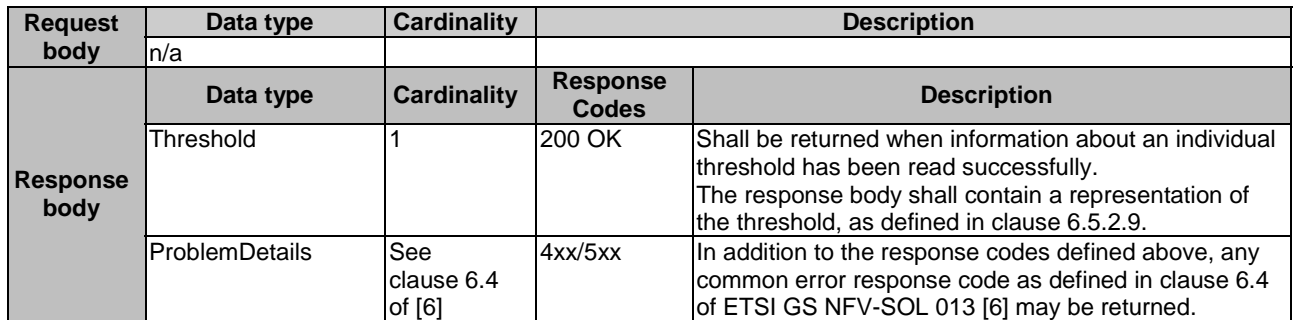

#### 6.4.6.3.3 PUT

This method is not supported. When this method is requested on this resource, the VNFM shall return a "405 Method Not Allowed" response as defined in clause 6.4 of ETSI GS NFV-SOL 013 [[6](#page-14-0)].

#### 6.4.6.3.4 PATCH

This method allows to modify an "Individual threshold" resource.

This method shall follow the provisions specified in the tables 6.4.6.3.4-1 and 6.4.6.3.4-2 for URI query parameters, request and response data structures, and response codes.

#### **Table 6.4.6.3.4-1: URI query parameters supported by the PATCH method on this resource**

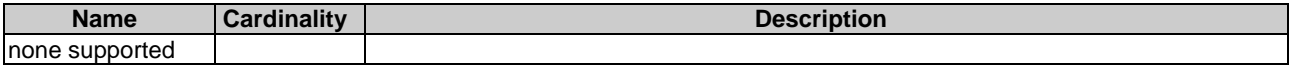

#### **Table 6.4.6.3.4-2: Details of the PATCH request/response on this resource**

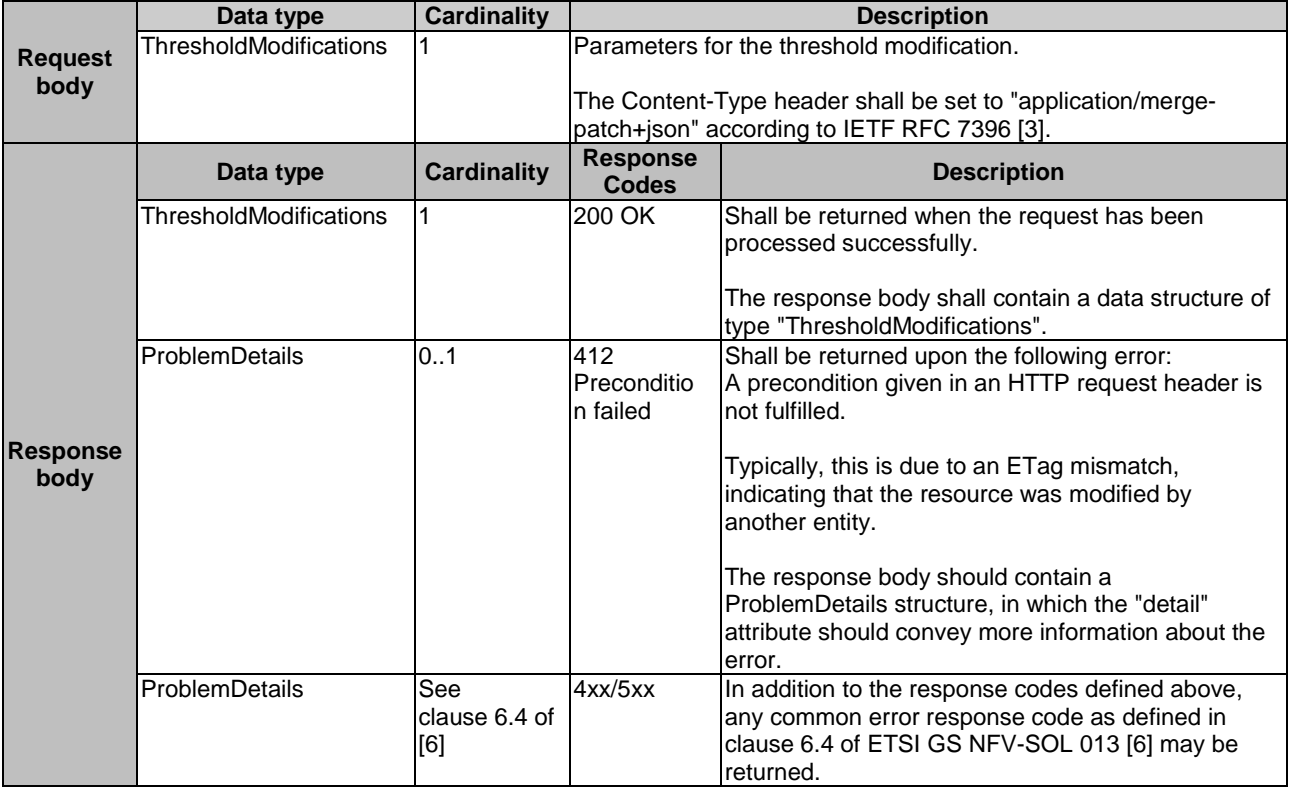

#### 6.4.6.3.5 DELETE

This method allows to delete a threshold.

This method shall follow the provisions specified in the tables 6.4.6.3.5-1 and 6.4.6.3.5-2 for URI query parameters, request and response data structures, and response codes.

As the result of successfully executing this method, the "Individual threshold" resource shall not exist any longer.

#### **Table 6.4.6.3.5-1: URI query parameters supported by the DELETE method on this resource**

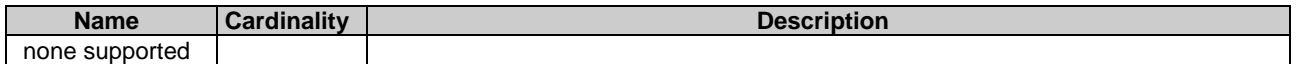

#### **Request body Data type Cardinality Description** n/a **Response body Data type Cardinality Response Codes Description**   $n/a$  204 No **Content** Shall be returned when the threshold has been deleted successfully. The response body shall be empty. ProblemDetails See clause 6.4 of [\[6](#page-14-0)] 4xx/5xx In addition to the response codes defined above, any common error response code as defined in clause 6.4 of ETSI GS NFV-SOL 013 [\[6](#page-14-0)] may be returned.

#### **Table 6.4.6.3.5-2: Details of the DELETE request/response on this resource**

- 6.4.7 Void
- 6.4.8 Void

## 6.4.9 Resource: Notification endpoint

### 6.4.9.1 Description

This resource represents a notification endpoint for VNF performance management.

The API producer can use this resource to send notifications related to performance management events to an API consumer, which has provided the URI of this resource during the PM job or threshold creation process.

### 6.4.9.2 Resource definition

The resource URI is provided by the API consumer when creating the PM job or threshold.

This resource shall support the resource URI variables defined in table 6.4.9.2-1.

#### **Table 6.4.9.2-1: Resource URI variables for this resource**

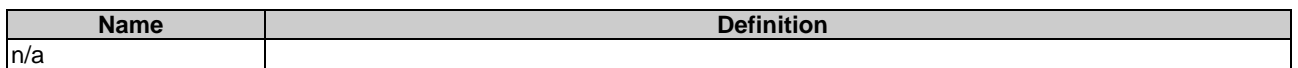

### 6.4.9.3 Resource methods

#### 6.4.9.3.1 POST

The POST method delivers a notification regarding a performance management event from API producer to an API consumer. The API consumer shall have previously created an "Individual PM job" resource or "Individual threshold" resource.

This method shall follow the provisions specified in the tables 6.4.9.3.1-1 and 6.4.9.3.1-2 for URI query parameters, request and response data structures, and response codes.

#### **Table 6.4.9.3.1-1: URI query parameters supported by the POST method on this resource**

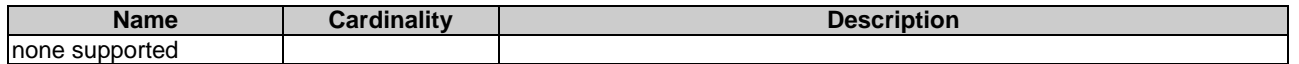

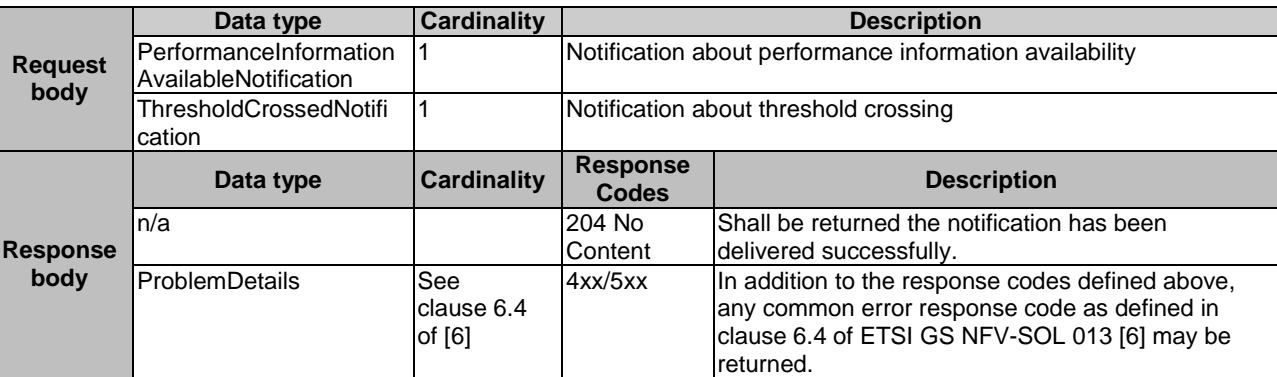

#### **Table 6.4.9.3.1-2: Details of the POST request/response on this resource**

## 6.4.9.3.2 GET

The GET method allows the server to test the notification endpoint that is provided by the API consumer, e.g. during creation of the PM job or threshold resource.

This method shall follow the provisions specified in the tables 6.4.9.3.2-1 and 6.4.9.3.2-2 for URI query parameters, request and response data structures, and response codes.

#### **Table 6.4.9.3.2-1: URI query parameters supported by the GET method on this resource**

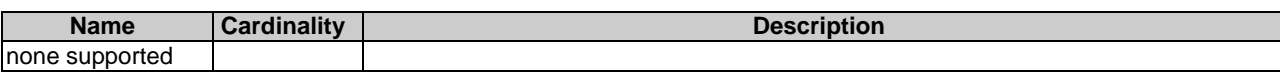

#### **Table 6.4.9.3.2-2: Details of the GET request/response on this resource**

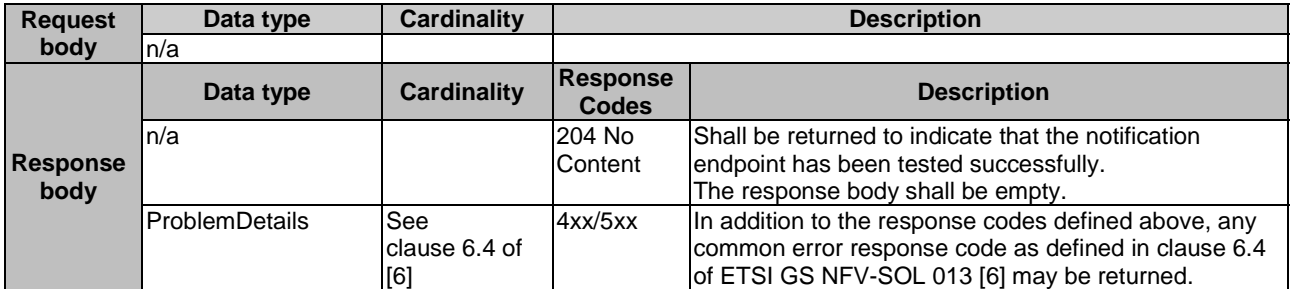

#### 6.4.9.3.3 PUT

This method is not supported. When this method is requested on this resource, the VNFM shall return a "405 Method Not Allowed" response as defined in clause 6.4 of ETSI GS NFV-SOL 013 [[6](#page-14-0)].

### 6.4.9.3.4 PATCH

This method is not supported. When this method is requested on this resource, the VNFM shall return a "405 Method Not Allowed" response as defined in clause 6.4 of ETSI GS NFV-SOL 013 [[6](#page-14-0)].

### 6.4.9.3.5 DELETE

This method is not supported. When this method is requested on this resource, the VNFM shall return a "405 Method Not Allowed" response as defined in clause 6.4 of ETSI GS NFV-SOL 013 [[6](#page-14-0)].

# 6.5 Data Model

## 6.5.1 Introduction

This clause defines the request and response data structures of the VNF Performance Management interface. If a request or response contains attributes not defined in the present document, a receiving functional block that does not understand these attributes shall not treat their presence as an error, and may choose to ignore them.

## 6.5.2 Resource and notification data types

## 6.5.2.1 Introduction

This clause defines the data structures to be used in resource representations and notifications.

- 6.5.2.2 Void
- 6.5.2.3 Void

## 6.5.2.4 Type: ThresholdCrossedNotification

This type represents a notification that is sent when a threshold has been crossed. It shall comply with the provisions defined in table 6.5.2.4-1.

NOTE: The timing of sending this notification is determined by the capability of the producing entity to evaluate the threshold crossing condition.

The notification shall be triggered by the VNFM when a threshold has been crossed.

| <b>Attribute name</b>                                                                                                    | Data type             | <b>Cardinality</b> | <b>Description</b>                                                                                                    |  |  |  |
|----------------------------------------------------------------------------------------------------|-----------------------|--------------------|----------------------------------------------------------------------------------------------------|--|--|--|
| id                                                                                                    | ldentifier            |                    | Identifier of this notification. If a notification is<br>sent multiple times due to multiple subscriptions,<br>the "id" attribute of all these notifications shall<br>have the same value.                                      |  |  |  |
| notificationType                                                                                                    | String                | 1                  | Discriminator for the different notification types.<br>Shall be set to "ThresholdCrossedNotification"<br>for this notification type.                                                                                            |  |  |  |
| timeStamp                                                                                                    | DateTime              | 1                  | Date and time of the generation of the<br>notification.                                                                                                    |  |  |  |
| thresholdId                                                                                                    | Identifier            | 1                  | Identifier of the threshold which has been<br>crossed.                                                                                                    |  |  |  |
| crossingDirection                                                                                                    | CrossingDirectionType | 1                  | An indication of whether the threshold was<br>crossed in upward or downward direction.                                                                                                    |  |  |  |
| objectType                                                                                                    | String                | 1                  | Type of the measured object.<br>The applicable measured object type for a<br>measurement is defined in clause 7.2 of ETSI<br>GS NFV-IFA 027 [5].                                                                                |  |  |  |
| objectInstanceId                                                                                                    | Identifier            | 1                  | Identifier of the measured object instance as per<br>clause 6.2 of ETSI GS NFV-IFA 027 [5].                                                                                                    |  |  |  |
| subObjectInstanceId                                                                                                    | IdentifierInVnf       | 01                 | Identifier of the sub-object of the measured<br>object to which the measurement applies. Shall<br>be present if this is required in clause 6.2 of<br>ETSI GS NFV-IFA 027 [5] for the related<br>measured object type. See note. |  |  |  |
| performanceMetric                                                                                                    | String                | 1                  | Performance metric associated with the<br>threshold.<br>This attribute shall contain the related<br>'Measurement Name" value as defined in<br>clause 7.2 of ETSI GS NFV-IFA 027 [5].                                            |  |  |  |
| performanceValue                                                                                                    | (any type)            | 1                  | Value of the metric that resulted in threshold<br>crossing.<br>The type of this attribute shall correspond to the<br>related "Measurement Unit" as defined in<br>clause 7.2 of ETSI GS NFV-IFA 027 [5].                         |  |  |  |
| context                                                                                                    | <b>KeyValuePairs</b>  | 0.1                | Measurement context information related to the<br>measured value. The set of applicable keys is<br>defined per measurement in the related<br>'Measurement Context" in clause 7.2 of ETSI<br>GS NFV-IFA 027 [5].                 |  |  |  |
| links                                                                                                    | Structure (inlined)   | 1                  | Links to resources related to this notification.                                                                                                    |  |  |  |
| >objectInstance                                                                                                    | NotificationLink      | 0.1                | Link to the resource representing the measured<br>object instance to which the notified change<br>applies. Shall be present if the measured object<br>instance information is accessible as a resource.                         |  |  |  |
| >threshold                                                                                                    | NotificationLink      | 1                  | Link to the resource that represents the<br>threshold that was crossed.                                                                                                    |  |  |  |
| NOTE:<br>The sub-object allows to structure the measured object, but is not to be confused with sub-counters which allow<br>to structure the measurement. |                       |                    |                                                                                                    |  |  |  |

**Table 6.5.2.4-1: Definition of the ThresholdCrossedNotification data type** 

## 6.5.2.5 Type: PerformanceInformationAvailableNotification

This notification informs the receiver that performance information is available. It shall comply with the provisions defined in table 6.5.2.5-1.

The notification shall be triggered by the VNFM when new performance information collected by a PM job is available.

The periodicity of triggering this notification is influenced by the "reportingPeriod" attribute in the "PmJobCriteria" data structure as defined in clause 6.5.3.3.

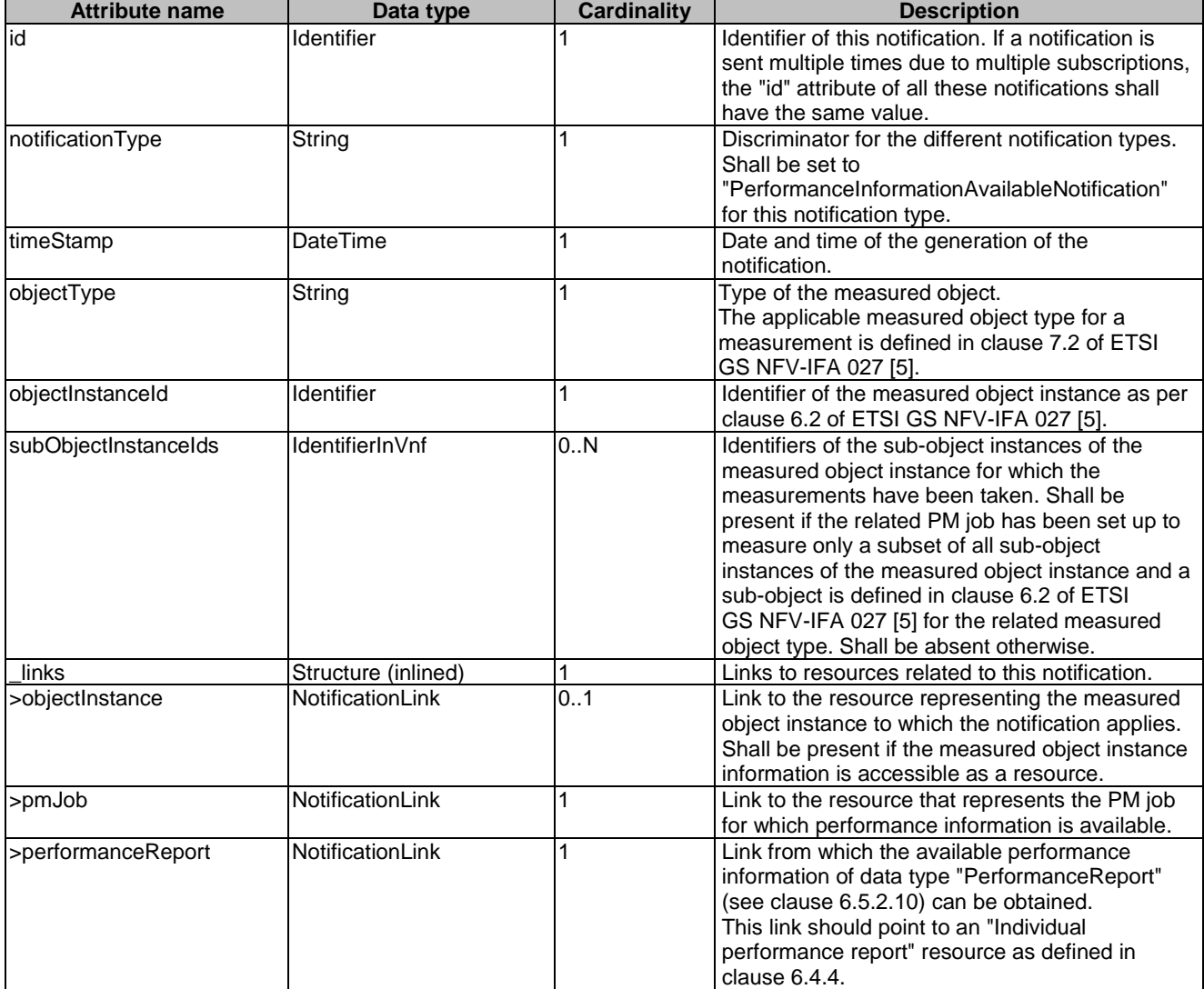

### **Table 6.5.2.5-1: Definition of the PerformanceInformationAvailableNotification data type**

## 6.5.2.6 Type: CreatePmJobRequest

This type represents a request to create a PM job. It shall comply with the provisions defined in table 6.5.2.6-1.

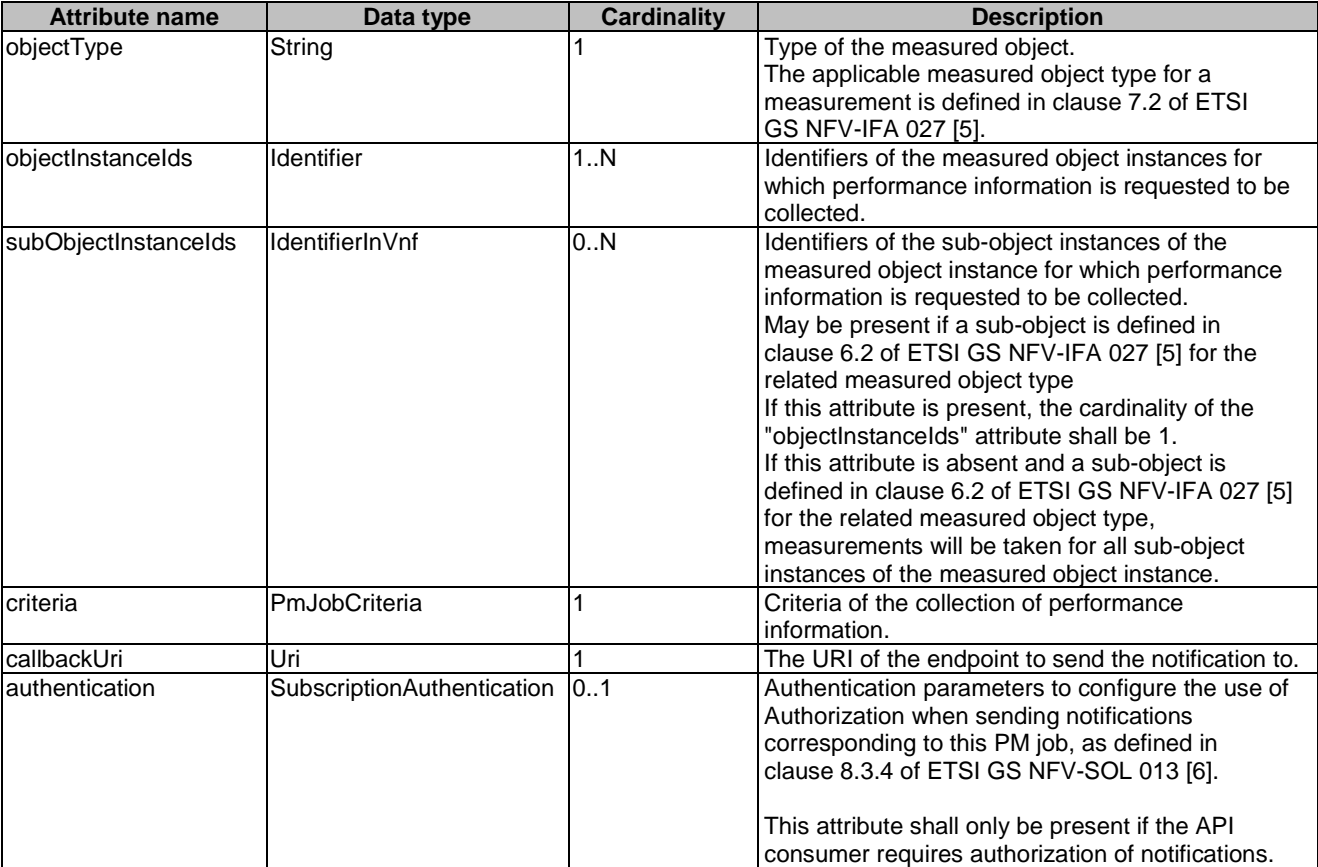

## **Table 6.5.2.6-1: Definition of the CreatePmJobRequest data type**

## 6.5.2.7 Type: PmJob

This type represents a PM job. It shall comply with the provisions defined in table 6.5.2.7-1.

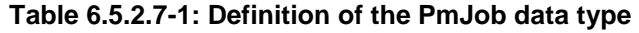

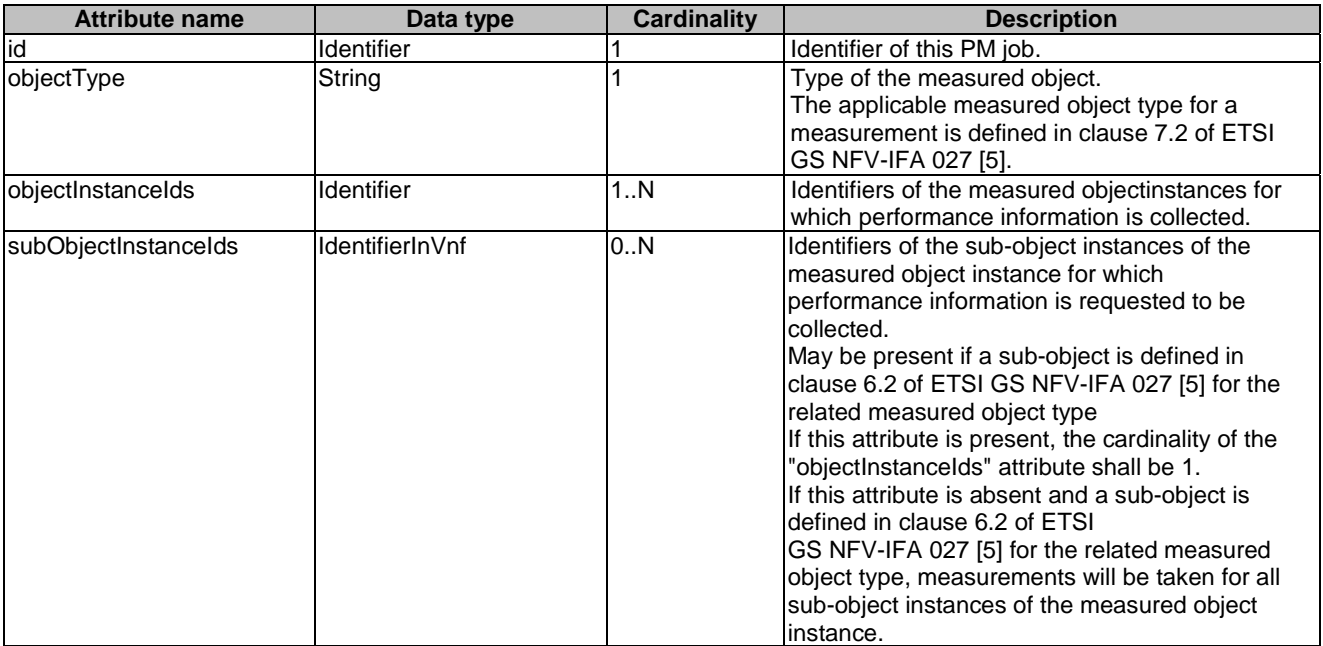
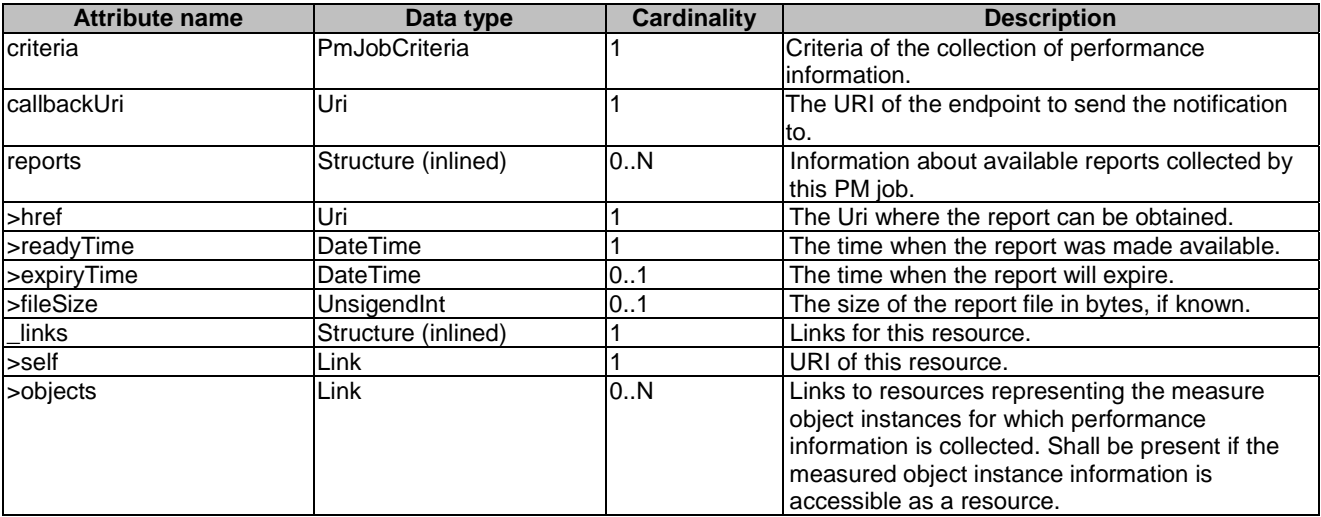

### 6.5.2.8 Type: CreateThresholdRequest

This type represents a request to create a threshold. It shall comply with the provisions defined in table 6.5.2.8-1.

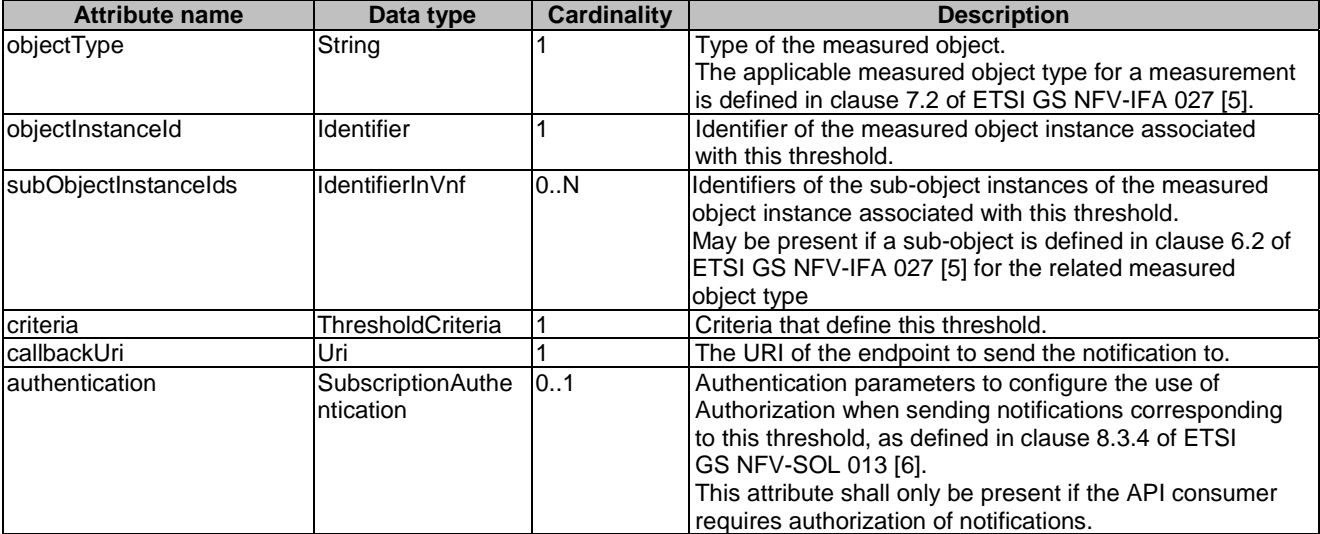

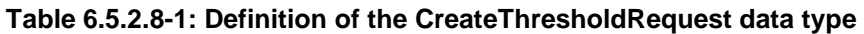

### 6.5.2.9 Type: Threshold

This type represents a threshold. It shall comply with the provisions defined in table 6.5.2.9-1.

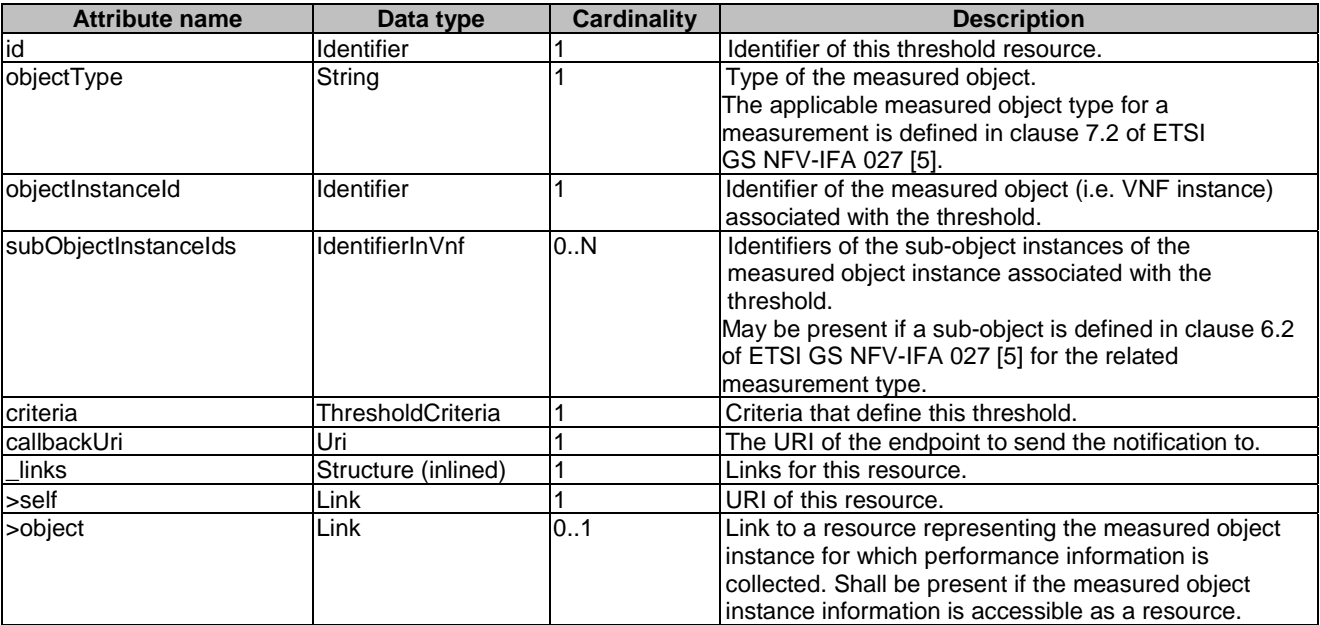

#### **Table 6.5.2.9-1: Definition of the Threshold data type**

### 6.5.2.10 Type: PerformanceReport

This type defines the format of a performance report provided by the VNFM to the EM as a result of collecting performance information as part of a PM job. The type shall comply with the provisions defined in table 6.5.2.10-1.

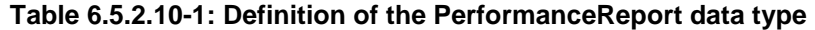

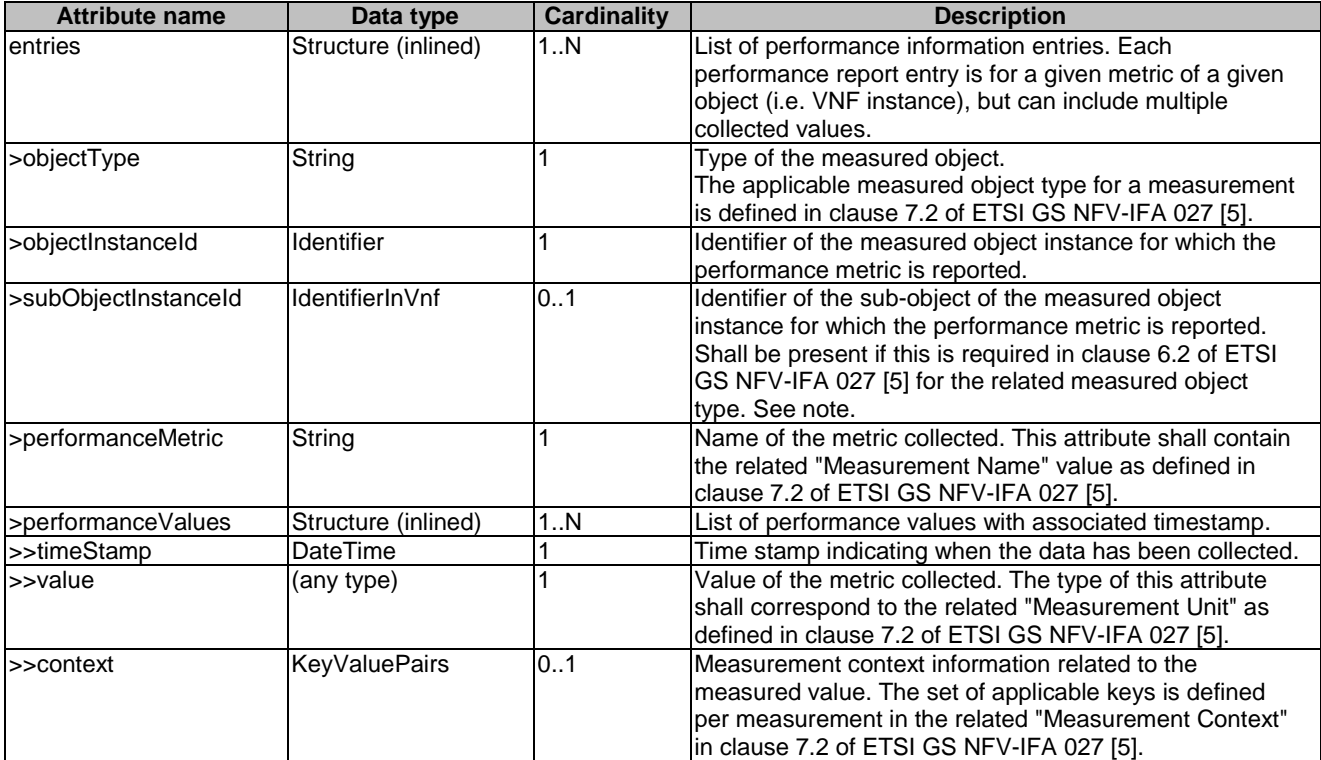

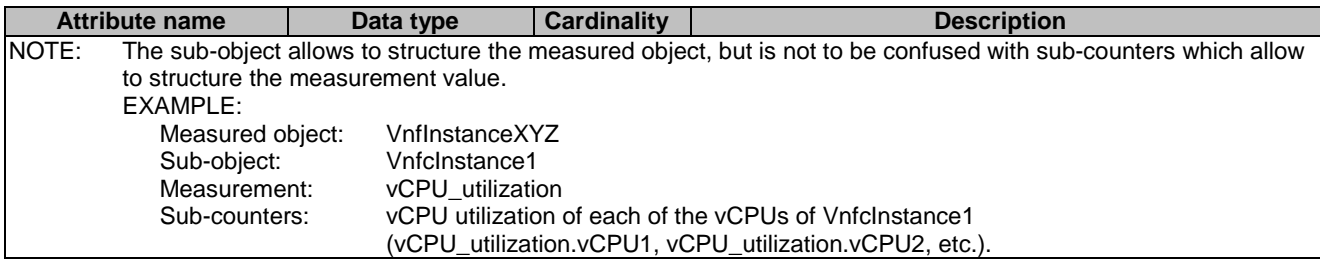

### 6.5.2.11 Type: ThresholdModifications

This type represents modifications to a threshold. It shall comply with the provisions defined in table 6.5.2.11-1.

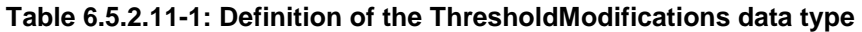

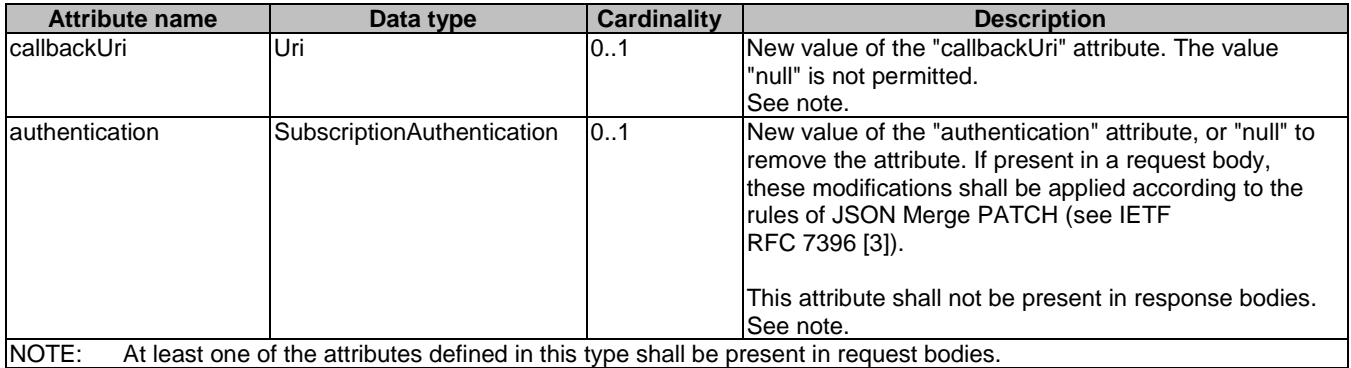

### 6.5.2.12 Type: PmJobModifications

This type represents modifications to a PM job. It shall comply with the provisions defined in table 6.5.2.12-1.

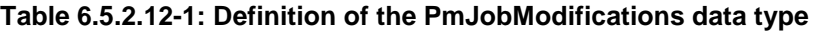

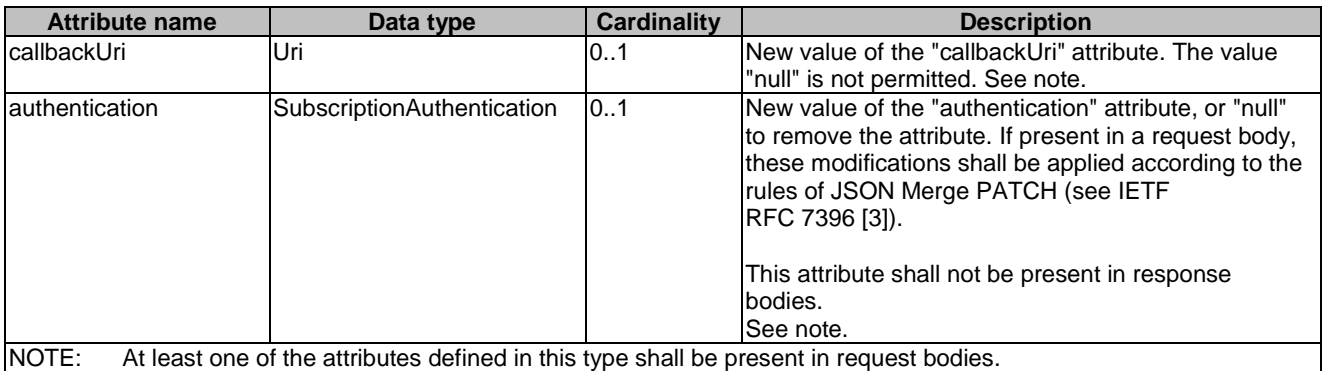

### 6.5.3 Referenced structured data types

#### 6.5.3.1 Introduction

This clause defines data structures that can be referenced from data structures defined in the previous clauses, but can neither be resource representations nor bound to any subscribe/notify mechanism.

6.5.3.2 Void

### 6.5.3.3 Type: PmJobCriteria

This type represents collection criteria for PM jobs. It shall comply with the provisions defined in table 6.5.3.3-1.

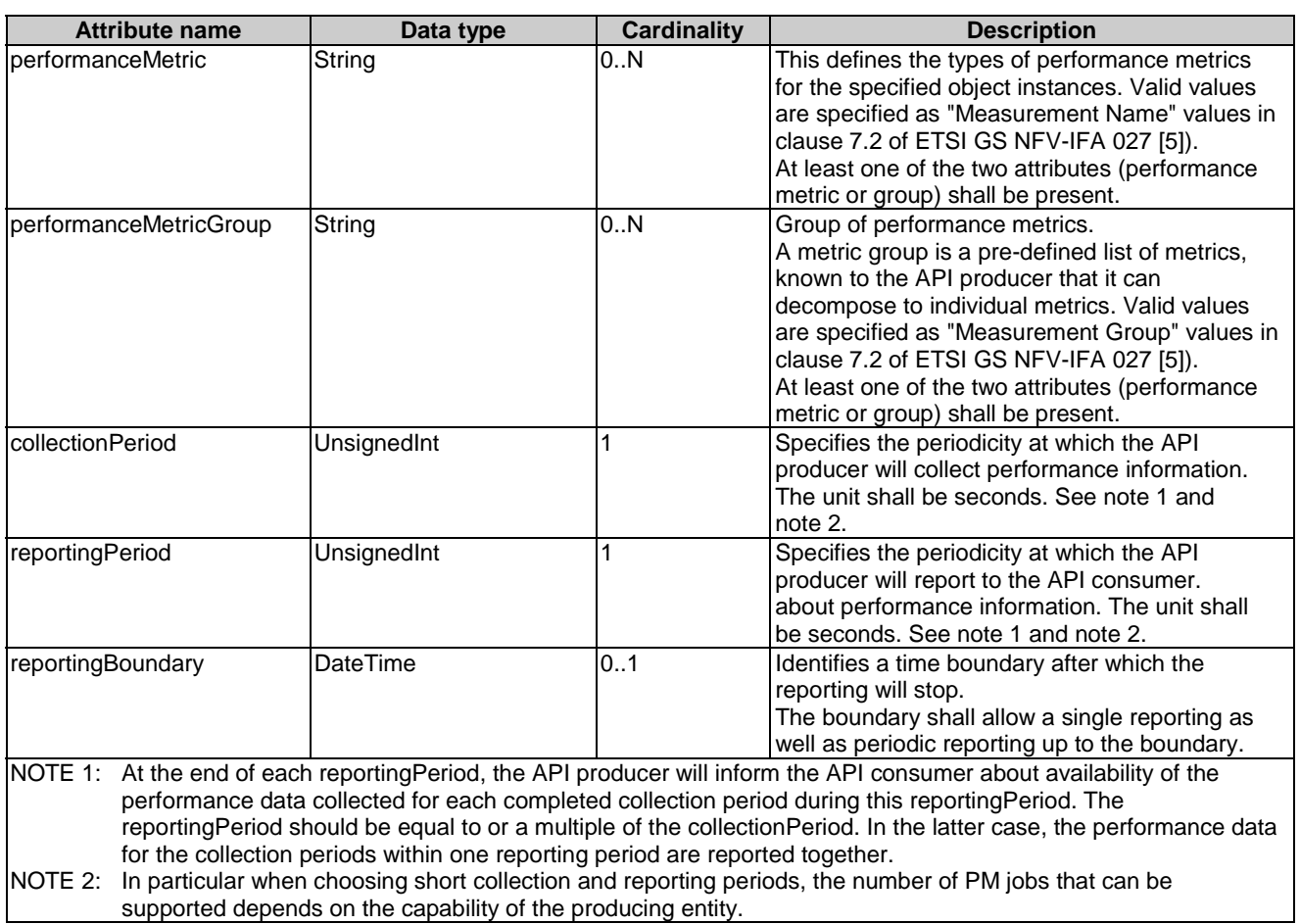

#### **Table 6.5.3.3-1: Definition of the PmJobCriteria data type**

### 6.5.3.4 Type: ThresholdCriteria

This type represents criteria that define a threshold. It shall comply with the provisions defined in table 6.5.3.4-1.

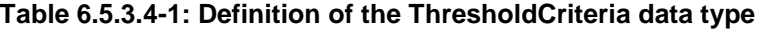

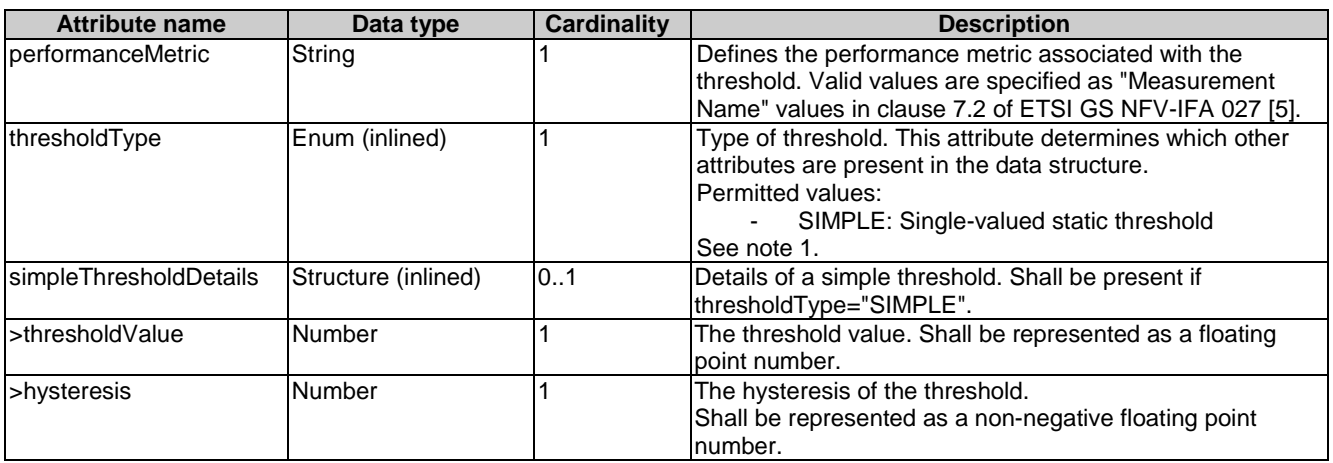

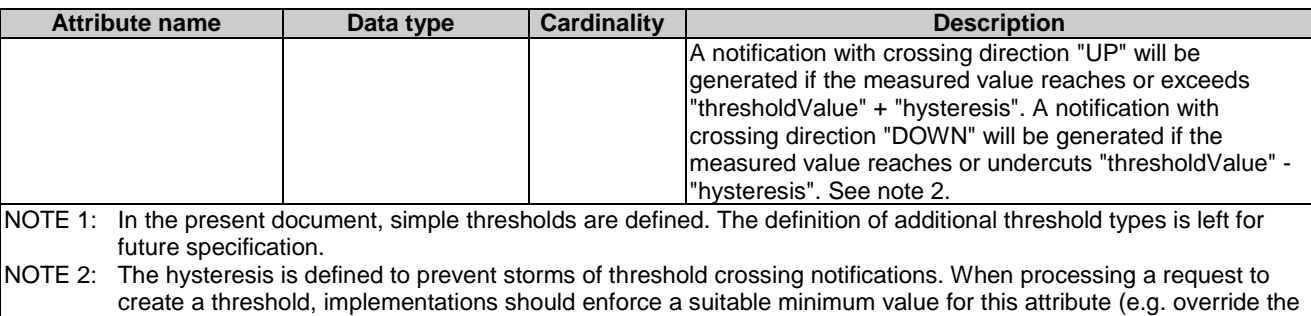

#### value or reject the request).

### 6.5.4 Referenced simple data types and enumerations

#### 6.5.4.1 Introduction

This clause defines simple data types and enumerations that can be referenced from data structures defined in the previous clauses.

#### 6.5.4.2 Simple data types

No particular simple data types are defined for this interface, in addition to those defined in clause 4.4.

### 6.5.4.3 Enumeration: CrossingDirectionType

The enumeration CrossingDirectionType shall comply with the provisions defined in table 6.5.4.3-1.

#### **Table 6.5.4.3-1: Enumeration CrossingDirectionType**

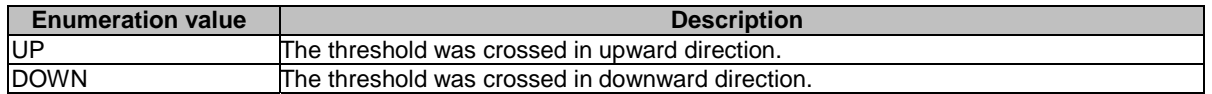

## 7 VNF Fault Management interface

## 7.1 Description

This interface allows the EM/VNF to subscribe to notifications regarding VNF alarms provided by the VNFM, and API version information retrieval.

Virtualised resource alarms collected by the VNFM are filtered, correlated and modified by the VNFM and mapped to the corresponding VNF instance, resulting in alarms on that VNF instance which contain information on the VNFC(s) affected by the fault.

The operations provided through this interface are:

- Get Alarm List
- Acknowledge Alarm
- Subscribe
- Query Subscription Information
- Terminate Subscription
- Notify

Escalate perceived severity

## 7.1a API version

For the VNF fault management interface version as specified in the present document, the MAJOR version field shall be 1, the MINOR version field shall be 3, and the PATCH version field shall be 0 (see clause 9.1 of ETSI GS NFV-SOL 013 [\[6](#page-14-0)] for a definition of the version fields). Consequently, the {apiMajorVersion} URI variable shall be set to "v1".

### 7.2 Resource structure and methods

All resource URIs of the API shall use the base URI specification defined in clause 4.1 of ETSI GS NFV-SOL 013 [\[6](#page-14-0)]. The string "vnffm" shall be used to represent {apiName}. All resource URIs in the clauses below are defined relative to the above base URI.

Figure 7.2-1 shows the overall resource URI structure defined for the VNF fault management interface.

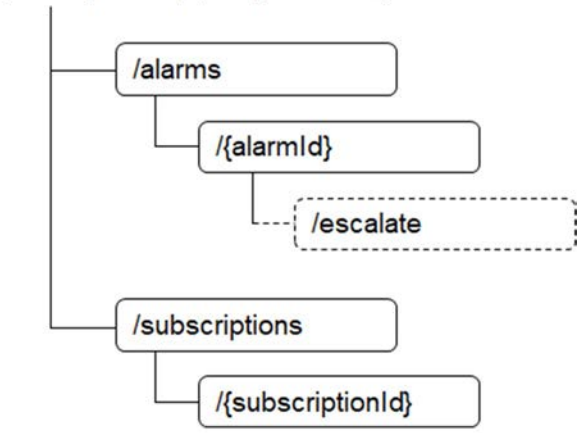

#### {apiRoot}/vnffm/{apiMajorVersion}

#### **Figure 7.2-1: Resource URI structure of the VNF Fault Management interface**

Table 7.2-1 lists the individual resources defined, and the applicable HTTP methods.

The VNFM shall support responding to requests for all HTTP methods on the resources in table 7.2-1 that are marked as "M" (mandatory) in the "Cat" column. The VNFM shall also support the "API versions" resources as specified in clause 9.3.2 of ETSI GS NFV-SOL 013 [[6\]](#page-14-0).

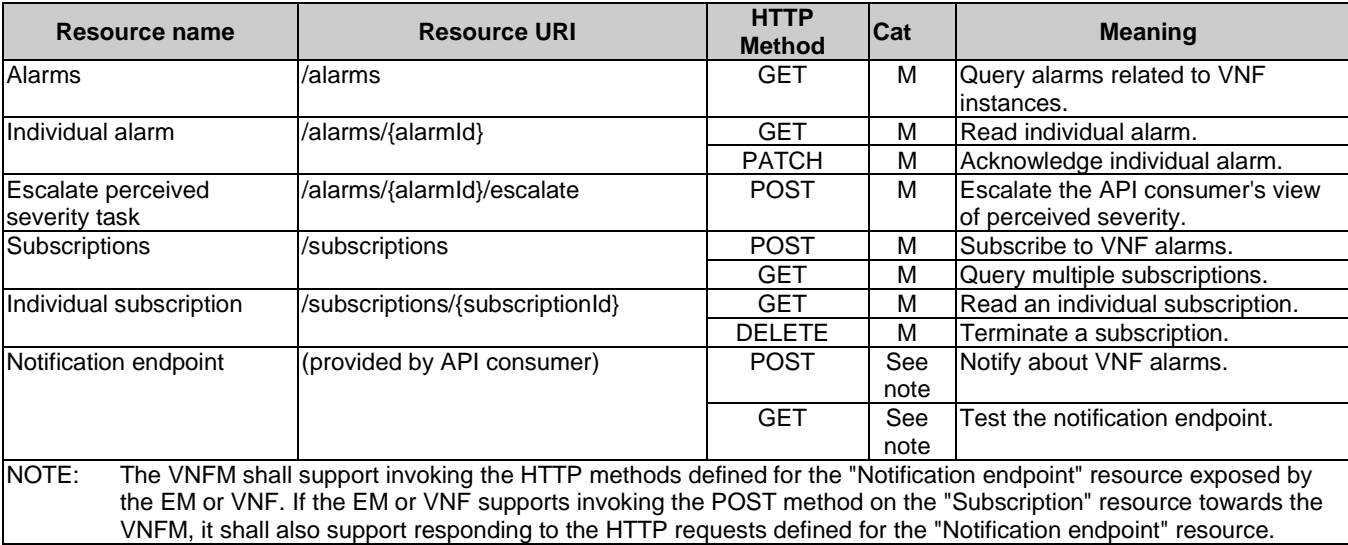

#### **Table 7.2-1: Resources and methods overview of the VNF Fault Management interface**

## 7.3 Sequence diagrams (informative)

### 7.3.1 Flow of the Get Alarm List operation

This clause describes a sequence flow for querying one or multiple alarms.

NOTE: The API consumer can be either EM or VNF depending on the operations.

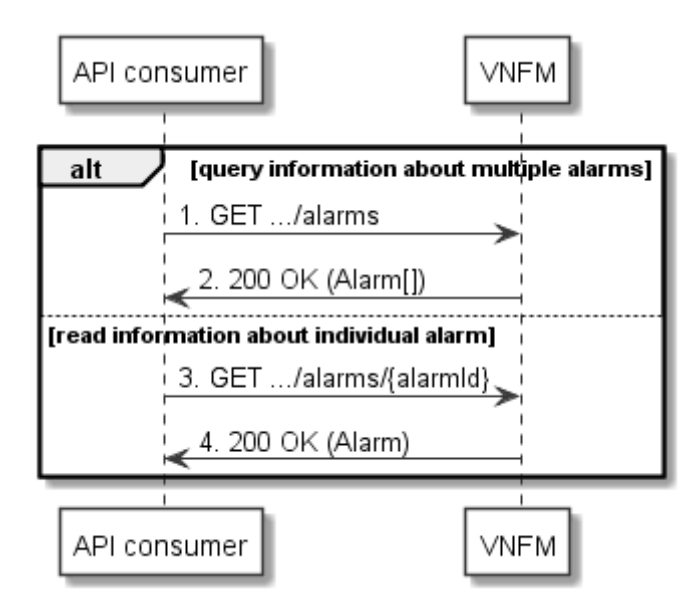

**Figure 7.3.1-1: Flow of alarm query/read** 

Alarm query, as illustrated in figure 7.3.1-1, consists of the following steps:

- 1) If the API consumer intends to query all alarms, it sends a GET request to the "Alarms" resource.
- 2) The VNFM returns a "200 OK" response to the API consumer, and includes zero or more data structures of type "Alarm" in the payload body.
- 3) If the API consumer intends to read a particular alarm, it sends a GET request to the "Individual alarm" resource, addressed by the appropriate alarm identifier in its resource URI.

4) The VNFM returns a "200 OK" response to the API consumer, and includes a data structure of type "Alarm" in the payload body.

**Error handling:** In case of failure, appropriate error information is provided in the response.

### 7.3.2 Escalate perceived severity task flow

This clause describes the procedure to escalate the API consumer's view of the perceived severity for an alarm to the VNFM.

NOTE 1: The API consumer can be either the EM or VNF.

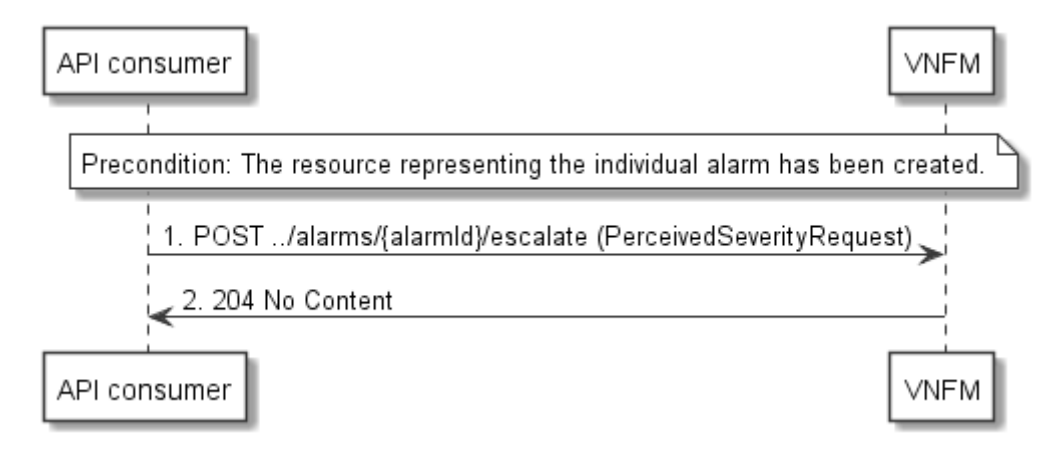

**Figure 7.3.2-1: Escalate perceived severity task flow** 

**Precondition:** The resource representing the individual alarm has been created.

The escalate perceived severity task flow, as illustrated in figure 7.3.2-1, consists of the following steps:

- 1) The API consumer sends a POST request to the "Escalate Perceived Severity" task resource of an individual alarm, which is identified by the "alarmId" in the resource URI.
- 2) The VNFM returns a "204 No Content" response to the API consumer.
- NOTE 2: If the value of the perceived severity is changed after this operation is finished, the VNFM will send an AlarmNotification to each subscribed API consumer.

**Error handling:** In case of failure, appropriate error information is provided in the response.

### 7.3.3 Flow of acknowledging alarm

This clause describes the procedure to acknowledge an individual alarm.

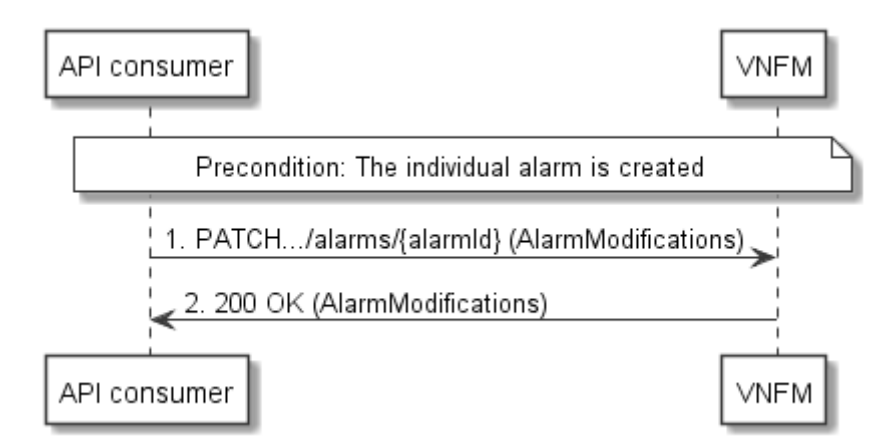

**Figure 7.3.3-1: Flow of acknowledging alarm** 

**Precondition:** The resource representing the individual alarm has been created.

Acknowledge alarm, as illustrated in figure 7.3.3-1, consists of the following steps:

- 1) The API consumer sends a PATCH request to the individual alarm.
- 2) The VNFM returns a "200 OK" response to the API consumer, and includes a data structure of type "AlarmModifications" in the payload body.

**Error handling:** In case of failure, appropriate error information is provided in the response.

### 7.3.4 Flow of managing subscriptions

This clause describes the procedure for creating, reading and terminating subscriptions to notifications related to VNF fault management.

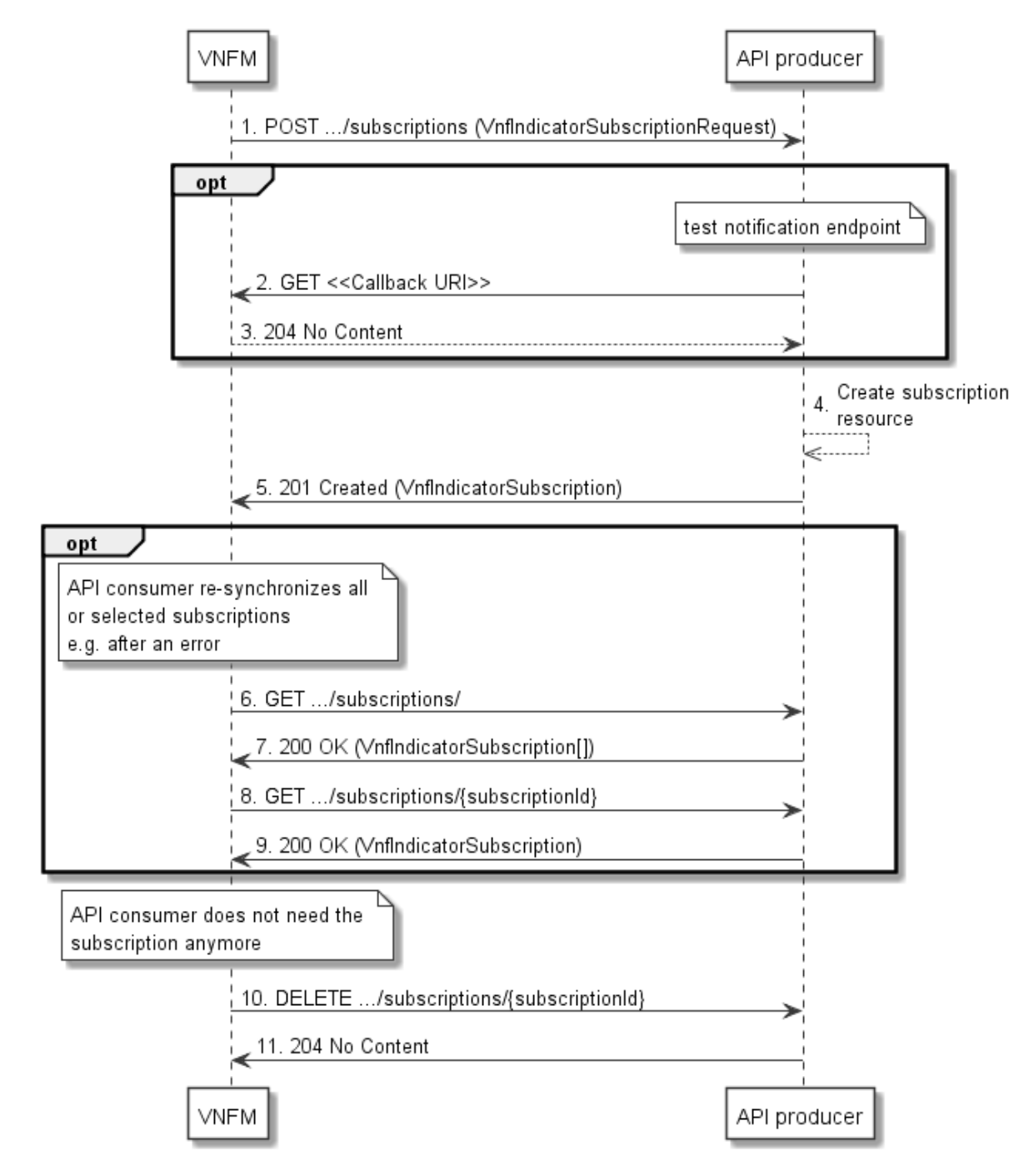

**Figure 7.3.4-1: Flow of managing subscriptions** 

The procedure consists of the following steps as illustrated in figure 7.3.4-1:

- 1) The API consumer sends a POST request to the "Subscriptions" resource including in the payload body a data structure of type "FmSubscriptionRequest". This data structure contains filtering criteria and a callback URI to which the VNFM will subsequently send notifications about events that match the filter.
- 2) Optionally, to test the notification endpoint that has been registered by the API consumer as part of the subscription, the VNFM sends a GET request to the notification endpoint URI.
- 3) In that case, the API consumer returns a "204 No Content" response to indicate success.
- 4) The VNFM creates a new subscription for notifications related to VNF fault management, and a resource that represents this subscription.
- 5) The VNFM returns a "201 Created" response containing a data structure of type "FmSubscription", representing the "Individual subscription" resource just created by the VNFM, and provides the URI of the newly-created resource in the "Location" HTTP header.
- 6) Optionally, for example when trying to recover from an error situation, the API consumer may query information about its subscriptions by sending a GET request to the "Subscriptions" resource.
- 7) In that case, the VNFM returns a "200 OK" response that contains the list of representations of all existing subscriptions that were created by the API consumer.
- 8) Optionally, for example when trying to recover from an error situation, the API consumer may read information about a particular subscription by sending a GET request to the resource representing that individual subscription.
- 9) In that case, the VNFM returns a "200 OK" response that contains a representation of that individual subscription.
- 10) When the API consumer does not need the subscription anymore, it terminates the subscription by sending a DELETE request to the resource that represents the individual subscription.
- 11) The VNFM acknowledges the successful termination of the subscription by returning a "204 No Content" response.

**Error handling:** The VNFM rejects a subscription if the subscription information is not valid: endpoint cannot be reached, subscription information is malformed, etc.

### 7.3.5 Flow of sending notifications

This clause describes the procedure for sending notifications related to VNF fault management.

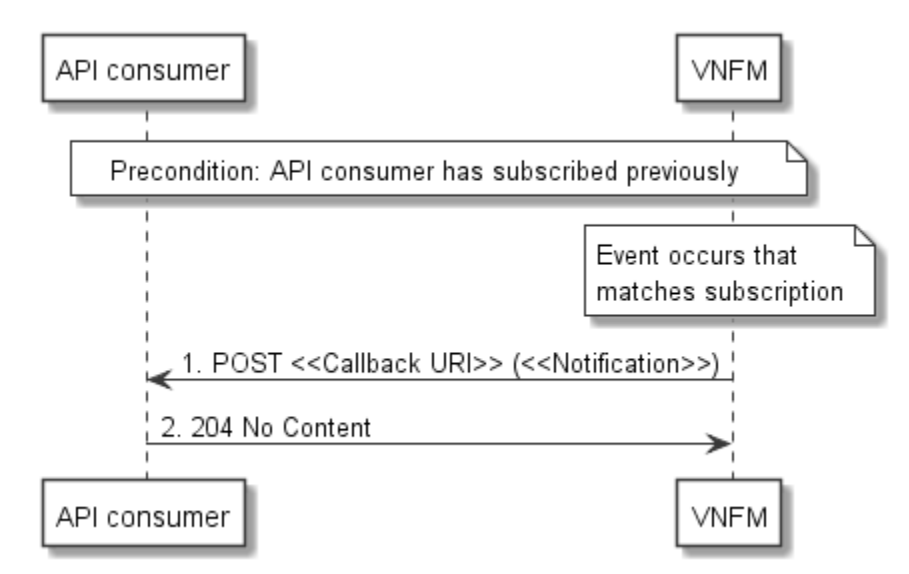

**Figure 7.3.5-1: Flow of sending notifications** 

**Precondition:** The API consumer has subscribed previously for notifications related to VNF fault management.

The procedure consists of the following steps as illustrated in figure 7.3.5-1:

- 1) If an event occurs that matches the filtering criteria which are part of the subscription, the VNFM generates a notification that includes information about the event, and sends it in the body of a POST request to the URI which the API consumer has registered as part of the subscription request. The variable  $\ll$ Notification $\gg$  in the flow is a placeholder for the different types of notifications that can be sent by this API (see clauses 7.5.2.5, 7.5.2.6 and 7.5.2.7).
- 2) The API consumer acknowledges the successful delivery of the notification by returning a "204 No Content" response.

**Error handling:** If the VNFM does not receive the "204 No Content" response from the API consumer, it can retry sending the notification.

### 7.4 Resources

#### 7.4.1 Introduction

This clause defines all the resources and methods provided by the VNF fault management interface.

### 7.4.1a Resource: API versions

The "API versions" resources as defined in clause 9.3.3 of ETSI GS NFV-SOL 013 [\[6](#page-14-0)] are part of the VNF fault management interface.

### 7.4.2 Resource: Alarms

#### 7.4.2.1 Description

This resource represents a list of alarms related to VNF instances.

#### 7.4.2.2 Resource definition

The resource URI is:

#### **{apiRoot}/vnffm/{apiMajorVersion}/alarms**

This resource shall support the resource URI variables defined in table 7.4.2.2-1.

#### **Table 7.4.2.2-1: Resource URI variables for this resource**

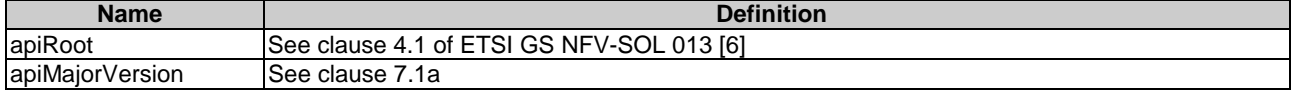

#### 7.4.2.3 Resource methods

#### 7.4.2.3.1 POST

This method is not supported. When this method is requested on this resource, the VNFM shall return a "405 Method Not Allowed" response as defined in clause 6.4 of ETSI GS NFV-SOL 013 [[6](#page-14-0)].

#### 7.4.2.3.2 GET

The API consumer can use this method to retrieve information about the alarm list.

This method shall follow the provisions specified in the tables 7.4.2.3.2-1 and 7.4.2.3.2-2 for URI query parameters, request and response data structures, and response codes.

**Table 7.4.2.3.2-1: URI query parameters supported by the GET method on this resource** 

| <b>Name</b>   | Cardinality | <b>Description</b>                                                                   |
|---------------|-------------|--------------------------------------------------------------------------------------|
| filter        | 01          | Attribute-based filtering expression according to clause 5.2 of ETSI                 |
|               |             | GS NFV-SOL 013 [6].                                                                  |
|               |             | The VNFM shall support receiving this parameter as part of the URI query string. The |
|               |             | EM may supply this parameter. The VNF may supply its instance Id as an attribute     |
|               |             | filter.                                                                              |
|               |             | The following attribute names shall be supported in the filter expression: id,       |
|               |             | managedObjectId, vnfcInstanceIds, rootCauseFaultyResource.faultyResourceType,        |
|               |             | eventType, perceivedSeverity, probableCause. If the vnfcInstanceIds parameter is     |
|               |             | provided, exactly one value for the managedObjectId attribute shall be provided.     |
| nextpage_opaq | 101         | Marker to obtain the next page of a paged response. Shall be supported by the        |
| lue marker    |             | VNFM if the VNFM supports alternative 2 (paging) according to clause 5.4.2.1 of      |
|               |             | ETSI GS NFV-SOL 013 [6] for this resource.                                           |

NOTE: There are no attribute selectors defined for this resource as the Alarm attributes with cardinality 0..1 or 0..N are not structurally complex in nature.

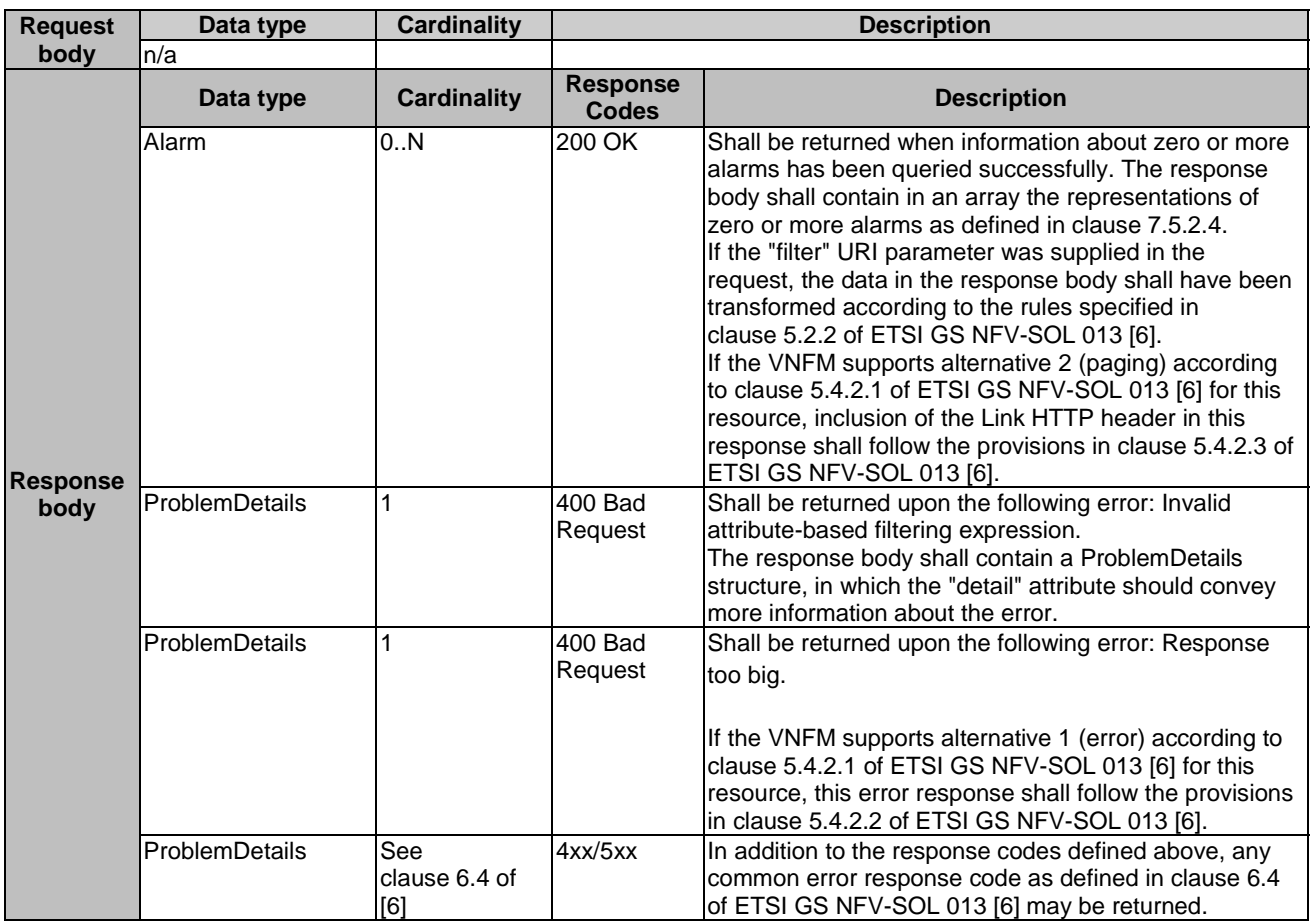

#### **Table 7.4.2.3.2-2: Details of the GET request/response on this resource**

#### 7.4.2.3.3 PUT

This method is not supported. When this method is requested on this resource, the VNFM shall return a "405 Method Not Allowed" response as defined in clause 6.4 of ETSI GS NFV-SOL 013 [[6](#page-14-0)].

#### 7.4.2.3.4 PATCH

This method is not supported. When this method is requested on this resource, the VNFM shall return a "405 Method Not Allowed" response as defined in clause 6.4 of ETSI GS NFV-SOL 013 [[6](#page-14-0)].

#### 7.4.2.3.5 DELETE

This method is not supported. When this method is requested on this resource, the VNFM shall return a "405 Method Not Allowed" response as defined in clause 6.4 of ETSI GS NFV-SOL 013 [[6](#page-14-0)].

### 7.4.3 Resource: Individual alarm

#### 7.4.3.1 Description

This resource represents an individual alarm.

#### 7.4.3.2 Resource definition

The resource URI is:

#### **{apiRoot}/vnffm/{apiMajorVersion}/alarms/{alarmId}**

This resource shall support the resource URI variables defined in table 7.4.3.2-1.

#### **Table 7.4.3.2-1: Resource URI variables for this resource**

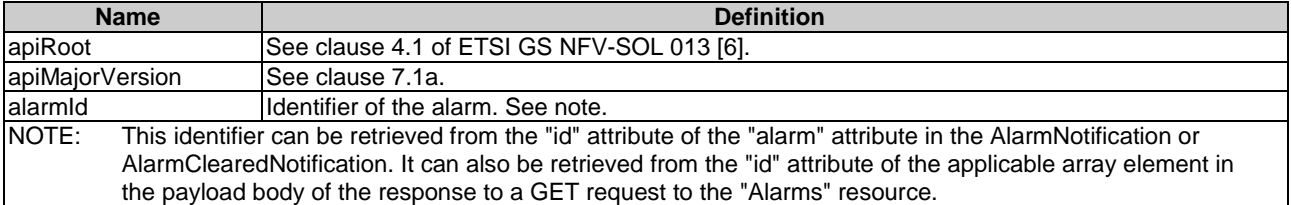

#### 7.4.3.3 Resource methods

#### 7.4.3.3.1 POST

This method is not supported. When this method is requested on this resource, the VNFM shall return a "405 Method Not Allowed" response as defined in clause 6.4 of ETSI GS NFV-SOL 013 [[6](#page-14-0)].

#### 7.4.3.3.2 GET

The API consumer can use this method to read an individual alarm.

This method shall follow the provisions specified in the tables 7.4.3.3.2-1 and 7.4.3.3.2-2 for URI query parameters, request and response data structures, and response codes.

#### **Table 7.4.3.3.2-1: URI query parameters supported by the GET method on this resource**

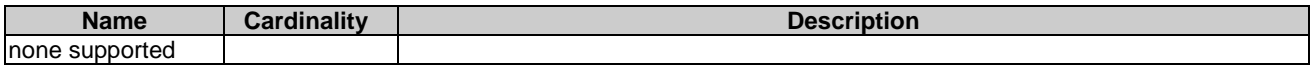

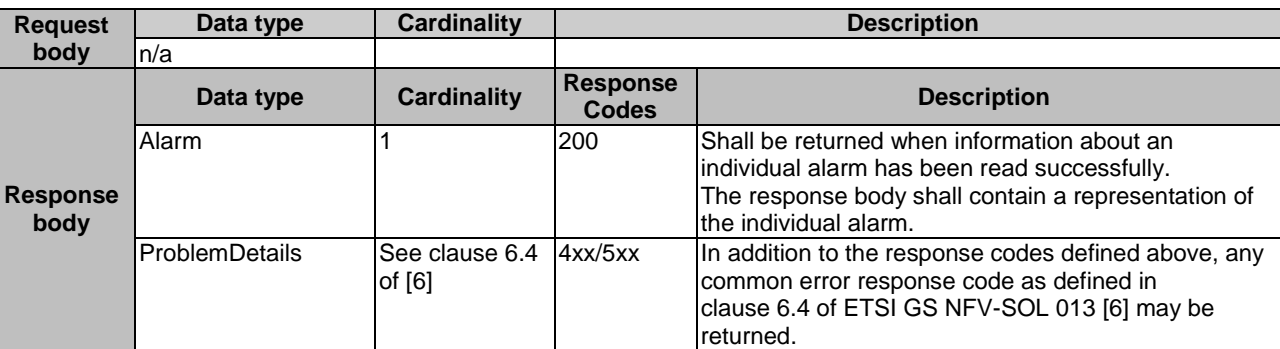

#### **Table 7.4.3.3.2-2: Details of the GET request/response on this resource**

### 7.4.3.3.3 PUT

This method is not supported. When this method is requested on this resource, the VNFM shall return a "405 Method Not Allowed" response as defined in clause 6.4 of ETSI GS NFV-SOL 013 [[6](#page-14-0)].

#### 7.4.3.3.4 PATCH

This method modifies an individual alarm resource.

This method shall follow the provisions specified in the tables 7.4.3.3.4-1 and 7.4.3.3.4-2 for URI query parameters, request and response data structures, and response codes.

#### **Table 7.4.3.3.4-1: URI query parameters supported by the PATCH method on this resource**

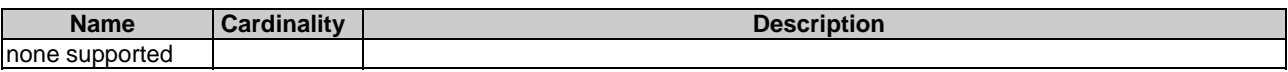

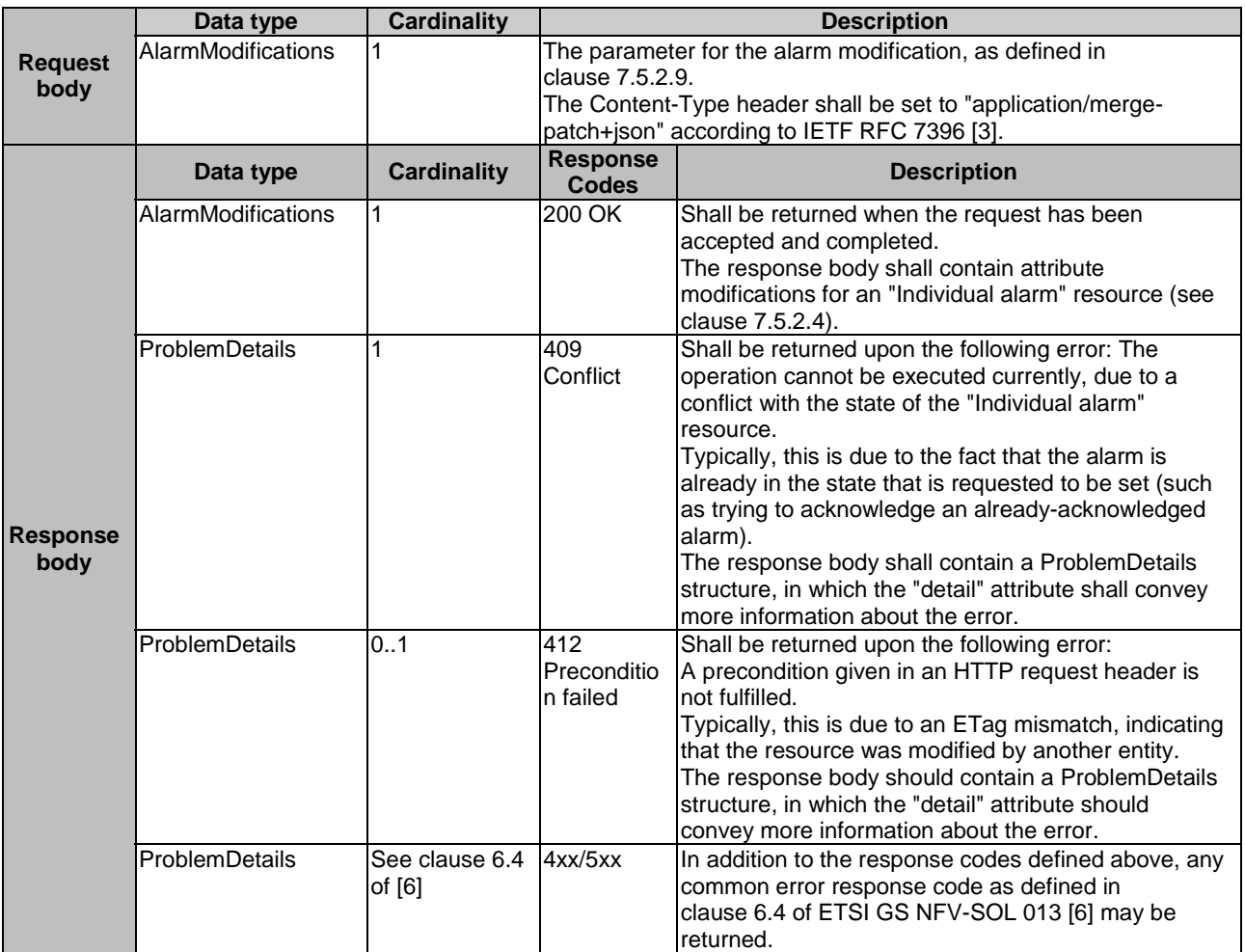

#### **Table 7.4.3.3.4-2: Details of the PATCH request/response on this resource**

### 7.4.3.3.5 DELETE

This method is not supported. When this method is requested on this resource, the VNFM shall return a "405 Method Not Allowed" response as defined in clause 6.4 of ETSI GS NFV-SOL 013 [[6](#page-14-0)].

### 7.4.4 Resource: Escalate Perceived Severity task

#### 7.4.4.1 Description

This task resource represents the "Escalate Perceived Severity" operation. The API consumer can use this resource to escalate the perceived severity of an alarm with the VNFM. This operation does not directly modify the value of perceived severity attribute in the alarm information element within the VNFM. VNFM implementation (e.g. controlled by operator configuration) will determine how it should act upon receipt of the requested change in perceived severity. Some requests from the EM/VNF may be respected and applied directly by the VNFM, while others may be ignored by the VNFM.

### 7.4.4.2 Resource definition

The resource URI is:

#### **{apiRoot}/vnflcm/{apiMajorVersion}/alarms/{alarmId}/escalate**

This resource shall support the resource URI variables defined in table 7.4.4.2-1.

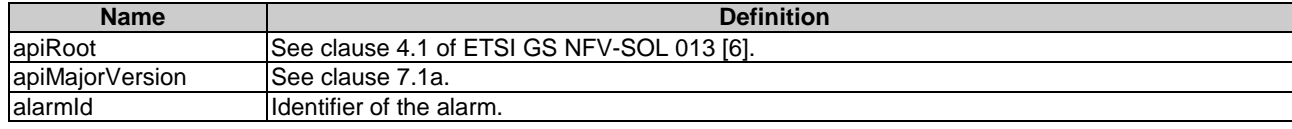

#### **Table 7.4.4.2-1: Resource URI variables for this resource**

#### 7.4.4.3 Resource Methods

#### 7.4.4.3.1 POST

The POST method enables the API consumer to escalate the perceived severity of an alarm that is represented by an individual alarm resource.

This method shall follow the provisions specified in the tables 7.4.4.3.1-1 and 7.4.4.3.1-2 for URI query parameters, request and response data structures, and response codes.

As the result of successfully executing this method, a new "Individual subscription" resource as defined in clause 7.4.5 shall have been created. This method shall not trigger any notification.

#### **Table 7.4.4.3.1-1: URI query parameters supported by the POST method on this resource**

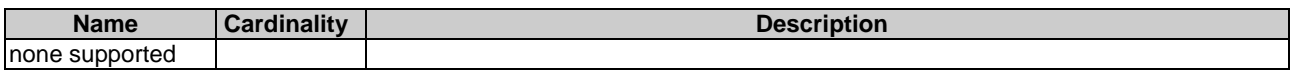

#### **Table 7.4.4.3.1-2: Details of the POST request/response on this resource**

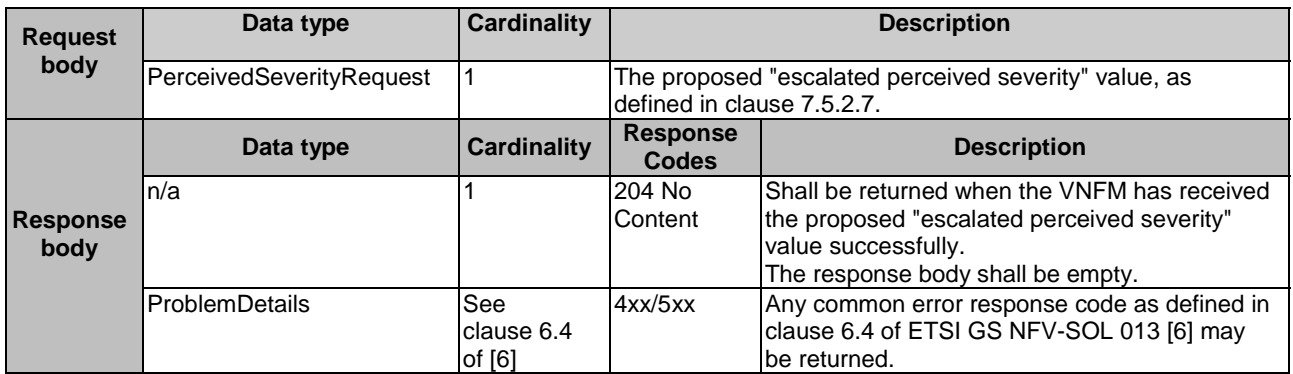

#### 7.4.4.3.2 GET

This method is not supported. When this method is requested on this resource, the VNFM shall return a "405 Method Not Allowed" response as defined in clause 6.4 of ETSI GS NFV-SOL 013 [[6](#page-14-0)].

#### 7.4.4.3.3 PUT

This method is not supported. When this method is requested on this resource, the VNFM shall return a "405 Method Not Allowed" response as defined in clause 6.4 of ETSI GS NFV-SOL 013 [[6](#page-14-0)].

#### 7.4.4.3.4 PATCH

This method is not supported. When this method is requested on this resource, the VNFM shall return a "405 Method Not Allowed" response as defined in clause 6.4 of ETSI GS NFV-SOL 013 [[6](#page-14-0)].

#### 7.4.4.3.5 DELETE

This method is not supported. When this method is requested on this resource, the VNFM shall return a "405 Method Not Allowed" response as defined in clause 6.4 of ETSI GS NFV-SOL 013 [[6](#page-14-0)].

### 7.4.5 Resource: Subscriptions

#### 7.4.5.1 Description

This resource represents subscriptions. The API consumer can use this resource to subscribe to notifications related to VNF alarms and to query its subscriptions.

#### 7.4.5.2 Resource definition

The resource URI is:

#### **{apiRoot}/vnffm/{apiMajorVersion}/subscriptions**

This resource shall support the resource URI variables defined in table 7.4.5.2-1.

#### **Table 7.4.5.2-1: Resource URI variables for this resource**

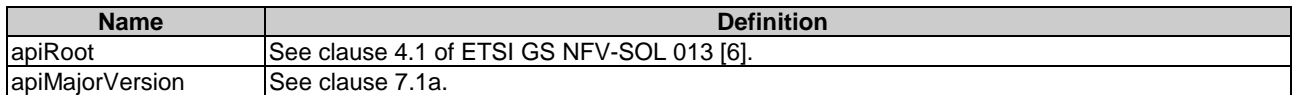

#### 7.4.5.3 Resource methods

#### 7.4.5.3.1 POST

The POST method creates a new subscription.

This method shall follow the provisions specified in the tables 7.4.5.3.1-1 and 7.4.5.3.1-2 for URI query parameters, request and response data structures, and response codes.

As the result of successfully executing this method, a new "Individual subscription" resource as defined in clause 7.4.5 shall have been created. This method shall not trigger any notification.

Creation of two "Individual subscription" resources with the same callbackURI and the same filter can result in performance degradation and will provide duplicates of notifications to the EM or VNF, and might make sense only in very rare use cases. Consequently, the VNFM may either allow creating a new "Individual subscription" resource if another "Individual subscription" resource with the same filter and callbackUri already exists (in which case it shall return the "201 Created" response code), or may decide to not create a duplicate "Individual subscription" resource (in which case it shall return a "303 See Other" response code referencing the existing "Individual subscription" resource with the same filter and callbackUri).

#### **Table 7.4.5.3.1-1: URI query parameters supported by the POST method on this resource**

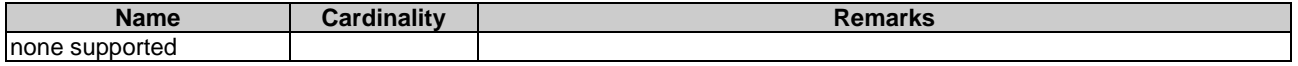

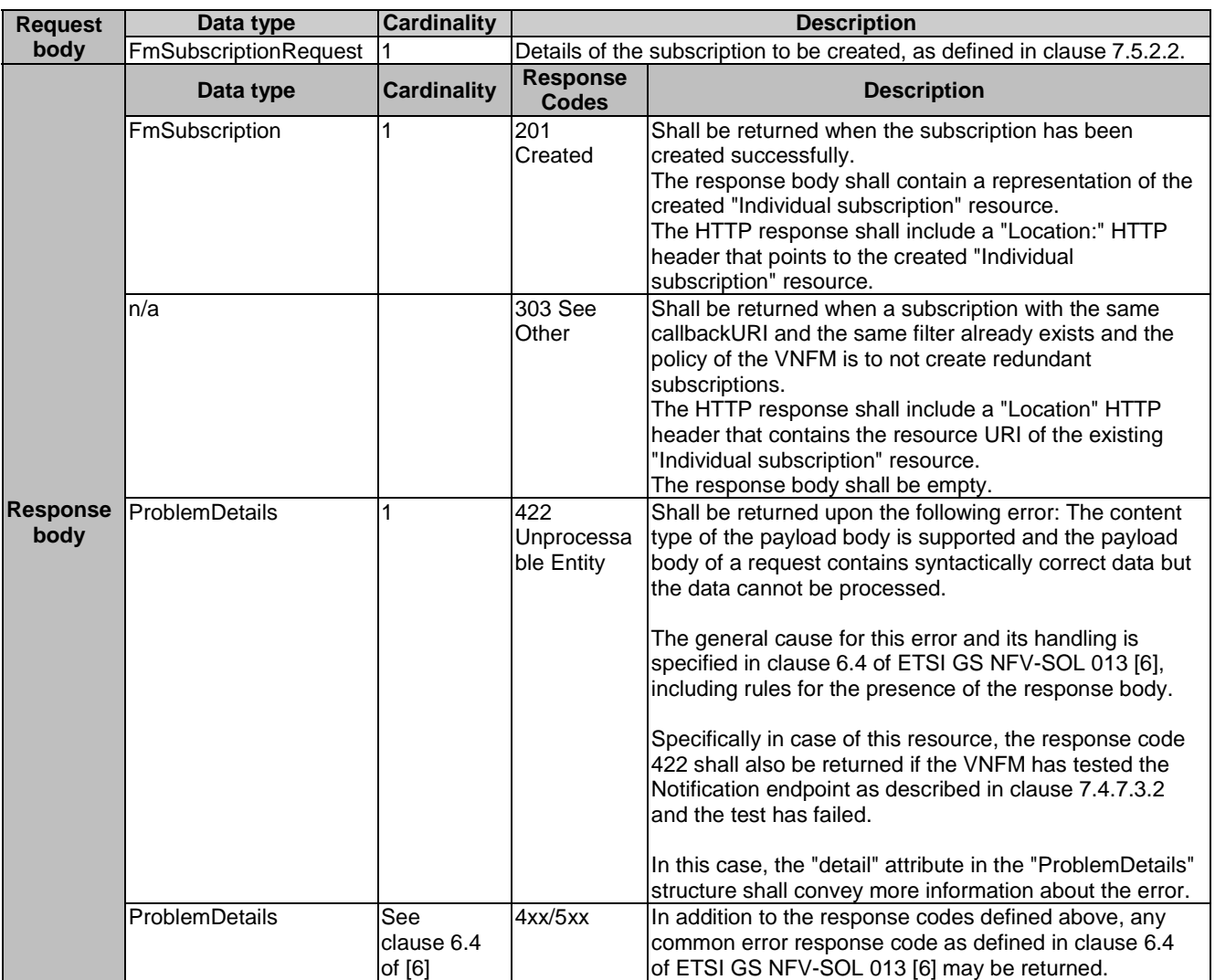

#### **Table 7.4.5.3.1-2: Details of the POST request/response on this resource**

### 7.4.5.3.2 GET

The API consumer can use this method to retrieve the list of active subscriptions for VNF alarms subscribed by the API consumer. It can be used e.g. for resynchronization after error situations.

This method shall follow the provisions specified in the tables 7.4.5.3.2-1 and 7.4.5.3.2-2 for URI query parameters, request and response data structures, and response codes.

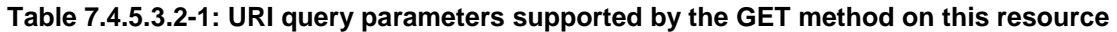

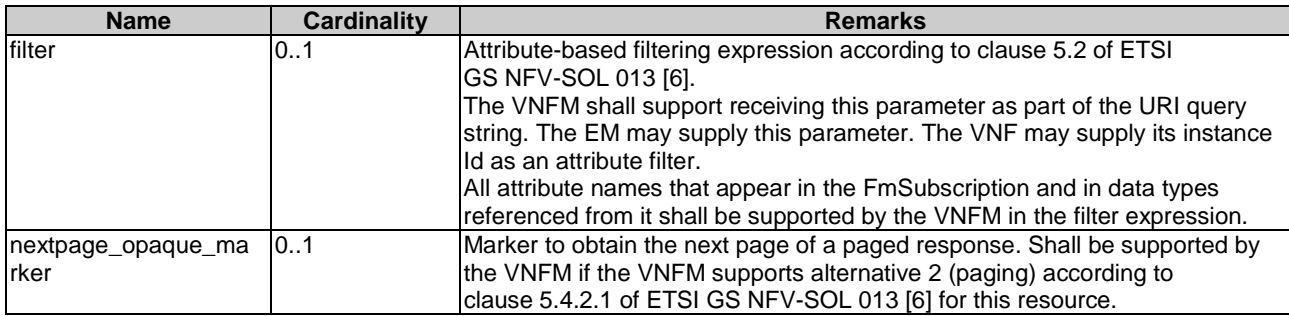

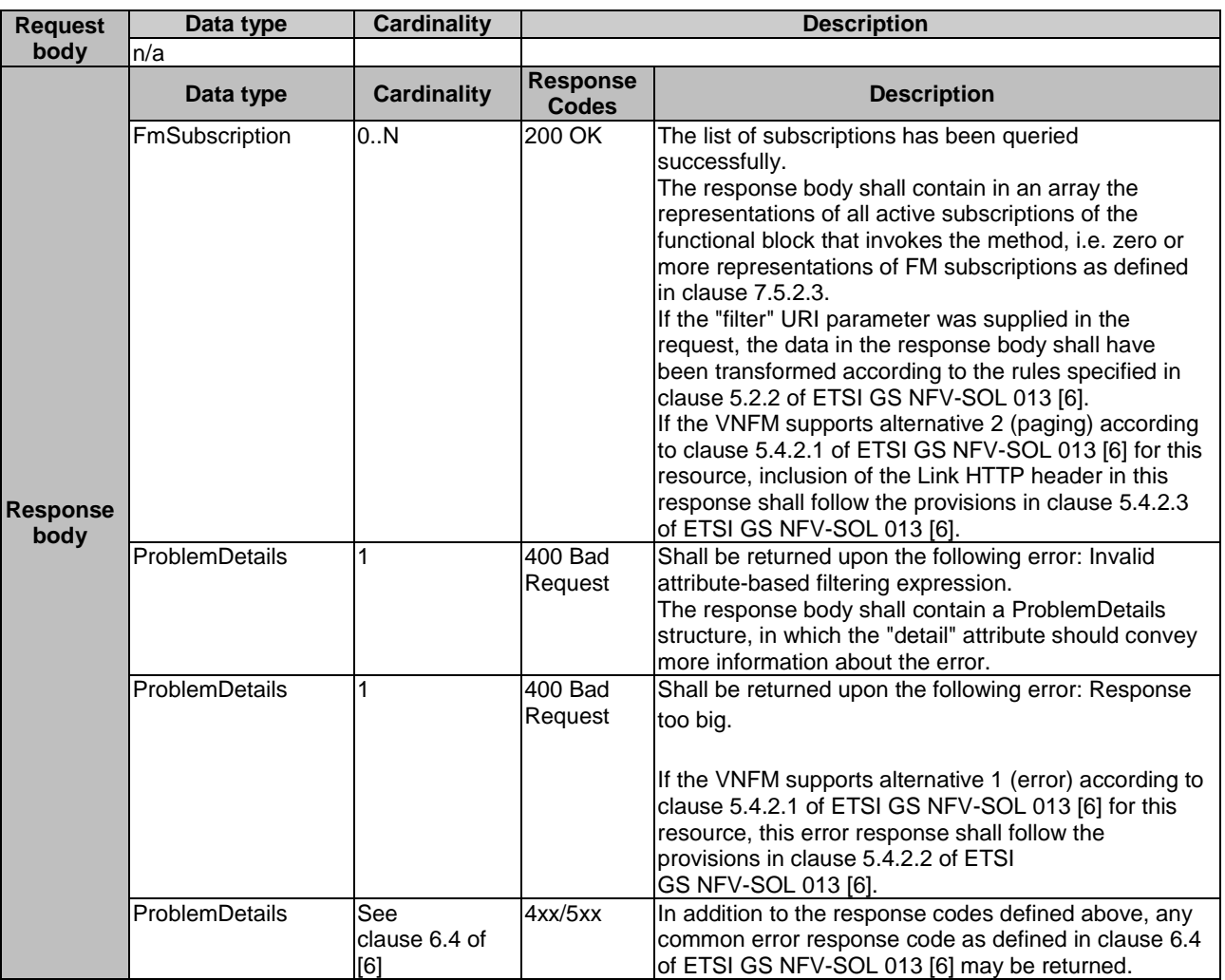

#### **Table 7.4.5.3.2-2: Details of the GET request/response on this resource**

#### 7.4.5.3.3 PUT

This method is not supported. When this method is requested on this resource, the VNFM shall return a "405 Method Not Allowed" response as defined in clause 6.4 of ETSI GS NFV-SOL 013 [[6](#page-14-0)].

#### 7.4.5.3.4 PATCH

This method is not supported. When this method is requested on this resource, the VNFM shall return a "405 Method Not Allowed" response as defined in clause 6.4 of ETSI GS NFV-SOL 013 [[6](#page-14-0)].

#### 7.4.5.3.5 DELETE

This method is not supported. When this method is requested on this resource, the VNFM shall return a "405 Method Not Allowed" response as defined in clause 6.4 of ETSI GS NFV-SOL 013 [[6](#page-14-0)].

### 7.4.6 Resource: Individual subscription

### 7.4.6.1 Description

This resource represents an individual subscription for VNF alarms. The API consumer can use this resource to read and to terminate a subscription to notifications related to VNF fault management.

### 7.4.6.2 Resource definition

The resource URI is:

#### **{apiRoot}/vnffm/{apiMajorVersion}/subscriptions/{subscriptionId}**

This resource shall support the resource URI variables defined in table 7.4.6.2-1.

#### **Table 7.4.6.2-1: Resource URI variables for this resource**

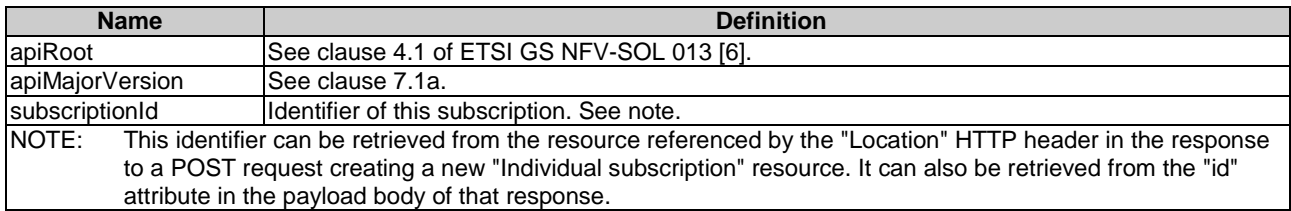

#### 7.4.6.3 Resource methods

#### 7.4.6.3.1 POST

This method is not supported. When this method is requested on this resource, the VNFM shall return a "405 Method Not Allowed" response as defined in clause 6.4 of ETSI GS NFV-SOL 013 [[6](#page-14-0)].

### 7.4.6.3.2 GET

The API consumer can use this method for reading an individual subscription for VNF alarms subscribed by the API consumer.

This method shall follow the provisions specified in the tables 7.4.6.3.2-1 and 7.4.6.3.2-2 for URI query parameters, request and response data structures, and response codes.

#### **Table 7.4.6.3.2-1: URI query parameters supported by the GET method on this resource**

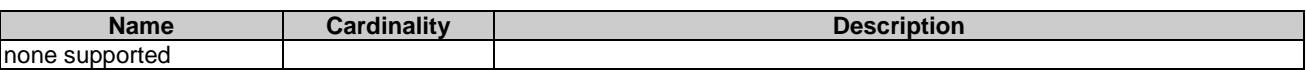

#### **Table 7.4.6.3.2-2: Details of the GET request/response on this resource**

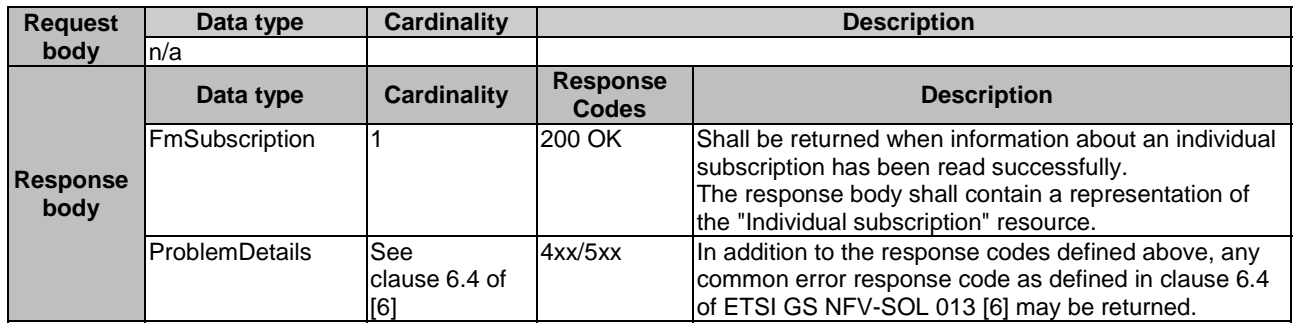

#### 7.4.6.3.3 PUT

This method is not supported. When this method is requested on this resource, the VNFM shall return a "405 Method Not Allowed" response as defined in clause 6.4 of ETSI GS NFV-SOL 013 [[6](#page-14-0)].

#### 7.4.6.3.4 PATCH

This method is not supported. When this method is requested on this resource, the VNFM shall return a "405 Method Not Allowed" response as defined in clause 6.4 of ETSI GS NFV-SOL 013 [[6](#page-14-0)].

#### 7.4.6.3.5 DELETE

This method terminates an individual subscription.

This method shall follow the provisions specified in the tables 7.4.6.3.5-1 and 7.4.6.3.5-2 for URI query parameters, request and response data structures, and response codes.

As the result of successfully executing this method, the "Individual subscription" resource shall not exist any longer. This means that no notifications for that subscription shall be sent to the formerly-subscribed API consumer.

NOTE: Due to race conditions, some notifications might still be received by the formerly-subscribed API consumer for a certain time period after the deletion.

#### **Table 7.4.6.3.5-1: URI query parameters supported by the DELETE method on this resource**

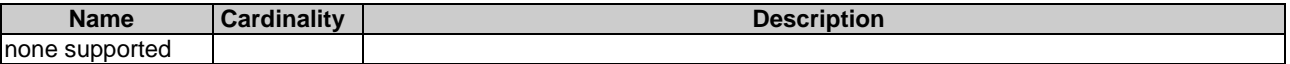

#### **Table 7.4.6.3.5-2: Details of the DELETE request/response on this resource**

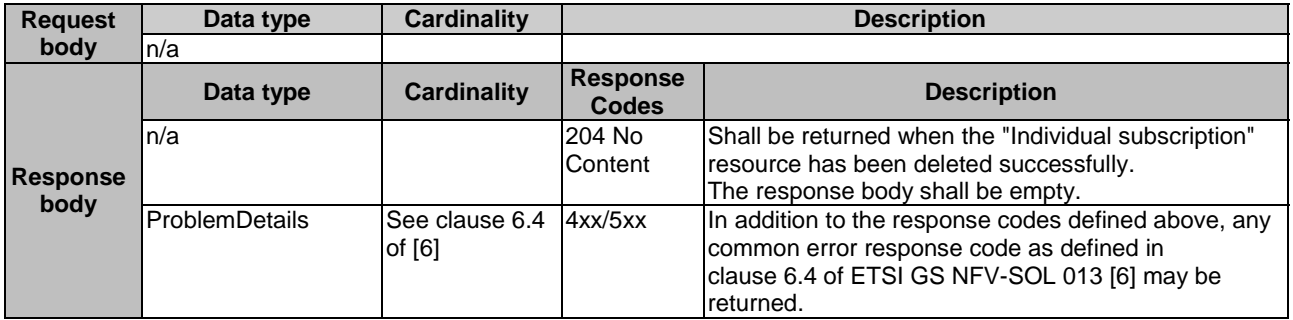

### 7.4.7 Resource: Notification endpoint

#### 7.4.7.1 Description

This resource represents a notification endpoint for VNF alarms. The API producer can use this resource to send notifications related to VNF alarms or about a rebuilt alarm list to a subscribed API consumer, which has provided the URI of this resource during the subscription process.

#### 7.4.7.2 Resource definition

The resource URI is provided by the API consumer when creating the subscription.

This resource shall support the resource URI variables defined in table 7.4.7.2-1.

#### **Table 7.4.7.2-1: Resource URI variables for this resource**

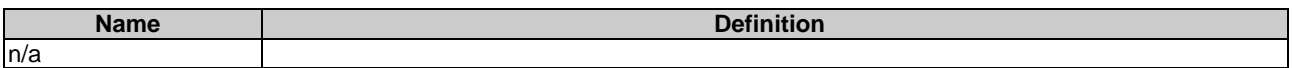

#### 7.4.7.3 Resource methods

#### 7.4.7.3.1 POST

The POST method notifies a VNF alarm or that the alarm list has been rebuilt. The API consumer shall have previously created an "Individual subscription" resource with a matching filter.

This method shall follow the provisions specified in the tables 7.4.7.3.1-1 and 7.4.7.3.1-2 for URI query parameters, request and response data structures, and response codes.

#### **Table 7.4.7.3.1-1: URI query parameters supported by the POST method on this resource**

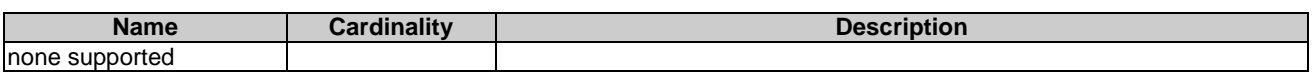

Each notification request body shall include exactly one of the alternatives defined in table 7.4.7.3.1-2.

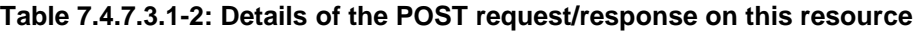

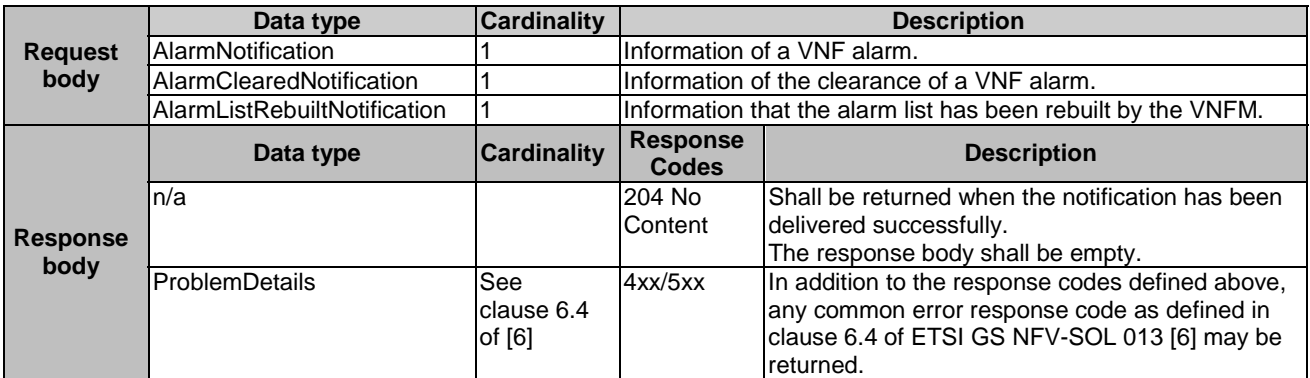

#### 7.4.7.3.2 GET

The GET method allows the server to test the notification endpoint that is provided by the API consumer, e.g. during subscription.

This method shall follow the provisions specified in the tables 7.4.7.3.2-1 and 7.4.7.3.2-2 for URI query parameters, request and response data structures, and response codes.

#### **Table 7.4.7.3.2-1: URI query parameters supported by the GET method on this resource**

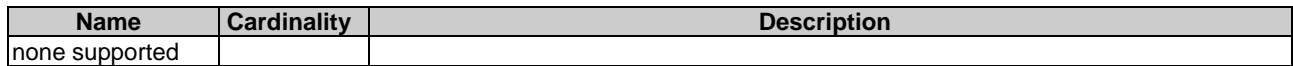

#### **Table 7.4.7.3.2-2: Details of the GET request/response on this resource**

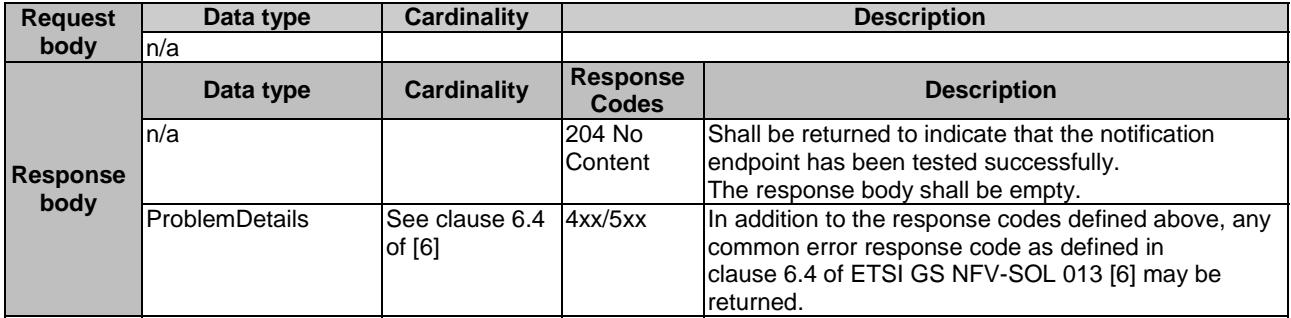

#### 7.4.7.3.3 PUT

This method is not supported. When this method is requested on this resource, the VNFM shall return a "405 Method Not Allowed" response as defined in clause 6.4 of ETSI GS NFV-SOL 013 [[6](#page-14-0)].

#### 7.4.7.3.4 PATCH

This method is not supported. When this method is requested on this resource, the VNFM shall return a "405 Method Not Allowed" response as defined in clause 6.4 of ETSI GS NFV-SOL 013 [[6](#page-14-0)].

#### 7.4.7.3.5 DELETE

This method is not supported. When this method is requested on this resource, the VNFM shall return a "405 Method Not Allowed" response as defined in clause 6.4 of ETSI GS NFV-SOL 013 [[6](#page-14-0)].

## 7.5 Data Model

### 7.5.1 Introduction

This clause defines the request and response data structures of the VNF fault management interface. If a request or response contains attributes not defined in the present document, a receiving functional block that does not understand these attributes shall not treat their presence as an error, and may choose to ignore them.

### 7.5.2 Resource and notification data types

#### 7.5.2.1 Introduction

This clause defines the data structures to be used in the resource representations and notifications for the VNF fault management interface.

#### 7.5.2.2 Type: FmSubscriptionRequest

This type represents a subscription request related to notifications about VNF faults. It shall comply with the provisions defined in table 7.5.2.2-1.

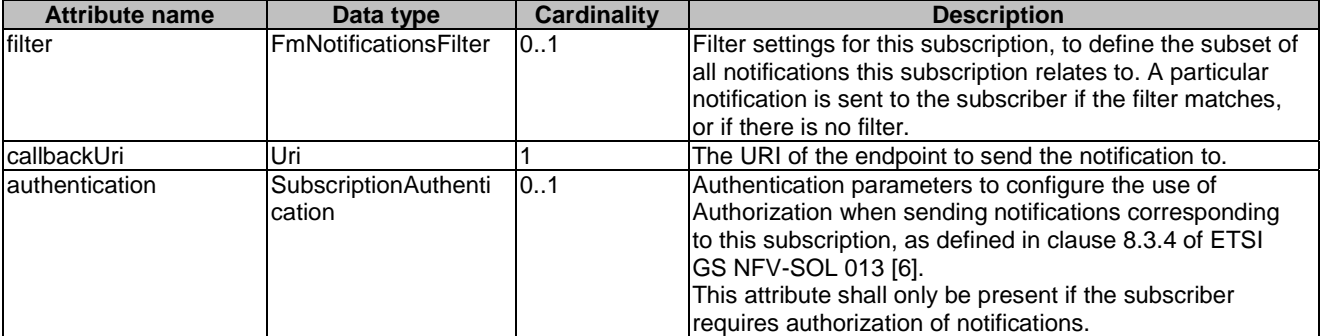

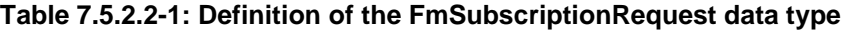

### 7.5.2.3 Type: FmSubscription

This type represents a subscription related to notifications about VNF faults. It shall comply with the provisions defined in table 7.5.2.3-1.

| <b>Attribute name</b> | Data type                     | <b>Cardinality</b> | <b>Description</b>                                                                                                    |
|-----------------------|-------------------------------|--------------------|----------------------------------------------------------------------------------------------------|
| id                    | <b>Identifier</b>             |                    | Identifier of this "Individual subscription" resource.                                                                                                    |
| filter                | <b>IFmNotificationsFilter</b> | 01                 | Filter settings for this subscription, to define the subset of<br>all notifications this subscription relates to. A particular<br>notification is sent to the subscriber if the filter matches,<br>or if there is no filter. |
| callbackUri           | Uri                           |                    | The URI of the endpoint to send the notification to.                                                                                                    |
| links                 | Structure (inlined)           |                    | Links for this resource.                                                                                                    |
| >self                 | Link                          |                    | URI of this resource.                                                                                                    |

**Table 7.5.2.3-1: Definition of the FmSubscription data type** 

### 7.5.2.4 Type: Alarm

The alarm data type encapsulates information about an alarm. It shall comply with the provisions defined in table 7.5.2.4-1.

| <b>Attribute name</b>   | Data type                 | <b>Cardinality</b> | <b>Description</b>                                                                                                    |
|-------------------------|---------------------------|--------------------|----------------------------------------------------------------------------------------------------|
| id                      | Identifier                |                    | Identifier of this Alarm information element.                                                                                                    |
| managedObjectId         | Identifier                | 1                  | Identifier of the affected VNF instance.                                                                                                    |
| vnfcInstanceIds         | <b>IdentifierInVnf</b>    | 0.N                | Identifiers of the affected VNFC instances. Shall be<br>present if the alarm affects at least one VNFC<br>instance.                                                                  |
| rootCauseFaultyResource | FaultyResourceInfo        | 0.1                | The virtualised resources that are causing the VNF<br>fault. Shall be present if the alarm affects virtualised<br>resources.                                                         |
| alarmRaisedTime         | <b>DateTime</b>           | 1                  | Time stamp indicating when the alarm is raised by<br>the managed object.                                                                                                    |
| alarmChangedTime        | <b>DateTime</b>           | 0.1                | Time stamp indicating when the alarm was last<br>changed. It shall be present if the alarm has been<br>updated.                                                                      |
| alarmClearedTime        | <b>DateTime</b>           | 0.1                | Time stamp indicating when the alarm was cleared.<br>It shall be present if the alarm has been cleared.                                                                              |
| alarmAcknowledgedTime   | <b>DateTime</b>           | 0.1                | Time stamp indicating when the alarm was<br>acknowledged. It shall be present if the alarm has<br>been acknowledged.                                                                 |
| ackState                | Enum (inlined)            | 1                  | Acknowledgement state of the alarm.<br>Permitted values:<br><b>UNACKNOWLEDGED</b><br>ACKNOWLEDGED.                                                                                   |
| perceivedSeverity       | PerceivedSeverityTy<br>pe | 1                  | Perceived severity of the managed object failure.                                                                                                    |
| eventTime               | <b>DateTime</b>           | 1                  | Time stamp indicating when the fault was observed.                                                                                                    |
| eventType               | EventType                 | 1                  | Type of event.                                                                                                    |
| faultType               | String                    | 0.1                | Additional information to clarify the type of the fault.                                                                                                    |
| probableCause           | String                    | 1                  | Information about the probable cause of the fault.                                                                                                    |
| <i>isRootCause</i>      | Boolean                   |                    | Attribute indicating if this fault is the root for other<br>correlated alarms. If true, then the alarms listed in<br>the attribute "correlatedAlarmIds" are caused by this<br>fault. |
| correlatedAlarmIds      | Identifier                | 0. N               | List of identifiers of other alarms correlated to this<br>fault.                                                                                                    |
| faultDetails            | String                    | 0.N                | Provides additional information about the fault.                                                                                                    |
| links                   | Structure (inlined)       | 1                  | Links for this resource.                                                                                                    |
| >self                   | Link                      | $\mathbf{1}$       | URI of this resource.                                                                                                    |

**Table 7.5.2.4-1: Definition of the Alarm data type** 

**Attribute name Data type Cardinality Description** >objectInstance Link 0..1 Link to the resource representing the VNF instance to which the notified alarm is correlated. Shall be present if the VNF instance information is .<br>accessible as a resource.

### 7.5.2.5 Type: AlarmNotification

This type represents an alarm notification about VNF faults. It shall comply with the provisions defined in table 7.5.2.5-1.

This notification shall be triggered by the VNFM when:

- An alarm has been created
- An alarm has been updated, e.g. the severity of the alarm has changed

#### **Table 7.5.2.5-1: Definition of the AlarmNotification data type**

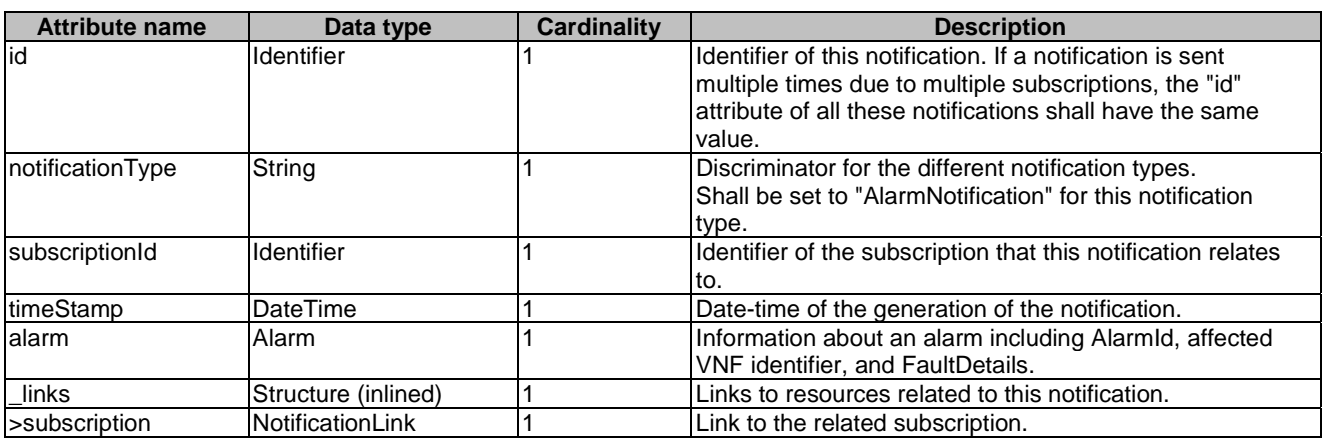

### 7.5.2.6 Type: AlarmClearedNotification

This type represents an alarm cleared notification about VNF faults. It shall comply with the provisions defined in table 7.5.2.6-1.

The notification shall be triggered by the VNFM when an alarm has been cleared.

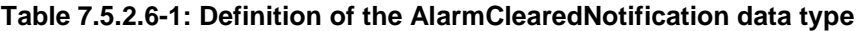

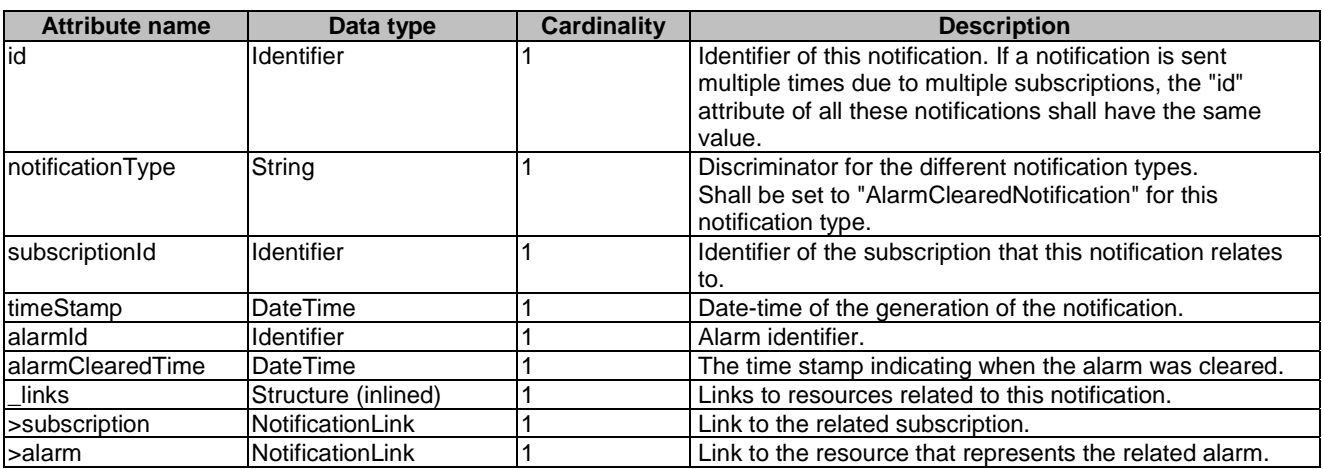

### 7.5.2.7 Type: PerceivedSeverityRequest

This type represents the escalated value of the perceived severity for an alarm. It shall comply with the provisions defined in table 7.5.2.7-1.

#### **Table 7.5.2.7-1: Definition of the PerceivedSeverityRequest data type**

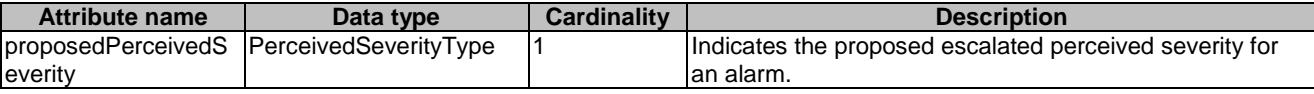

#### 7.5.2.8 Type: AlarmListRebuiltNotification

This type represents a notification that the alarm list has been rebuilt, e.g. if the VNFM detects its storage holding the alarm list is corrupted. It shall comply with the provisions defined in table 7.5.2.8-1.

The notification shall be triggered by the VNFM when the alarm list has been rebuilt.

#### **Table 7.5.2.8-1: Definition of the AlarmListRebuiltNotification data type**

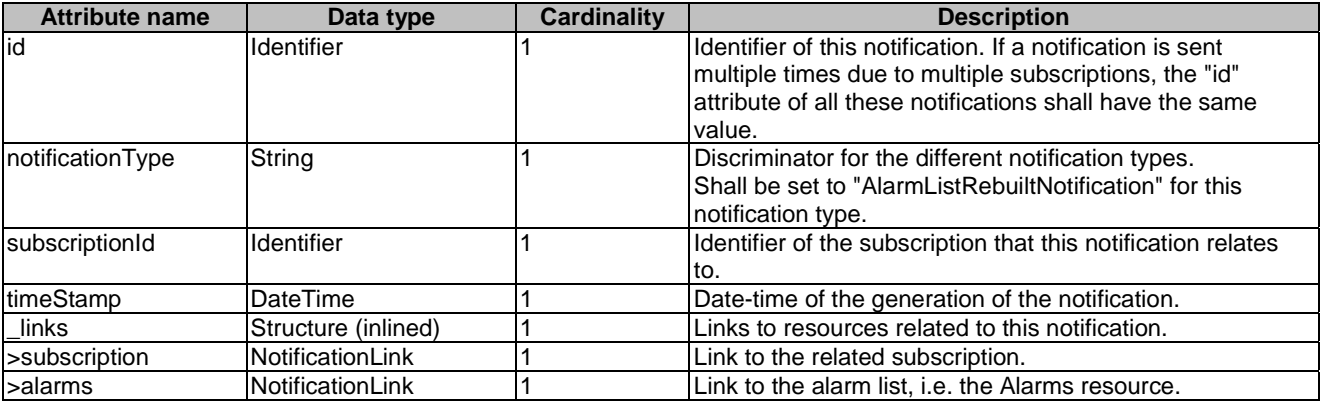

### 7.5.2.9 Type: AlarmModifications

This type represents attribute modifications for an "Individual alarm" resource, i.e. modifications to a resource representation based on the "Alarm" data type. The attributes of "Alarm" that can be modified according to the provisions in clause 7.5.2.4 are included in the "AlarmModifications" data type.

The "AlarmModifications" data type shall comply with the provisions defined in table 7.5.2.9-1.

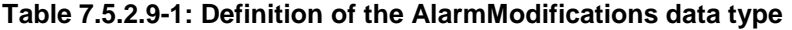

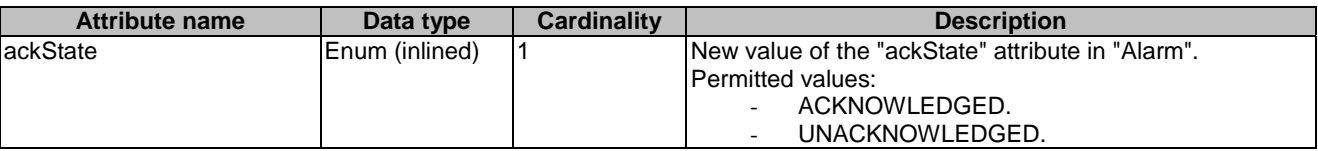

### 7.5.3 Referenced structured data types

#### 7.5.3.1 Introduction

This clause defines data structures that can be referenced from data structures defined in the previous clauses, but can neither be resource representations nor bound to any subscribe/notify mechanism.

### 7.5.3.2 Type: FmNotificationsFilter

This type represents a subscription filter related to notifications about VNF faults. It shall comply with the provisions defined in table 7.5.3.2-1.

At a particular nesting level in the filter structure, the following applies: All attributes shall match in order for the filter to match (logical "and" between different filter attributes). If an attribute is an array, the attribute shall match if at least one of the values in the array matches (logical "or" between the values of one filter attribute).

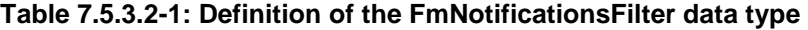

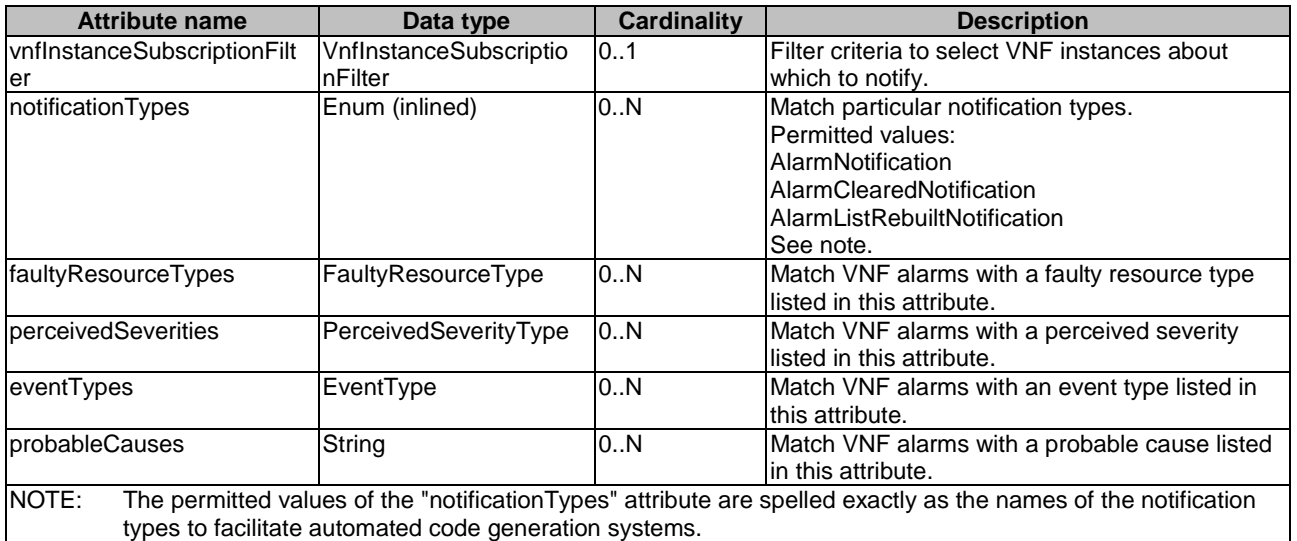

#### 7.5.3.3 Type: FaultyResourceInfo

This type represents the faulty virtual resources that have a negative impact on a VNF. It shall comply with the provisions defined in table 7.5.3.3-1.

#### **Table 7.5.3.3-1: Definition of the FaultyResourceInfo data type**

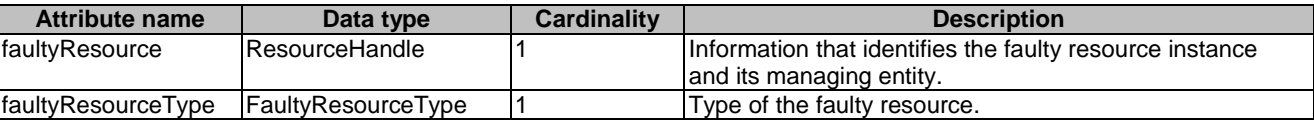

### 7.5.4 Referenced simple data types and enumerations

#### 7.5.4.1 Introduction

This clause defines simple data types and enumerations that can be referenced from data structures defined in the previous clauses.

#### 7.5.4.2 Simple data types

No particular simple data types are defined for this interface, in addition to those defined in clause 4.4.

#### 7.5.4.3 Enumeration: PerceivedSeverityType

The enumeration PerceivedSeverityType shall comply with the provisions defined in table 7.5.4.3-1. It indicates the relative level of urgency for operator attention.

| <b>Enumeration value</b> | <b>Description</b>                                                                                |
|--------------------------|---------------------------------------------------------------------------------------------------|
| ICRITICAL                | The Critical severity level indicates that a service affecting condition has occurred and an      |
|                          | immediate corrective action is required. Such a severity can be reported, for example, when       |
|                          | a managed object becomes totally out of service and its capability needs to be restored           |
|                          | (Recommendation ITU-T X.733 [4]).                                                                 |
| <b>MAJOR</b>             | The Major severity level indicates that a service affecting condition has developed and an        |
|                          | urgent corrective action is required. Such a severity can be reported, for example, when          |
|                          | there is a severe degradation in the capability of the managed object and its full capability     |
|                          | needs to be restored (Recommendation ITU-T X.733 [4]).                                            |
| <b>MINOR</b>             | The Minor severity level indicates the existence of a non-service affecting fault condition and   |
|                          | that corrective action should be taken in order to prevent a more serious (for example,           |
|                          | service affecting) fault. Such a severity can be reported, for example, when the detected         |
|                          | alarm condition is not currently degrading the capacity of the managed object                     |
|                          | (Recommendation ITU-T X.733 [4]).                                                                 |
| <b>WARNING</b>           | The Warning severity level indicates the detection of a potential or impending service            |
|                          | affecting fault, before any significant effects have been felt. Action should be taken to further |
|                          | diagnose (if necessary) and correct the problem in order to prevent it from becoming a more       |
|                          | serious service affecting fault (Recommendation ITU-T X.733 [4]).                                 |
| IINDETERMINATE           | The Indeterminate severity level indicates that the severity level cannot be determined           |
|                          | (Recommendation ITU-T X.733 [4]).                                                                 |
| <b>CLEARED</b>           | The Cleared severity level indicates the clearing of one or more previously reported alarms.      |
|                          | This alarm clears all alarms for this managed object that have the same Alarm type,               |
|                          | Probable cause and Specific problems (if given) (Recommendation ITU-T X.733 [4]).                 |

**Table 7.5.4.3-1: Enumeration PerceivedSeverityType** 

### 7.5.4.4 Enumeration: EventType

The enumeration EventType represents those types of events that trigger an alarm. It shall comply with the provisions defined in table 7.5.4.4-1.

| <b>Enumeration value</b> | <b>Description</b>                                                                                                    |
|--------------------------|----------------------------------------------------------------------------------------------------|
| COMMUNICATIONS ALARM     | An alarm of this type is associated with the procedure and/or process required<br>conveying information from one point to another<br>(Recommendation ITU-T X.733 [4]). |
| PROCESSING_ERROR_ALARM   | An alarm of this type is associated with a software or processing fault<br>(Recommendation ITU-T X.733 [4]).                                                           |
| ENVIRONMENTAL ALARM      | An alarm of this type is associated with a condition related to an enclosure in<br>which the equipment resides (Recommendation ITU-T X.733 [4]).                       |
| QOS_ALARM                | An alarm of this type is associated with degradation in the quality of a service<br>(Recommendation ITU-T X.733 [4]).                                                  |
| EQUIPMENT_ALARM          | An alarm of this type is associated with an equipment fault<br>(Recommendation ITU-T X.733 [4]).                                                                       |

**Table 7.5.4.4-1: Enumeration EventType** 

### 7.5.4.5 Enumeration: FaultyResourceType

The enumeration FaultyResourceType represents those types of faulty resource. It shall comply with the provisions defined in table 7.5.4.5-1.

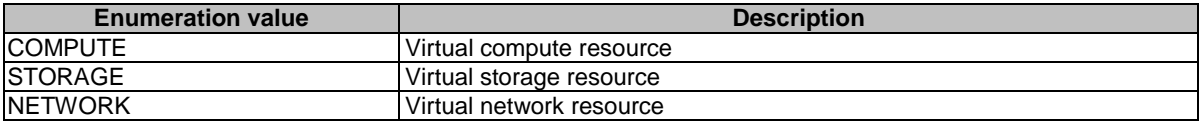

#### **Table 7.5.4.5-1: Enumeration FaultyResourceType**

# 8 VNF Indicator interface

## 8.1 Description

This interface allows the EM/VNF to provide information on value changes of VNF related indicators. VNF related indicators are declared in the VNFD. Further, this interface allows API version information retrieval.

The support of the VNF Indicator interface depends on the VNF capabilities. If at least one VNF indicator is declared by the VNF provider in the VNFD for a particular VNF, support of this interface by the VNF or the corresponding EM is defined as follows:

- An EM shall support this interface if it is capable of managing at least one VNF for which at least one VNF indicator is declared in the related VNFD with the source defined to be "EM" or "both EM and VNF".
- A VNF shall support this interface if at least one VNF indicator is declared in the related VNFD with the source defined to be "VNF" or "both EM and VNF".

Otherwise, support for this interface is optional for the VNF and corresponding EM.

The operations provided through this interface are:

- Get Indicator Value
- Subscribe
- Query Subscription Information
- Terminate Subscription
- Notify

## 8.1a API version

For the VNF indicator interface version as specified in the present document, the MAJOR version field shall be 1 and the MINOR version field shall be 2, and the PATCH version field shall be 1 (see clause 9.1 of ETSI GS NFV-SOL 013 [\[6](#page-14-0)] for a definition of the version fields). Consequently, the {apiMajorVersion} URI variable shall be set to "v1".

## 8.2 Resource structure and methods

All resource URIs of the API shall use the base URI specification defined in clause 4.1 of ETSI GS NFV-SOL 013 [\[6](#page-14-0)]. The string "vnfind" shall be used to represent {apiName}. All resource URIs in the clauses below are defined relative to the above base URI.

Figure 8.2-1 shows the overall resource URI structure defined for the VNF Indicator interface exposed by the EM.

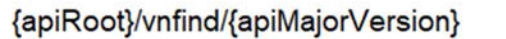

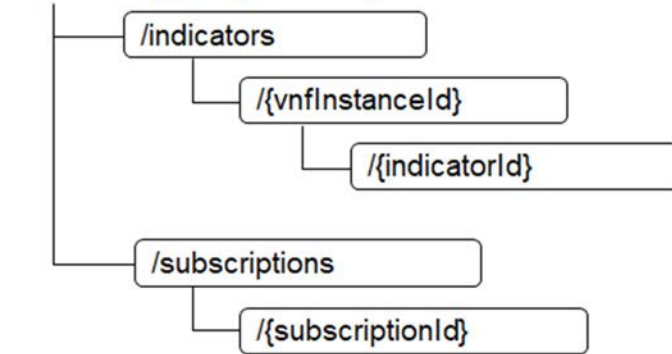

#### **Figure 8.2-1: Resource URI structure of the VNF Indicator Interface exposed by the EM**

Figure 8.2-2 shows the overall resource URI structure defined for the VNF Indicator interface exposed by the VNF.

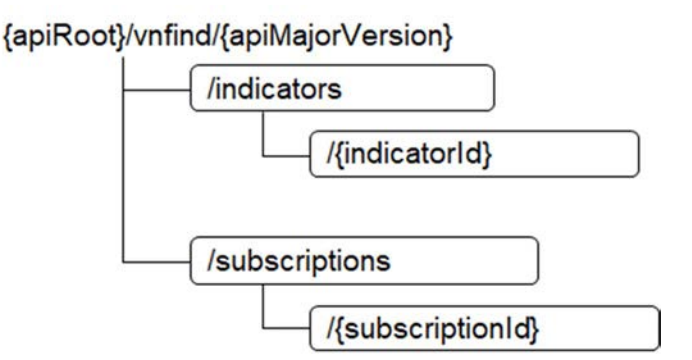

#### **Figure 8.2-2: Resource URI structure of the VNF Indicator Interface exposed by the VNF**

Table 8.2-1 lists the individual resources defined, and the applicable HTTP methods.

If the EM supports the VNF Indicator interface, the EM shall support responding to requests for all HTTP methods on the resources in table 8.2-1 that are marked as "M" (mandatory) or "M1" (mandatory for EM) in the "Cat" column.

If the VNF supports the VNF Indicator interface, the VNF shall support responding to requests for all HTTP methods on the resources in table 8.2-1 that are marked as "M" (mandatory) or "M2" (mandatory for VNF) in the "Cat" column.

The EM and VNF shall also support the "API versions" resources as specified in clause 9.3.2 of ETSI GS NFV-SOL 013 [\[6](#page-14-0)] if they support the VNF Indicator interface.

| Resource name                                                                                                    | <b>Resource URI</b>                                                                  | <b>HTTP</b><br><b>Method</b> | Cat            | <b>Meaning</b>                                                               |  |
|----------------------------------------------------------------------------------------------------|--------------------------------------------------------------------------------------|------------------------------|----------------|------------------------------------------------------------------------------|--|
| <b>VNF</b> indicators                                                                                              | l/indicators                                                                         | <b>GET</b>                   | М              | Query multiple VNF indicators. See<br>note 1.                                |  |
| a VNF instance                                                                                                    | VNF indicators related to  /indicators/{vnflnstanceld}                               | <b>GET</b>                   | M1             | Query multiple VNF indicators<br>related to one VNF instance. See<br>note 1. |  |
| Individual VNF indicator                                                                                           | /indicators/{vnflnstanceId}/{ind<br>icatorId}                                        | <b>GET</b>                   | M1             | Read an individual VNF indicator.                                            |  |
| Individual VNF indicator                                                                                           | /indicators/{indicatorId}                                                            | <b>GET</b>                   | M <sub>2</sub> | Read an individual VNF indicator.                                            |  |
| Subscriptions                                                                                                    | /subscriptions                                                                       | <b>POST</b>                  | м              | Subscribe to VNF indicator change                                            |  |
|                                                                                                    |                                                                                      |                              |                | notifications.                                                               |  |
|                                                                                                    |                                                                                      | <b>GET</b>                   | M              | Query multiple subscriptions.                                                |  |
| Individual subscription                                                                                            | /subscriptions/{subscriptionId}                                                      | <b>GET</b>                   | M              | Read an individual subscription.                                             |  |
|                                                                                                    |                                                                                      | <b>DELETE</b>                | м              | Terminate a subscription.                                                    |  |
| Notification endpoint                                                                                              | (provided by API consumer)                                                           | <b>POST</b>                  | See            | Notify about VNF indicator change.                                           |  |
|                                                                                                    |                                                                                      |                              | note 2         | See note 2.                                                                  |  |
|                                                                                                    |                                                                                      | <b>GET</b>                   | See            | Test the notification endpoint. See                                          |  |
|                                                                                                    |                                                                                      |                              | note 2.        | note 2.                                                                      |  |
| $\overline{\text{NOTE}}$ 1:                                                                                        | This resource allows to query all VNF indicators that are known to the API producer. |                              |                |                                                                              |  |
| NOTE 2:<br>The EM and VNF shall support invoking the HTTP methods defined for the "Notification endpoint" resource |                                                                                      |                              |                |                                                                              |  |
| exposed by the VNFM. If the VNFM supports invoking the POST method on the "Subscription" resource                  |                                                                                      |                              |                |                                                                              |  |
| towards the EM or VNF, it shall also support responding to the HTTP requests defined for the "Notification"        |                                                                                      |                              |                |                                                                              |  |

**Table 8.2-1: Resources and methods overview of the VNF Indicator interface** 

## 8.3 Sequence diagrams (informative)

### 8.3.1 Flow of querying VNF indicators

endpoint" resource.

This clause describes a sequence for querying VNF indicators from the API producer (EM or VNF).

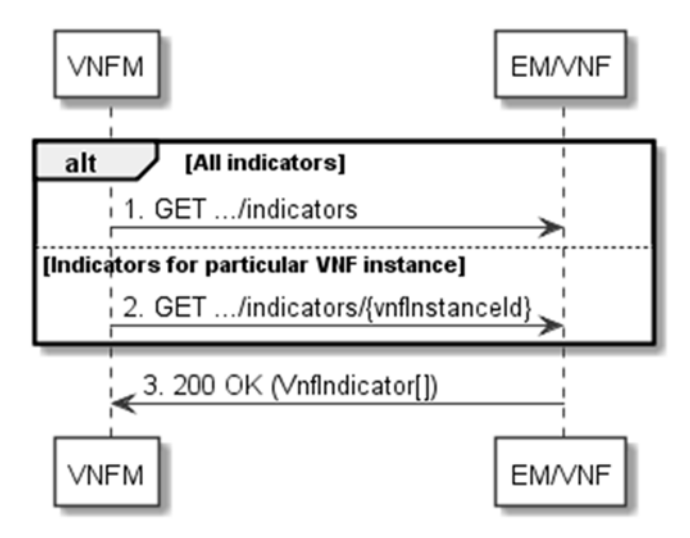

**Figure 8.3.1-1: Flow of querying VNF indicators** 

VNF indicator query, as illustrated in figure 8.3.1-1, consists of the following steps:

- 1) If the VNFM intends to query all VNF indicators, it sends a GET request to the "VNF indicators" resource exposed by the EM or the VNF.
- 2) If the VNFM intends to query the VNF indicators of a particular VNF instance, it sends a GET request to the "VNF indicators related to a VNF instance" resource exposed by the EM.

3) The EM/VNF returns a "200 OK" response to the VNFM, and includes zero or more data structures of type "VnfIndicator" in the payload body.

**Error handling:** In case of failure, appropriate error information is provided in the response.

### 8.3.2 Flow of reading a VNF indicator

This clause describes a sequence for reading a VNF indicator, i.e. for getting the indicator value, from the API producer (EM or VNF).

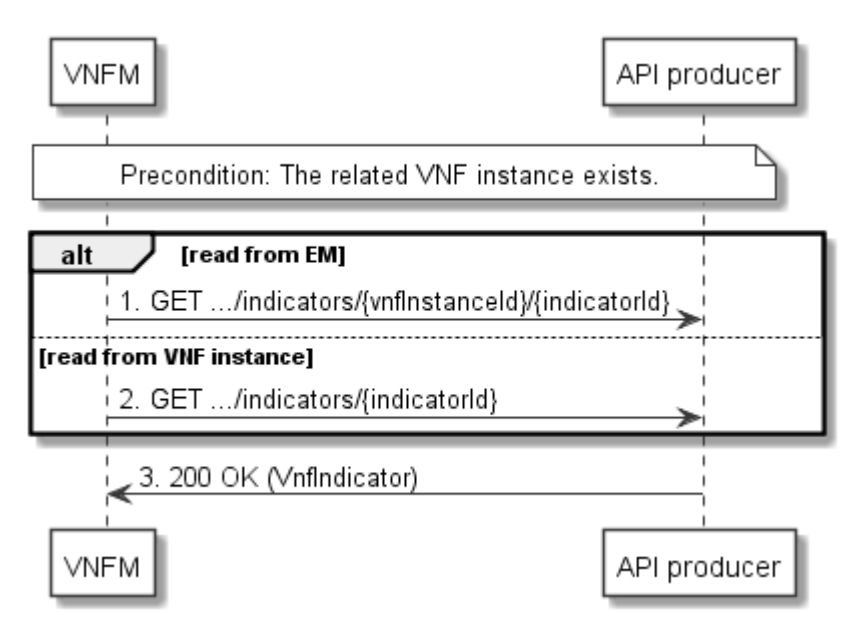

**Figure 8.3.2-1: Flow of reading a VNF indicator** 

**Precondition:** The related VNF instance exists.

Reading a VNF indicator, as illustrated in figure 8.3.2-1, consists of the following steps:

- 1) If the VNFM wants to retrieve from the EM, an indicator value for a particular VNF instance, it sends a GET request to the "Individual VNF indicator" resource that is to be read in the EM. The URI contains the VNF instance identifier.
- 2) If the VNFM wants to retrieve an indicator value directly from a particular VNF instance, it sends a GET request to the corresponding "Individual VNF indicator" resource exposed by this VNF. The URI does not contain the VNF instance identifier.
- 3) The EM/VNF returns a "200 OK" response to the VNFM, and includes a data structure of type "VnfIndicator" in the payload body.

**Error handling:** In case of failure, appropriate error information is provided in the response.

### 8.3.3 Flow of managing subscriptions

This clause describes the procedure for creating, querying/reading and terminating subscriptions to notifications related to VNF indicator value changes.

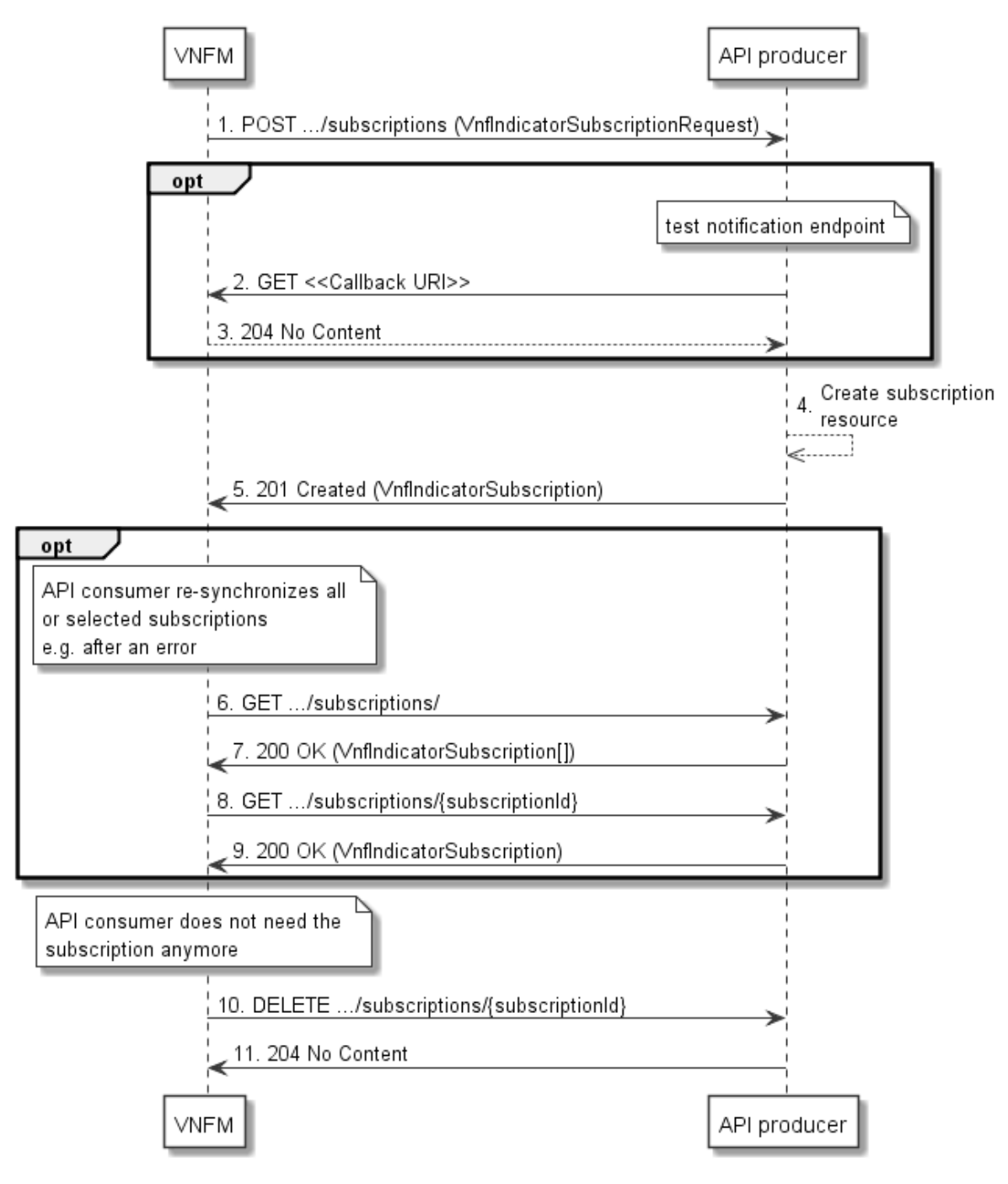

**Figure 8.3.3-1: Flow of managing subscriptions** 

The procedure consists of the following steps as illustrated in figure 8.3.3-1:

- 1) The VNFM sends a POST request to the "Subscriptions" resource including in the payload body a data structure of type "VnfIndicatorSubscriptionRequest". That data structure contains filtering criteria and a callback URI to which the API producer will subsequently send notifications about events that match the filter.
- 2) Optionally, to test the notification endpoint that has been registered by the VNFM as part of the subscription, the API producer sends a GET request to the notification endpoint URI.
- 3) In that case, the API producer returns a "204 No Content" response to indicate success.
- 4) The API producer creates a new subscription to notifications related to VNF indicator value changes, and a resource that represents this subscription.
- 5) The API producer returns a 201 Created response containing a data structure of type "VnfIndicatorSubscription" representing the "Individual subscription" resource just created by the API producer, and provides the URI of the newly-created resource in the "Location:" HTTP header.
- 6) If desired, e.g. to recover from an error situation, the VNFM may query information about its subscriptions by sending a GET request to the resource representing the subscriptions.
- 7) In that case, the API producer returns a "200 OK" response that contains the list of representations of all existing subscriptions that were created by the VNFM.
- 8) If desired, e.g. to recover from an error situation, the VNFM may read information about a particular subscription by sending a GET request to the resource representing that individual subscription.
- 9) In that case, the API producer returns a "200 OK" response that contains a representation of that individual subscription.
- 10) If the VNFM does not need the subscription anymore, it terminates the subscription by sending a DELETE request to the resource that represents the individual subscription to remove.
- 11) The API producer acknowledges the successful termination of the subscription by returning a "204 No Content" response.

**Error handling:** The API producer rejects a subscription if the subscription information is not valid: endpoint cannot be reached, subscription information is malformed, etc.

### 8.3.4 Flow of sending notifications

This clause describes the procedure for sending notifications.

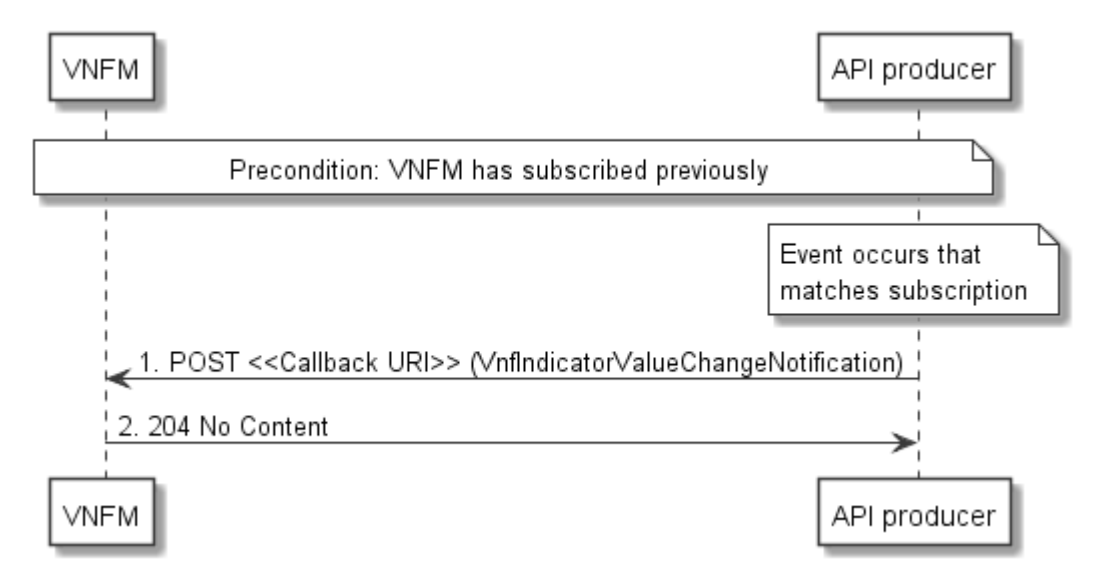

**Figure 8.3.4-1: Flow of sending notifications** 

The procedure consists of the following steps as illustrated in figure 8.3.4-1:

**Precondition:** The VNFM has subscribed previously to notifications related to VNF indicator value changes.

- 1) If an event occurs that matches the filtering criteria which are part of the subscription, the API producer generates a VnfIndicatorValueChangeNotification that includes information about the event, and sends it in the body of a POST request to the callback URI which the VNFM has registered as part of the subscription request.
- 2) The VNFM acknowledges the successful delivery of the notification by returning a "204 No Content" response.

**Error handling:** If the API producer does not receive the "204 No Content" response from the VNFM, it can retry sending the notification.

### 8.4 Resources

### 8.4.1 Introduction

This clause defines all the resources and methods provided by the VNF Indicator interface.

### 8.4.1a Resource: API versions

The "API versions" resources as defined in clause 9.3.3 of ETSI GS NFV-SOL 013 [\[6](#page-14-0)] are part of the VNF indicator interface.

### 8.4.2 Resource: VNF indicators

#### 8.4.2.1 Description

This resource represents VNF indicators. The API consumer can use this resource to query multiple VNF indicators.

### 8.4.2.2 Resource definition

The resource URI is:

#### **{apiRoot}/vnfind/{apiMajorVersion}/indicators**

This resource shall support the resource URI variables defined in table 8.4.2.2-1.

#### **Table 8.4.2.2-1: Resource URI variables for this resource**

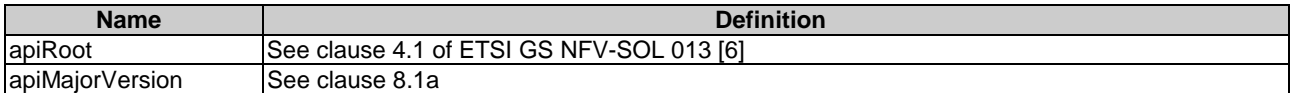

### 8.4.2.3 Resource methods

#### 8.4.2.3.1 POST

This method is not supported. When this method is requested on this resource, the API producer shall return a "405 Method Not Allowed" response as defined in clause 6.4 of ETSI GS NFV-SOL 013 [[6\]](#page-14-0).

#### 8.4.2.3.2 GET

The GET method queries multiple VNF indicators.

This method shall follow the provisions specified in the tables 8.4.2.3.2-1 and 8.4.2.3.2-2 for URI query parameters, request and response data structures, and response codes.

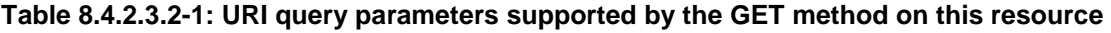

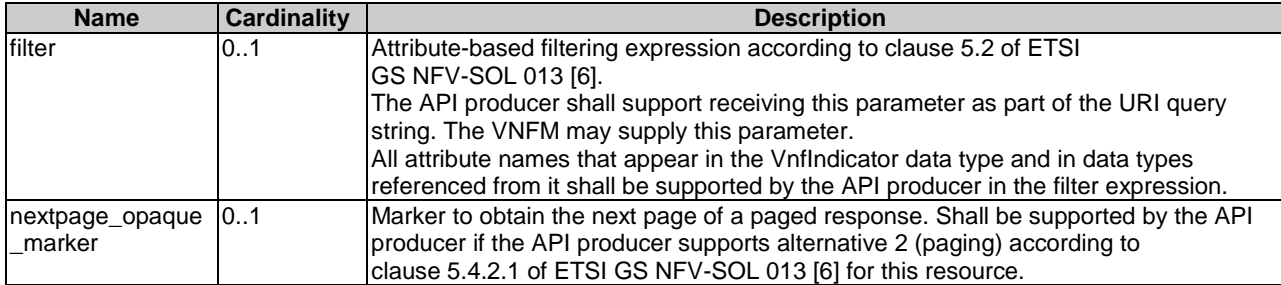

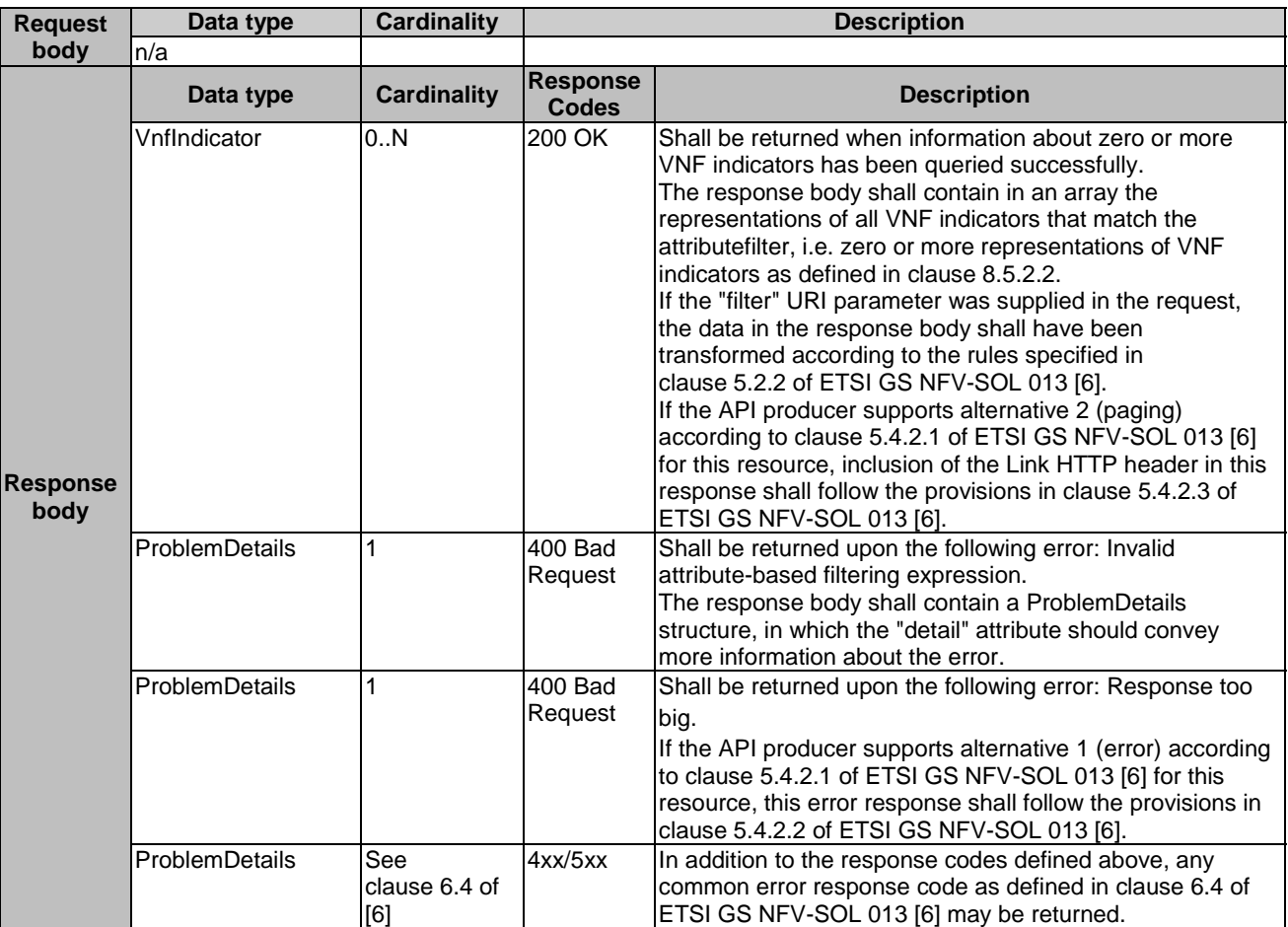

#### **Table 8.4.2.3.2-2: Details of the GET request/response on this resource**

#### 8.4.2.3.3 PUT

This method is not supported. When this method is requested on this resource, the API producer shall return a "405 Method Not Allowed" response as defined in clause 6.4 of ETSI GS NFV-SOL 013 [[6\]](#page-14-0).

### 8.4.2.3.4 PATCH

This method is not supported. When this method is requested on this resource, the API producer shall return a "405 Method Not Allowed" response as defined in clause 6.4 of ETSI GS NFV-SOL 013 [[6\]](#page-14-0).

#### 8.4.2.3.5 DELETE

This method is not supported. When this method is requested on this resource, the API producer shall return a "405 Method Not Allowed" response as defined in clause 6.4 of ETSI GS NFV-SOL 013 [[6\]](#page-14-0).

## 8.4.3 Resource: VNF indicators related to a VNF instance

#### 8.4.3.1 Description

This resource represents VNF indicators related to a VNF instance. The API consumer can use this resource to query multiple VNF indicators that are related to a particular VNF instance.
## 8.4.3.2 Resource definition

The resource URI is:

#### **{apiRoot}/vnfind/{apiMajorVersion}/indicators/{vnfInstanceId}**

This resource shall support the resource URI variables defined in table 8.4.3.2-1.

#### **Table 8.4.3.2-1: Resource URI variables for this resource**

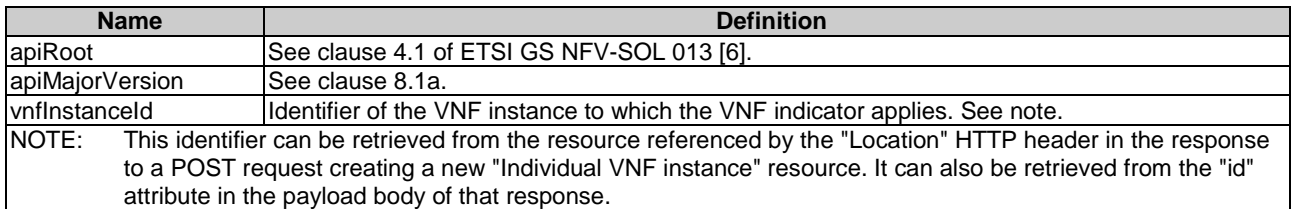

### 8.4.3.3 Resource methods

#### 8.4.3.3.1 POST

This method is not supported. When this method is requested on this resource, the API producer shall return a "405 Method Not Allowed" response as defined in clause 6.4 of ETSI GS NFV-SOL 013 [[6\]](#page-14-0).

#### 8.4.3.3.2 GET

The GET method queries multiple VNF indicators related to a VNF instance.

This method shall follow the provisions specified in the tables 8.4.3.3.2-1 and 8.4.3.3.2-2 for URI query parameters, request and response data structures, and response codes.

#### **Table 8.4.3.3.2-1: URI query parameters supported by the GET method on this resource**

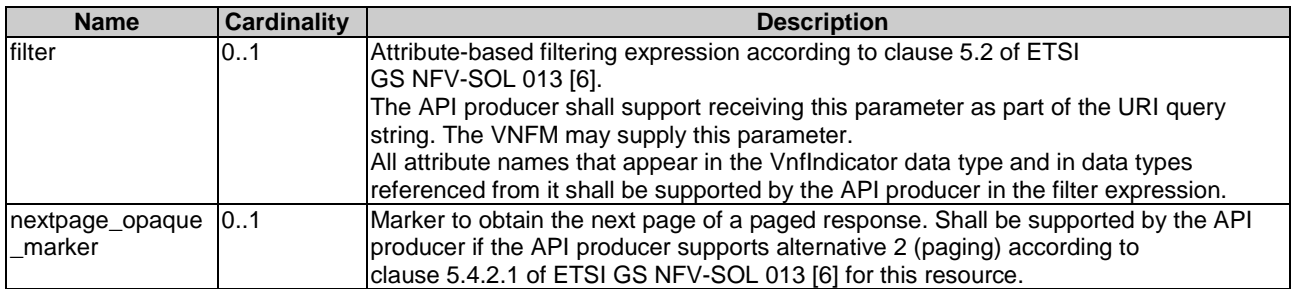

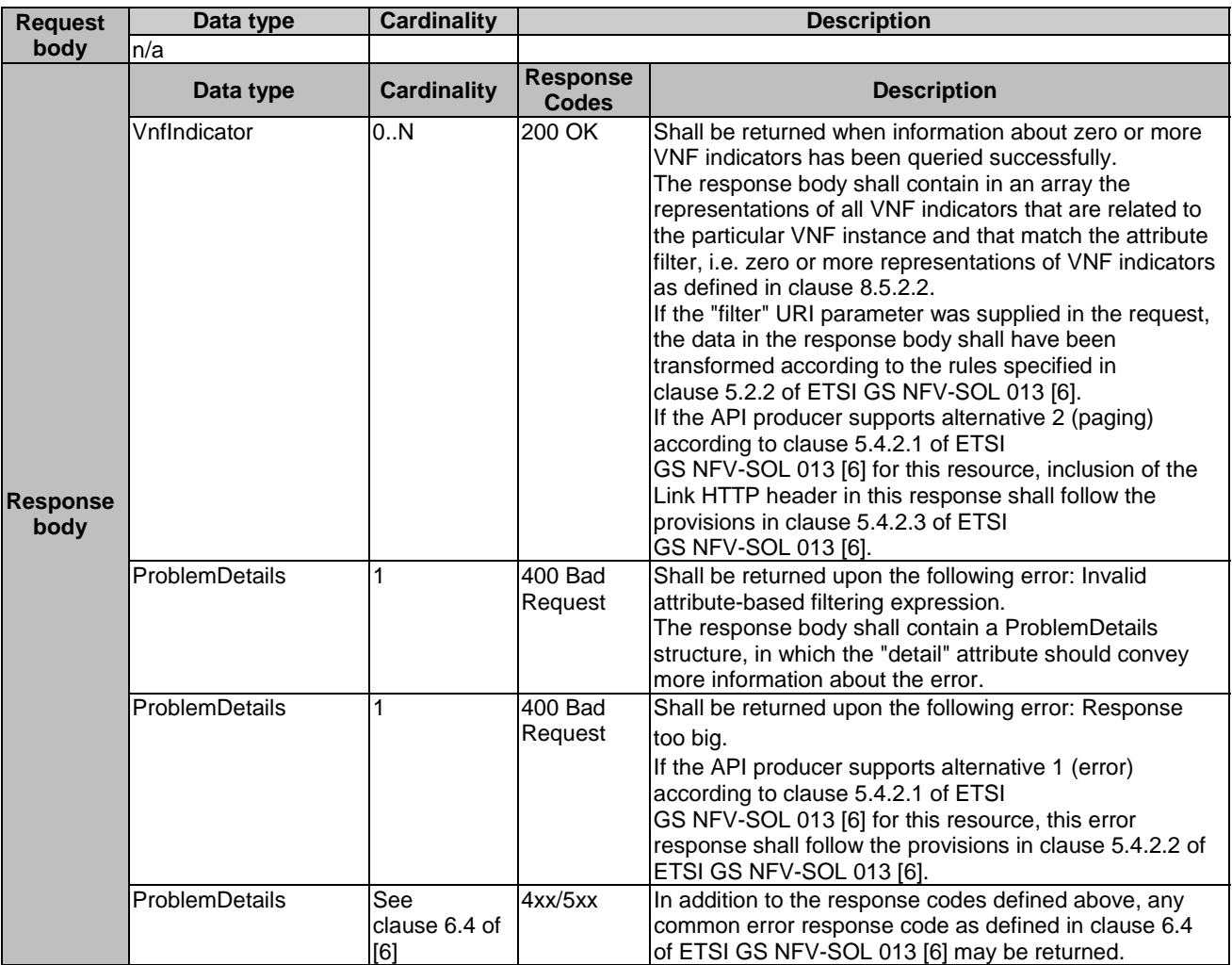

#### **Table 8.4.3.3.2-2: Details of the GET request/response on this resource**

### 8.4.3.3.3 PUT

This method is not supported. When this method is requested on this resource, the API producer shall return a "405 Method Not Allowed" response as defined in clause 6.4 of ETSI GS NFV-SOL 013 [[6\]](#page-14-0).

#### 8.4.3.3.4 PATCH

This method is not supported. When this method is requested on this resource, the API producer shall return a "405 Method Not Allowed" response as defined in clause 6.4 of ETSI GS NFV-SOL 013 [[6\]](#page-14-0).

#### 8.4.3.3.5 DELETE

This method is not supported. When this method is requested on this resource, the API producer shall return a "405 Method Not Allowed" response as defined in clause 6.4 of ETSI GS NFV-SOL 013 [[6\]](#page-14-0).

## 8.4.4 Resource: Individual VNF indicator

#### 8.4.4.1 Description

This resource represents an individual VNF indicator. The API consumer can use this resource to read an individual VNF indicator.

### 8.4.4.2 Resource definition

When the resource is exposed by the EM, the resource URI is:

#### **{apiRoot}/vnfind/{apiMajorVersion}/indicators/{vnfInstanceId}/{indicatorId}**

This resource shall support the resource URI variables defined in table 8.4.4.2-1.

#### **Table 8.4.4.2-1: Resource URI variables for this resource when exposed by the EM**

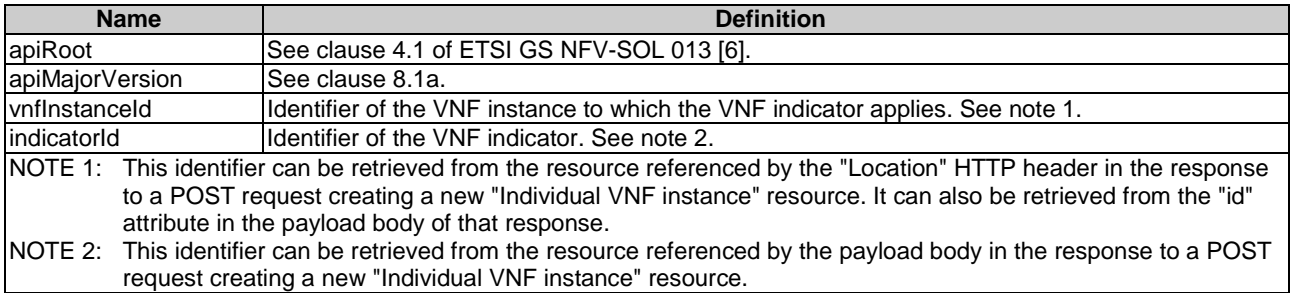

When the resource is exposed by the VNF instance, the resource URI is:

#### **{apiRoot}/vnfind/{apiMajorVersion}/indicators/{indicatorId}**

This resource shall support the resource URI variables defined in table 8.4.4.2-2.

#### **Table 8.4.4.2-2: Resource URI variables for this resource when exposed by a VNF instance**

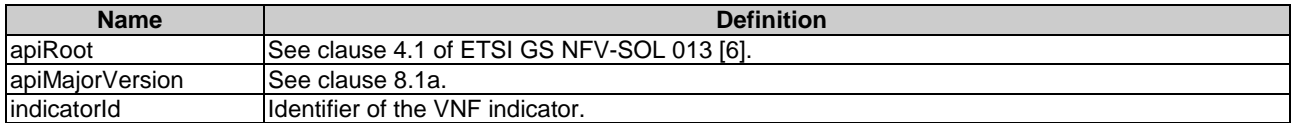

#### 8.4.4.3 Resource methods

#### 8.4.4.3.1 POST

This method is not supported. When this method is requested on this resource, the API producer shall return a "405 Method Not Allowed" response as defined in clause 6.4 of ETSI GS NFV-SOL 013 [[6\]](#page-14-0).

#### 8.4.4.3.2 GET

The GET method reads a VNF indicator.

This method shall follow the provisions specified in the tables 8.4.4.3.2-1 and 8.4.4.3.2-2 for URI query parameters, request and response data structures, and response codes.

#### **Table 8.4.4.3.2-1: URI query parameters supported by the GET method on this resource**

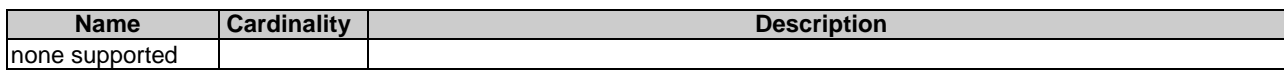

of ETSI GS NFV-SOL 013 [[6\]](#page-14-0) may be returned.

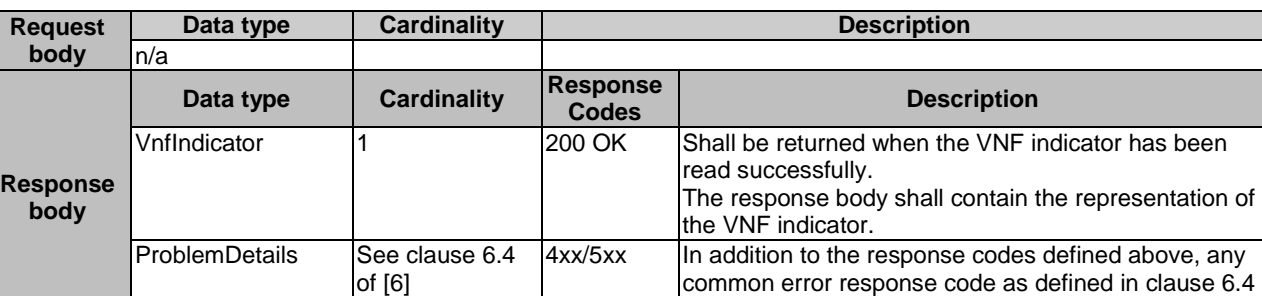

#### **Table 8.4.4.3.2-2: Details of the GET request/response on this resource**

### 8.4.4.3.3 PUT

This method is not supported. When this method is requested on this resource, the API producer shall return a "405 Method Not Allowed" response as defined in clause 6.4 of ETSI GS NFV-SOL 013 [[6\]](#page-14-0).

#### 8.4.4.3.4 PATCH

This method is not supported. When this method is requested on this resource, the API producer shall return a "405 Method Not Allowed" response as defined in clause 6.4 of ETSI GS NFV-SOL 013 [[6\]](#page-14-0).

#### 8.4.4.3.5 DELETE

This method is not supported. When this method is requested on this resource, the API producer shall return a "405 Method Not Allowed" response as defined in clause 6.4 of ETSI GS NFV-SOL 013 [[6\]](#page-14-0).

## 8.4.5 Resource: Subscriptions

#### 8.4.5.1 Description

This resource represents subscriptions. The API consumer can use this resource to subscribe to notifications related to VNF indicator value changes, and to query its subscriptions.

### 8.4.5.2 Resource definition

The resource URI is:

#### **{apiRoot}/vnfind/{apiMajorVersion}/subscriptions**

This resource shall support the resource URI variables defined in table 8.4.5.2-1.

#### **Table 8.4.5.2-1: Resource URI variables for this resource**

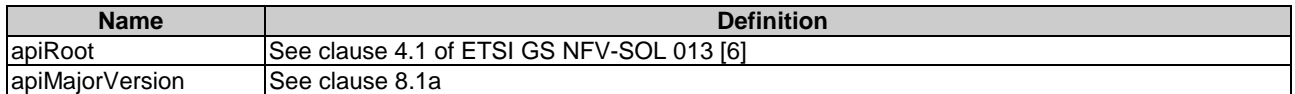

#### 8.4.5.3 Resource methods

8.4.5.3.1 POST

The POST method creates a new subscription.

As the result of successfully executing this method, a new "Individual subscription" resource as defined in clause 8.4.6 shall have been created. This method shall not trigger any notification.

Creation of two "Individual subscription" resources with the same callbackURI and the same filter can result in performance degradation and will provide duplicates of notifications to the VNFM, and might make sense only in very rare use cases. Consequently, the API producer may either allow creating a new "Individual subscription" resource if another "Individual subscription" resource with the same filter and callbackUri already exists (in which case it shall return the "201 Created" response code), or may decide to not create a duplicate "Individual subscription" resource (in which case it shall return a "303 See Other" response code referencing the existing "Individual subscription" resource with the same filter and callbackUri).

This method shall follow the provisions specified in the tables 8.4.5.3.1-1 and 8.4.5.3.1-2 for URI query parameters, request and response data structures, and response codes.

#### **Table 8.4.5.3.1-1: URI query parameters supported by the POST method on this resource**

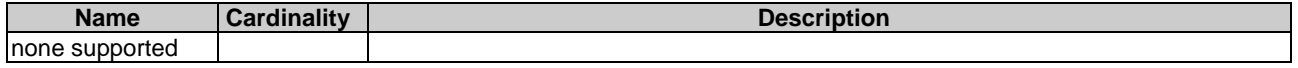

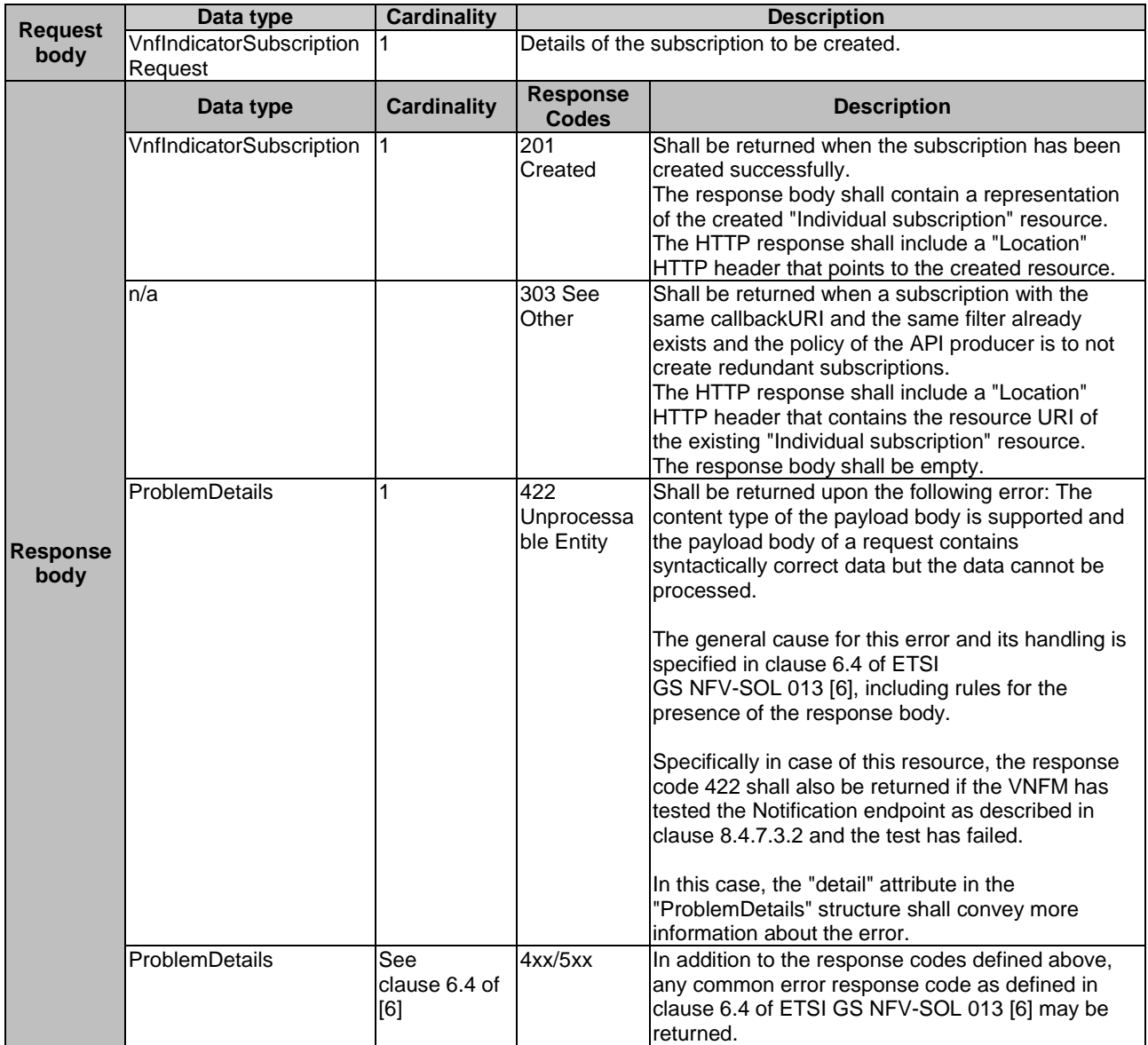

#### **Table 8.4.5.3.1-2: Details of the POST request/response on this resource**

#### 8.4.5.3.2 GET

The GET method queries the list of active subscriptions of the functional block that invokes the method. It can be used e.g. for resynchronization after error situations.

This method shall follow the provisions specified in the tables 8.4.5.3.2-1 and 8.4.5.3.2-2 for URI query parameters, request and response data structures, and response codes.

#### **Table 8.4.5.3.2-1: URI query parameters supported by the GET method on this resource**

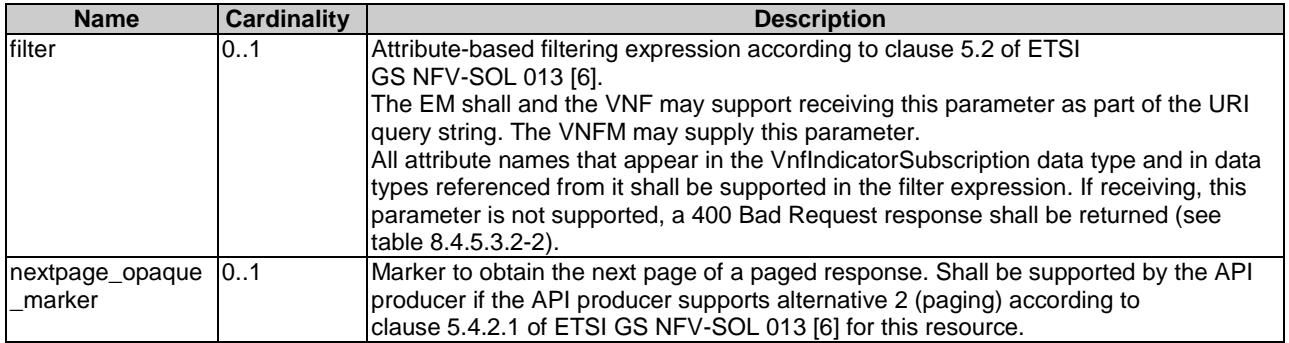

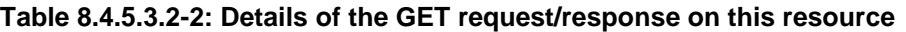

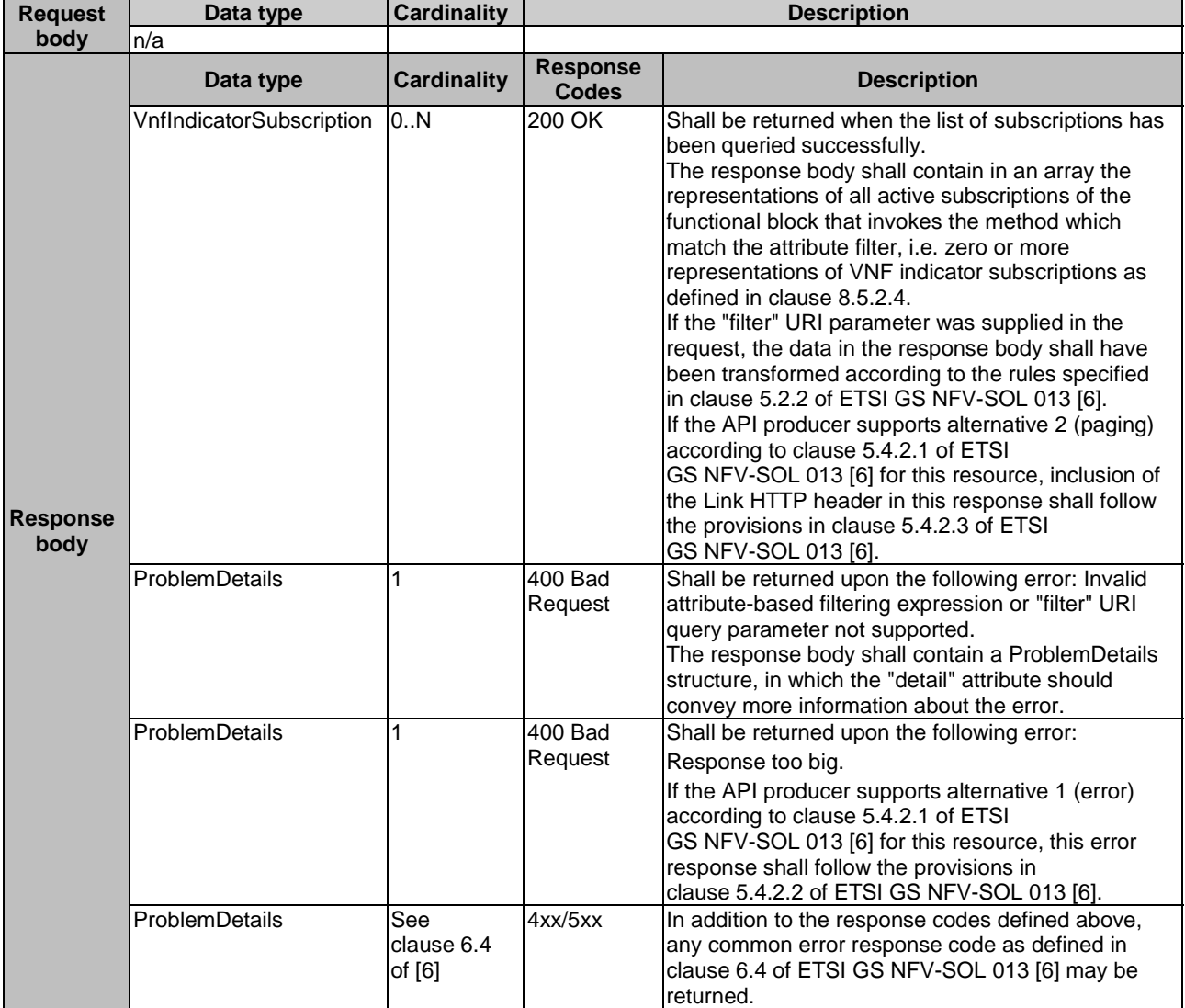

#### 8.4.5.3.3 PUT

This method is not supported. When this method is requested on this resource, the API producer shall return a "405 Method Not Allowed" response as defined in clause 6.4 of ETSI GS NFV-SOL 013 [[6\]](#page-14-0).

#### 8.4.5.3.4 PATCH

This method is not supported. When this method is requested on this resource, the API producer shall return a "405 Method Not Allowed" response as defined in clause 6.4 of ETSI GS NFV-SOL 013 [[6\]](#page-14-0).

#### 8.4.5.3.5 DELETE

This method is not supported. When this method is requested on this resource, the API producer shall return a "405 Method Not Allowed" response as defined in clause 6.4 of ETSI GS NFV-SOL 013 [[6\]](#page-14-0).

## 8.4.6 Resource: Individual subscription

#### 8.4.6.1 Description

This resource represents an individual subscription. The API consumer can use this resource to read and to terminate a subscription to notifications related to VNF indicator value changes.

#### 8.4.6.2 Resource definition

The resource URI is:

#### **{apiRoot}/vnfind/{apiMajorVersion}/subscriptions/{subscriptionId}**

This resource shall support the resource URI variables defined in table 8.4.6.2-1.

#### **Table 8.4.6.2-1: Resource URI variables for this resource**

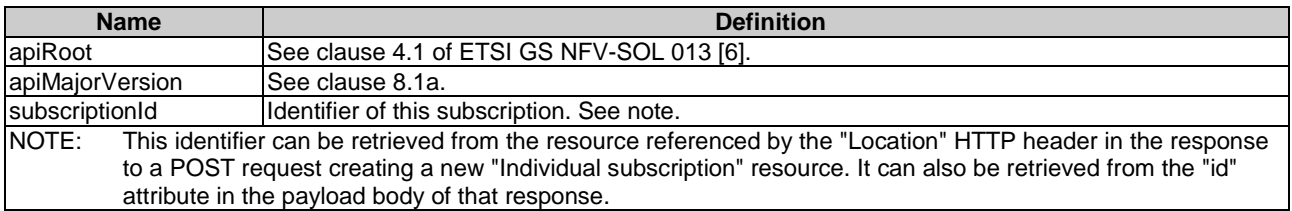

#### 8.4.6.3 Resource methods

#### 8.4.6.3.1 POST

This method is not supported. When this method is requested on this resource, the API producer shall return a "405 Method Not Allowed" response as defined in clause 6.4 of ETSI GS NFV-SOL 013 [[6\]](#page-14-0).

#### 8.4.6.3.2 GET

The GET method reads an individual subscription.

This method shall follow the provisions specified in the tables 8.4.6.3.2-1 and 8.4.6.3.2-2 for URI query parameters, request and response data structures, and response codes.

#### **Table 8.4.6.3.2-1: URI query parameters supported by the GET method on this resource**

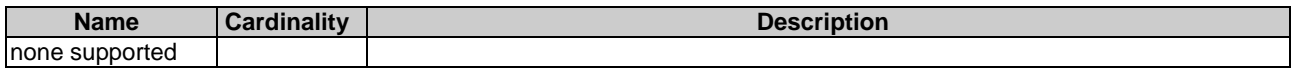

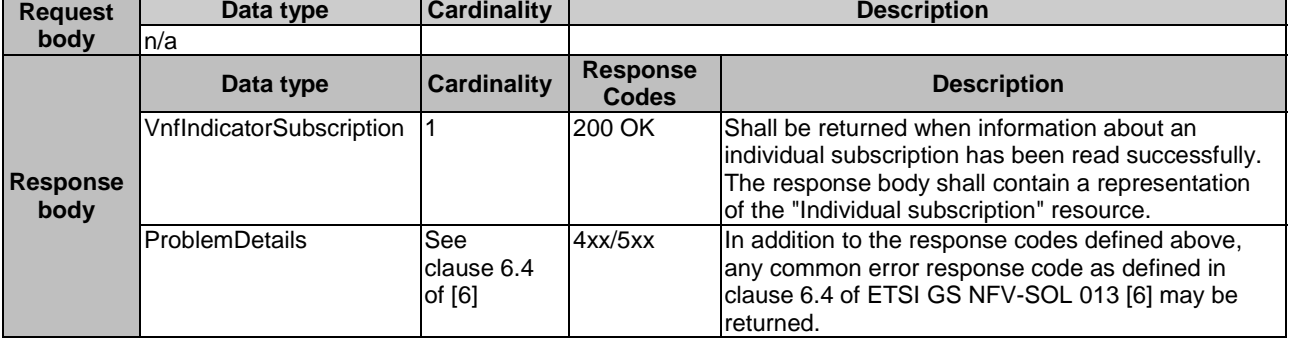

## 8.4.6.3.3 PUT

This method is not supported. When this method is requested on this resource, the API producer shall return a "405 Method Not Allowed" response as defined in clause 6.4 of ETSI GS NFV-SOL 013 [[6\]](#page-14-0).

### 8.4.6.3.4 PATCH

This method is not supported. When this method is requested on this resource, the API producer shall return a "405 Method Not Allowed" response as defined in clause 6.4 of ETSI GS NFV-SOL 013 [[6\]](#page-14-0).

### 8.4.6.3.5 DELETE

The DELETE method terminates an individual subscription.

This method shall follow the provisions specified in the tables 8.4.6.3.5-1 and 8.4.6.3.5-2 for URI query parameters, request and response data structures, and response codes.

As the result of successfully executing this method, the "Individual subscription" resource shall not exist any longer. This means that no notifications for that subscription shall be sent to the formerly-subscribed API consumer.

NOTE: Due to race conditions, some notifications might still be received by the formerly-subscribed API consumer for a certain time period after the deletion.

#### **Table 8.4.6.3.5-1: URI query parameters supported by the DELETE method on this resource**

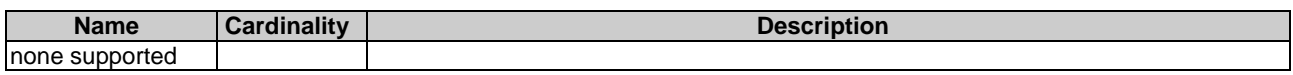

#### **Table 8.4.6.3.5-2: Details of the DELETE request/response on this resource**

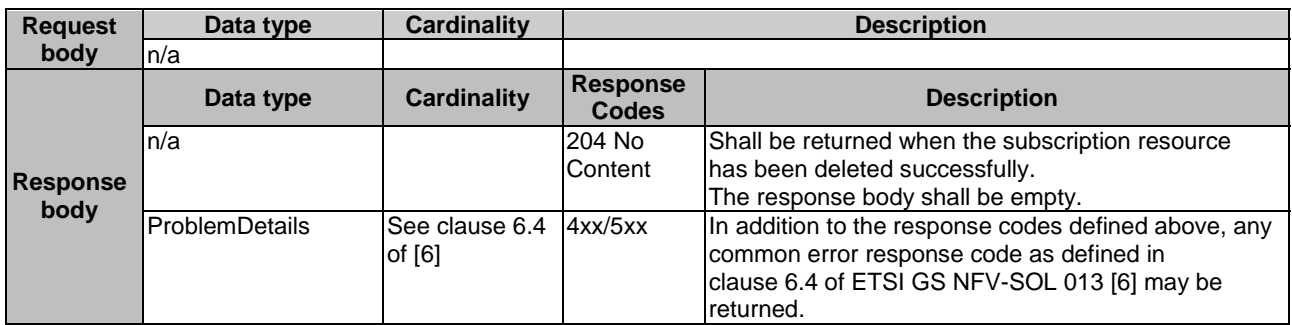

## 8.4.7 Resource: Notification endpoint

#### 8.4.7.1 Description

This resource represents a notification endpoint. The API producer can use this resource to send notifications related to VNF indicator value changes to a subscribed API consumer, which has provided the URI of this resource during the subscription process.

### 8.4.7.2 Resource definition

The resource URI is provided by the API consumer when creating the subscription.

This resource shall support the resource URI variables defined in table 8.4.7.2-1.

#### **Table 8.4.7.2-1: Resource URI variables for this resource**

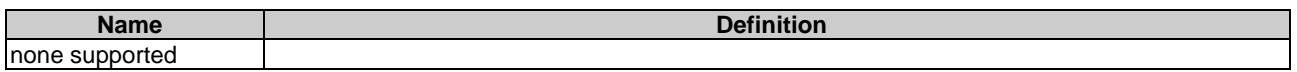

#### 8.4.7.3 Resource methods

#### 8.4.7.3.1 POST

The POST method delivers a notification from the API producer to an API consumer. The API consumer shall have previously created an "Individual subscription" resource with a matching filter.

This method shall follow the provisions specified in the tables 8.4.7.3.1-1 and 8.4.7.3.1-2 for URI query parameters, request and response data structures, and response codes.

#### **Table 8.4.7.3.1-1: URI query parameters supported by the POST method on this resource**

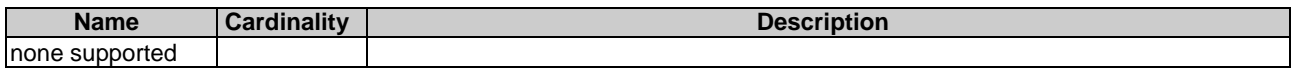

Each notification request body shall include exactly one instance of the VnfIndicatorValueChangeNotification structure.

**Table 8.4.7.3.1-2: Details of the POST request/response on this resource** 

| <b>Request</b>          | Data type                               | <b>Cardinality</b>             | <b>Description</b>                                |                                                                                                    |
|-------------------------|-----------------------------------------|--------------------------------|---------------------------------------------------|----------------------------------------------------------------------------------------------------|
| body                    | VnfIndicatorValueChang<br>eNotification |                                | A notification about VNF indicator value changes. |                                                                                                    |
| <b>Response</b><br>body | Data type                               | <b>Cardinality</b>             | <b>Response</b><br><b>Codes</b>                   | <b>Description</b>                                                                                                    |
|                         | n/a                                     |                                | 204 No<br>Content                                 | Shall be returned when the notification has been<br>delivered successfully.<br>The response body shall be empty.                                              |
|                         | <b>ProblemDetails</b>                   | See<br>lclause 6.4<br>of $[6]$ | 4xx/5xx                                           | In addition to the response codes defined above,<br>any common error response code as defined in<br>clause 6.4 of ETSI GS NFV-SOL 013 [6] may be<br>returned. |

### 8.4.7.3.2 GET

The GET method allows the server to test the notification endpoint that is provided by the API consumer, e.g. during subscription.

This method shall follow the provisions specified in the tables 8.4.7.3.2-1 and 8.4.7.3.2-2 for URI query parameters, request and response data structures, and response codes.

#### **Table 8.4.7.3.2-1: URI query parameters supported by the GET method on this resource**

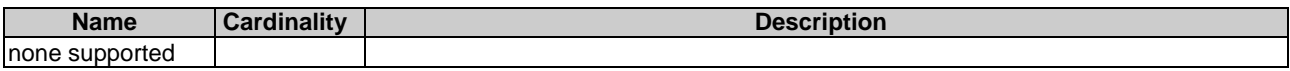

#### **Table 8.4.7.3.2-2: Details of the GET request/response on this resource**

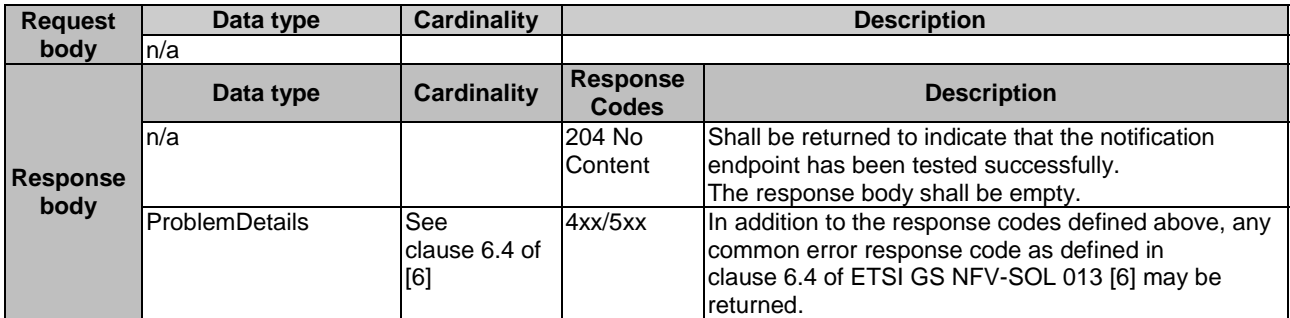

#### 8.4.7.3.3 PUT

This method is not supported. When this method is requested on this resource, the VNFM shall return a "405 Method Not Allowed" response as defined in clause 6.4 of ETSI GS NFV-SOL 013 [[6](#page-14-0)].

#### 8.4.7.3.4 PATCH

This method is not supported. When this method is requested on this resource, the VNFM shall return a "405 Method Not Allowed" response as defined in clause 6.4 of ETSI GS NFV-SOL 013 [[6](#page-14-0)].

#### 8.4.7.3.5 DELETE

This method is not supported. When this method is requested on this resource, the VNFM shall return a "405 Method Not Allowed" response as defined in clause 6.4 of ETSI GS NFV-SOL 013 [[6](#page-14-0)].

## 8.5 Data model

## 8.5.1 Introduction

This clause defines the request and response data structures of the VNF Indicator interface.

If a request or response contains attributes not defined in the present document, a receiving functional block that does not understand these attributes shall not treat their presence as an error, and may choose to ignore them.

## 8.5.2 Resource and notification data types

#### 8.5.2.1 Introduction

This clause defines the data structures to be used in resource representations and notifications.

#### 8.5.2.2 Type: VnfIndicator

This type represents a VNF indicator value. It shall comply with the provisions defined in table 8.5.2.2-1.

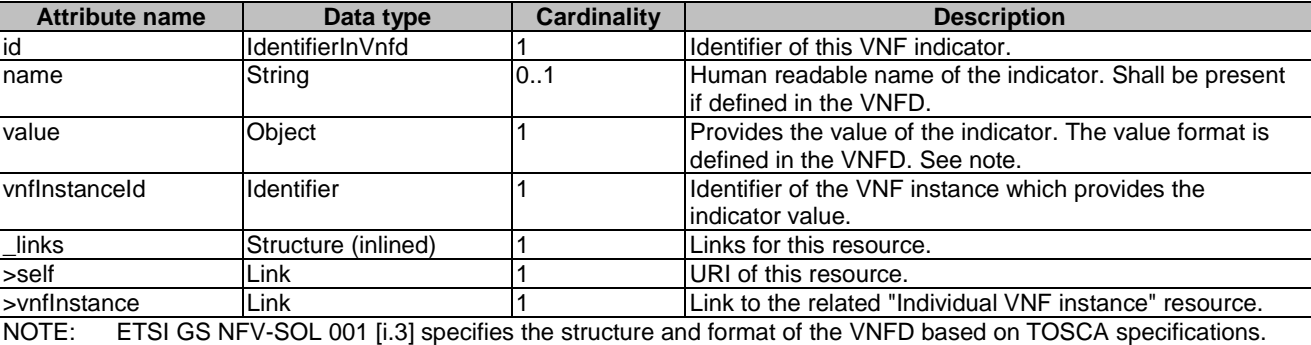

#### **Table 8.5.2.2-1: Definition of the VnfIndicator data type**

## 8.5.2.3 Type: VnfIndicatorSubscriptionRequest

This type represents a subscription request related to VNF indicator value change notifications. It shall comply with the provisions defined in table 8.5.2.3-1.

**Table 8.5.2.3-1: Definition of the VnfIndicatorSubscriptionRequest data type** 

| <b>Attribute name</b> | Data type                 | Cardinality | <b>Description</b>                                             |
|-----------------------|---------------------------|-------------|----------------------------------------------------------------|
| filter                | VnfIndicatorNotificati 01 |             | Filter settings for this subscription, to define the subset of |
|                       | onsFilter                 |             | all notifications this subscription relates to. A particular   |
|                       |                           |             | notification is sent to the subscriber if the filter matches,  |
|                       |                           |             | or if there is no filter.                                      |
| IcallbackUri          | Uri                       |             | The URI of the endpoint to send the notification to.           |
| <b>authentication</b> | SubscriptionAuthenti 01   |             | Authentication parameters to configure the use of              |
|                       | cation                    |             | Authorization when sending notifications corresponding         |
|                       |                           |             | to this subscription, as defined in clause 8.3.4 of ETSI       |
|                       |                           |             | IGS NFV-SOL 013 [6].                                           |
|                       |                           |             | This attribute shall only be present if the subscriber         |
|                       |                           |             | requires authorization of notifications.                       |

### 8.5.2.4 Type: VnfIndicatorSubscription

This type represents a subscription related to notifications about VNF indicator value changes. It shall comply with the provisions defined in table 8.5.2.4-1.

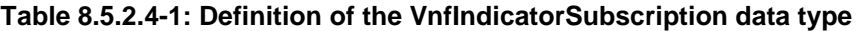

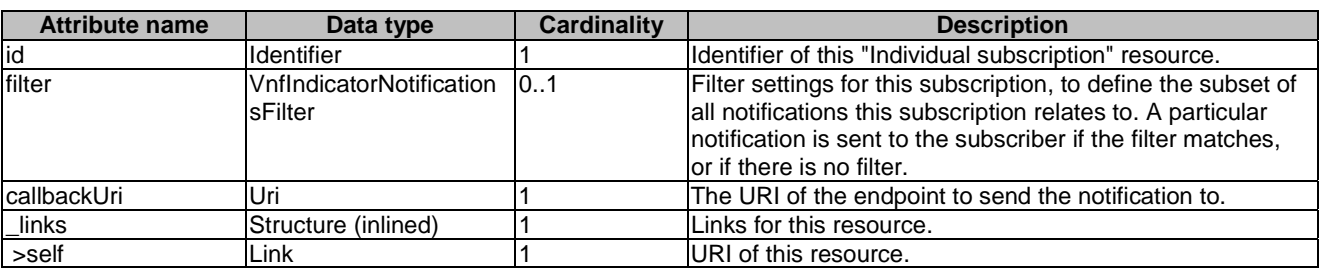

### 8.5.2.5 Type: VnfIndicatorValueChangeNotification

This type represents a VNF indicator value change notification. It shall comply with the provisions defined in table 8.5.2.5-1.

The notification shall be triggered by the API consumer when the value of an indicator has changed.

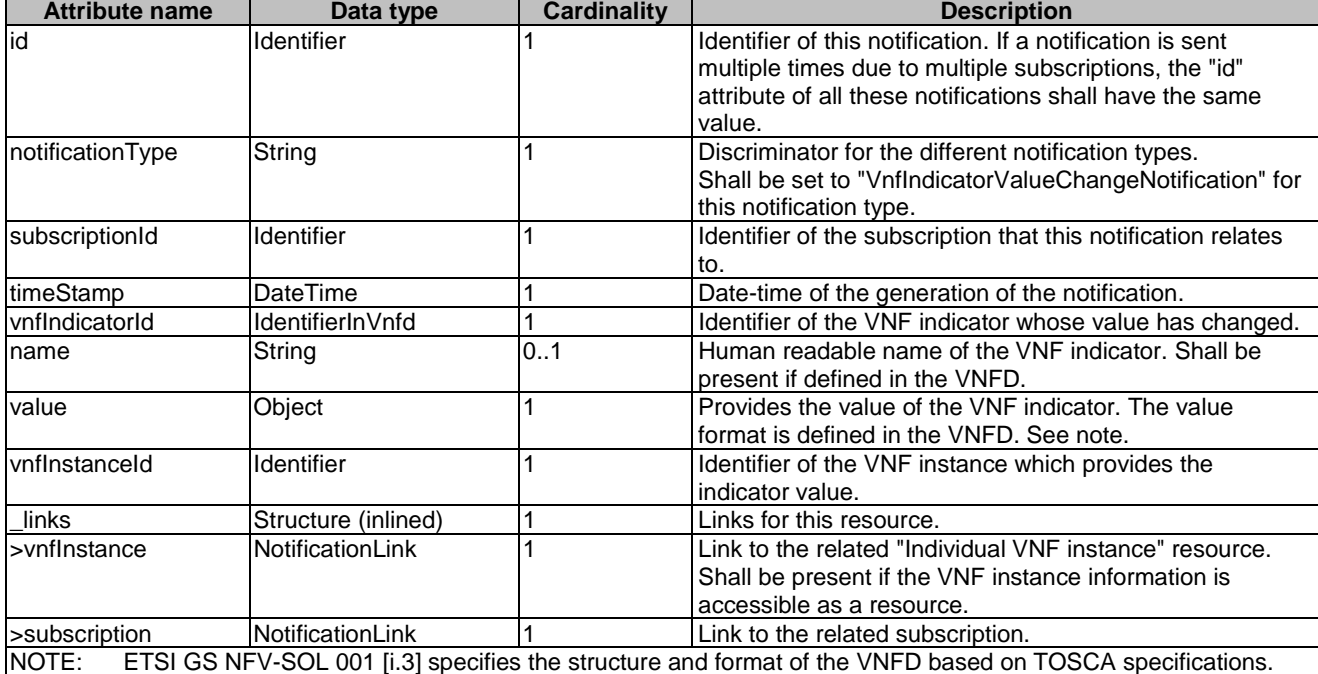

#### **Table 8.5.2.5-1: Definition of the VnfIndicatorValueChangeNotification data type**

## 8.5.3 Referenced structured data types

## 8.5.3.1 Introduction

This clause defines data structures that can be referenced from data structures defined in the previous clauses, but can neither be resource representations nor bound to any subscribe/notify mechanism.

## 8.5.3.2 Type: VnfIndicatorNotificationsFilter

This type represents a subscription filter related to notifications about VNF indicator value changes. It shall comply with the provisions defined in table 8.5.3.2-1.

At a particular nesting level in the filter structure, the following applies: All attributes shall match in order for the filter to match (logical "and" between different filter attributes). If an attribute is an array, the attribute shall match if at least one of the values in the array matches (logical "or" between the values of one filter attribute).

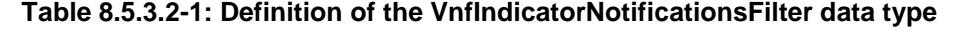

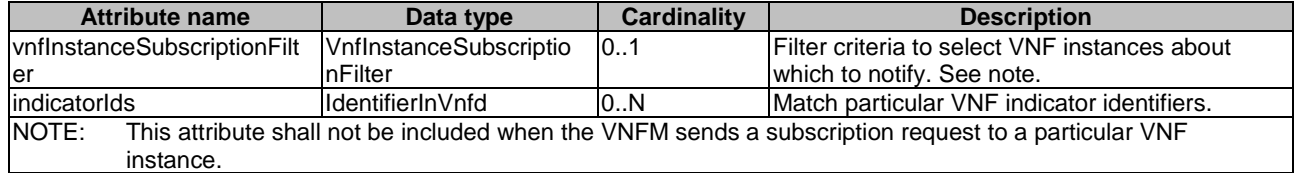

## 8.5.4 Referenced simple data types and enumerations

No particular simple data types and enumerations are defined for this interface, in addition to those defined in clause 4.4.

# 9 VNF Configuration interface

## 9.1 Description

This interface allows the VNFM to set configuration of a VNF instance and/or its VNFC instance(s).

Further, this interface allows API version information retrieval.

The support of the VNF Configuration interface is optional.

The operation provided through this interface is:

Set Configuration

## 9.1a API version

For the VNF configuration interface version as specified in the present document, the MAJOR version field shall be 1, the MINOR version field shall be 2, and the PATCH version field shall be 0 (see clause 9.1 of ETSI GS NFV-SOL 013 [\[6](#page-14-0)] for a definition of the version fields). Consequently, the {apiMajorVersion} URI variable shall be set to "v1".

NOTE: In version 2.7.1, there were no changes to the clauses defining the VNF configuration management interface that are visible at interface level compared to version 2.6.1 [\[i.8](#page-15-0)]; hence, the MAJOR/MINOR/PATCH version fields are kept the same.

## 9.2 Resource structure and methods

All resource URIs of the API shall use the base URI specification defined in clause 4.2. The string "vnfconfig" shall be used to represent {apiName}. All resource URIs in the clauses below are defined relative to the above base URI.

Figure 9.2-1 shows the overall resource URI structure defined for the VNF configuration interface.

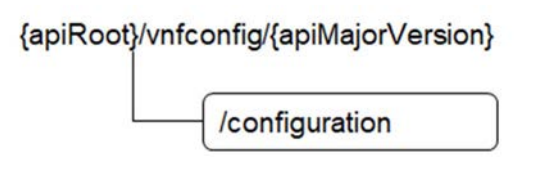

#### **Figure 9.2-1: Resource URI structure of VNF configuration Interface**

Table 9.2-1 lists the individual resources defined, and the applicable HTTP methods.

If the VNF supports the VNF configuration interface, the VNF shall support responding to requests for all HTTP methods on the resources in table 9.2-1 that are marked as "M" (mandatory) in the "Cat" column. The VNF shall also support the "API versions" resources as specified in clause 9.3.2 of ETSI GS NFV-SOL 013 [[6\]](#page-14-0).

#### **Table 9.2-1: Resources and methods overview of the VNF configuration interface**

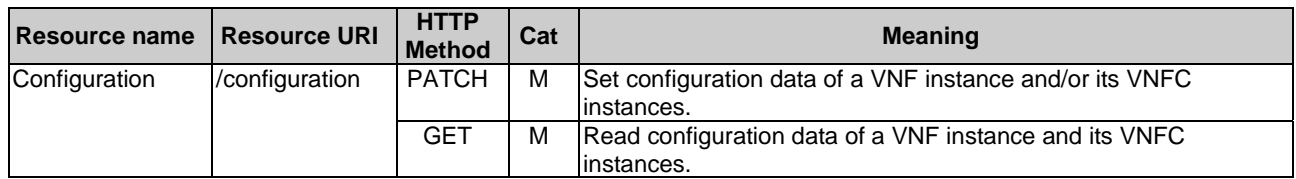

## 9.3 Sequence diagrams (informative)

## 9.3.1 Flow of setting the VNF configuration

This clause describes the procedure for setting the configuration of a VNF instance and/or its VNFC instances.

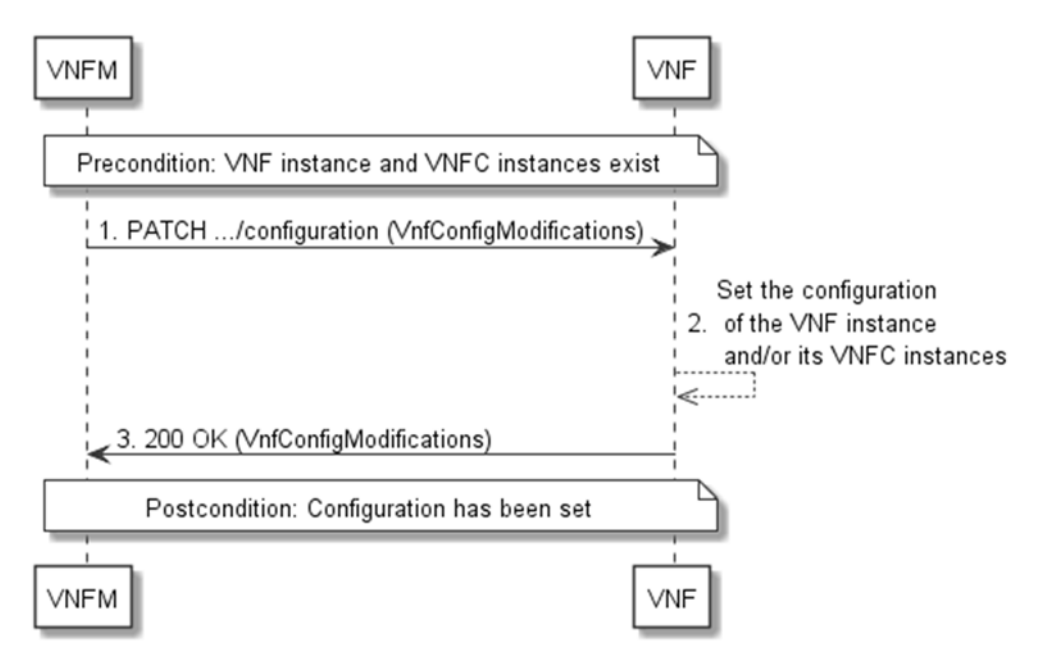

#### **Figure 9.3.1-1: Flow of setting the configuration of a VNF instance and/or its VNFC instances**

The procedure consists of the following steps as illustrated in figure 9.3.1-1.

**Precondition:** A VNF instance and its VNFC instances exist:

- 1) The VNFM sends a PATCH request to the "configuration" resource including in the payload body a data structure of type "VnfConfigModifications".
- 2) The VNF sets the configuration of the VNF instance and/or its VNFC instances.
- 3) The VNF returns a "200 OK" response to the VNFM, and includes a data structure of type "VnfConfigModifications" in the payload body.

**Postcondition:** Configuration of the VNF instance and/or its VNFC instances has been set.

## 9.4 Resources

### 9.4.1 Introduction

This clause defines all the resources and methods provided by the VNF configuration interface.

## 9.4.1a Resource: API versions

The "API versions" resources as defined in clause 9.3.3 of ETSI GS NFV-SOL 013 [\[6](#page-14-0)] are part of the VNF configuration interface.

## 9.4.2 Resource: Configuration

## 9.4.2.1 Description

This resource represents the configuration of a VNF instance and its VNFC instances. The API consumer can use this resource to set and read the configuration of a VNF instance and its VNFC instances.

## 9.4.2.2 Resource definition

The resource URI is:

#### **{apiRoot}/vnfconfig/{apiMajorVersion}/configuration**

This resource shall support the resource URI variables defined in table 9.4.2.2-1.

#### **Table 9.4.2.2-1: Resource URI variables for this resource**

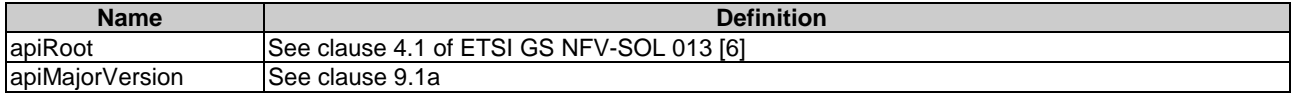

## 9.4.2.3 Resource methods

### 9.4.2.3.1 POST

This method is not supported. When this method is requested on this resource, the VNFM shall return a "405 Method Not Allowed" response as defined in clause 6.4 of ETSI GS NFV-SOL 013 [[6](#page-14-0)].

#### 9.4.2.3.2 GET

The API consumer can use this method to read configuration information about a VNF instance and/or its VNFC instances.

This method shall follow the provisions specified in the tables 9.4.2.3.2-1 and 9.4.2.3.2-2 for URI query parameters, request and response data structures, and response codes.

#### **Table 9.4.2.3.2-1: URI query parameters supported by the GET method on this resource**

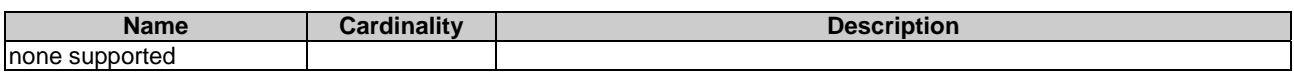

#### **Table 9.4.2.3.2-2: Details of the GET request/response on this resource**

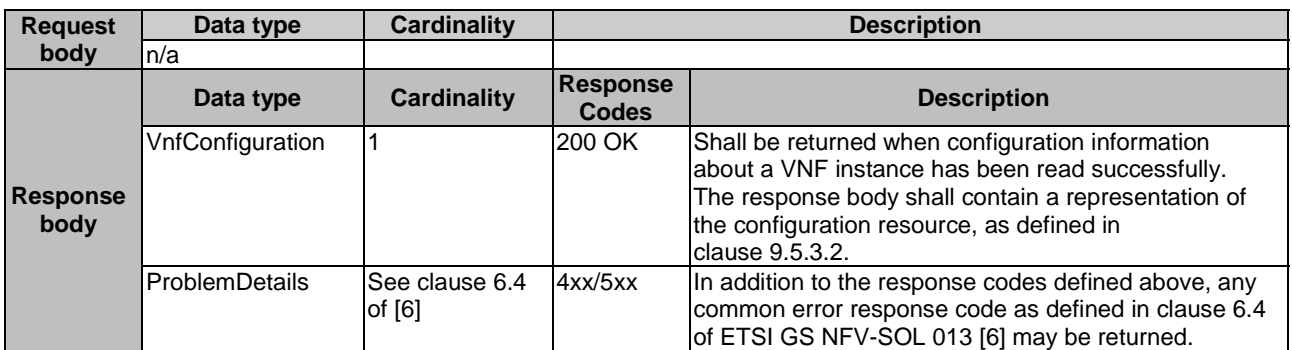

#### 9.4.2.3.3 PUT

This method is not supported. When this method is requested on this resource, the VNFM shall return a "405 Method Not Allowed" response as defined in clause 6.4 of ETSI GS NFV-SOL 013 [\[6](#page-14-0)].

#### 9.4.2.3.4 PATCH

This method sets or modifies a configuration resource.

This method shall follow the provisions specified in tables 9.4.2.3.4-1 and 9.4.2.3.4-2 for URI query parameters, request and response data structures, and response codes.

As the result of successfully executing this method, the configuration of the VNF instance and/or its VNFC instances shall have been changed as requested.

#### **Table 9.4.2.3.4-1: URI query parameters supported by the PATCH method on this resource**

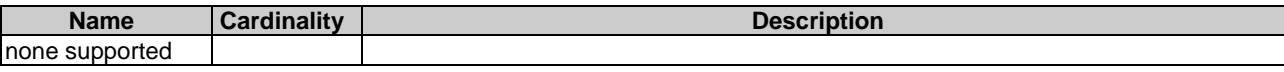

#### **Table 9.4.2.3.4-2: Details of the PATCH request/response on this resource**

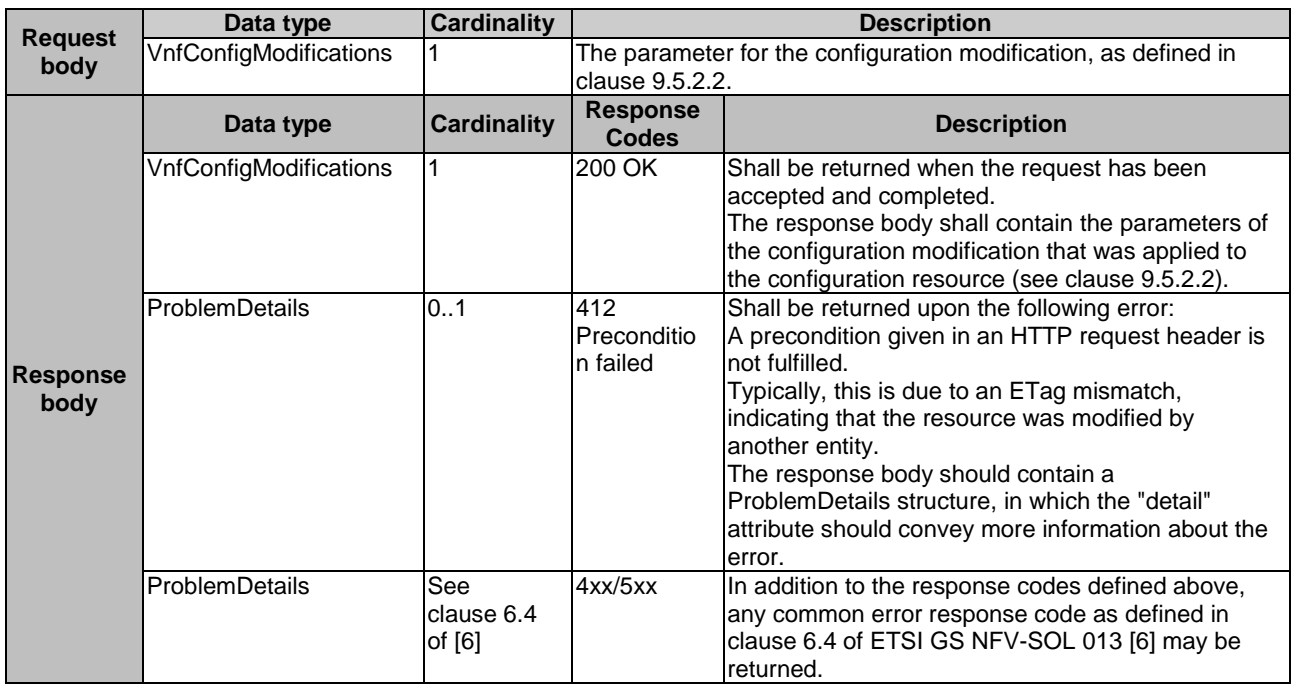

#### 9.4.2.3.5 DELETE

This method is not supported. When this method is requested on this resource, the VNFM shall return a "405 Method Not Allowed" response as defined in clause 6.4 of ETSI GS NFV-SOL 013 [[6](#page-14-0)].

## 9.5 Data model

## 9.5.1 Introduction

This clause defines the request and response data structures of the VNF Configuration interface. If a request or response contains attributes not defined in the present document, a receiving functional block that does not understand these attributes shall not treat their presence as an error, and may choose to ignore them.

## 9.5.2 Resource and notification data types

## 9.5.2.1 Introduction

This clause defines the data structures to be used in resource representations and notifications.

## 9.5.2.2 Type: VnfConfigModifications

This type represents request parameters for the "Set Configuration" operation. It shall comply with the provisions defined in table 9.5.2.2-1.

| <b>Attribute name</b> | Data type                    | <b>Cardinality</b> | <b>Description</b>                                                                                               |
|-----------------------|------------------------------|--------------------|----------------------------------------------------------------------------------------------------|
| vnfConfigurationData  | VnfConfigurationData         | 01                 | Modifications to configuration data for the VNF instance.                                                        |
|                       |                              |                    | See note 1.                                                                                                    |
|                       |                              |                    | If present, the modifications of the                                                                             |
|                       |                              |                    | "vnfConfigurationData" attribute shall be applied                                                                |
|                       |                              |                    | according to the rules of JSON Merge PATCH (see                                                                  |
|                       |                              |                    | <b>IETF RFC 7396 [3]).</b>                                                                                       |
| vnfcConfigurationData | <b>VnfcConfigurationData</b> | 0N                 | Modifications to configuration data for certain VNFC                                                             |
|                       |                              |                    | instances. See note 1 and note 2.                                                                                |
|                       |                              |                    | If present, the modifications of the                                                                             |
|                       |                              |                    | "vnfcConfigurationData" attribute shall follow the                                                               |
|                       |                              |                    | provisions defined below this table.                                                                             |
| vnfcConfigurationData | <b>Identifier</b>            | 0N                 | List of identifiers entries to be deleted from the                                                               |
| <b>Deletelds</b>      |                              |                    | "vnfcConfigurationData" attribute array to be used as                                                            |
|                       |                              |                    | "deleteIdList" as defined below this table.                                                                      |
|                       |                              |                    | NOTE 1: At least one of "vnfConfigurationData" and "vnfcConfigurationData" shall be present.                     |
|                       |                              |                    | NOTE 2: The VnfcConfiguration data type can only be used to modify the configuration of existing VNFC instances. |

**Table 9.5.2.2-1: Definition of the VnfConfigModifications data type** 

The following provisions shall apply when modifying an attribute that is an array of objects of type "VnfcConfigurationData".

#### Assumptions:

- 1) "oldList" is the "VnfcConfigurationData" array to be modified, "newList" is the "VnfcConfigurationData" array that contains the changes and "deleteIdList" is the array that contains the identifiers of those "oldList" entries to be deleted.
- 2) "oldEntry" is an entry in "oldList" and "newEntry" is an entry in "newList".
- 3) A "newEntry" has a "corresponding entry" if there exists an "oldEntry" that has the same content of the "vnfcInstanceId" attribute as the "newEntry"; a "newEntry" has no corresponding entry if no such "oldEntry" exists.
- 4) In any array of "VnfcConfigurationData" structures, the content of "vnfcInstanceId" is unique (i.e. there shall be no two entries with the same content of "vnfcInstanceId").

#### Provisions:

- 1) For each "newEntry" in "newList" that has no corresponding entry in "oldList", the "oldList" array shall be modified by adding that "newEntry".
- 2) For each "newEntry" in "newList" that has a corresponding "oldEntry" in "oldList", the value of "oldEntry" shall be replaced by the value of "newEntry".
- 3) For each entry in "deleteIdList", delete the entry in "oldList" that has the same content of the "id" attribute as the entry in "deleteIdList".

## 9.5.3.1 Introduction

This clause defines data structures that can be referenced from data structures defined in the previous clauses, but can neither be resource representations nor bound to any subscribe/notify mechanism.

## 9.5.3.2 Type: VnfConfiguration

This type represents configuration parameters of a VNF instance and its VNFC instances. It shall comply with the provisions defined in table 9.5.3.2-1.

#### **Table 9.5.3.2-1: Definition of the VnfConfiguration data type**

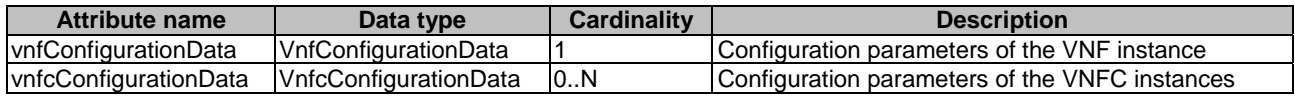

## 9.5.3.3 Type: VnfConfigurationData

This type represents configuration parameters of a VNF instance. It shall comply with the provisions defined in table 9.5.3.3-1.

#### **Table 9.5.3.3-1: Definition of the VnfConfigurationData data type**

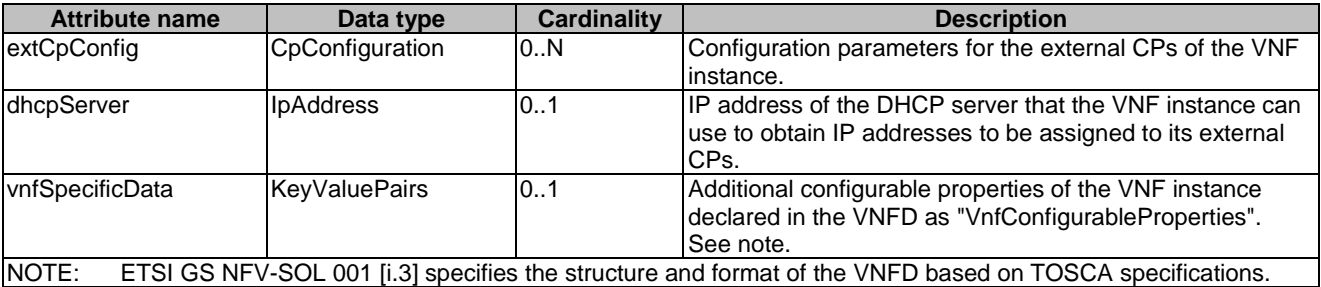

## 9.5.3.4 Type: VnfcConfigurationData

This type represents configuration parameters of a VNFC instance. It shall comply with the provisions defined in table 9.5.3.4-1.

### **Table 9.5.3.4-1: Definition of the VnfcConfigurationData data type**

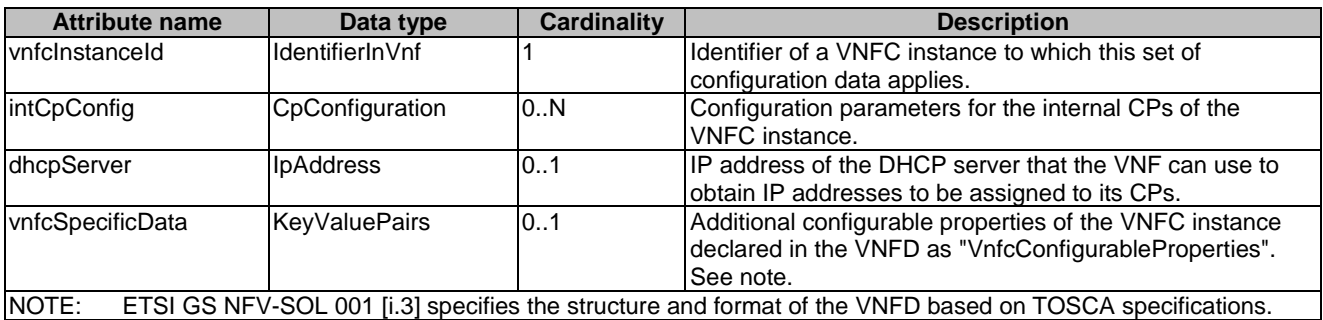

## 9.5.3.5 Type: CpConfiguration

This type represents configuration parameters of a CP instance. It shall comply with the provisions defined in table 9.5.3.5-1.

**Table 9.5.3.5-1: Definition of the CpConfiguration data type** 

| <b>Attribute name</b> | Data type         | <b>Cardinality</b> | <b>Description</b>                                    |
|-----------------------|-------------------|--------------------|-------------------------------------------------------|
| cpld                  | ∐dentifierInVnf   |                    | Identifier of a CP instance within the namespace of a |
|                       |                   |                    | Ispecific VNF instance or a VNFC instance             |
| cpdld                 | IldentifierInVnfd |                    | <b>I</b> Identifier of the CPD in the VNFD            |
| addresses             | <b>C</b> pAddress | .N                 | Network address and port assigned to the CP           |

## 9.5.3.6 Type: CpAddress

This type represents configuration parameters of a CP instance address. It shall comply with the provisions defined in table 9.5.3.6-1.

#### **Table 9.5.3.6-1: Definition of the CpAddress data type**

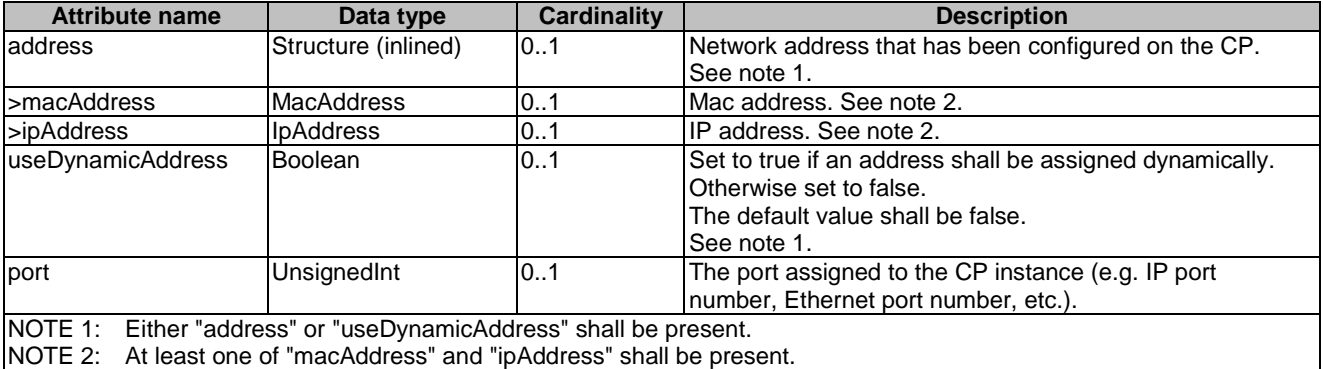

## 9.5.4 Referenced simple data types and enumerations

No particular simple data types and enumerations are defined for this interface, in addition to those defined in clause 4.4.

# Annex A (informative): Mapping operations to protocol elements

# A.1 Overview

This annex provides the mapping between operations as defined in ETSI GS NFV-IFA 008 [[1\]](#page-14-0) and the corresponding resources and HTTP methods defined in the present document.

# A.2 VNF Lifecycle Management interface

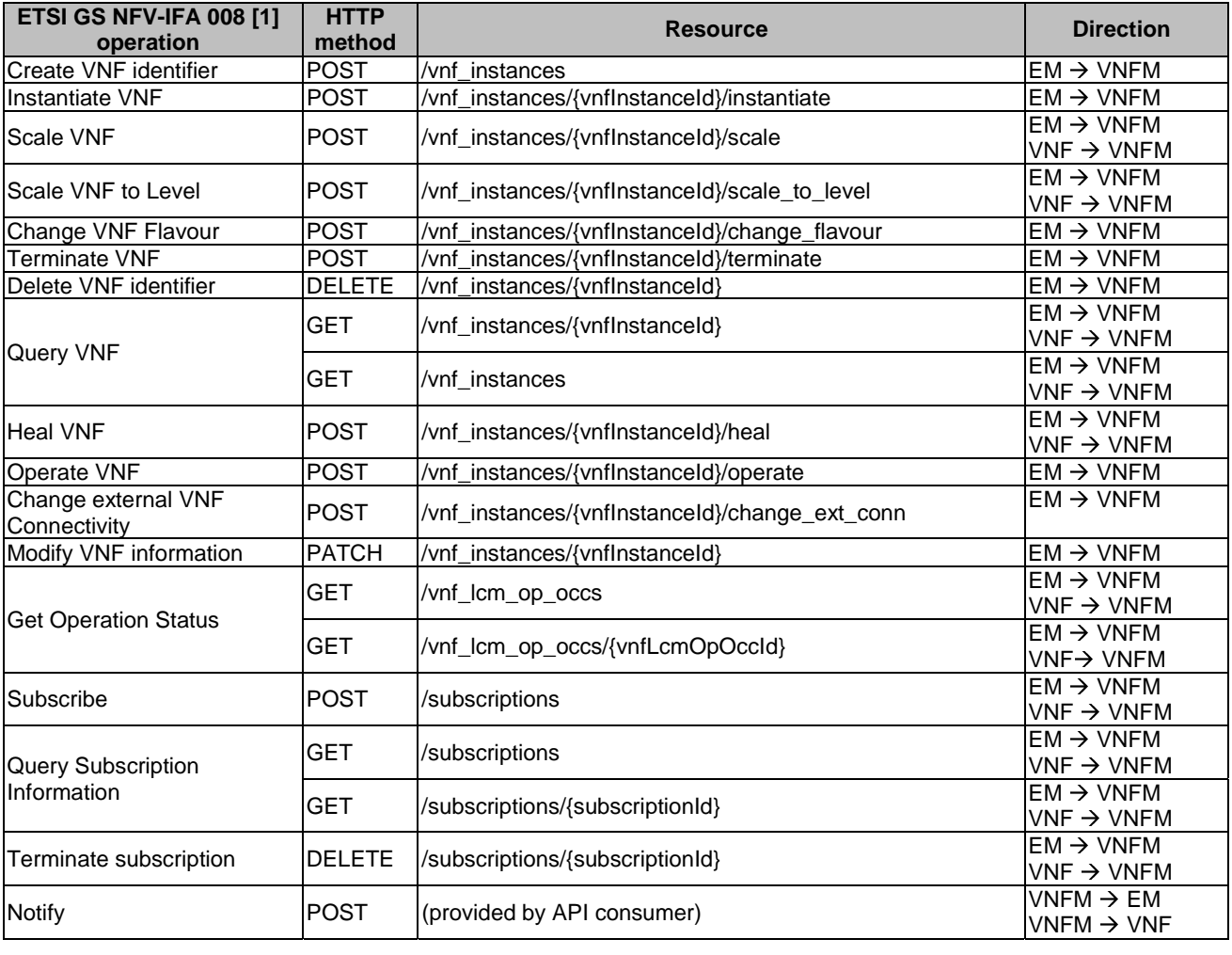

# A.3 VNF Performance Management interface

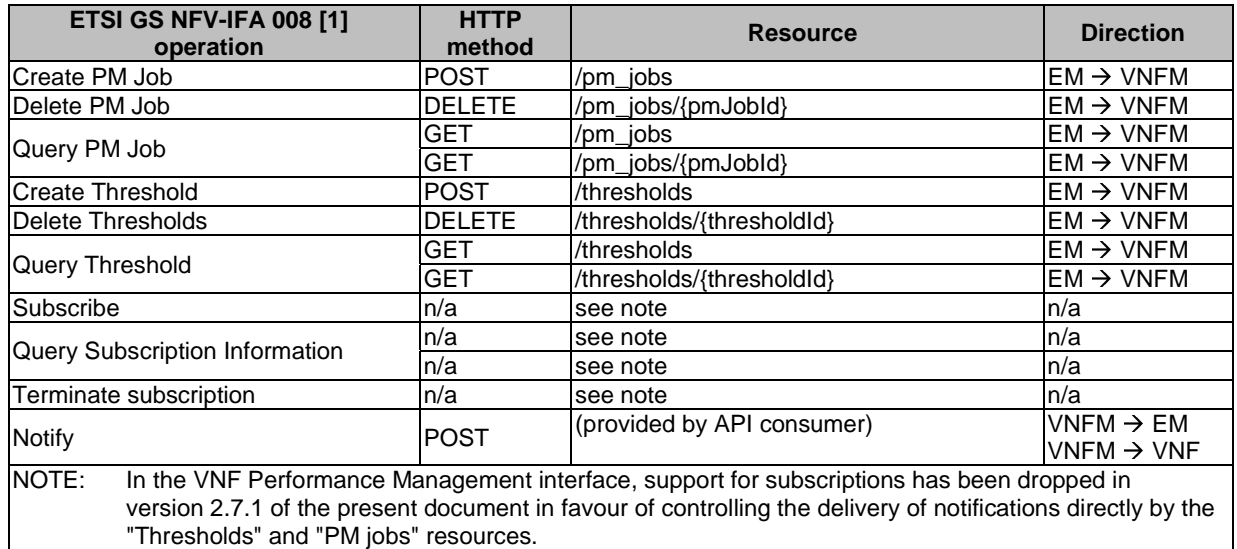

# A.4 VNF Fault Management interface

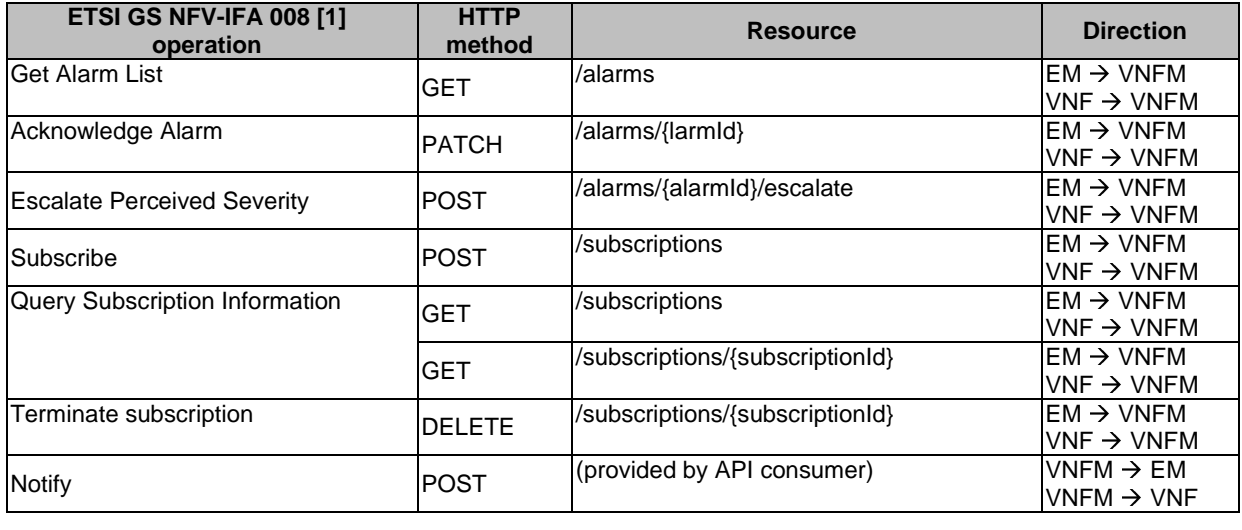

# A.5 VNF Indicator interface

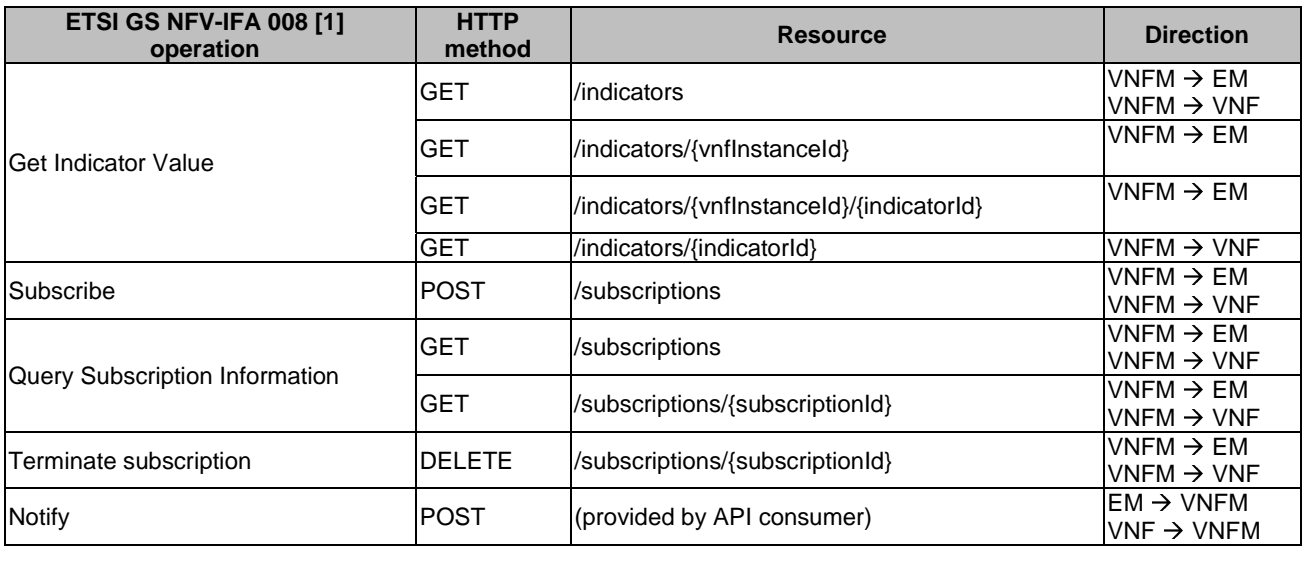

# A.6 VNF Configuration interface

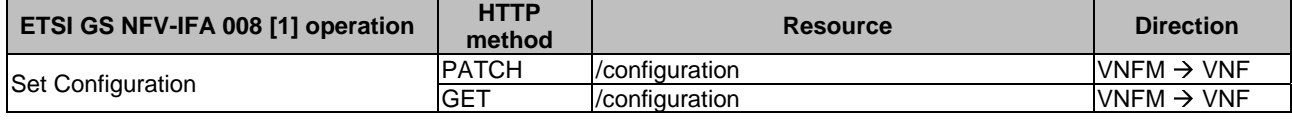

# Annex B (informative): **Explanations**

# B.1 Introduction

This annex provides explanations of certain concepts introduced in the present document.

In clause B.2, the underlying concepts of scaling a VNF instance are explained.

In clause B.3, examples of VNF connectivity patterns and change of VNF external connectivity are provided.

# B.2 Scaling of a VNF instance

A VNF instance can be scaled in the following ways:

- scale out: adding additional VNFC instances to the VNF to increase capacity
- scale in: removing VNFC instances from the VNF, in order to release unused capacity

This mechanism is called "horizontal scaling".

NOTE: Besides that, there is also "vertical scaling" which is not supported in the present document, and which includes scale up (adding further resources to existing VNFC instances) and scale down (removing resources from existing VNFC instances).

Potentially, different *aspects* of a VNF can be scaled independently. For example, a VNF could be designed to provide static capacity such as database nodes and dynamic capacity such as query processing nodes. Such a VNF might be scaled with regards to two separate aspects: the "static capacity" aspect can be scaled by adding VNFCs from VNF Deployment Units (VDUs) defining database nodes, and the "dynamic capacity" aspect can be scaled by adding VNFCs from VDUs defining query processing nodes. In complex VNF designs, scaling a VNF often requires adding/removing a number of related VNFC instances of several different types, possibly based on multiple VDUs. For example, in a high availability configuration, it might be required to add in each scaling step a pair of VNFC instances, one in active and one in standby configuration. The scaling aspects valid for a particular VNF are declared in the VNFD.

Each scaling aspect can only be scaled in discrete steps, the so-called "*scaling steps*". Each scaling step corresponds to adding or removing an *increment* (set of VNFCs based on one or more VDUs, and the related virtualised storage/virtualised network resources) to or from the VNF instance, and (re)configuring the virtualised resources. Per increment, the VNFM will figure out the necessary set of VNFCs and the related set of resources based on VNF-specific rules, for instance using the lifecycle management script associated to the Scale VNF or Scale VNF to Level event.

When scaling a VNF for a particular aspect, the number of scaling steps to apply to that aspect can be provided as a parameter. A scaling step is the smallest unit by which a particular aspect of a VNF can be scaled, and is mapped by the VNFM to the addition (or removal) of a certain set of resources. For each scaling aspect, the minimum scale level is assumed as zero, and the maximum scale level is defined in the VNFD. The maximum scale level corresponds to the maximum number of scaling steps that can be performed for this aspect, starting from the minimum scale level (i.e. zero). The maximum scale level represents the maximum configuration of that aspect of the VNF in a given deployment flavour. The minimum scale level represents the minimum configuration of that aspect of the VNF in a given deployment flavour. It usually corresponds to some deployed resources, but it is also possible to define in the VNFD that certain VDUs may not always have a corresponding VNFC instance, i.e. for certain aspects the minimum configuration may indeed be empty.

At each point in time between the completed VNF instantiation and the VNF termination, the current "size" of a particular scaling aspect of the VNF can be expressed by the current scale level w.r.t. that aspect. When the VNF is instantiated, the current scale level is initialized with values that are defined as part of the instantiation level in the VNFD for the associated aspect. Figure B.2-1 illustrates the concepts described above.

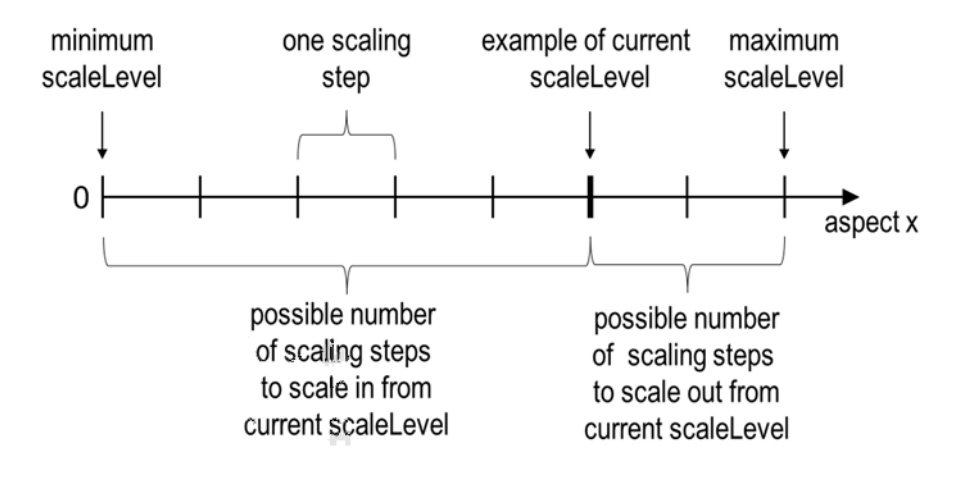

**Figure B.2-1: Illustrating the concepts of scale level and scaling steps for a particular scaling aspect** 

As indicated above, a VNF can have one or more scaling aspects. Each individual aspect has a current scale level. All pairs of (aspect, scaleLevel) together are called the *scale status* of the VNF instance and can be obtained from the "scaleStatus" attribute of the VnfInstance structure which is returned when reading the "Individual VNF instance" resource or when querying the "VNF instances" resource. Example 1 illustrates a possible scale status.

EXAMPLE 1:

```
"scaleStatus": [ 
      {"aspectId": "processing", "scaleLevel": "2"}, 
     {"aspectId": "database", "scaleLevel": "3"} 
\overline{1}
```
When requesting scaling of a VNF instance, there are two methods: Scale VNF (see clause 5.4.5) and Scale VNF to Level (see clause 5.4.6). When using "Scale VNF", the scaling request defines how many increments (scaling steps) are requested to be added to or removed from the current "size" (scale level) *for a single aspect*. Depending on the VNF capabilities, single-step scaling or multiple-step scaling can be supported in a single scale request. When using "Scale VNF to Level", the scale request defines a target size of the VNF instance by defining the requested target size *for all aspects at once*, independent from the current scale status (current size) of the VNF instance. The target size can be expressed by referencing pre-defined sizes (called *instantiation levels*) declared in the VNFD, or by explicitly providing the target scale level for each scaling aspect, as illustrated in example 2.

EXAMPLE 2:

```
"scaleInfo": [ 
 {"aspectId": "processing", "scaleLevel": "4"}, 
 {"aspectId": "database", "scaleLevel": "2"} 
]
```
These combinations allow four sub-modes of scaling:

- Scale VNF with a single step
- Scale VNF with multiple steps
- Scale VNF to Level based on pre-defined sizes (instantiation levels) only
- Scale VNF to Level with arbitrary sizes

# B.3 Examples of VNF connectivity patterns

## B.3.1 Introduction

Clause B.3.2 illustrates examples of possible connectivity patterns for a VNF. The purpose is to illustrate the relationship among the different information elements specified in clause 5.5 that are used to describe the connectivity of and within a VNF instance.

NOTE: The information related to connectivity as shown in clause B.3.2 is to be understood in the context of the present document, i.e. availability of certain information on the Ve-Vnfm reference point follows the conditions that are detailed in the respective attribute descriptions and notes in the present document.

Clause B.3.3 illustrates the use of the "Change external VNF connectivity" task resource to re-connect external CPs of a VNF instance to a different external VL.

## B.3.2 Example of a VNF instance with two different types of external connection points

The present example shows a regular connectivity pattern of a VNF where the two external CPs of the VNF use different connectivity patterns. Figure B.3.2-1 illustrates the example, from which it is highlighted the following:

- An external CP of the VNF instance (see VnfExtCp #1) that maps to an internal CP, i.e. a CP of a specific VNFC.
- An external CP of the VNF instance (see VnfExtCp #2) that refers to a link port of an internal VL of the VNF (see VnfLinkPort #2.2).
- An internal VL of the VNF instance (see VnfVirtualLink #1) that is only used for connectivity of VNFCs within the VNF.
- An internal VL of the VNF instance (see VnfVirtualLink #2) that is used as provider of a link port for connectivity of external CPs of the VNF.
- Link ports of internal VLs of the VNF instance (see VnfLinkPort #1.1 to #1.3 and VnfLinkPort #2.1), which are exposed on Ve-Vnfm reference point.
- Internal CPs, i.e. CPs of specific VNFCs (see VNFC CPs), which are exposed on the Ve-Vnfm reference point.

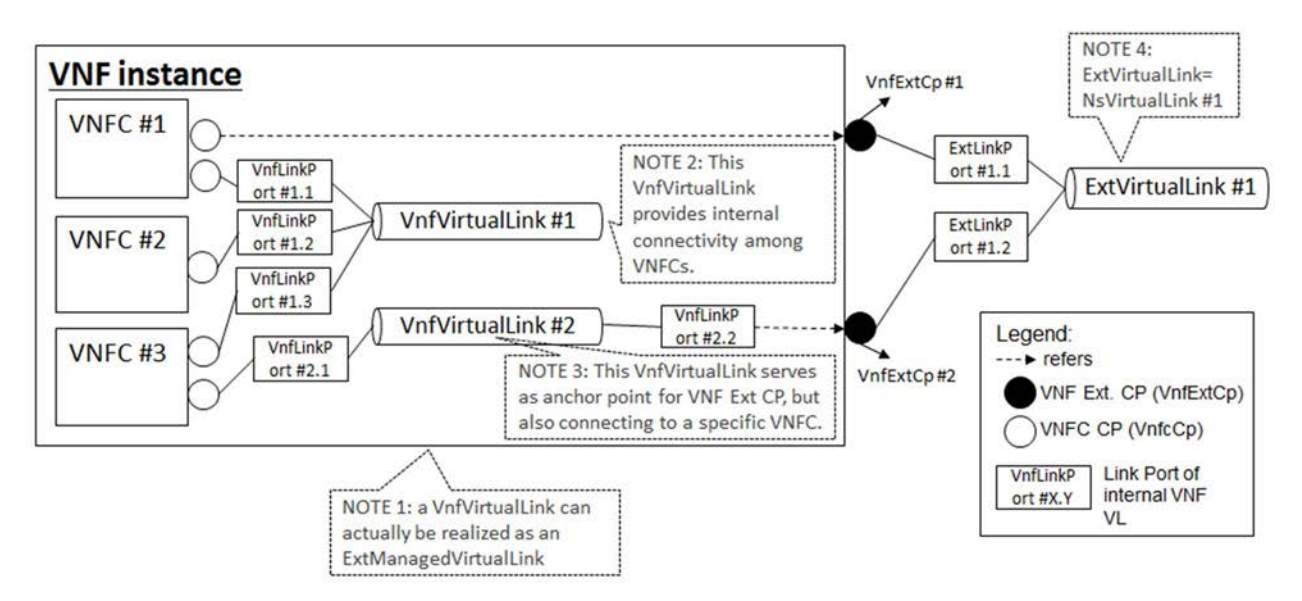

**Figure B.3.2-1: Example of a VNF instance with two different types of external connections points** 

## B.3.3 Example of changing VNF connectivity

This example illustrates changing the external connectivity of a VNF instance using the "Change external VNF connectivity" task resource (clause 5.4.11). The scenario depicted disconnects from a "source" external VL all those external CP instances that were created based on a particular CPD, and connects them to a "target" external VL.

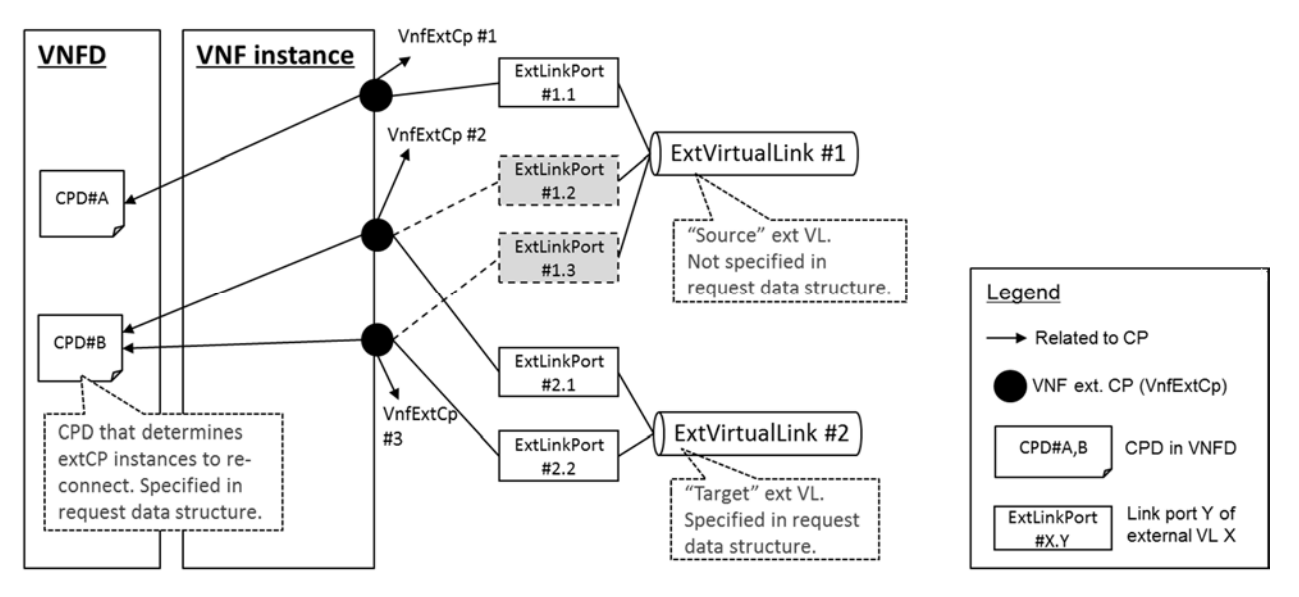

**Figure B.3.3-1: Illustration of disconnecting external CPs from one external VL and connecting them to another external VL** 

# Annex C (informative): Complementary material for API utilization

To complement the definitions of each method, resource, and data type defined in the main body of the present document, the ETSI NFV ISG is providing supplementary description files, compliant to the OpenAPI Specification [\[i.4](#page-15-0)], for the Ve-Vnfm reference point. These supplementary description files, containing the OpenAPI specification for each API defined in the present document, are located at <https://forge.etsi.org/rep/nfv/NFV-SOL002>.

In case of discrepancies between the supplementary files and the related data structure definitions in the main body of the present document, the data structure definitions take precedence.

The OpenAPI representations referenced above:

- 1) use the MAJOR.MINOR.PATCH version fields to signal the version of the API as defined in the present document; and
- 2) use the "impl" version parameter to represent changes to the OpenAPI representation without changing the present document (see clause 9.1.2 of ETSI GS NFV-SOL 013 [[6\]](#page-14-0)).

It is specified in clause 6 of ETSI GS NFV-SOL 015 [\[i.9\]](#page-15-0) how the OpenAPI specification references the present document and signals the version information.

## Annex D (informative): Differences between SOL 002 and SOL 003

# D.1 Overview

The set of APIs defined in ETSI GS NFV-SOL 002 (the present document) and ETSI GS NFV-SOL 003 [[i.2\]](#page-14-0) are overlapping to a large extent. A number of APIs are present in both ETSI GS NFV-SOL 002 and ETSI GS NFV-SOL 003 [\[i.2\]](#page-14-0). However, for each of these APIs, there are certain differences depending on whether they are exposed towards the NFVO, or towards the VNF/EM. These differences are described in clause D.2.

Other APIs are only present in one of the two specifications, as they only make sense either on the Ve-Vnfm reference point, or on the Or-Vnfm reference point. These APIs are listed in clause D.3.

# D.2 Interfaces present in both SOL 002 and SOL 003

## D.2.1 Basic principles

When the NFVO requests VNF management functionality from the VNFM, it addresses each VNF instance as a whole. Detailed information about VNF internals (such as VNFC instances or internal topology) is typically not needed and cannot be managed; however, the NFVO needs to understand the resource view of the VNFCs in order to perform resource orchestration. In contrast, the entity actually performing the management of a VNF instance (the EM or the VNF instance itself) needs detailed information about VNF internals, such as VNFC instances or internal topology. This difference results in more detailed VNFC-related information to be exposed in SOL 002 (as part of certain resource representations, notifications and request parameters) than in SOL 003. Also, certain operation modes such as graceful termination are not needed by the EM (as opposed to the NFVO), as the EM can ensure to take a VNF instance out of service before requesting termination.

## D.2.2 VNF Lifecycle Management interface

Certain attributes are only available on either SOL 002 or SOL 003, or have restrictions w.r.t. their value set. Some operations on certain resources are only available on one branch of Ve-Vnfm, i.e. either towards the VNF or towards the EM, or only available on either SOL 002 or SOL 003. Resources and attributes with such restrictions are documented in table D.2.2-1.

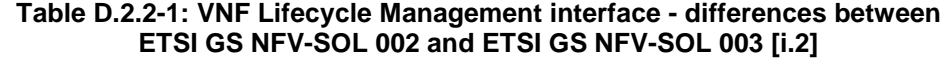

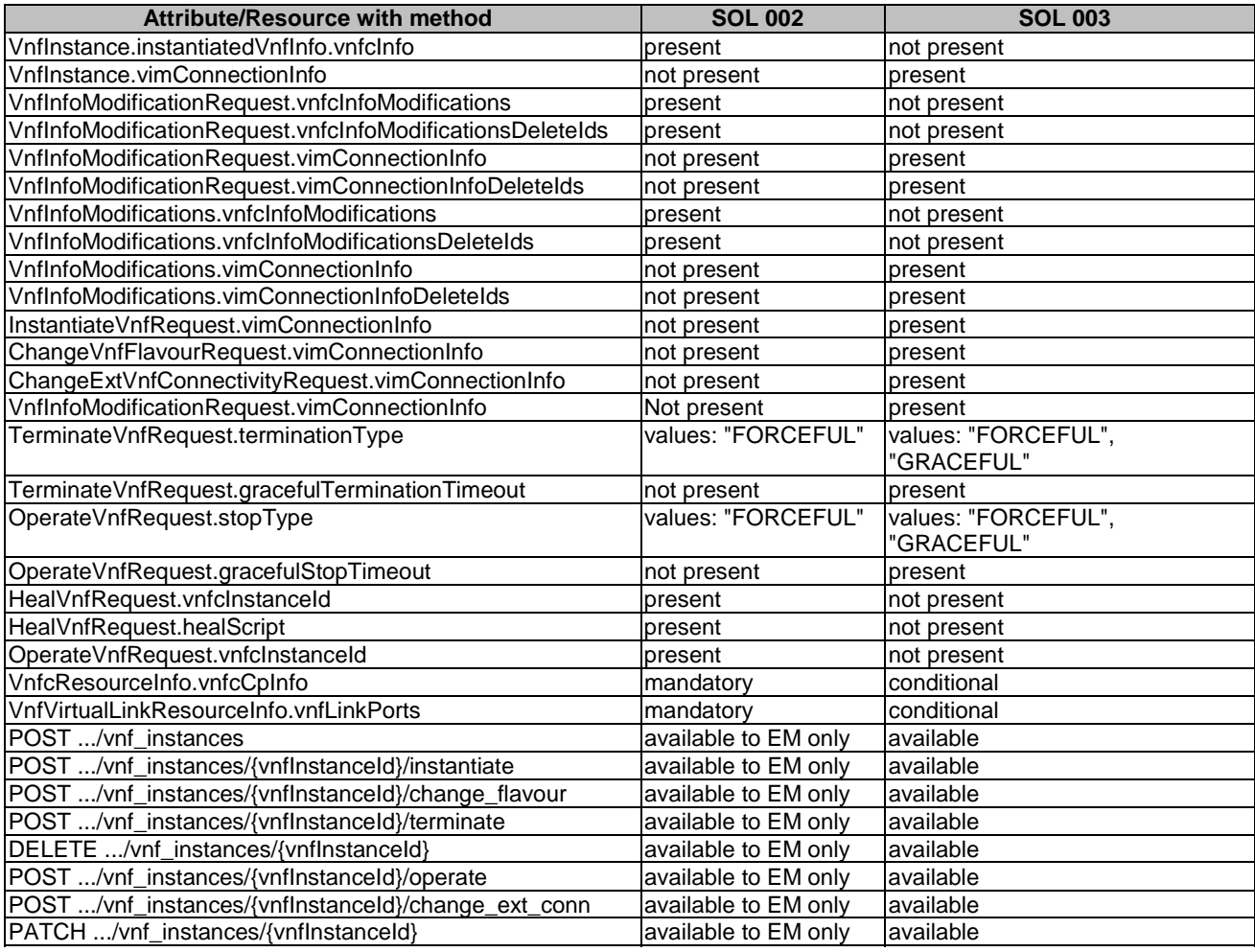

## D.2.3 VNF Performance Management interface

As opposed to SOL 003, information about VNFCs and VNF-internal connection points can be added to the measurements in SOL 002, if applicable to the actual measurement as defined in ETSI GS NFV-IFA 027 [\[5](#page-14-0)].

Some operations on certain resources are only available on one branch of Ve-Vnfm, i.e. either towards the VNF or towards the EM, or only available on either SOL 002 or SOL 003. Resources and attributes with such restrictions are documented in table D.2.3-1.

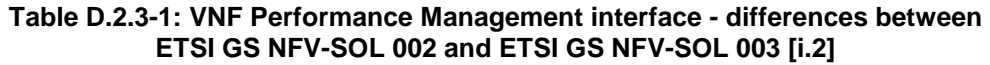

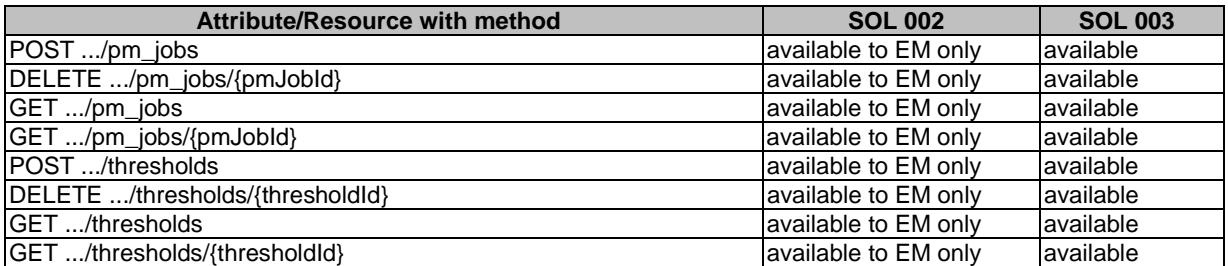

## D.2.4 VNF Fault Management interface

As opposed to SOL 003, information about VNFCs affected by a fault is added to the alarms in SOL 002. Also, it is possible for the EM to suggest escalation of the perceived severity of an alarm in SOL 002.

Certain attributes are only available on either SOL 002 or SOL 003, or have restrictions w.r.t. their value set. Some operations on certain resources are only available on either SOL 002 or SOL 003. Resources and attributes with such restrictions are documented in table D.2.4-1.

#### **Table D.2.4-1: VNF Fault Management interface - differences between ETSI GS NFV-SOL 002 and ETSI GS NFV-SOL 003 [[i.2\]](#page-14-0)**

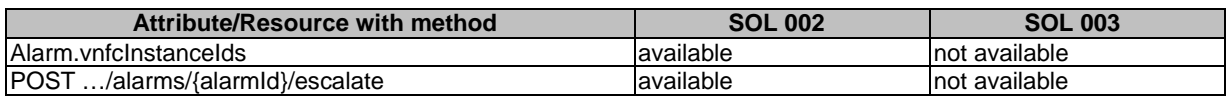

## D.2.5 VNF Indicator interface

The present document specifies one more resource in addition to those specified in ETSI GS NFV-SOL 003 [[i.2\]](#page-14-0) for the VNF Indicator interface. This difference is summarized in table D.2.5-1.

#### **Table D.2.5-1: VNF Indicator interface - differences between ETSI GS NFV-SOL 002 and ETSI GS NFV-SOL 003 [[i.2\]](#page-14-0)**

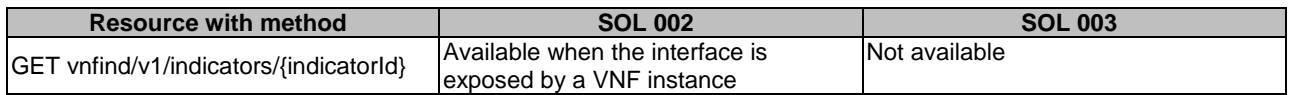

Furthermore, in the present document, the API consumer of this interface is the VNFM and the API producer can be either an EM, a VNF instance or both, depending on the resource considered.

# D.3 Interfaces present in one of SOL 002 and SOL 003

## D.3.1 Interfaces only present in SOL 002

The following interfaces are only present in ETSI GS NFV-SOL 002 (the present document):

• VNF Configuration interface

## D.3.2 Interfaces only present in SOL 003

The following interfaces are only present in ETSI GS NFV-SOL 003 [\[i.2\]](#page-14-0):

- VNF Package Management interface
- VNF Lifecycle Operation Granting
- Virtualised Resources Quota Available Notification interface

# Annex E (informative): Change History

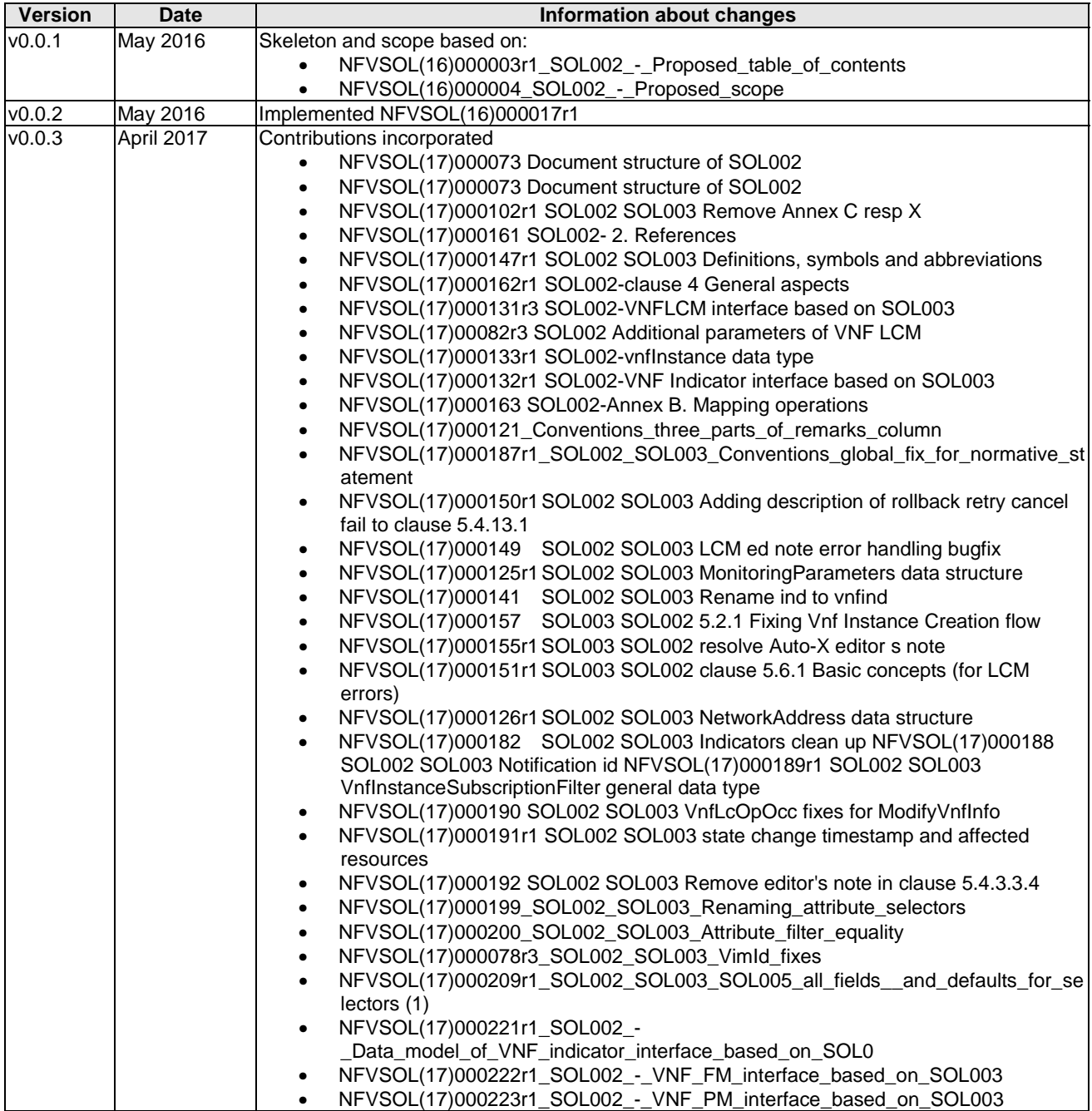

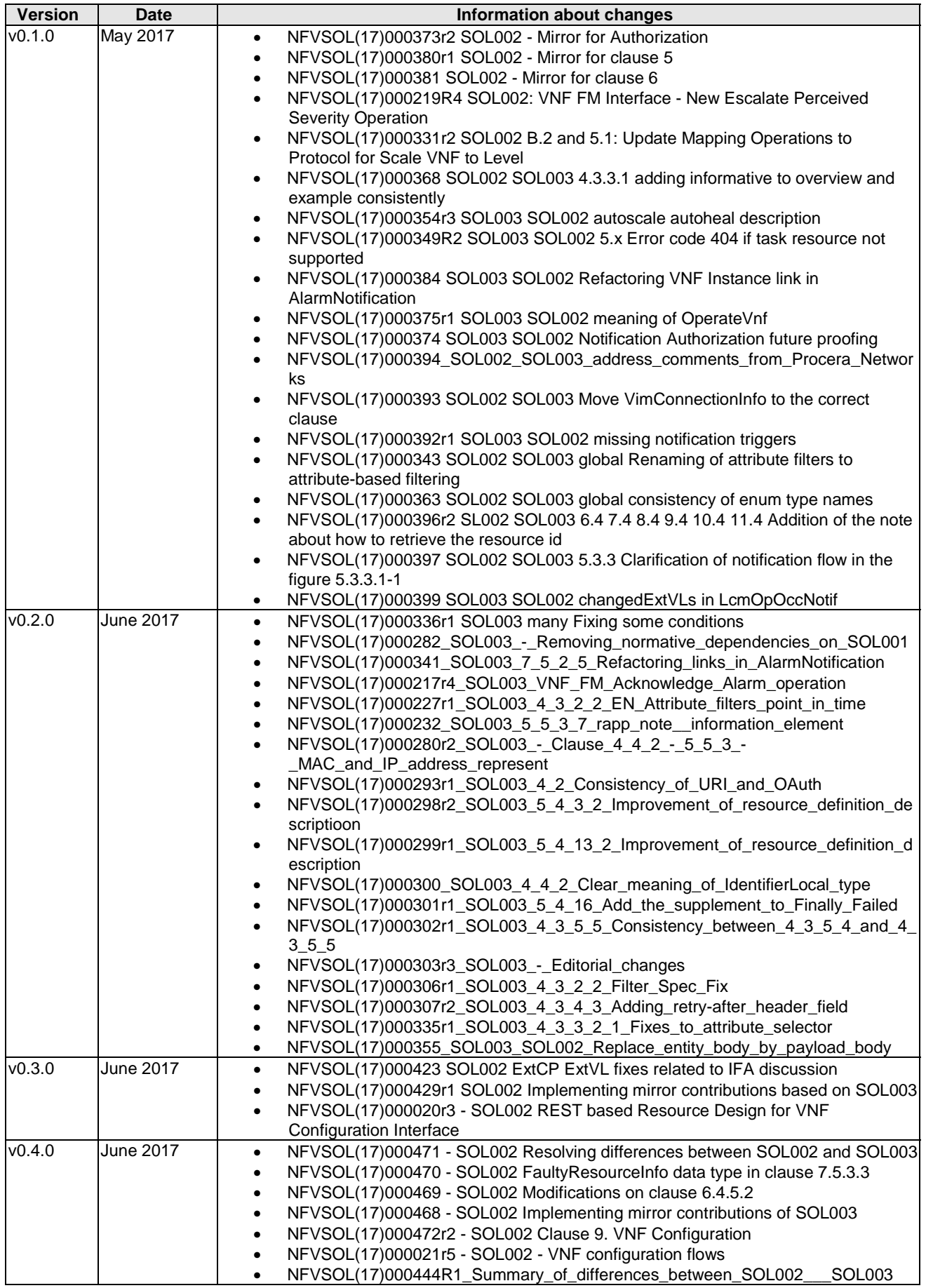

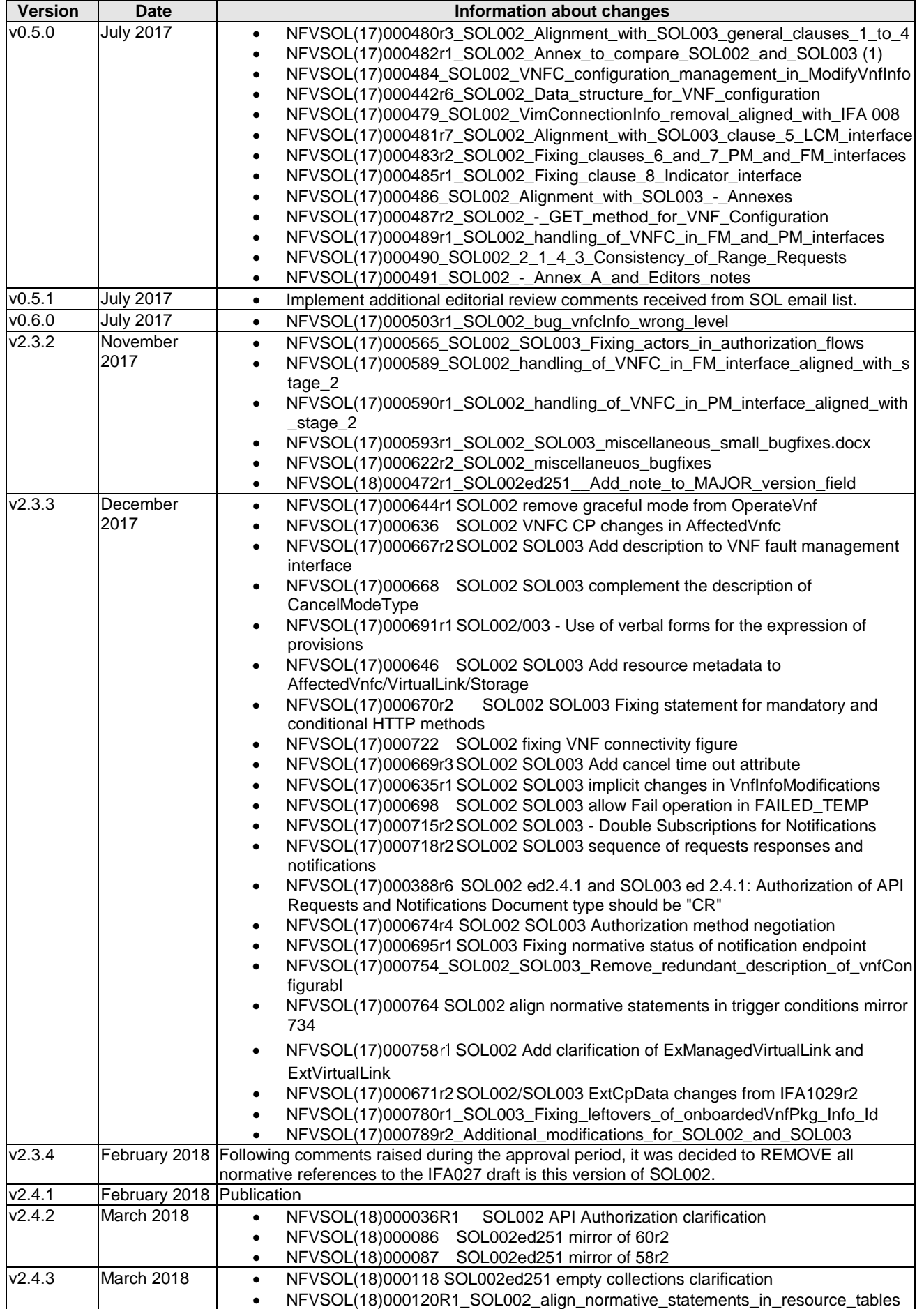

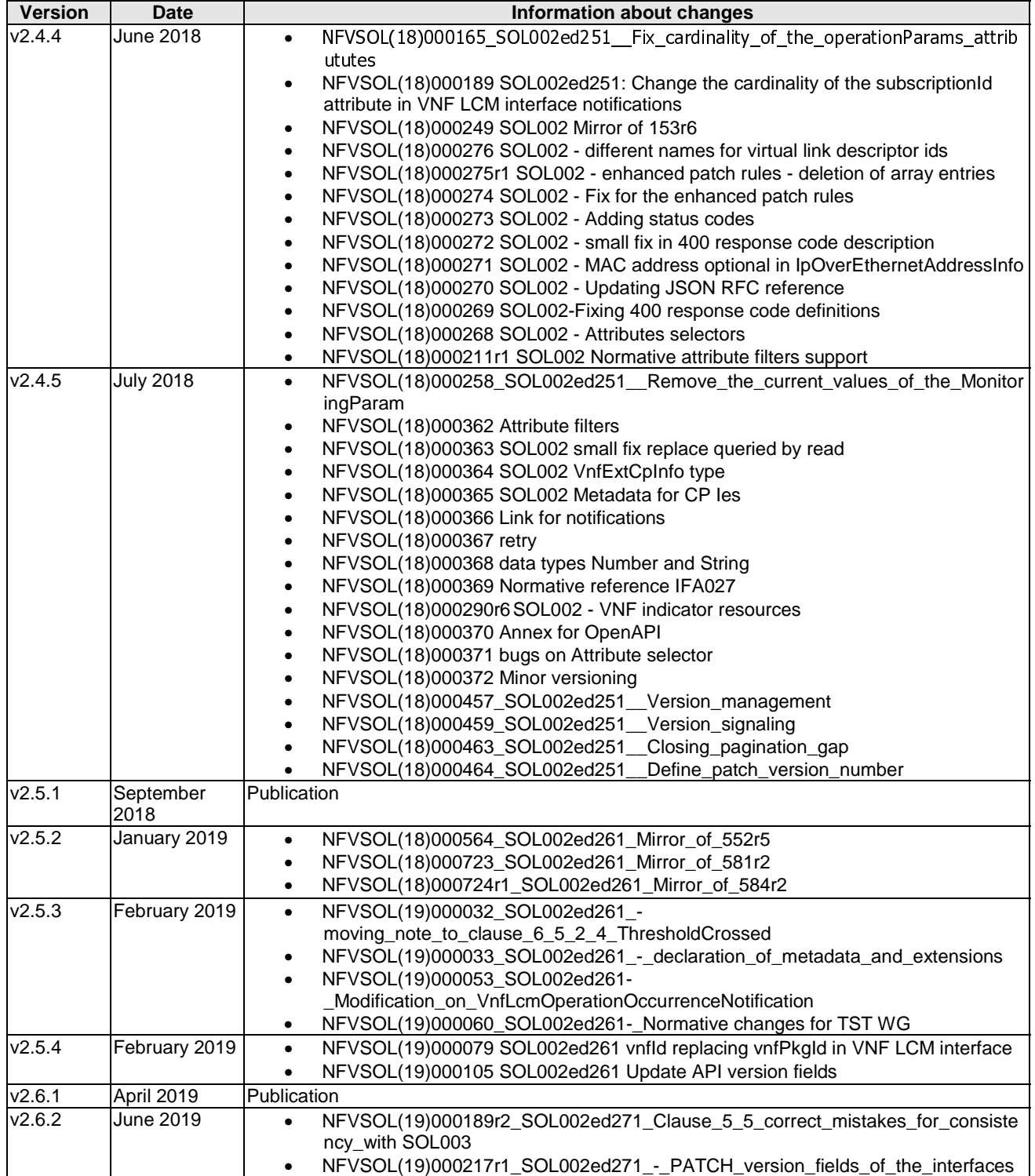

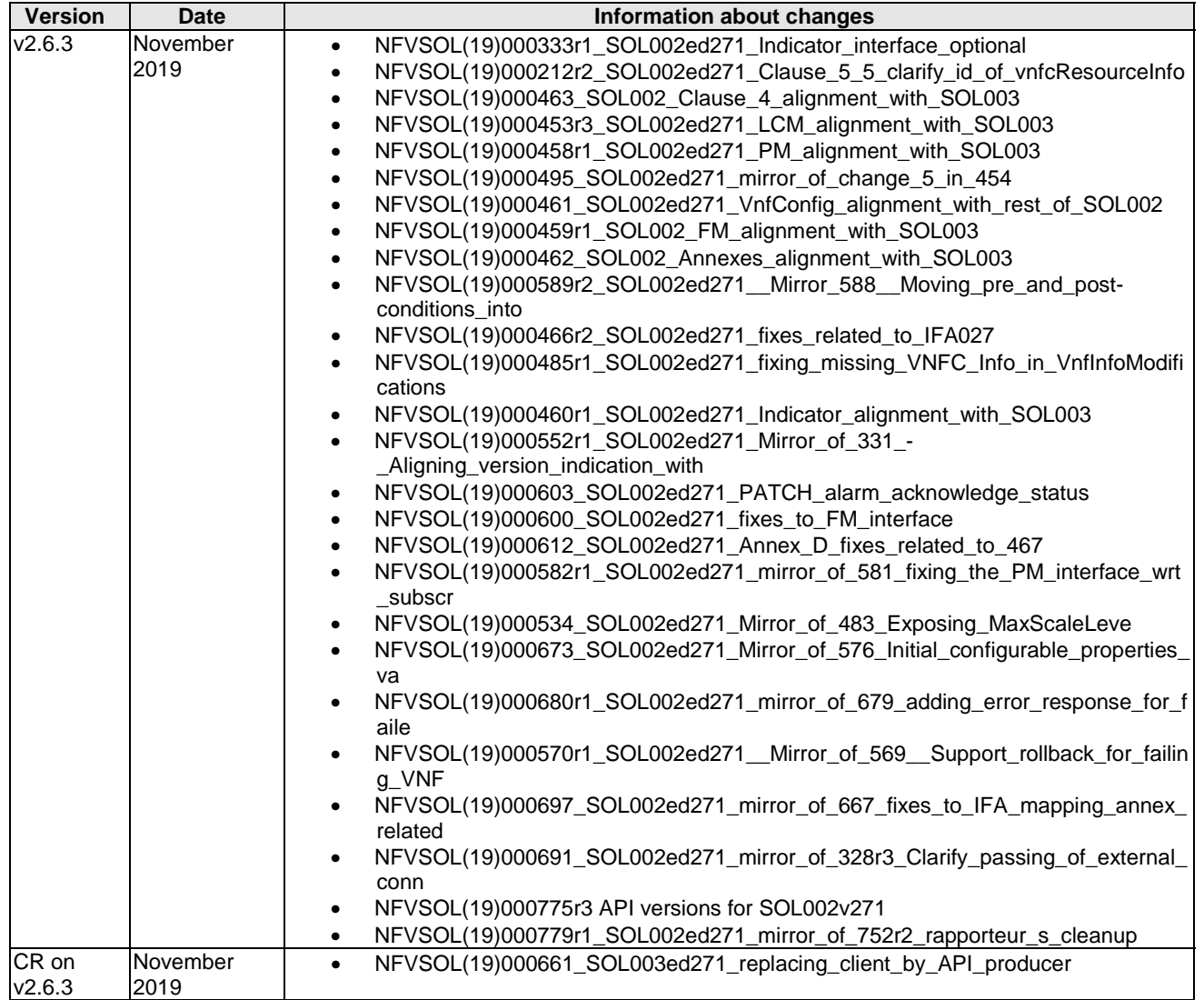

# **History**

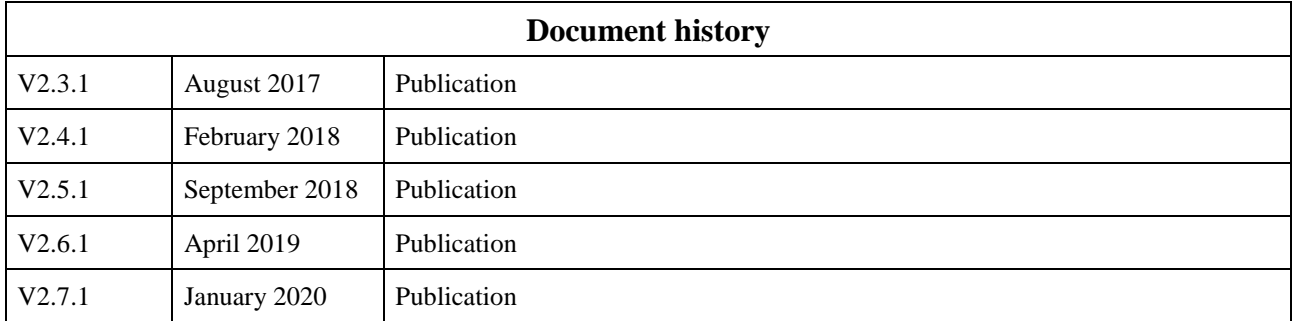